Алексей Горбов a.gorbov@tinkoff.ru

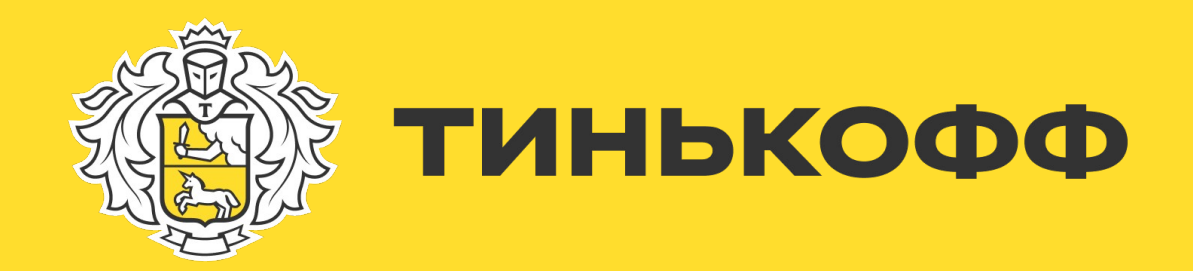

### **Cassandra как сервис в Тинькофф**

**Как мы строим надежное и отказоустойчивое решение на базе Cassandra**

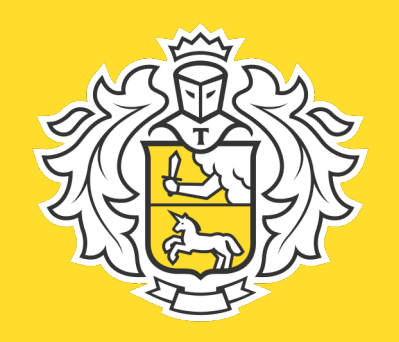

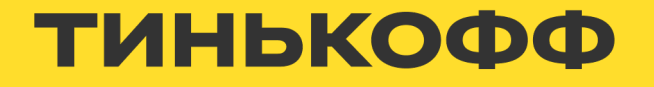

• Более 30 миллионов счастливых клиентов

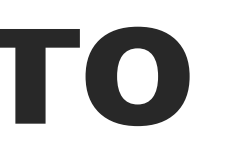

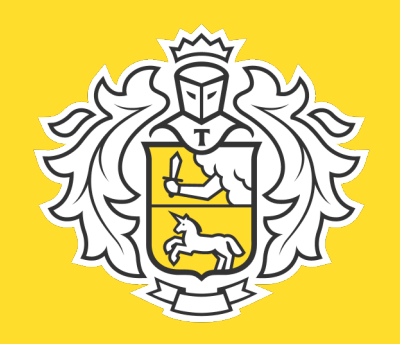

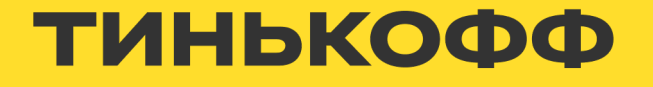

- Более 30 миллионов счастливых клиентов
- Десятки бизнес-линий

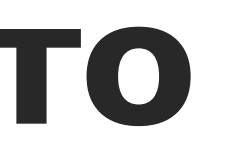

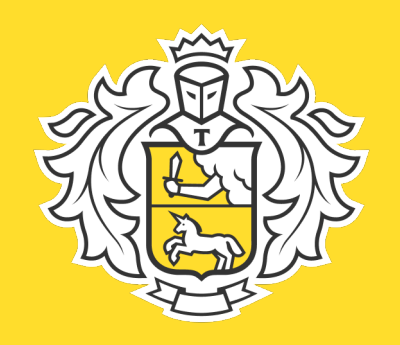

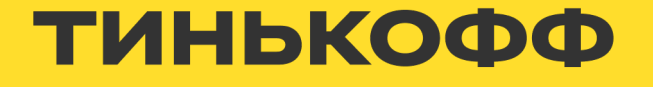

- Более 30 миллионов счастливых клиентов
- Десятки бизнес-линий
- Надёжная распределённая инфраструктура

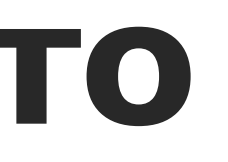

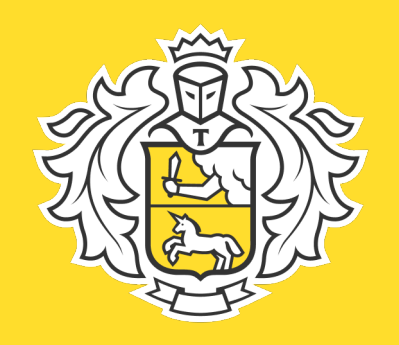

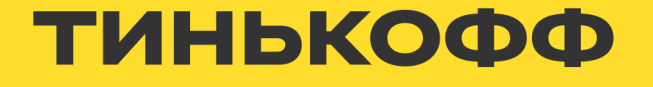

- Более 30 миллионов счастливых клиентов
- Десятки бизнес-линий
- Надёжная распределённая инфраструктура
- Петабайты данных

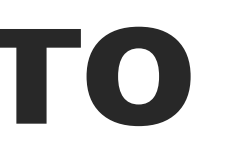

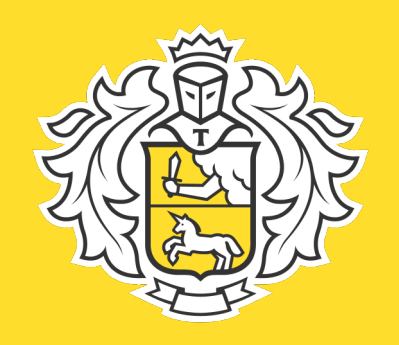

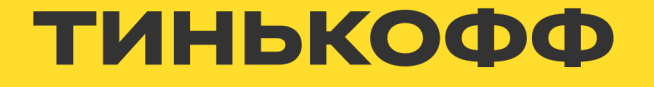

- Более 30 миллионов счастливых клиентов
- Десятки бизнес-линий
- Надёжная распределённая инфраструктура
- Петабайты данных
- Команда профессионалов

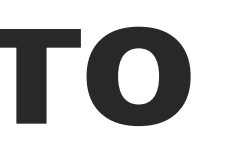

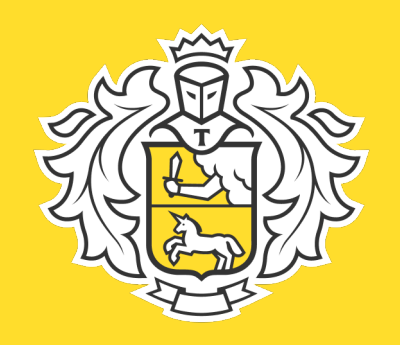

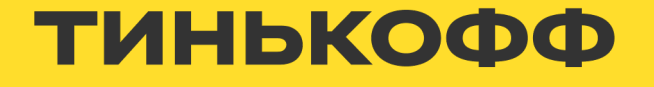

# **О чём доклад**

- Cassandra в Kubernetes
- Обвязка вокруг оператора
- Почему пришлось писать свой оператор
- Какие проблемы пришлось решать
- Что мы понимаем под «as a service»

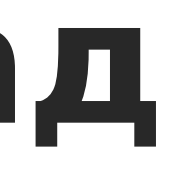

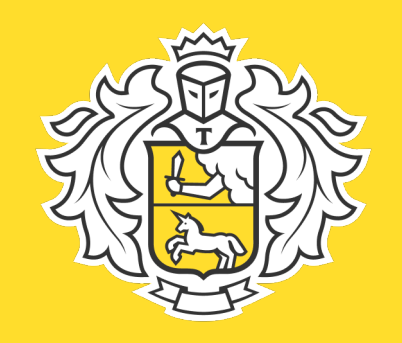

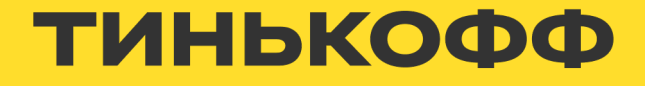

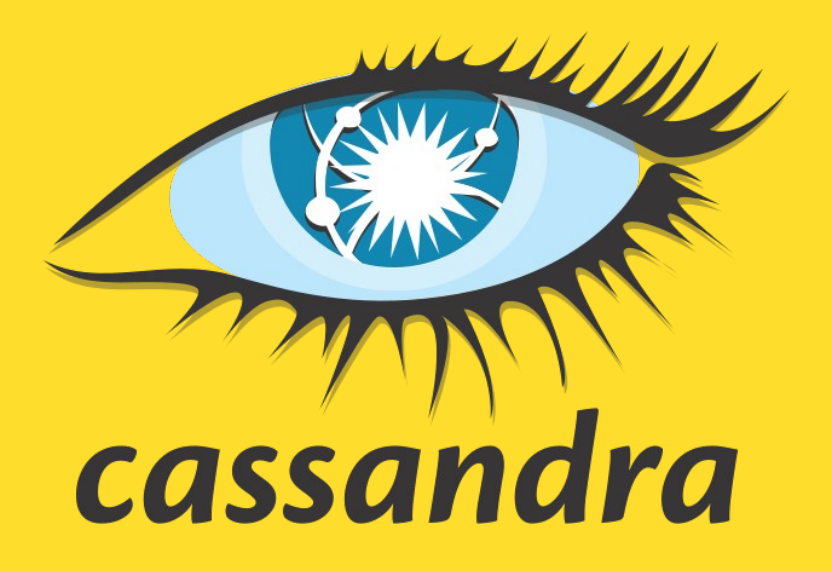

• Отказоустойчивая высокопроизводительная распределённая база данных

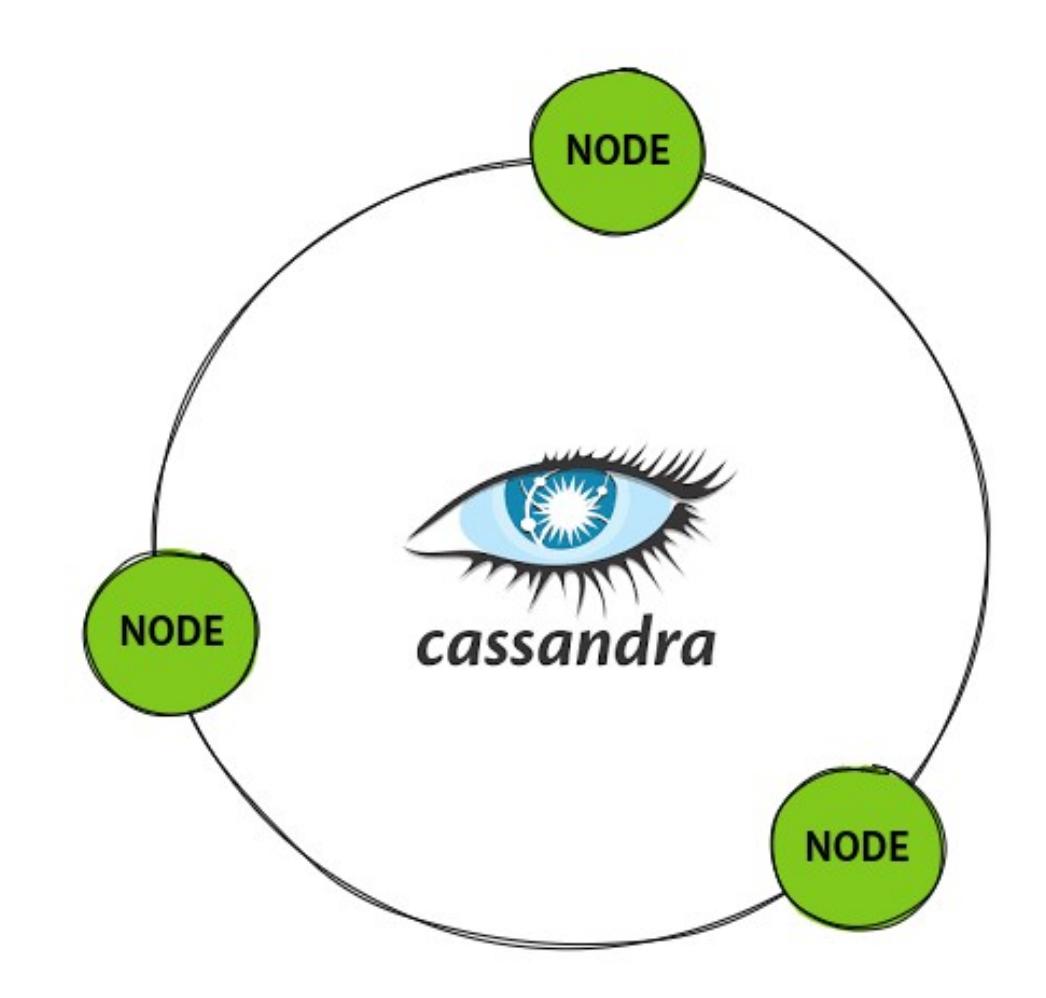

<https://cassandra.apache.org/> 8

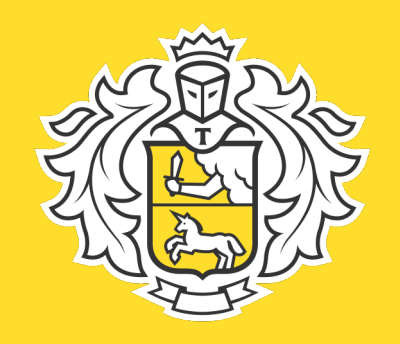

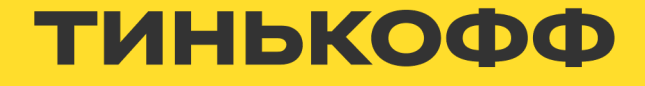

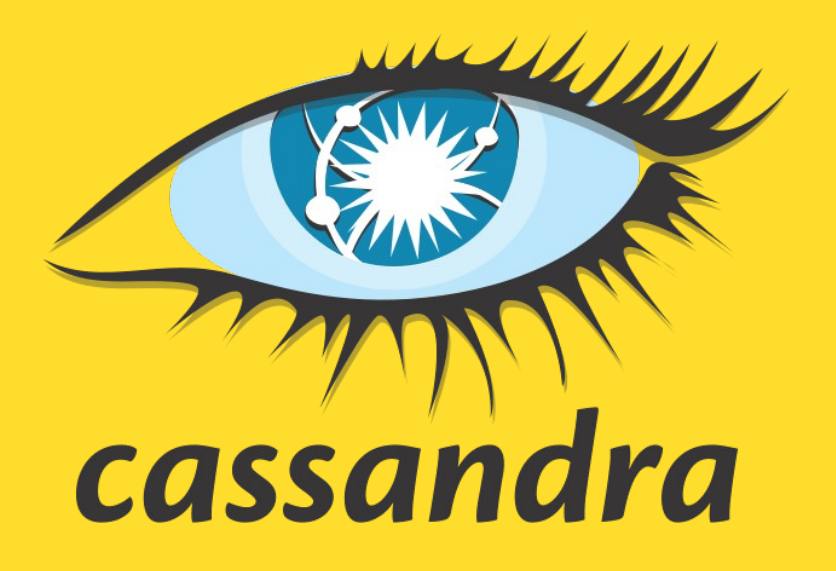

- Отказоустойчивая высокопроизводительная распределённая база данных
- Cassandra масштабируемая

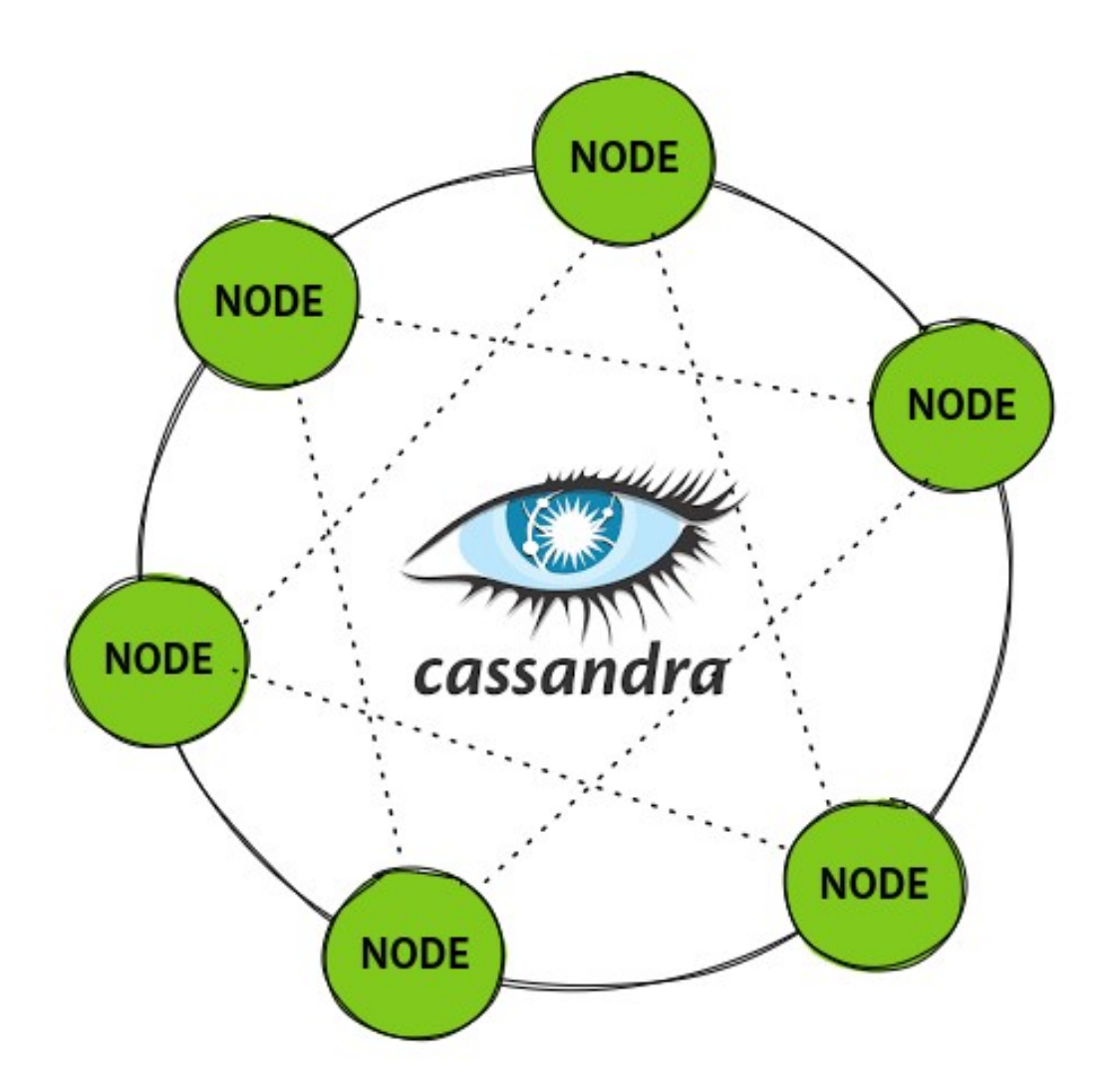

<https://cassandra.apache.org/> 9

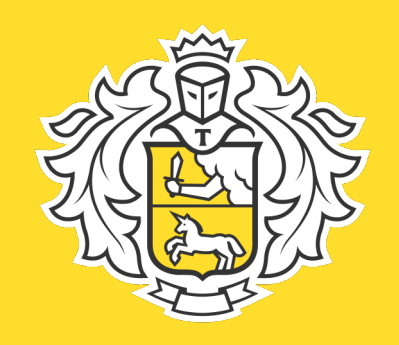

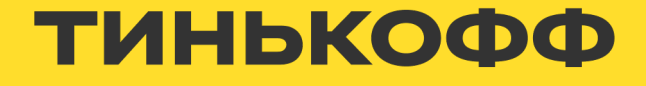

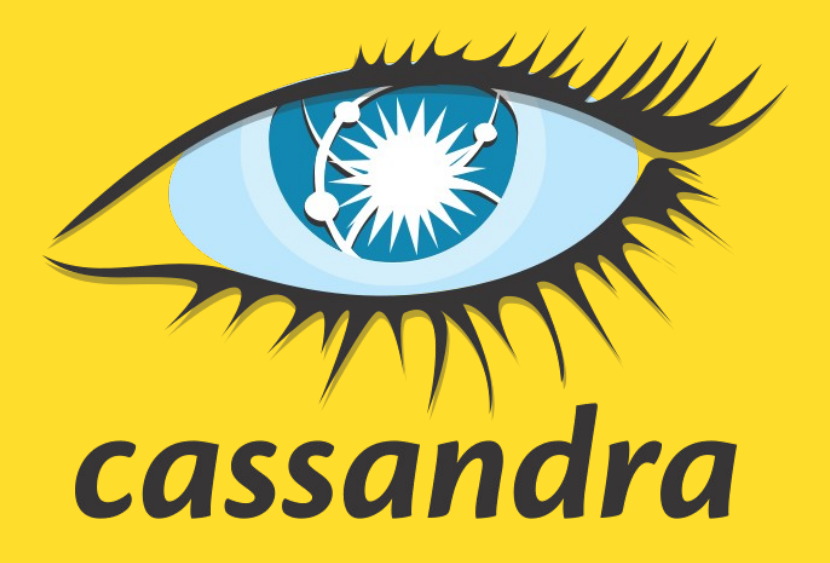

- Отказоустойчивая высокопроизводительная распределённая база данных
- Cassandra масштабируемая
- Cassandra постоянно развивается.

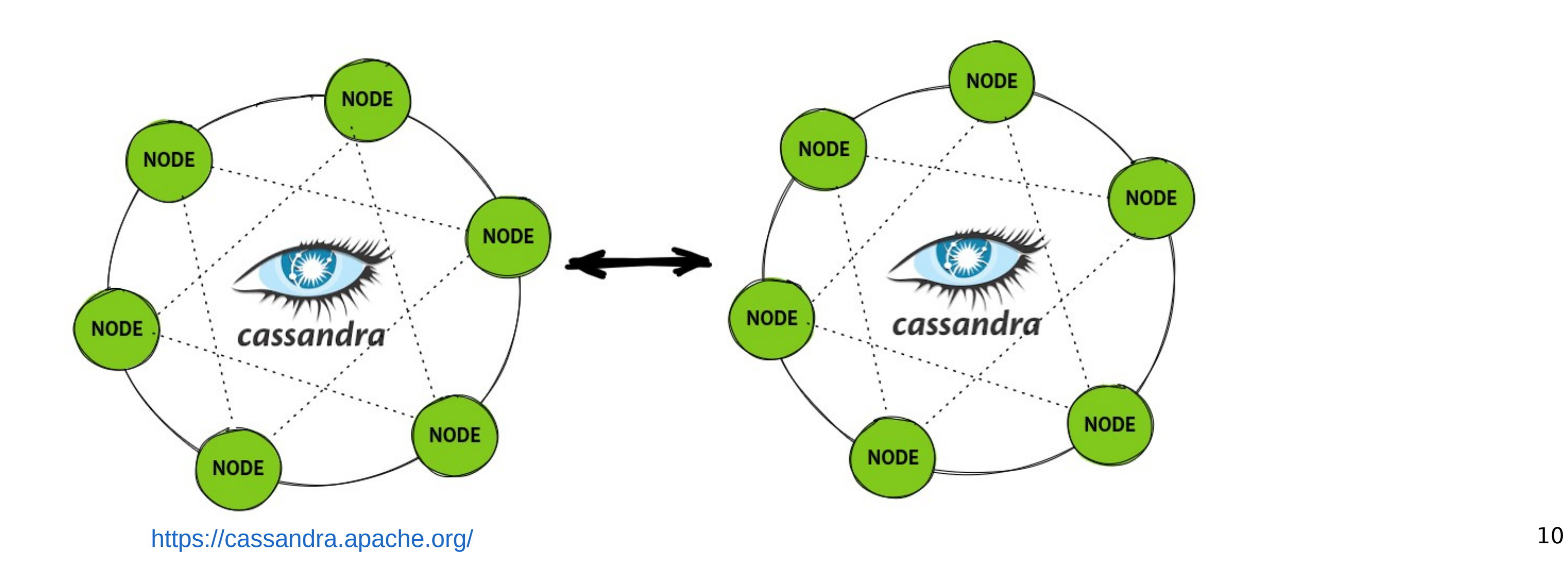

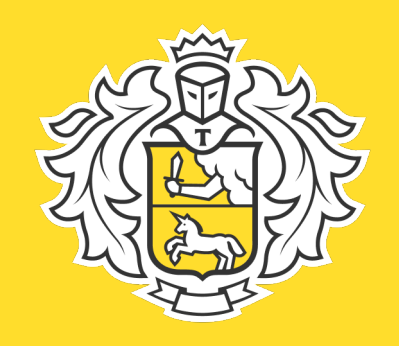

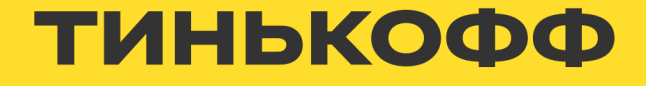

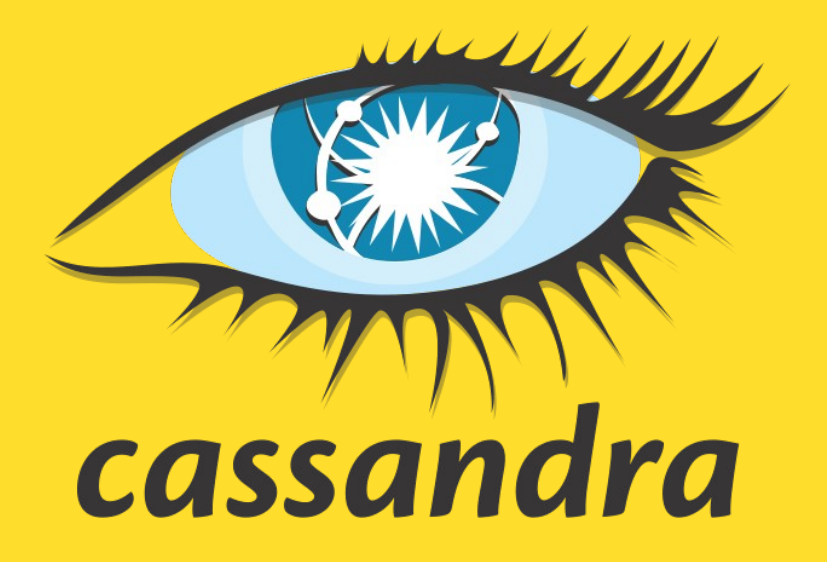

- Отказоустойчивая высокопроизводительная распределённая база данных
- Cassandra масштабируемая
- Cassandra постоянно развивается.
- Большой опыт использования cassandra внутри

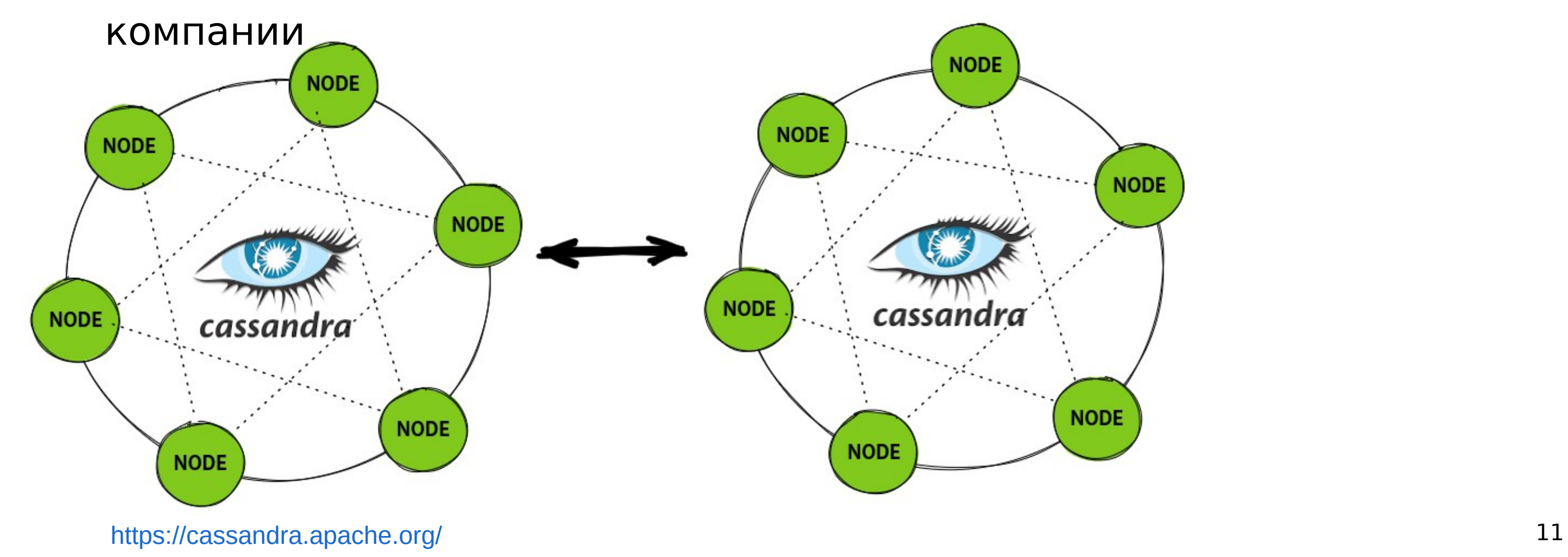

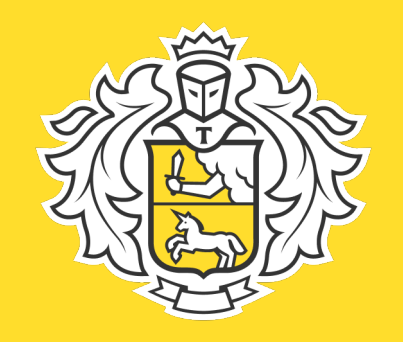

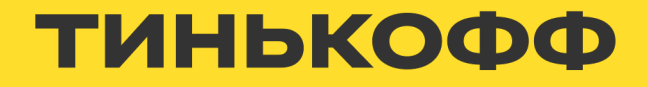

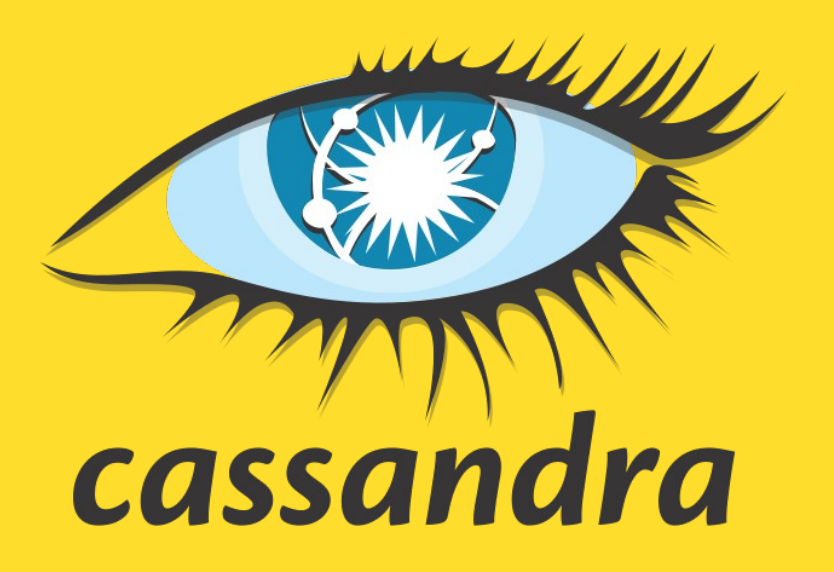

### Исходная точка

• Кластера apache cassandra на железе

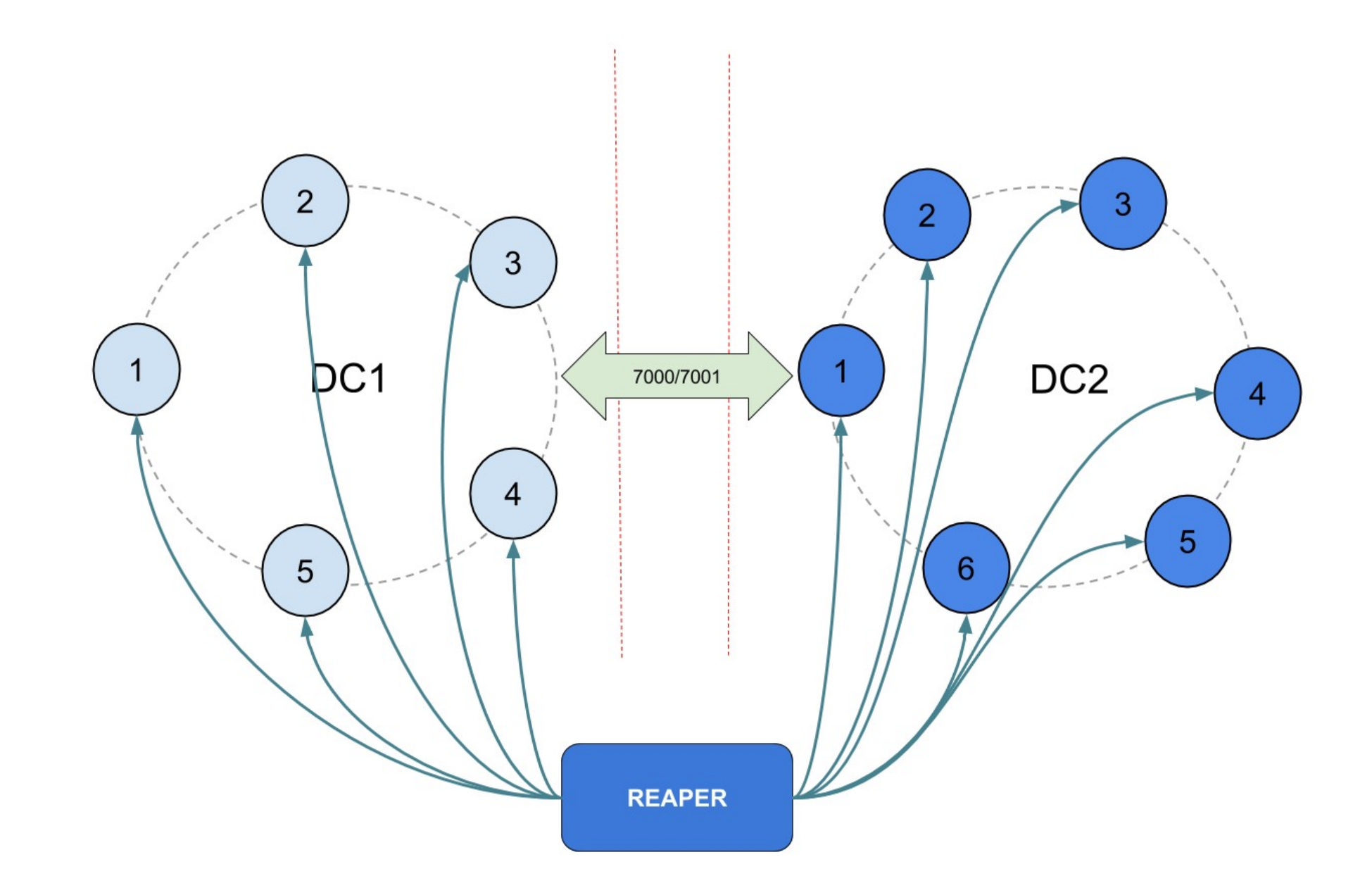

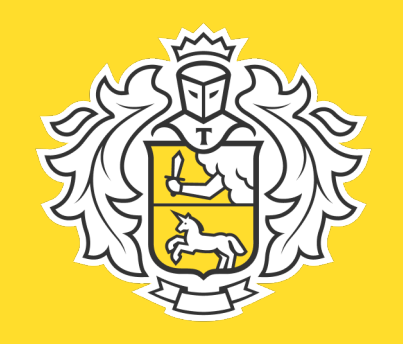

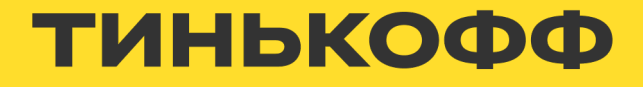

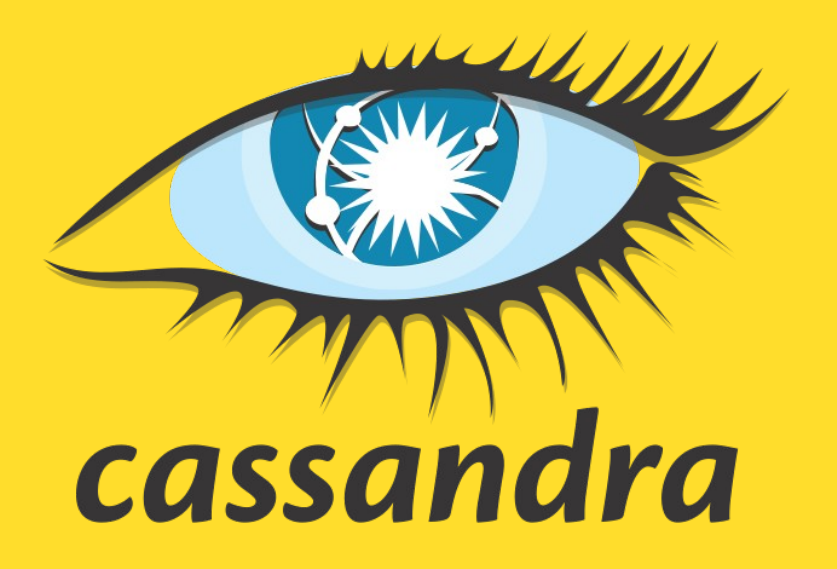

# **Исходная точка**

- Кластера apache cassandra на железе
- Кластера apache cassandra на виртуалках

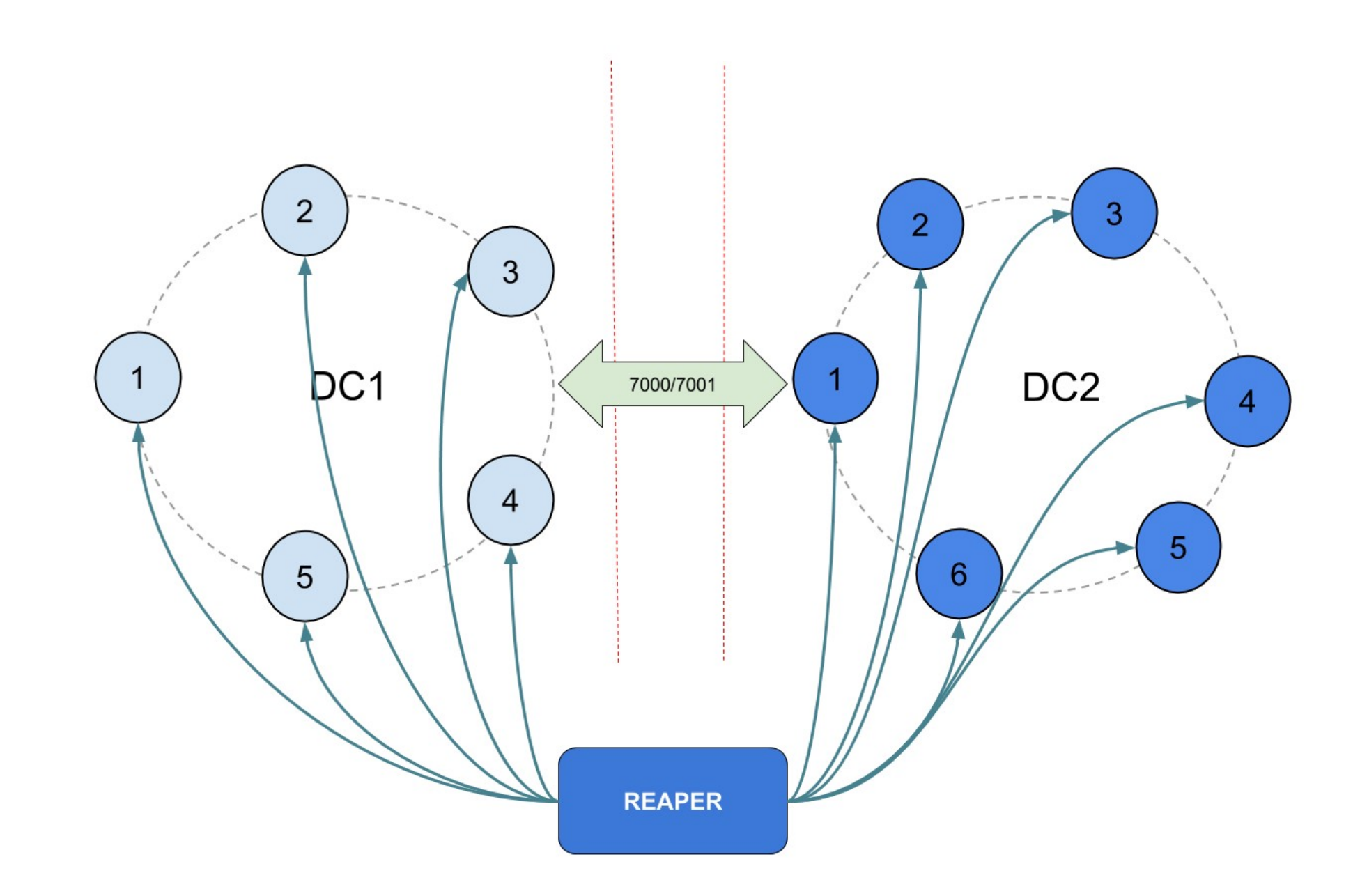

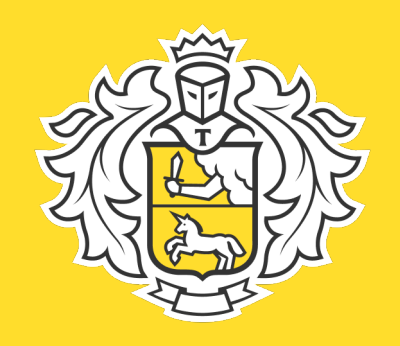

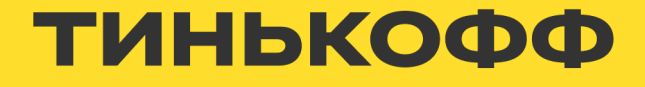

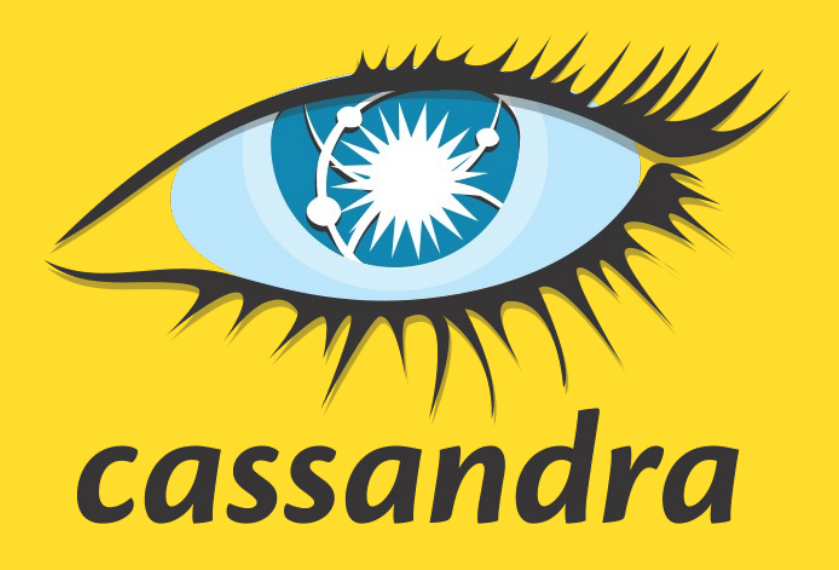

# **Исходная точка**

- Кластера apache cassandra на железе
- Кластера apache cassandra на виртуалках
- Управление посредством ansible

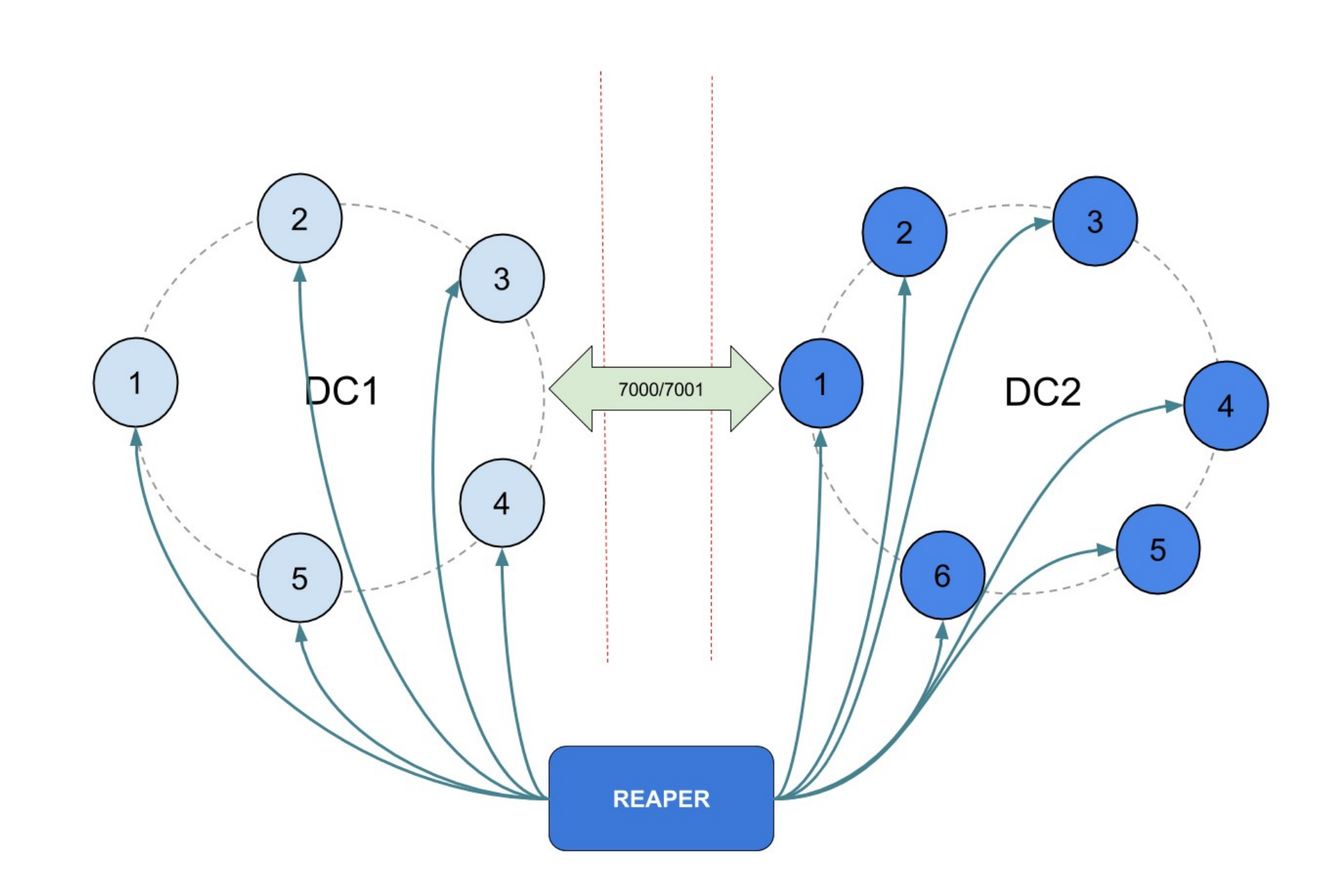

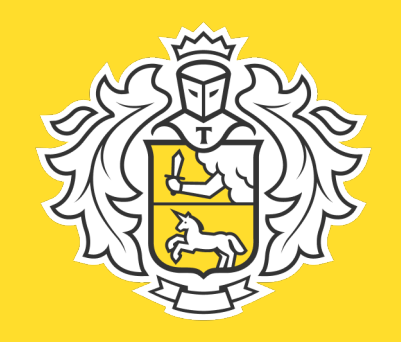

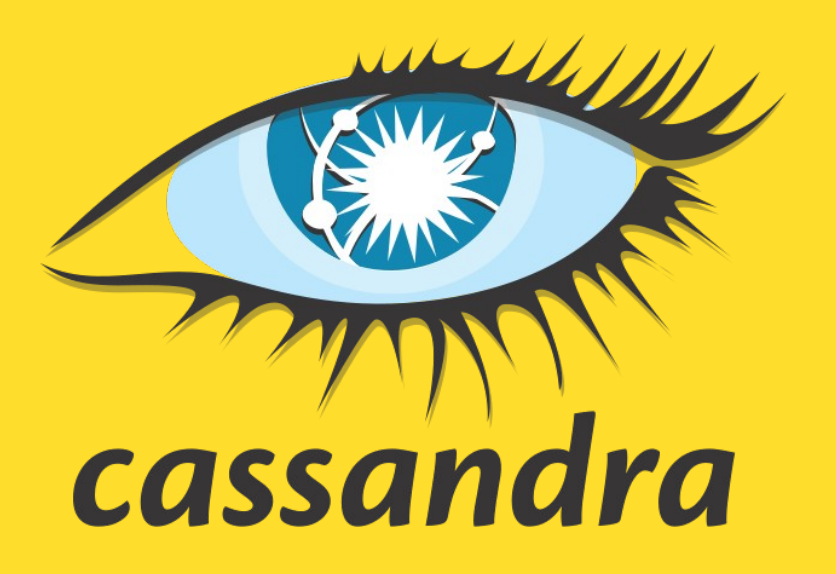

# Первая итерация

• Уже есть DevPlatform(Spirit) — платформа разработки и управления сервисами в Тинькофф

https://habr.com/ru/companies/tinkoff/articles/692608/

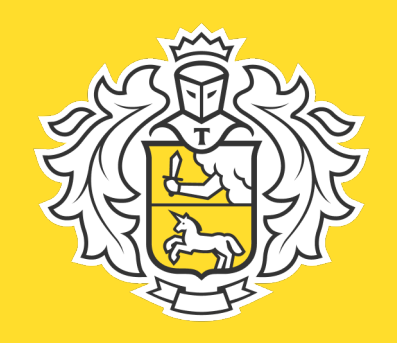

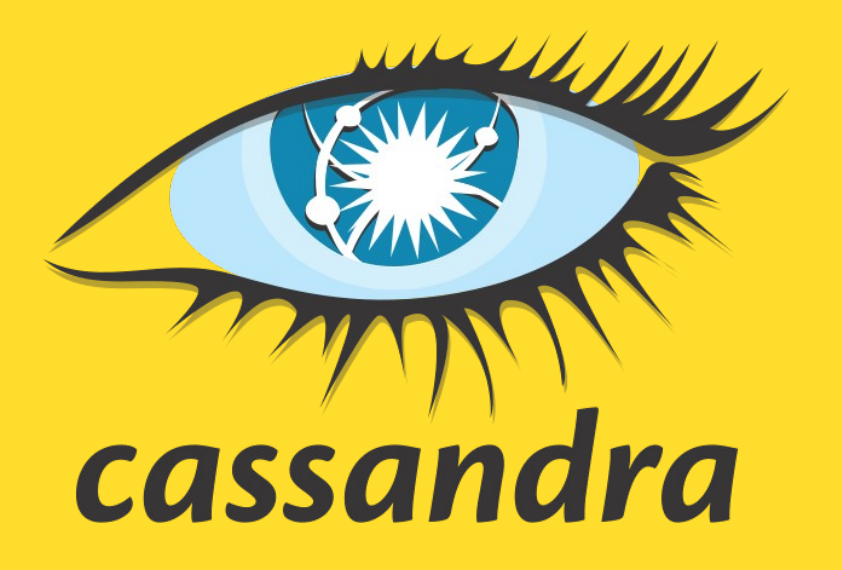

# **Первая итерация**

- Уже есть DevPlatform(Spirit) платформа разработки и управления сервисами в Тинькофф
- С помощью terraform подготавливаем виртуалки или железные сервера

<https://habr.com/ru/companies/tinkoff/articles/692608/><br>16

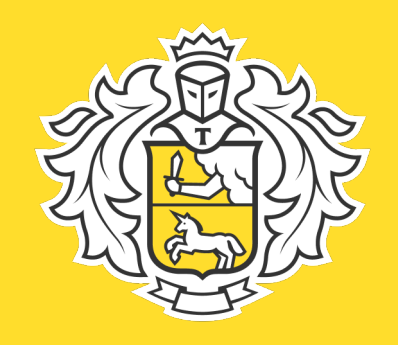

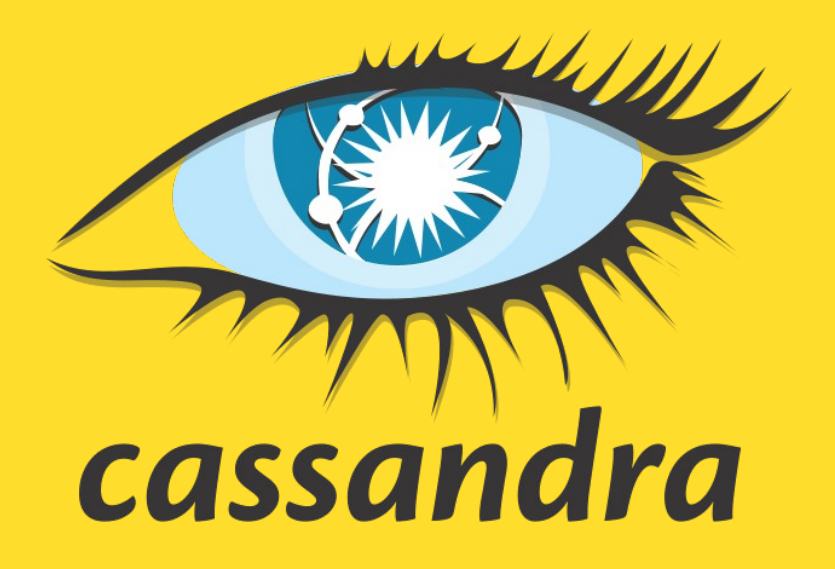

# **Первая итерация**

- Уже есть DevPlatform(Spirit) платформа разработки и управления сервисами в Тинькофф
- С помощью terraform подготавливаем виртуалки или железные сервера
- Пишем свой instance manager для управления контейнерами с cassandra на нодах

<https://habr.com/ru/companies/tinkoff/articles/692608/>

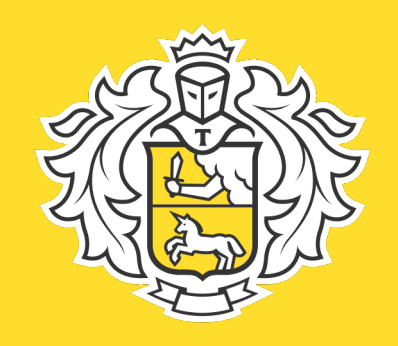

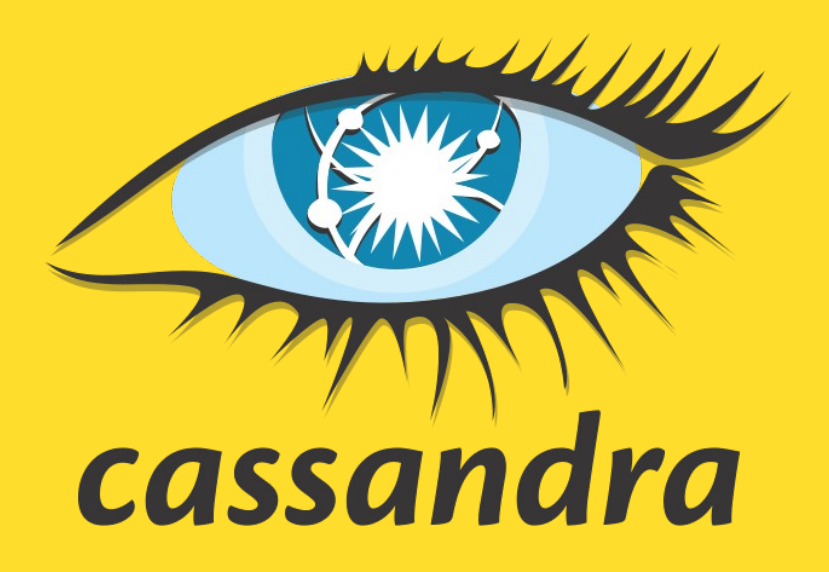

# **Первая итерация**

- Уже есть DevPlatform(Spirit) платформа разработки и управления сервисами в Тинькофф
- С помощью terraform подготавливаем виртуалки или железные сервера
- Пишем свой instance manager для управления контейнерами с cassandra на нодах
- Пишем свой cluster manager для управления кластерами

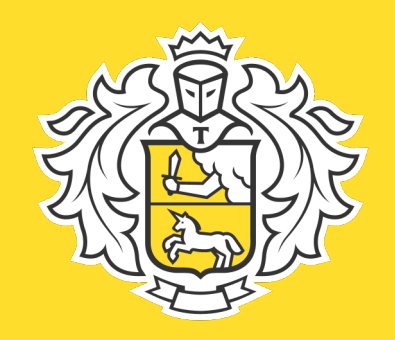

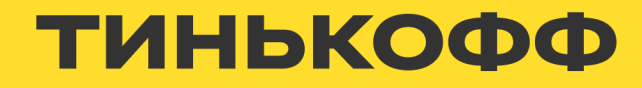

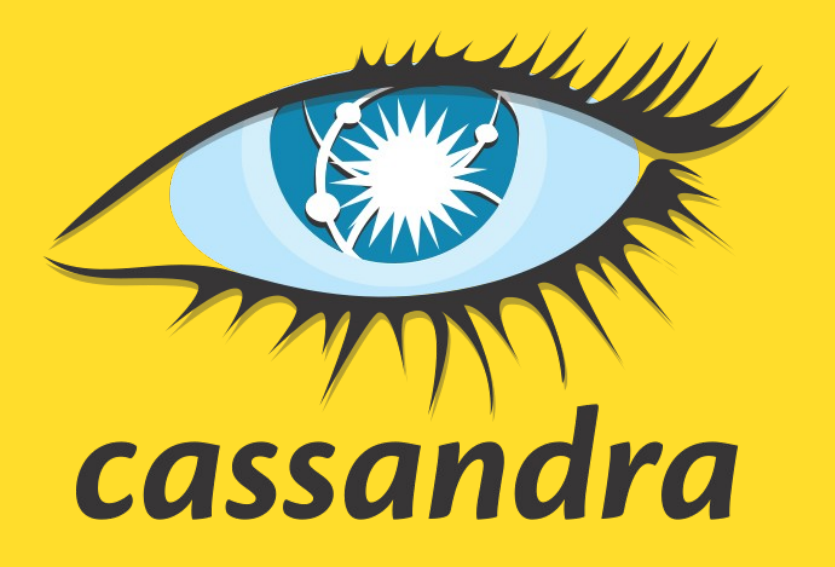

### **Первая итерация**

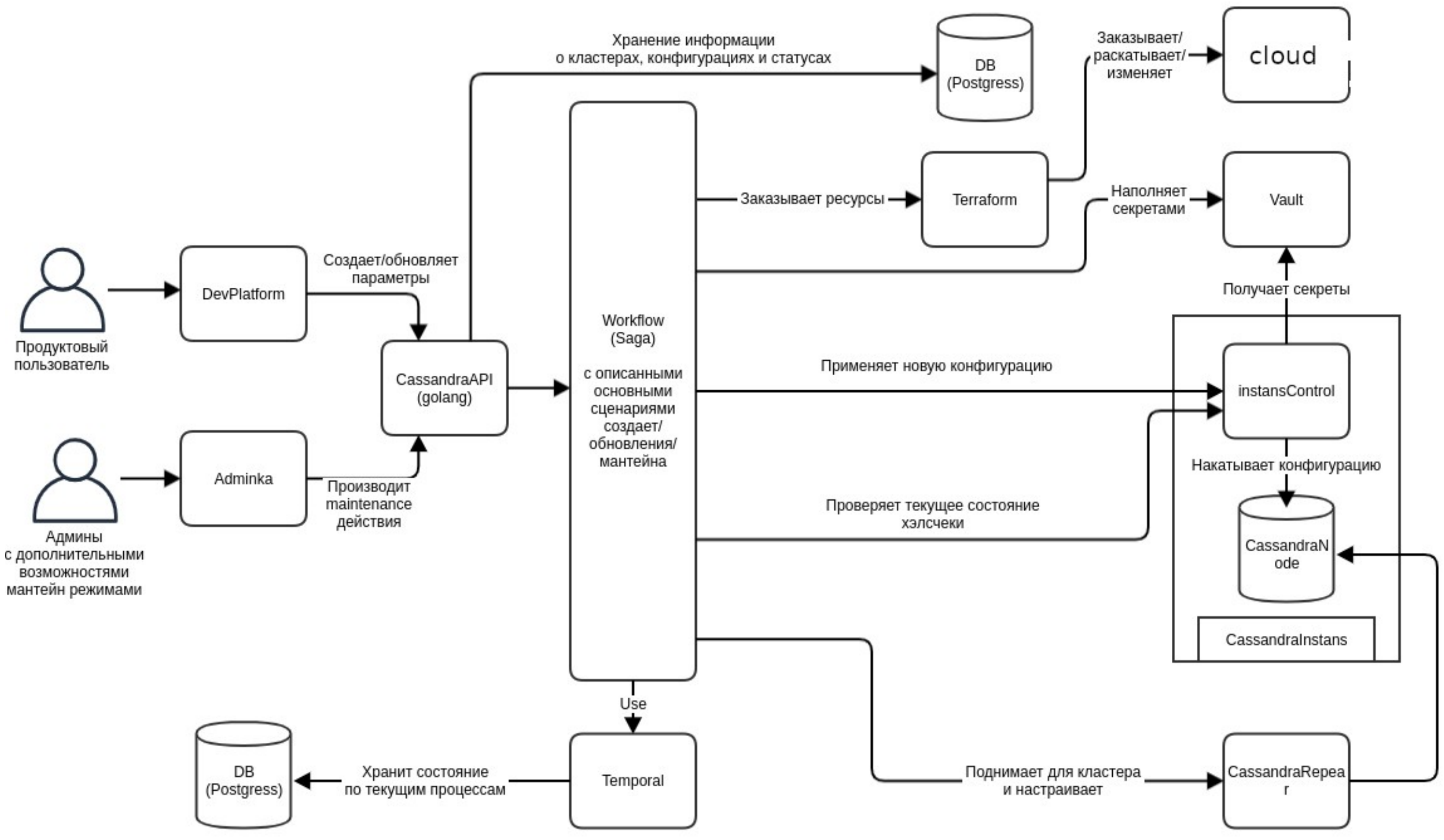

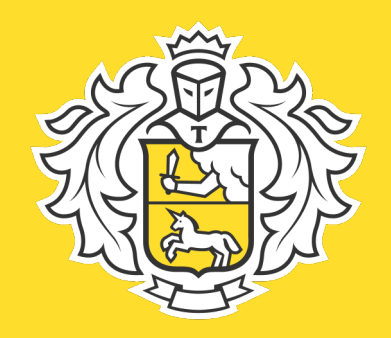

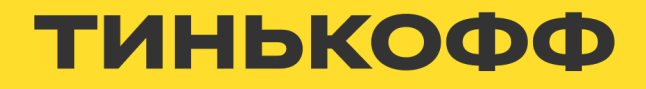

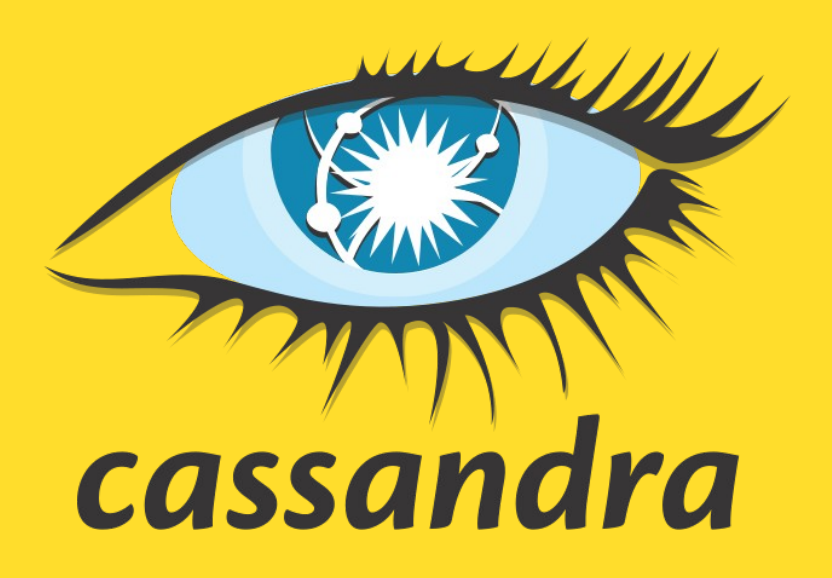

### **Первая итерация**

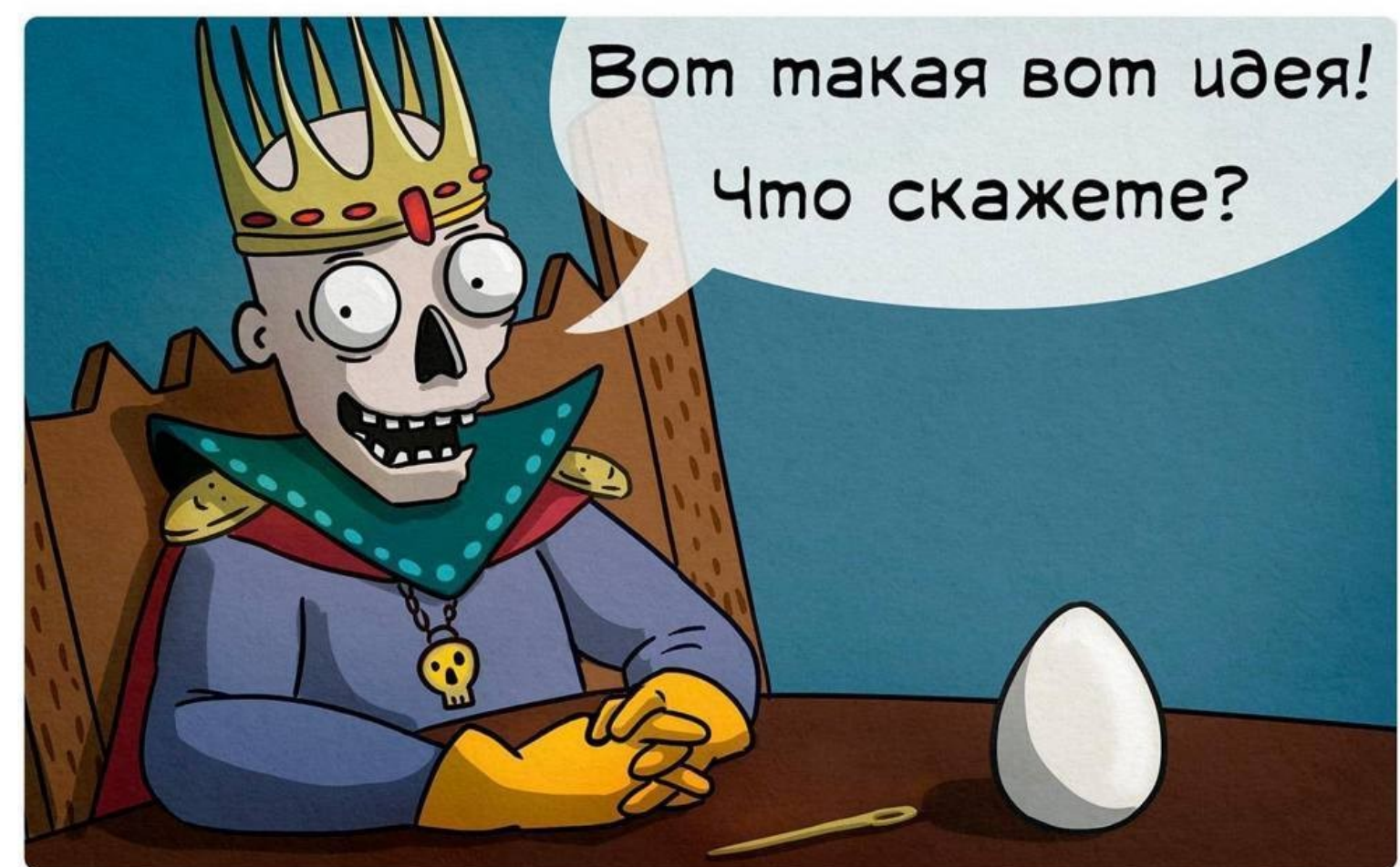

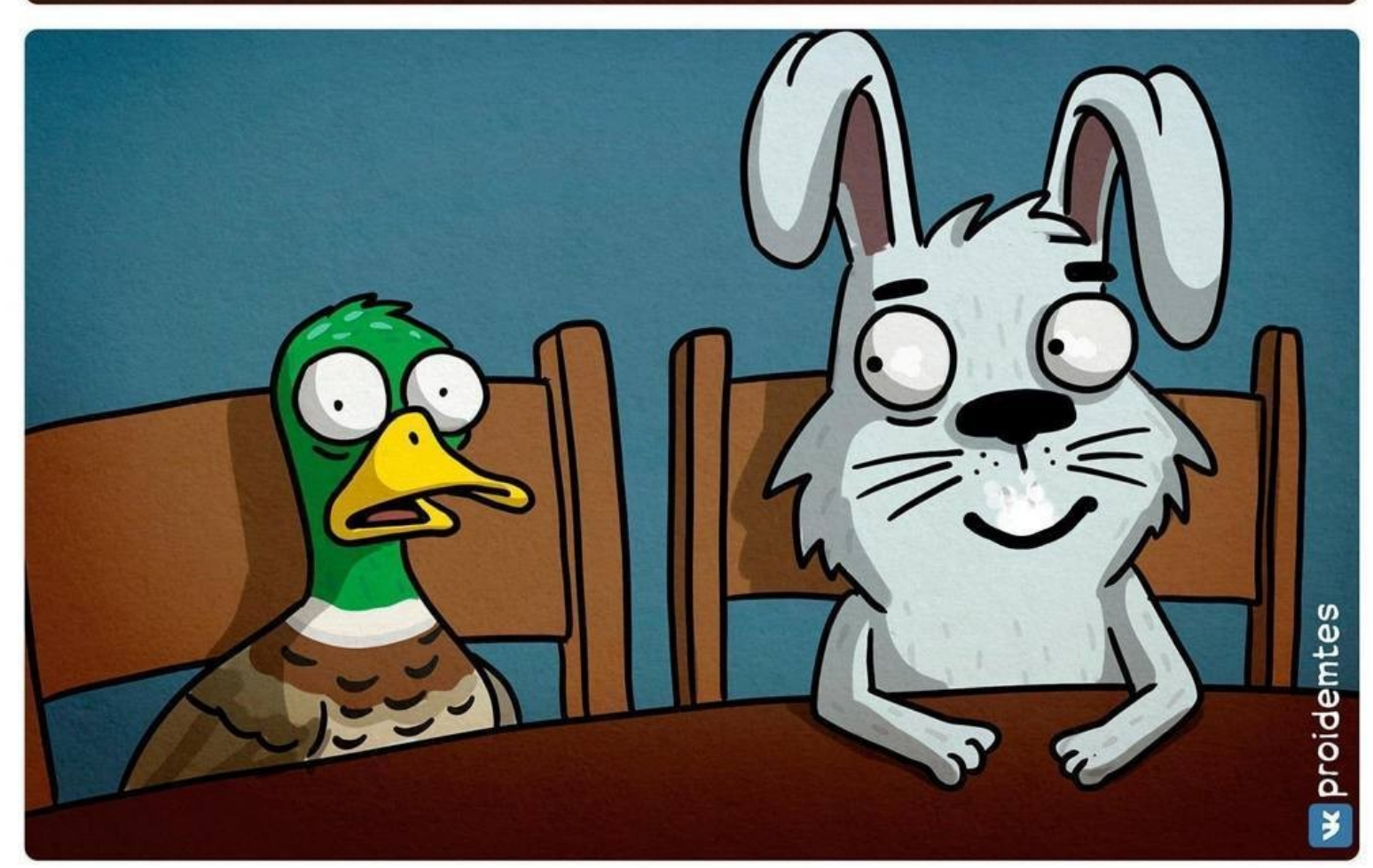

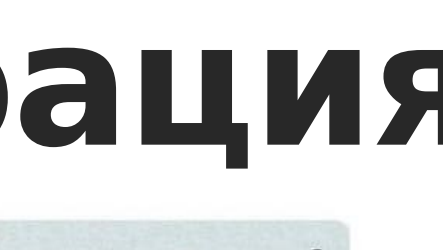

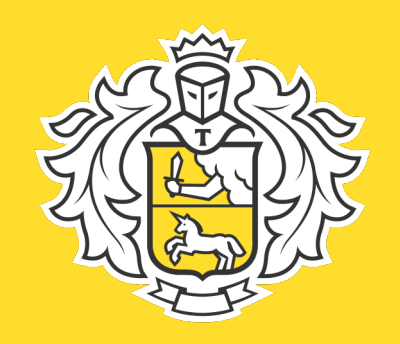

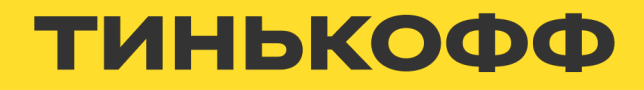

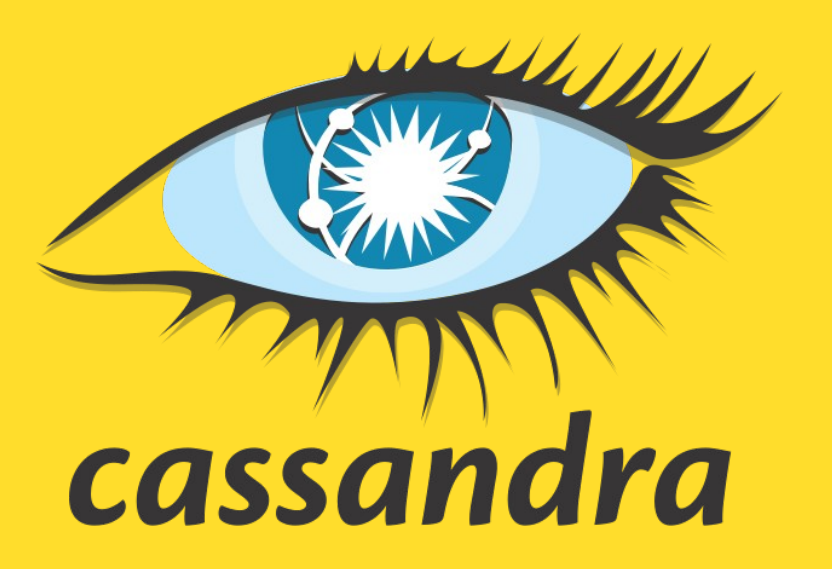

• Сложность управления ресурсами

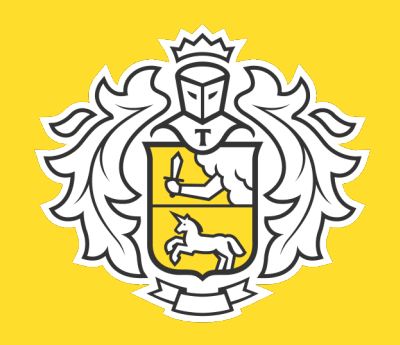

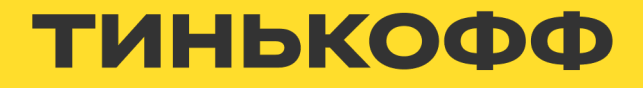

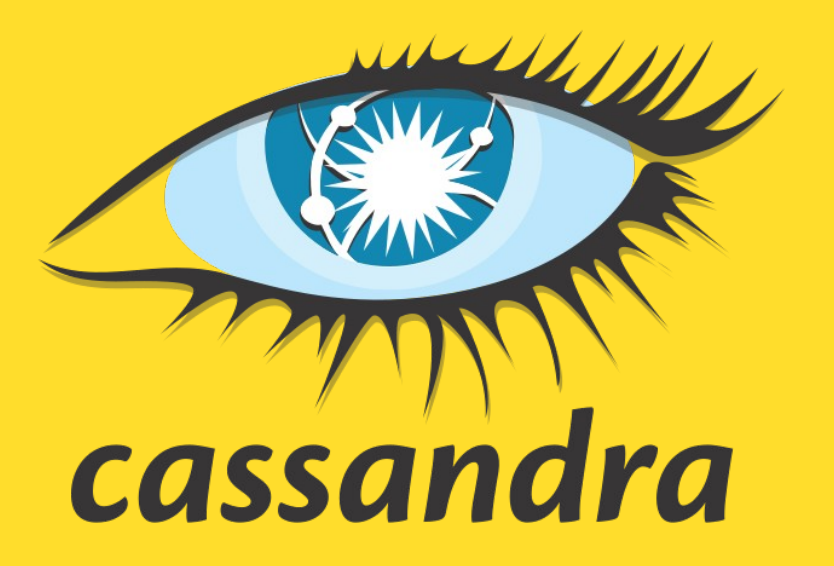

- Сложность управления ресурсами
- Сложность управления служебными операциями

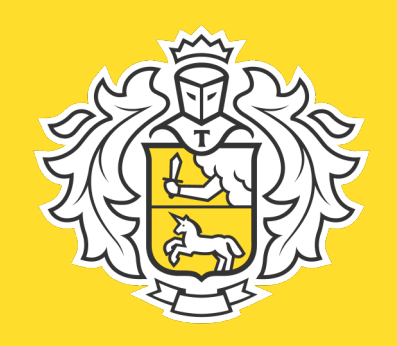

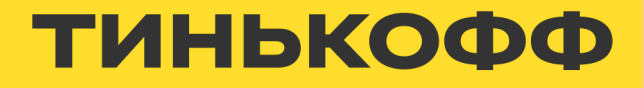

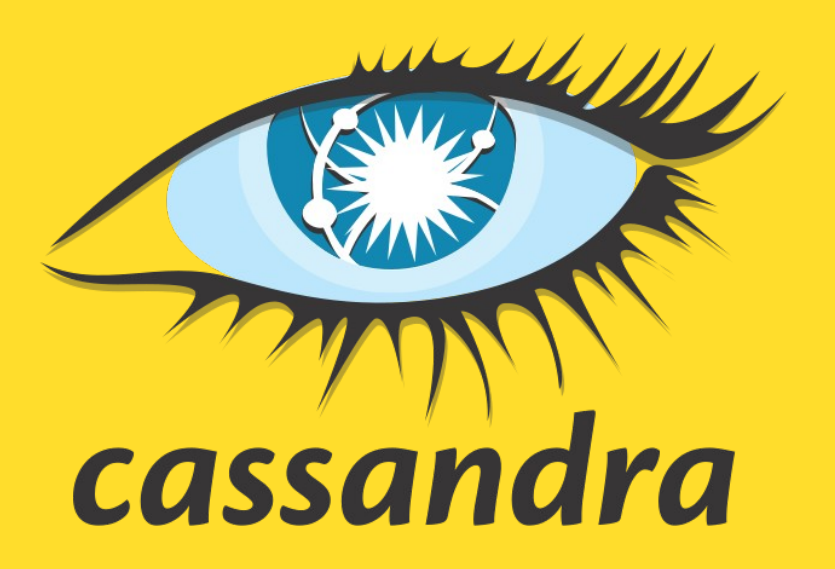

- Сложность управления ресурсами
- Сложность управления служебными операциями
- Сложность управления в нештатных ситуациях

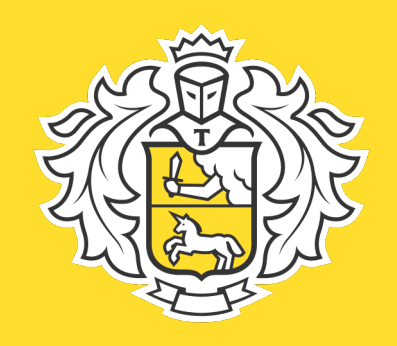

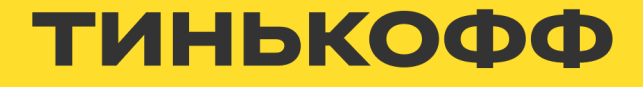

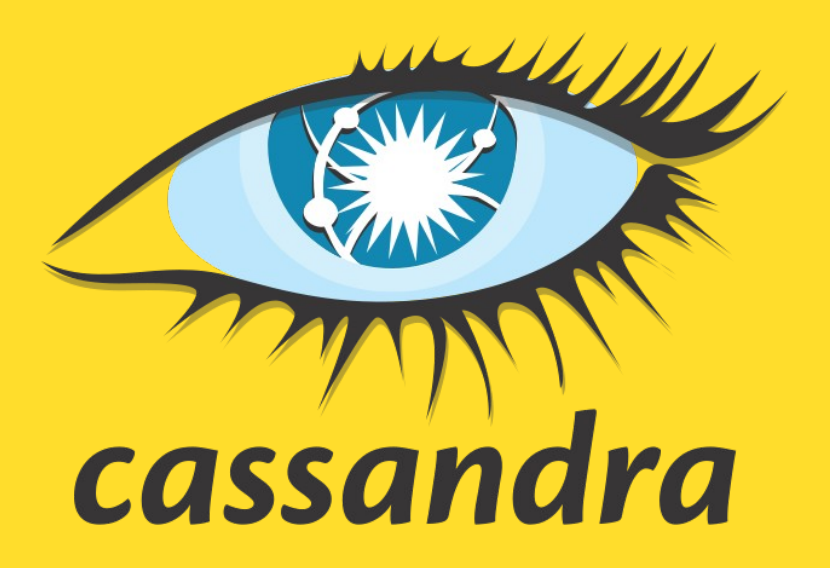

- Сложность управления ресурсами
- Сложность управления служебными операциями
- Сложность управления в нештатных ситуациях
- Дополнительные сложности для входа в проект новых инженеров

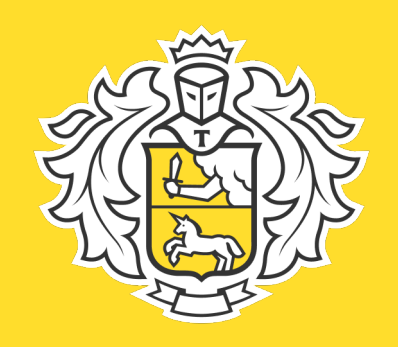

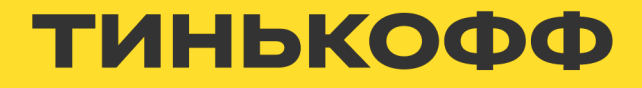

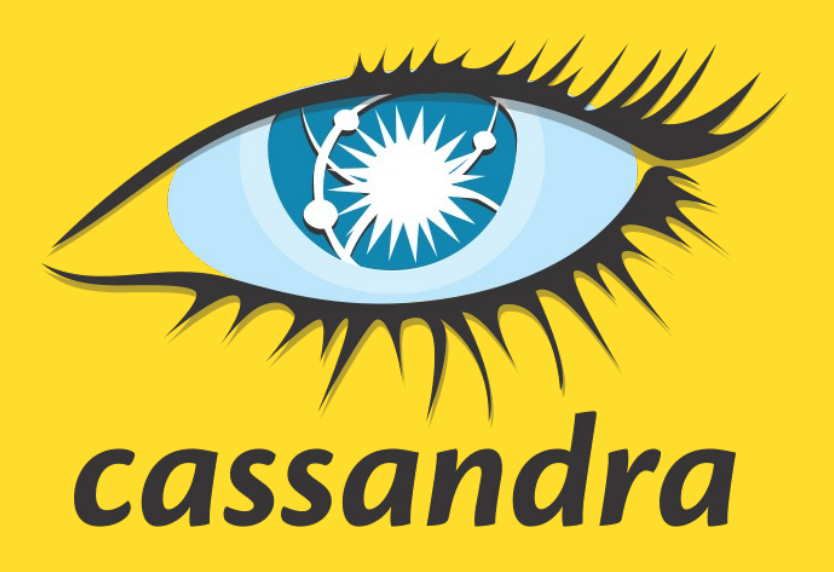

### **Решение**

- <https://github.com/datastax/cass-operator>
- https://orange-opensource.github.io/casskop/

● ...

• https://k8ssandra.io/

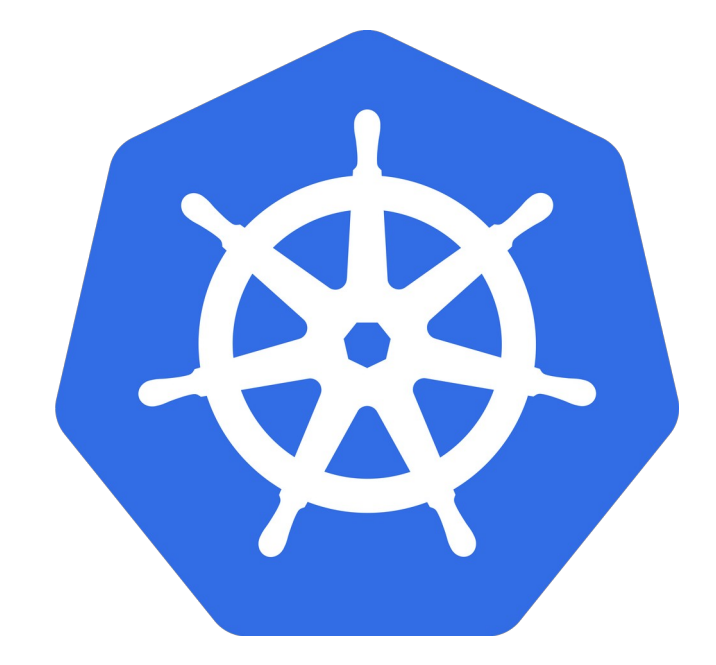

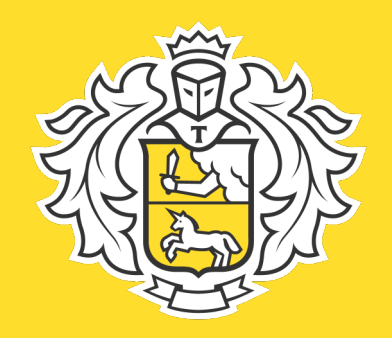

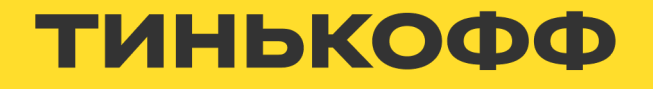

### Решение

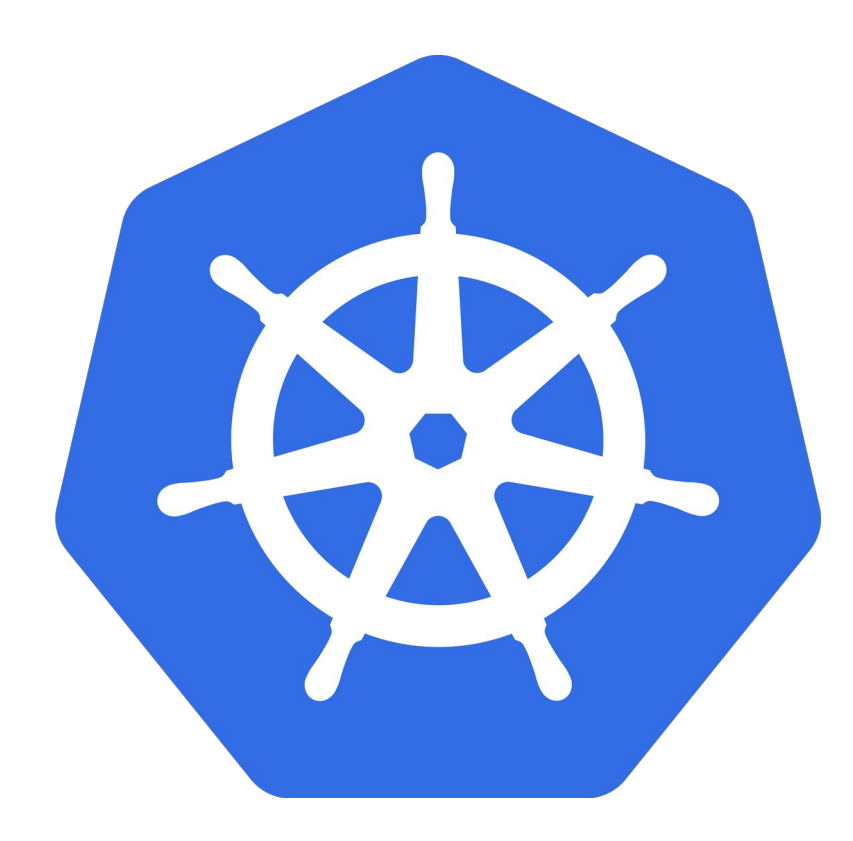

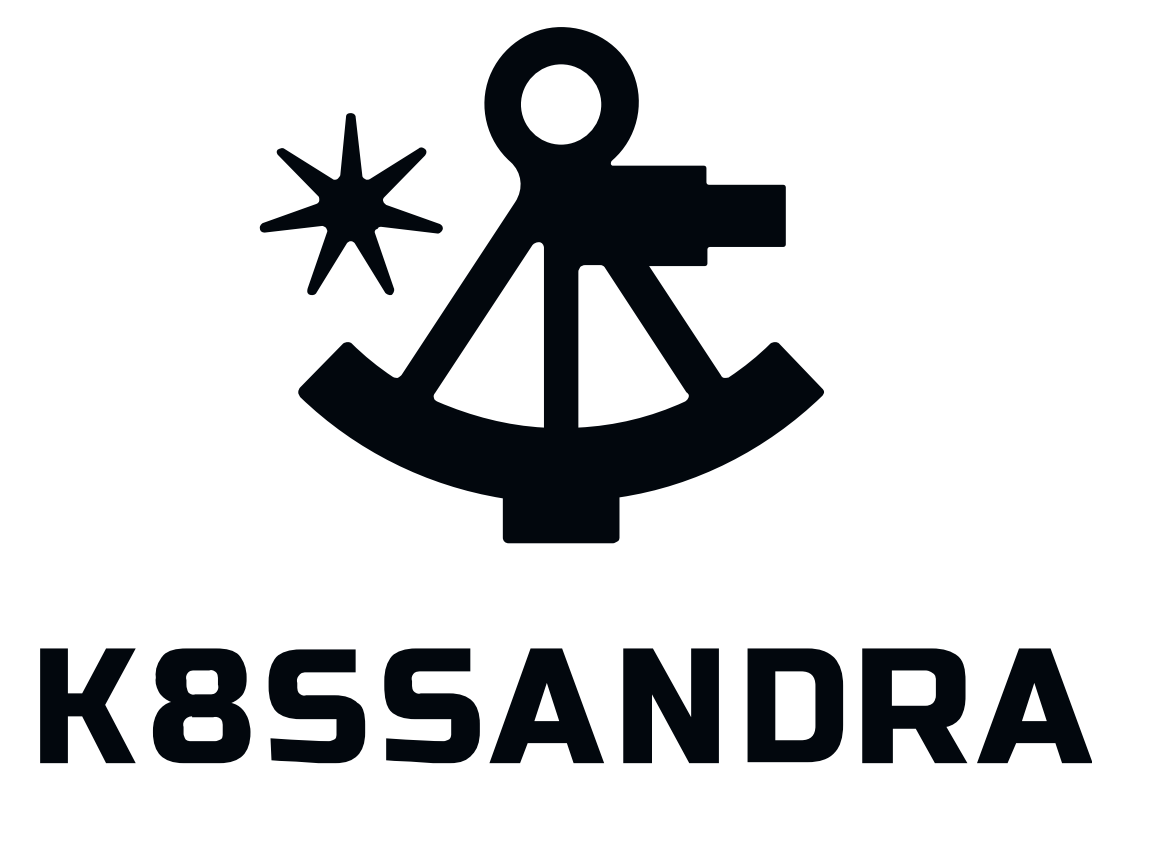

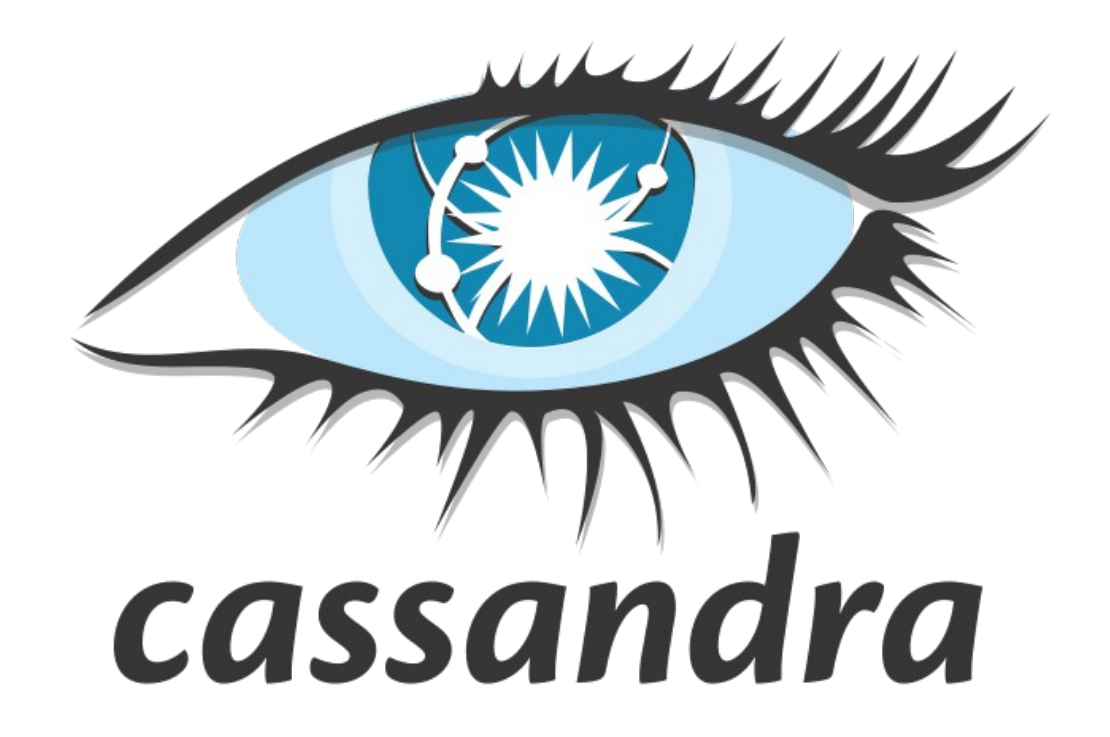

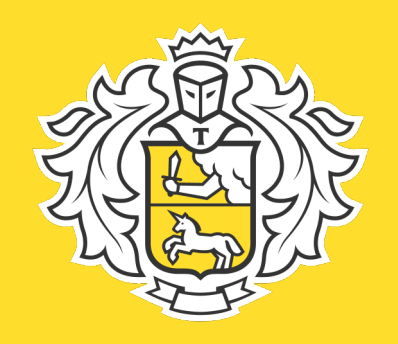

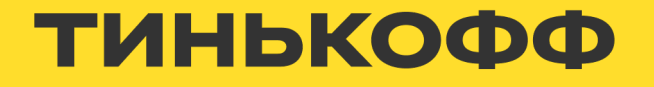

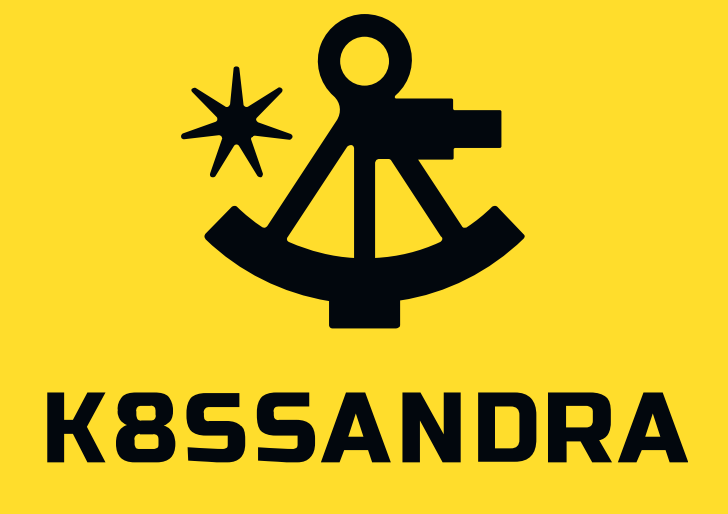

### **Caas Operator**

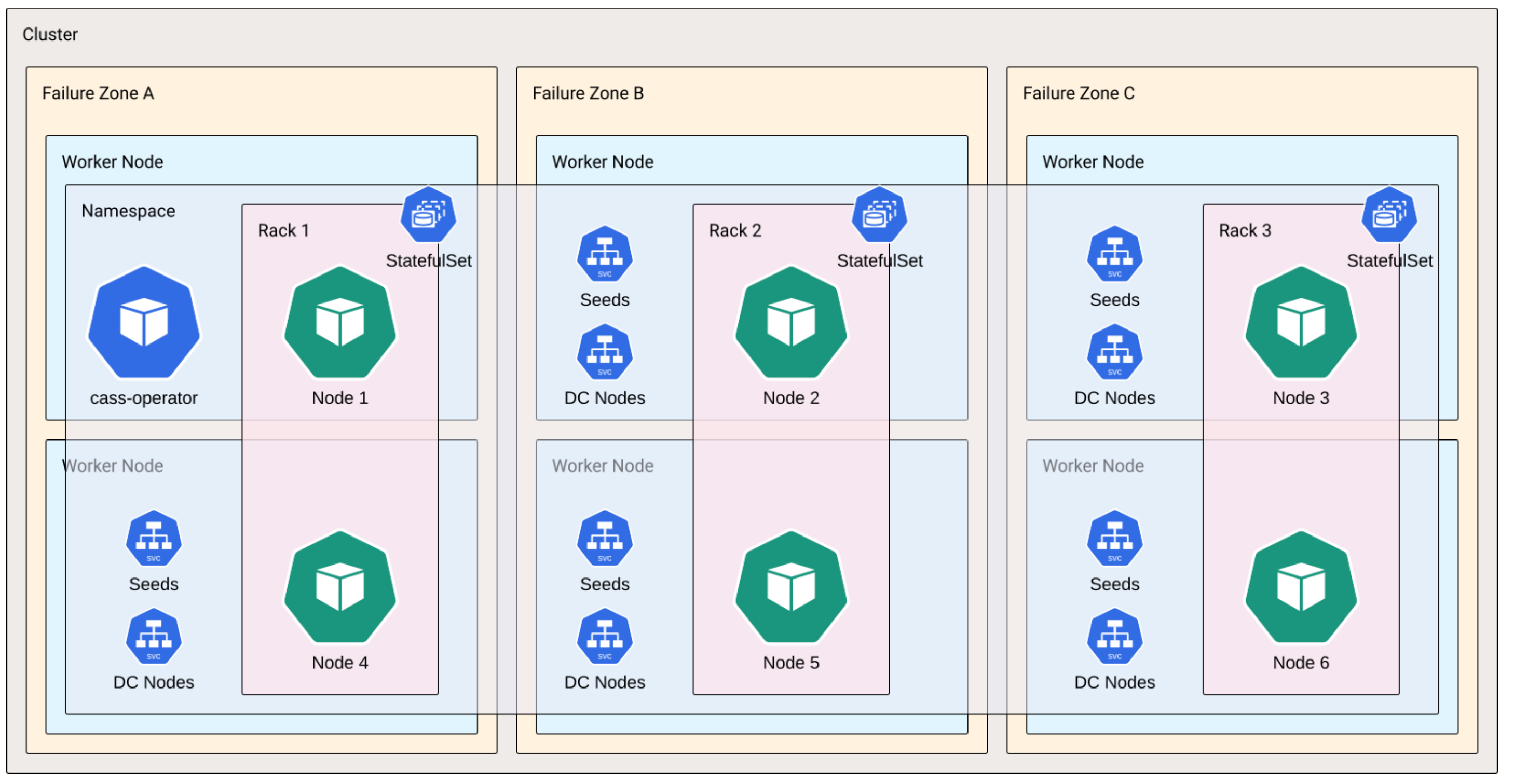

https://docs.k8ssandra.io/components/cass-operator/

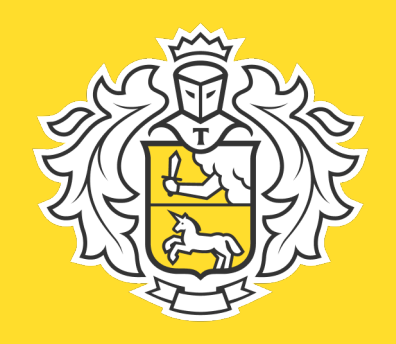

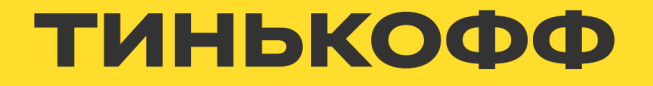

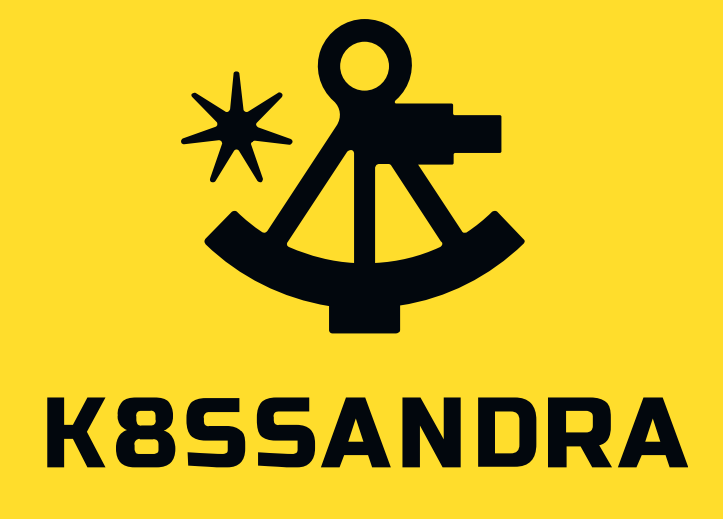

### **Reaper**

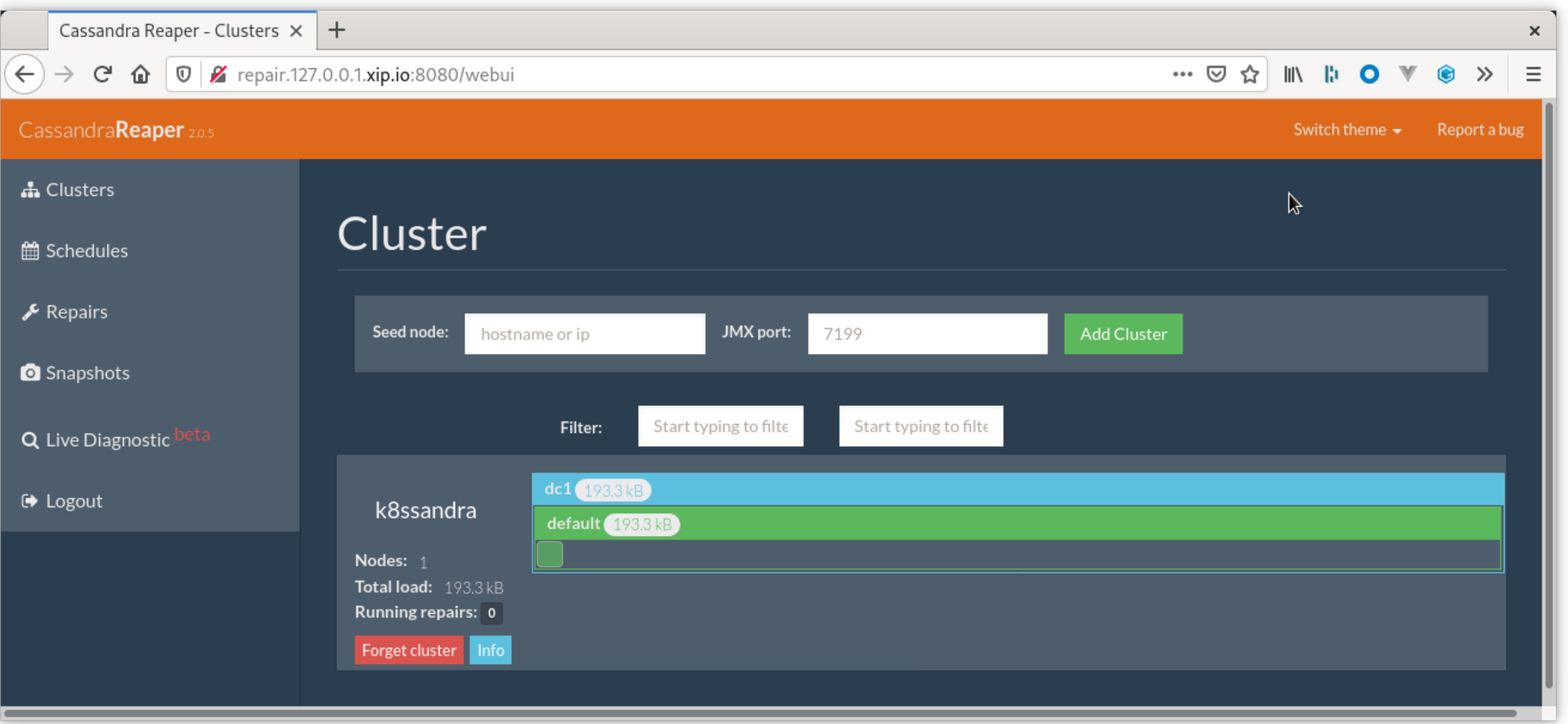

<https://docs.k8ssandra.io/components/reaper/>

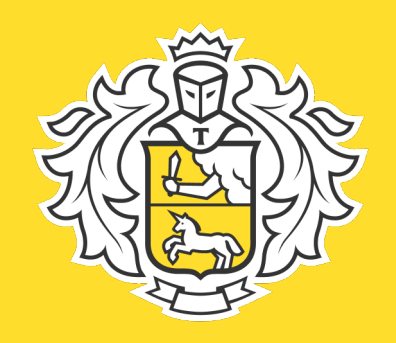

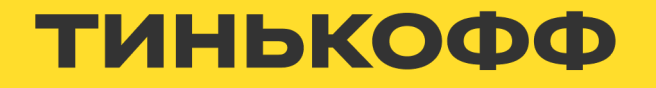

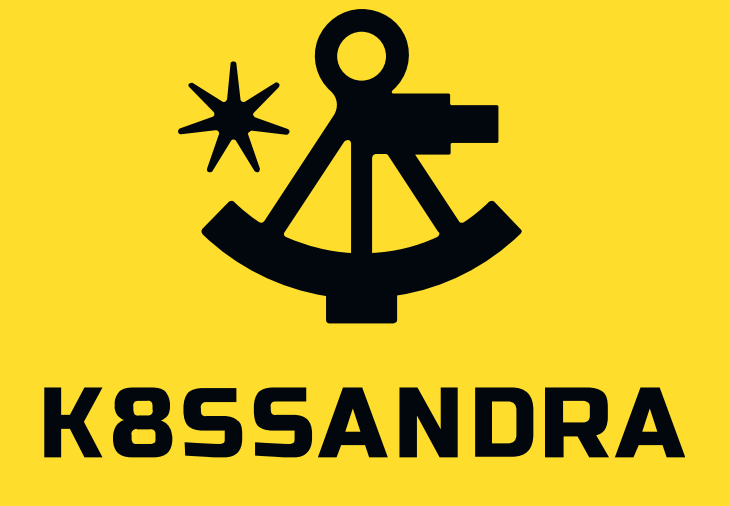

### **Medusa**

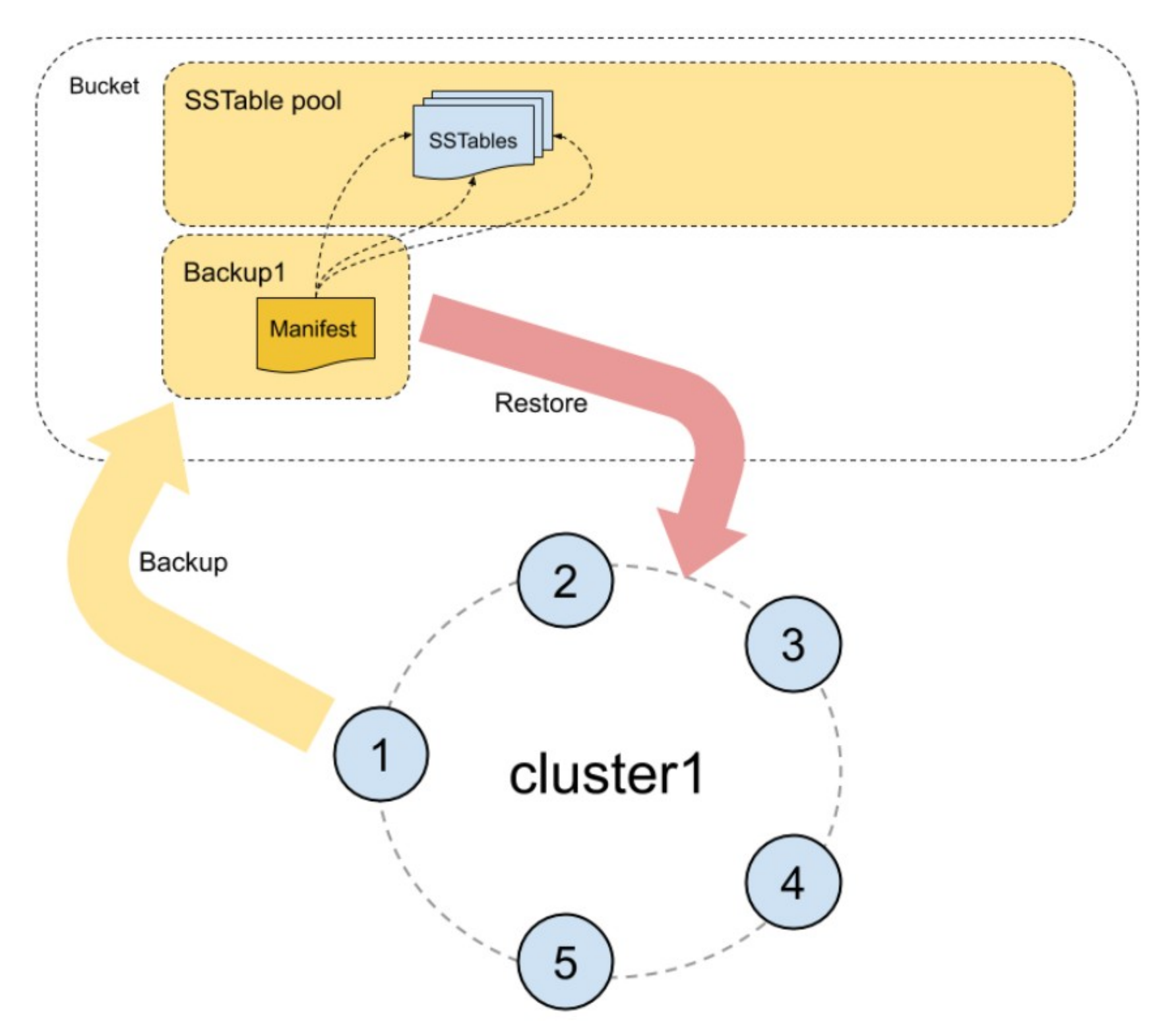

<https://docs.k8ssandra.io/components/medusa/>

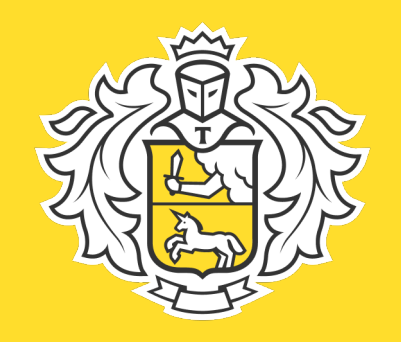

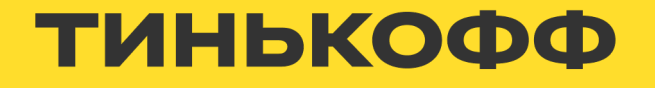

### **Stargate**

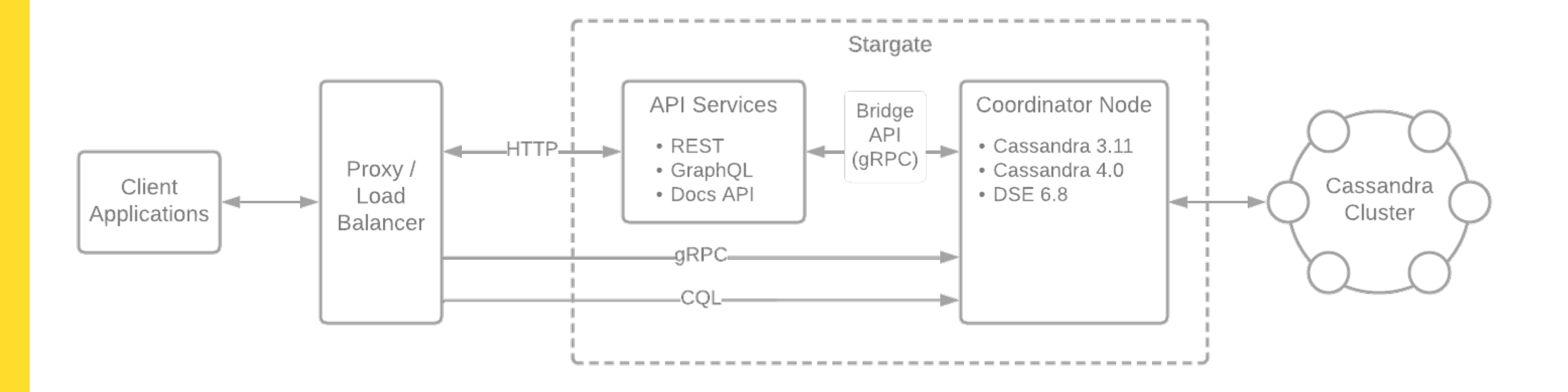

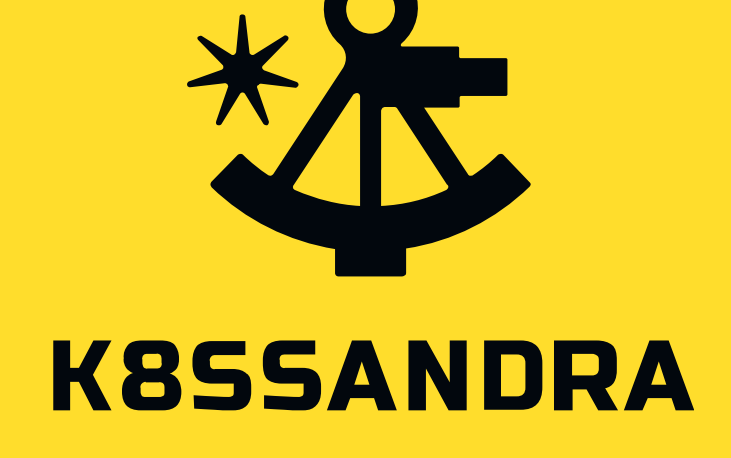

https://stargate.io/docs/latest/concepts/concepts.html

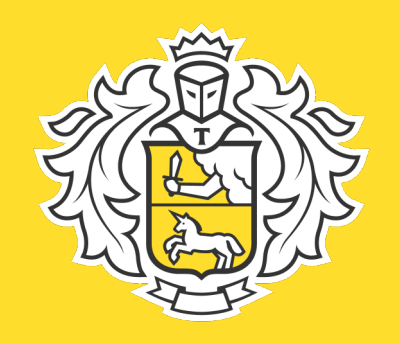

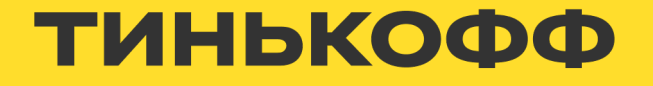

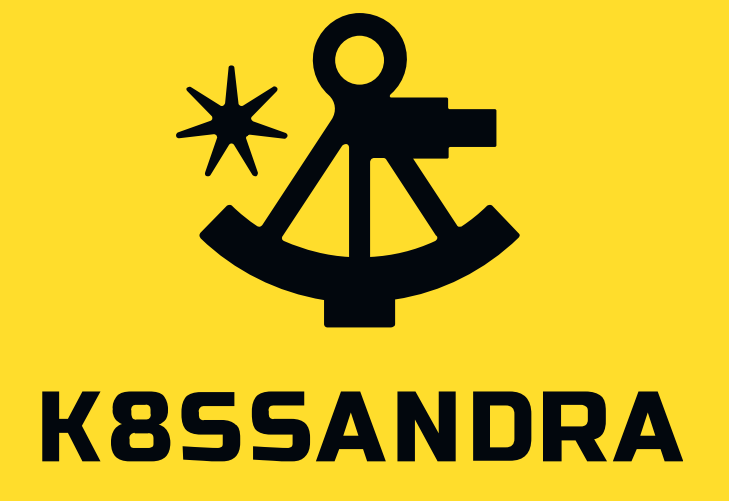

### **Metric collector**

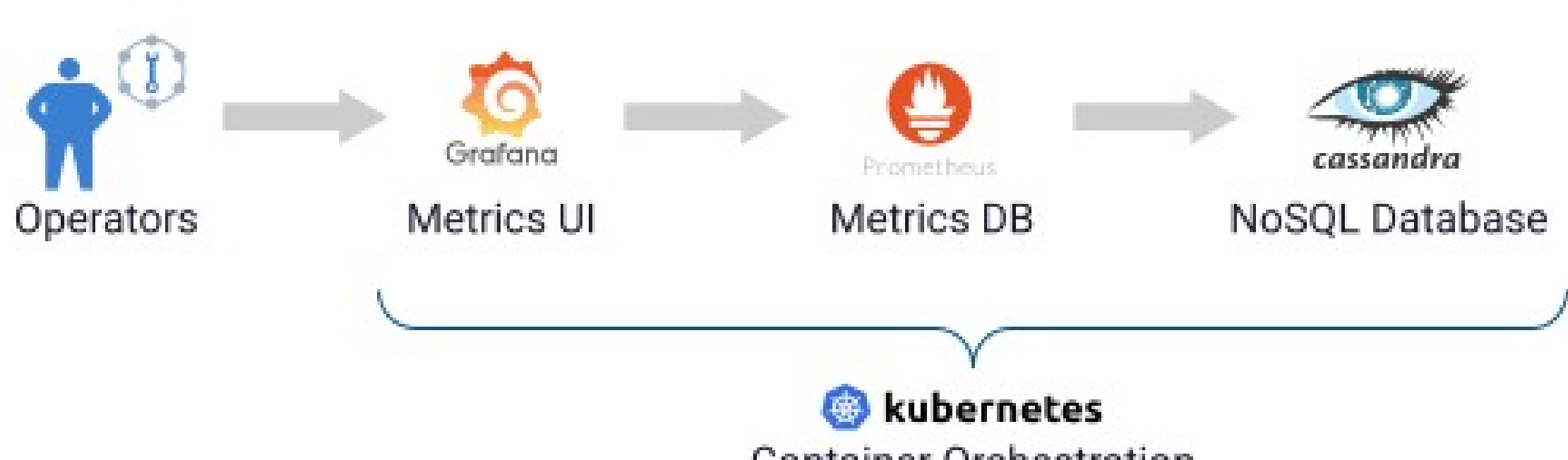

**Container Orchestration** 

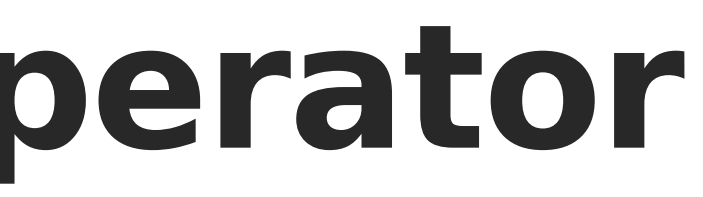

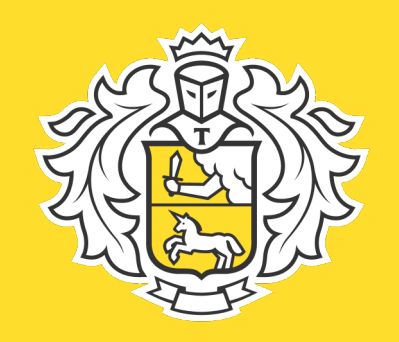

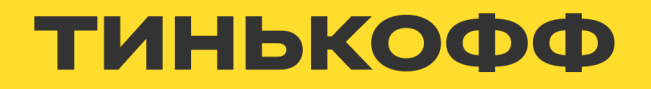

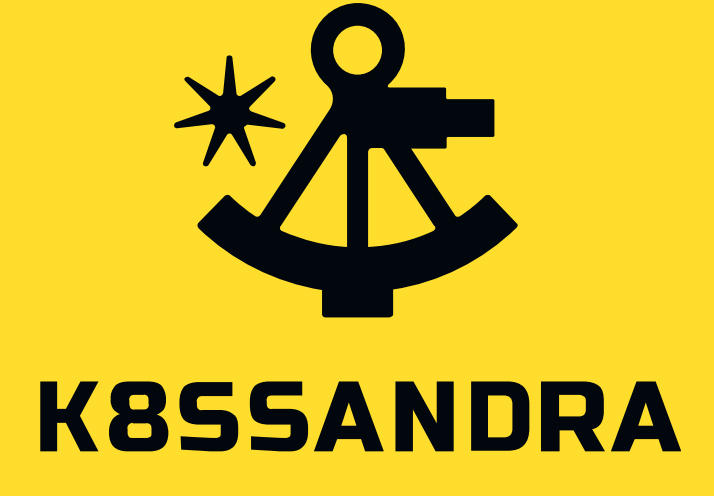

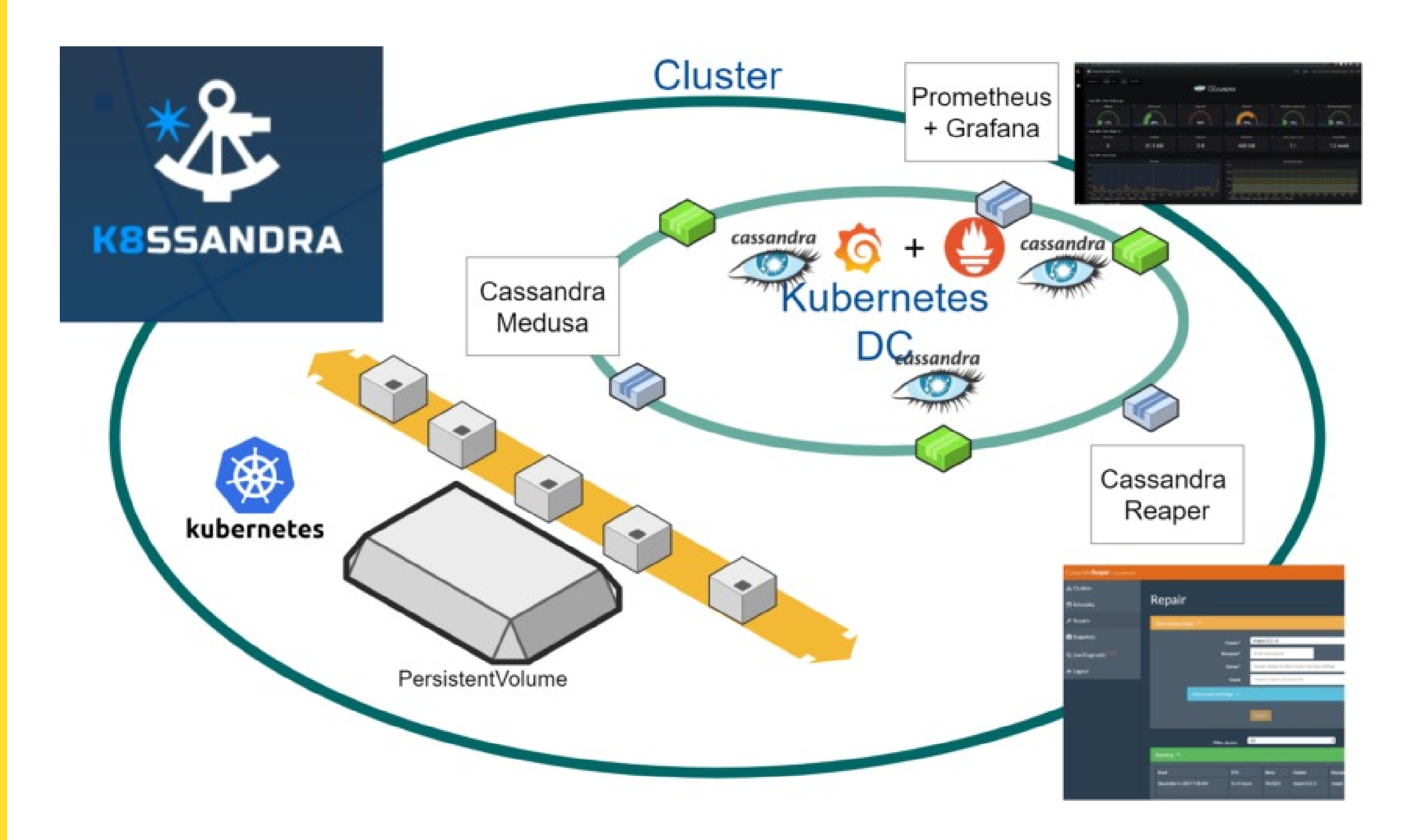

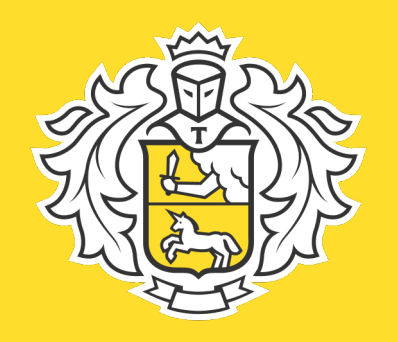

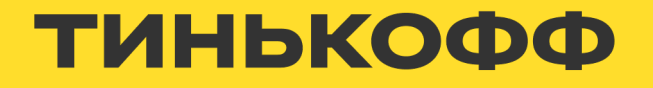

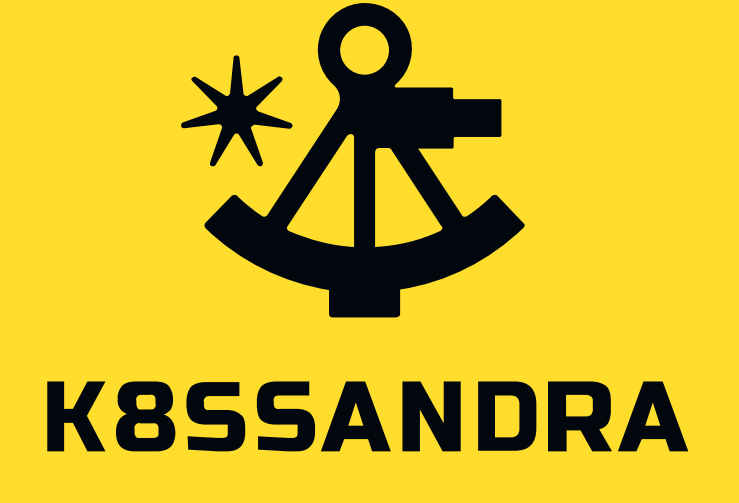

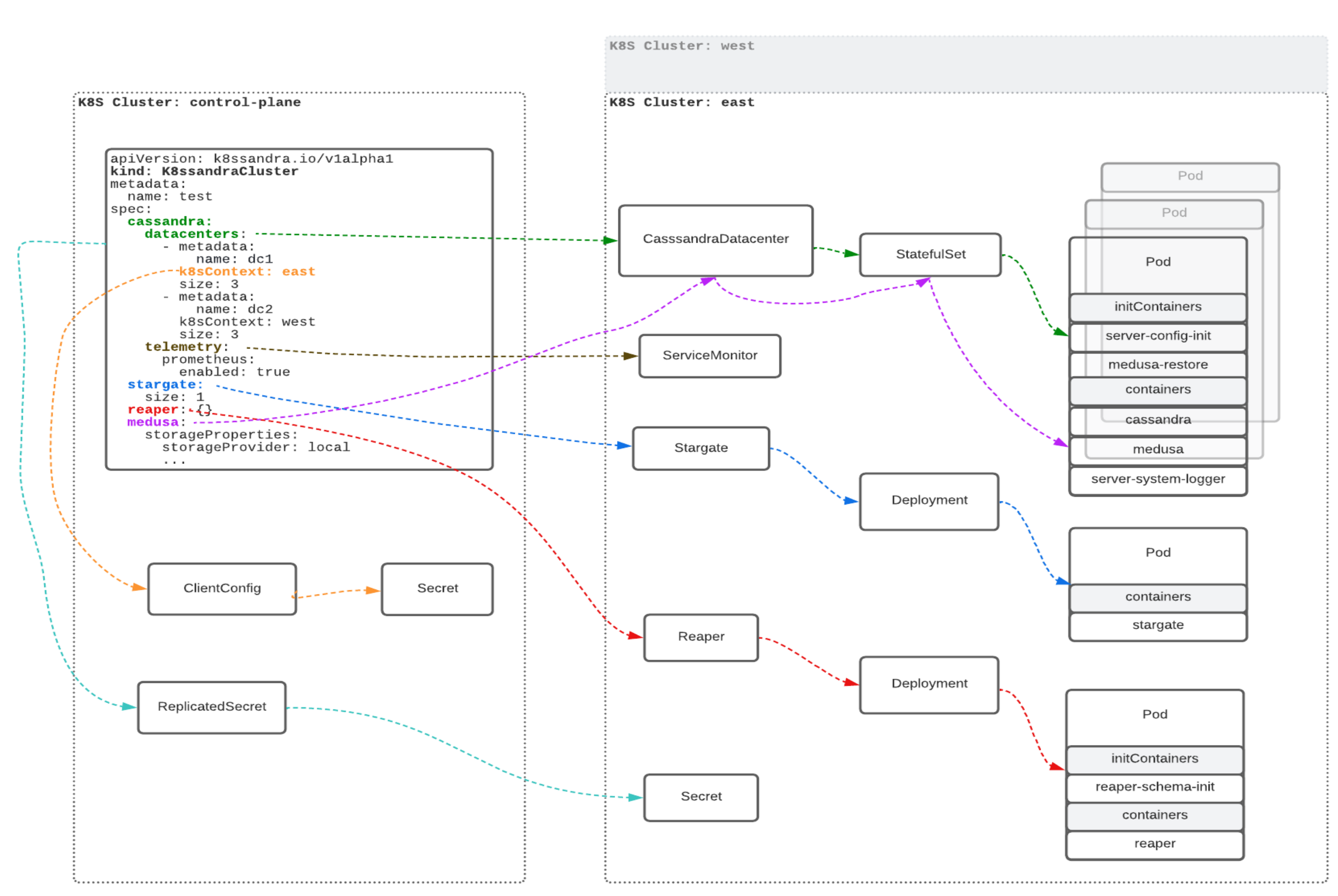

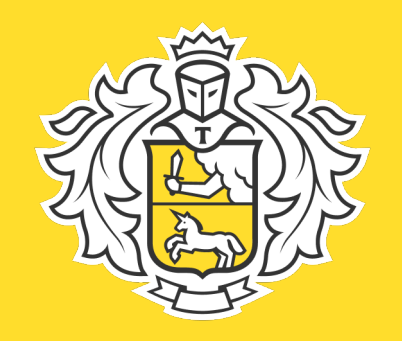

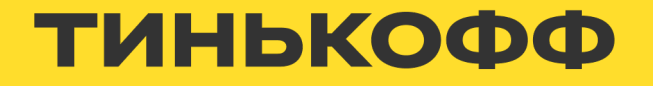

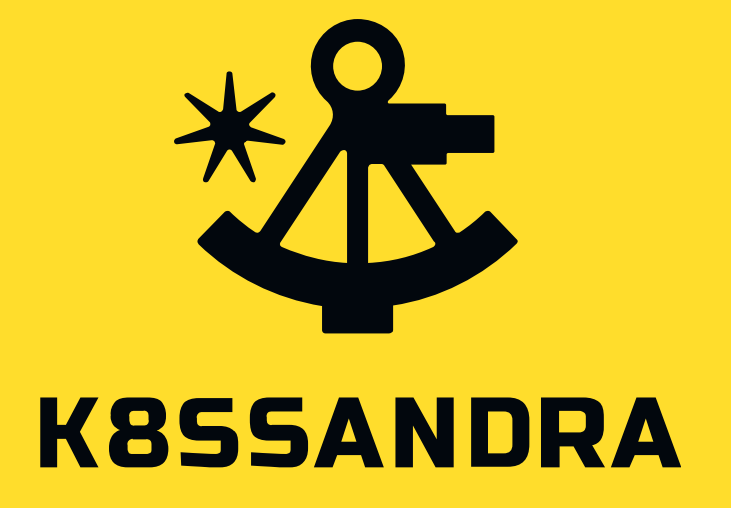

### **k8ssandra-operator patch**

• Не используем stargate

<https://github.com/k8ssandra/k8ssandra/issues?q=is%3Aissue+is%3Aopen+stargate>

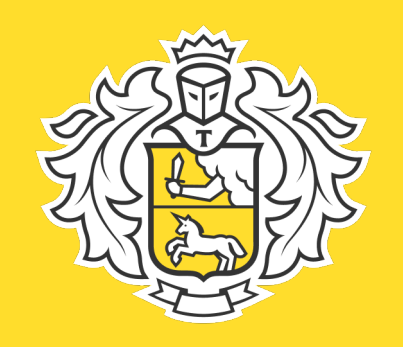

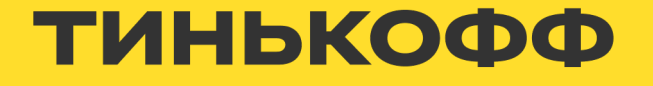

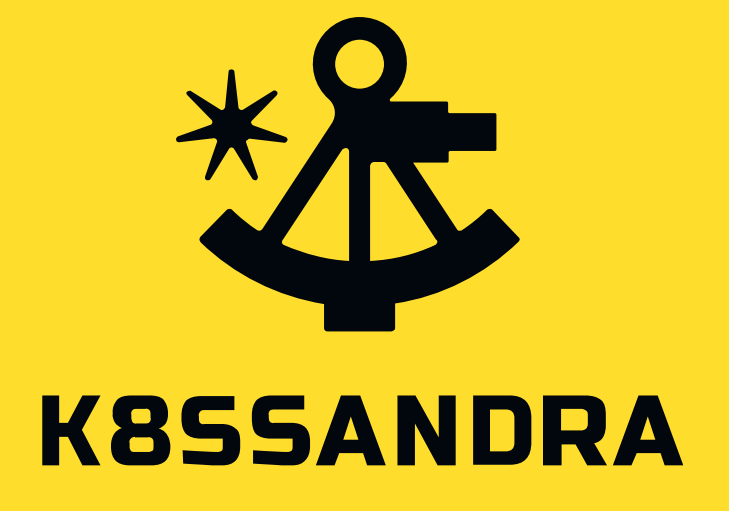

# **k8ssandra-operator patch**

- Не используем stargate
- Используем внутреннее хранилище артефактов (образы, пакеты, библиотеки)

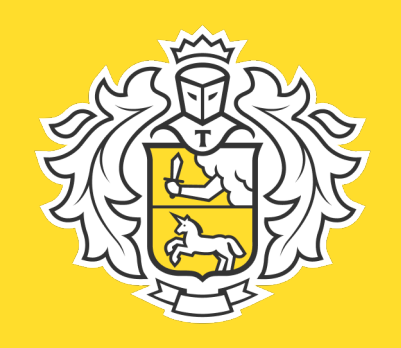

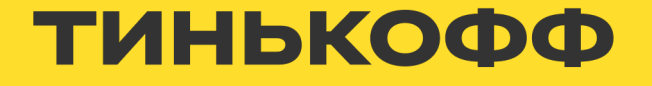

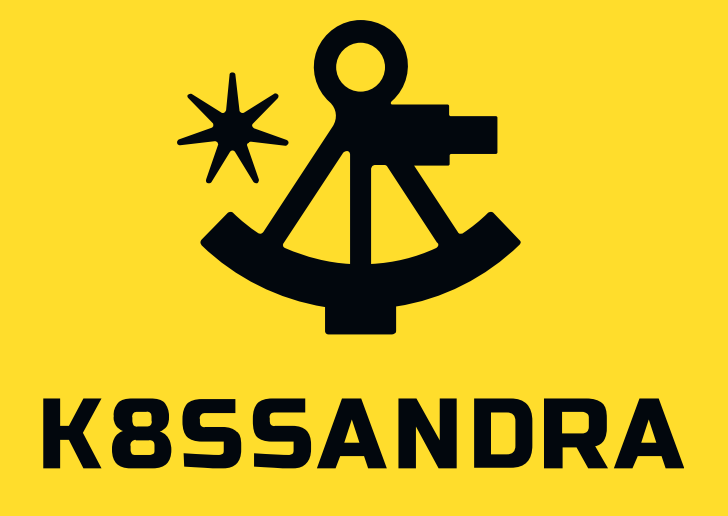

# **k8ssandra-operator patch**

- Не используем stargate
- Используем внутреннее хранилище артефактов (образы, пакеты, библиотеки)
- Используем экспортер метрик на базе cassandraexporter
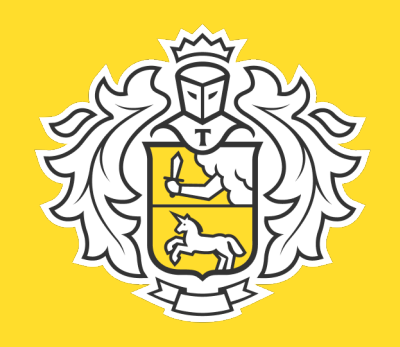

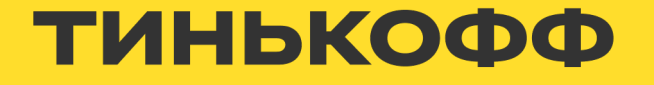

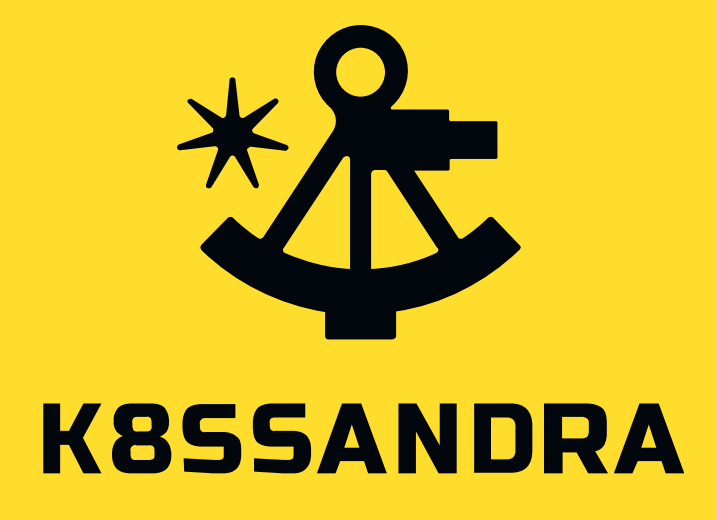

# **k8ssandra-operator patch**

- Не используем stargate
- Используем внутреннее хранилище артефактов (образы, пакеты, библиотеки)
- Используем экспортер метрик на базе cassandraexporter
- Изменения для интеграции с внутренней системой мониторинга sage

<https://habr.com/ru/companies/oleg-bunin/articles/757958/>

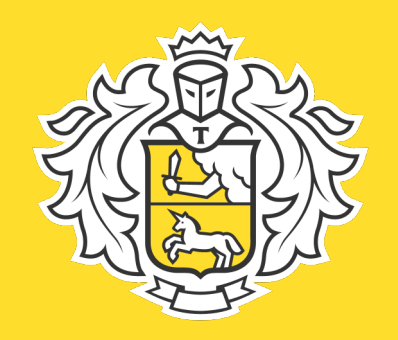

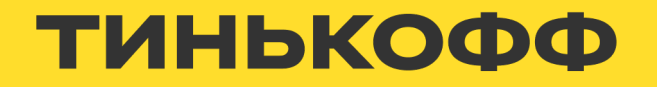

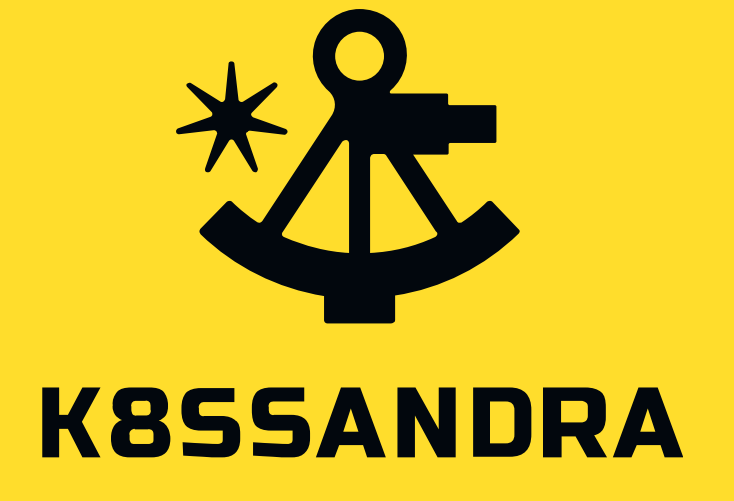

k8ssandraclusters.k8ssandra.io

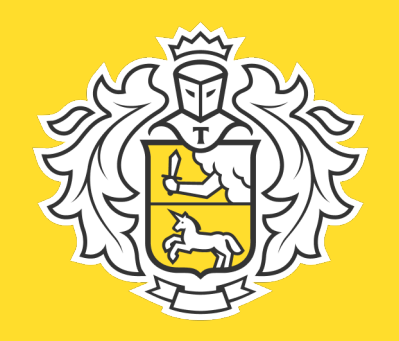

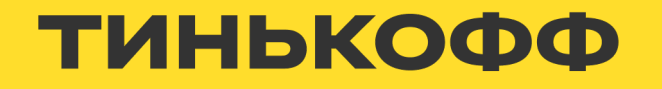

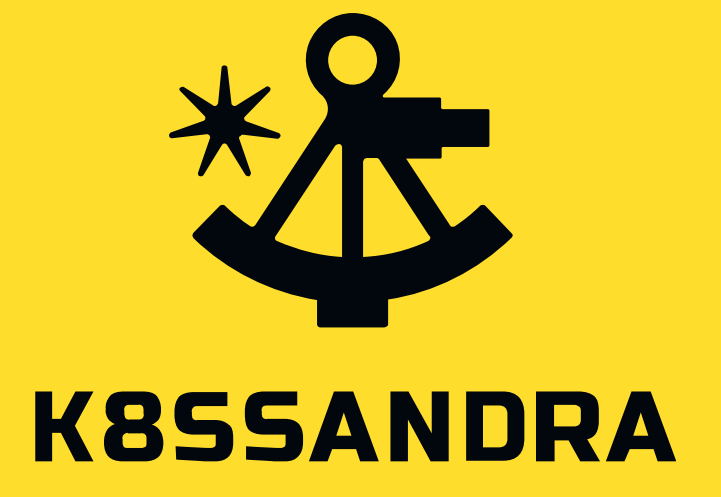

k8ssandraclusters.k8ssandra.io

reaper-controller

cassandradatacenters.k8sandra.io

reaper

cassandradatacenters.k8sandra.io

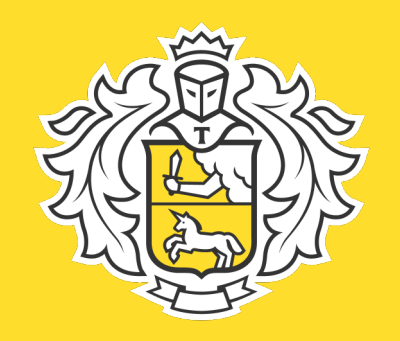

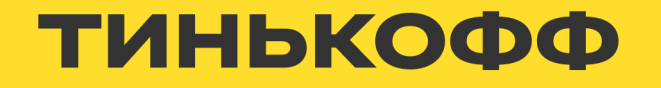

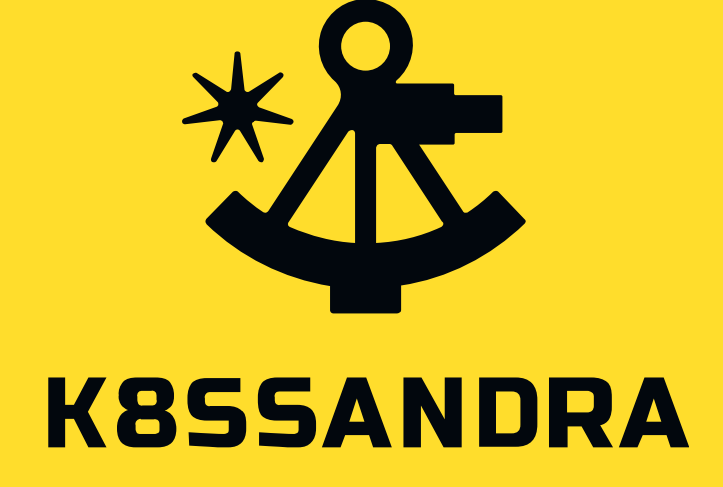

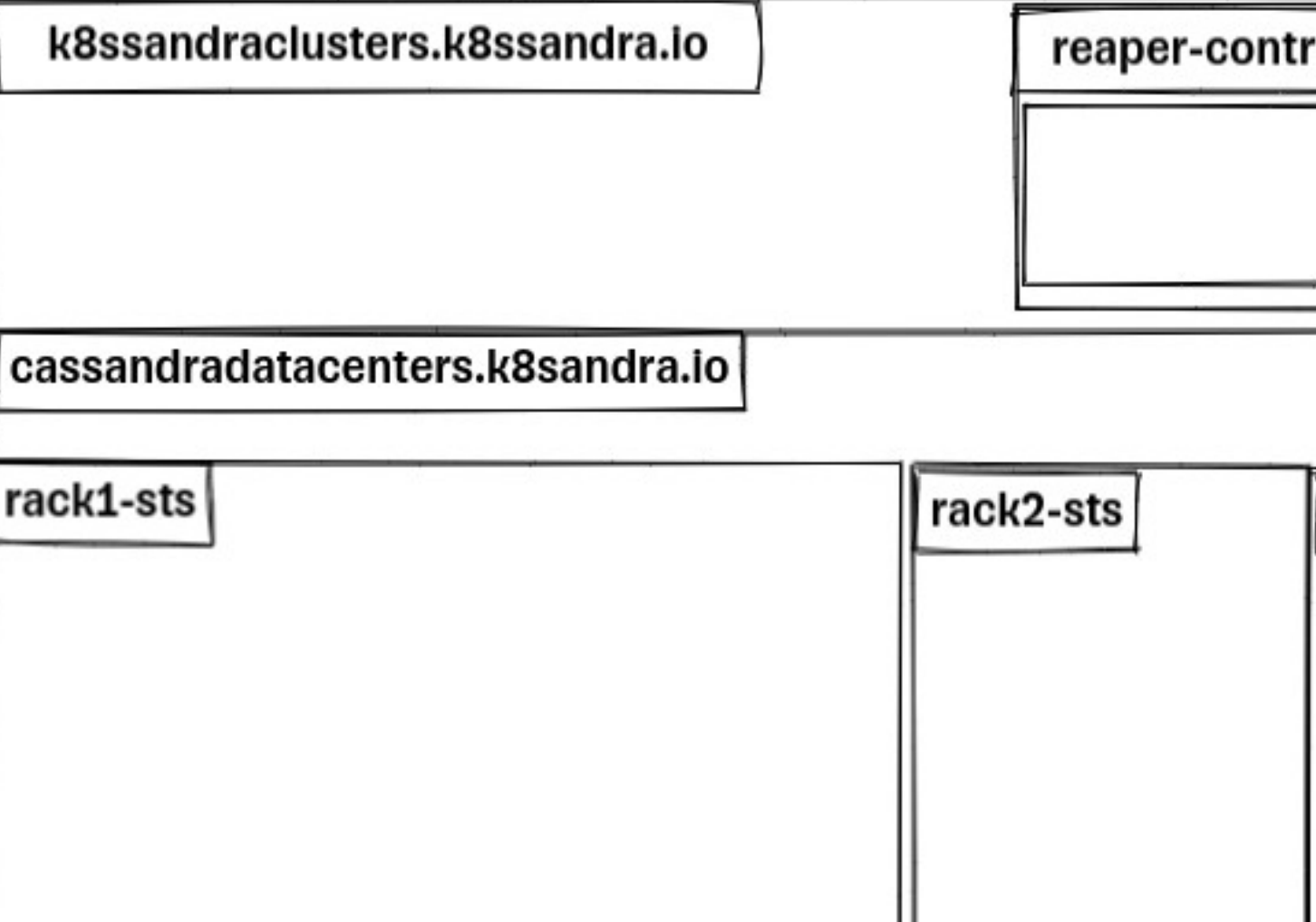

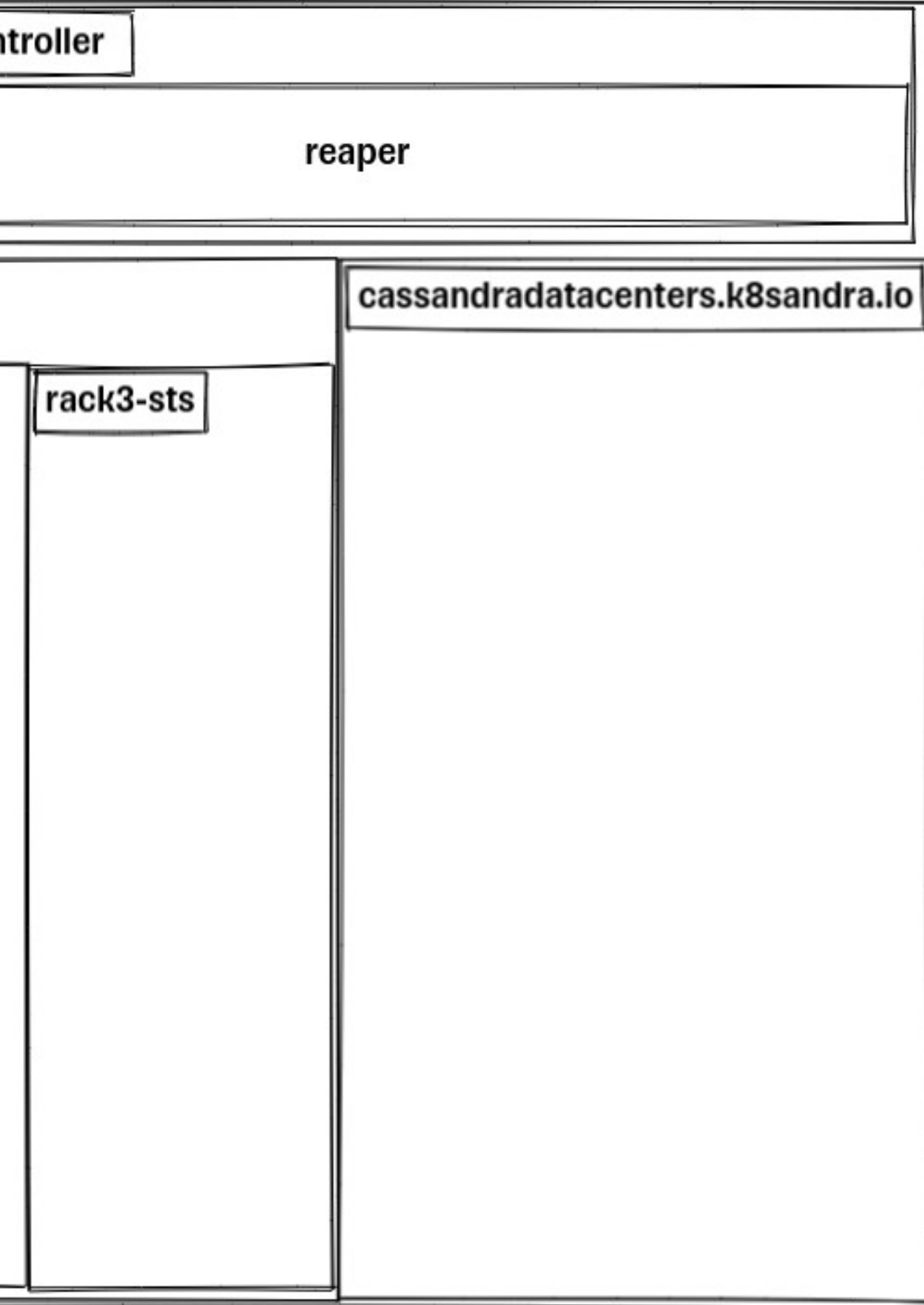

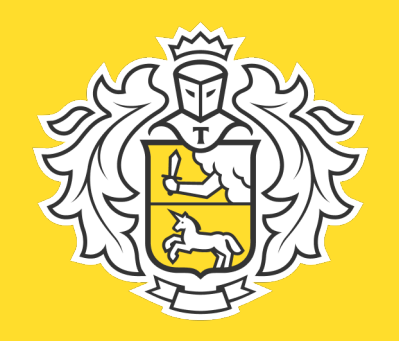

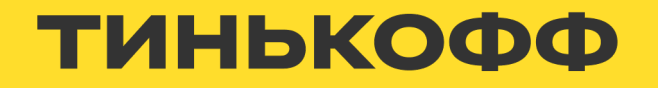

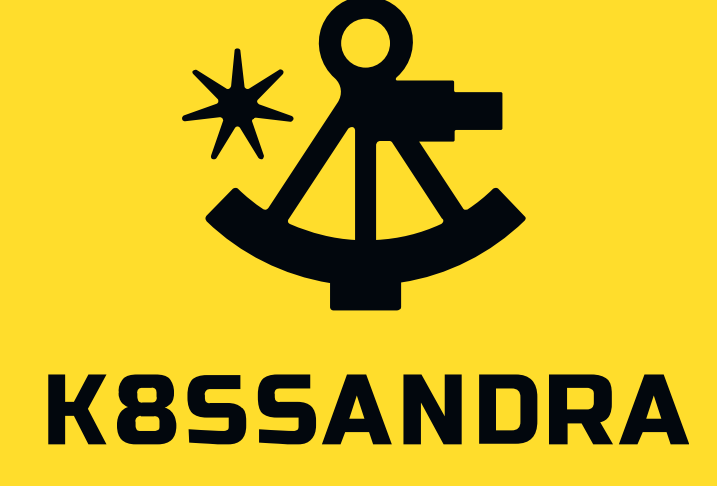

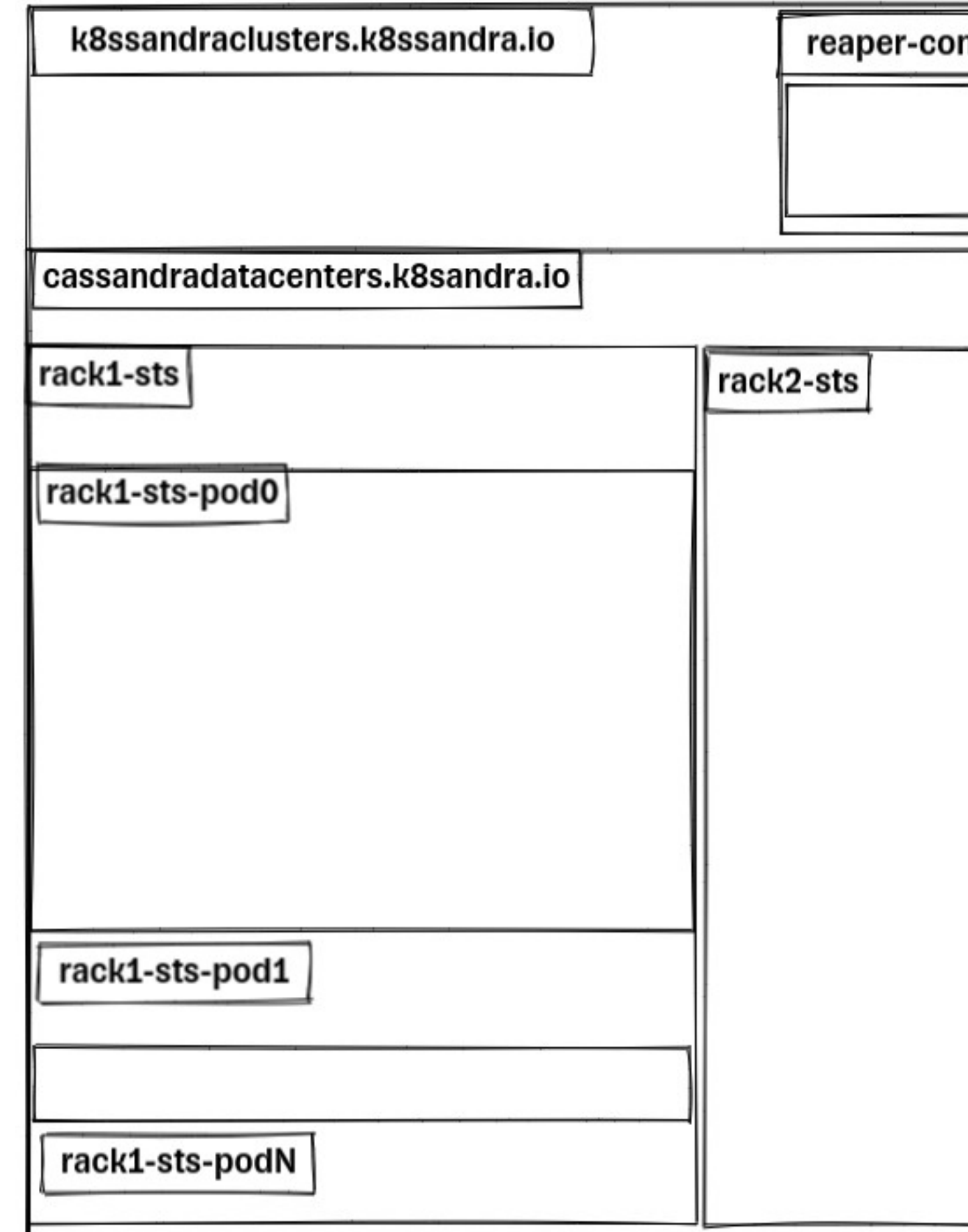

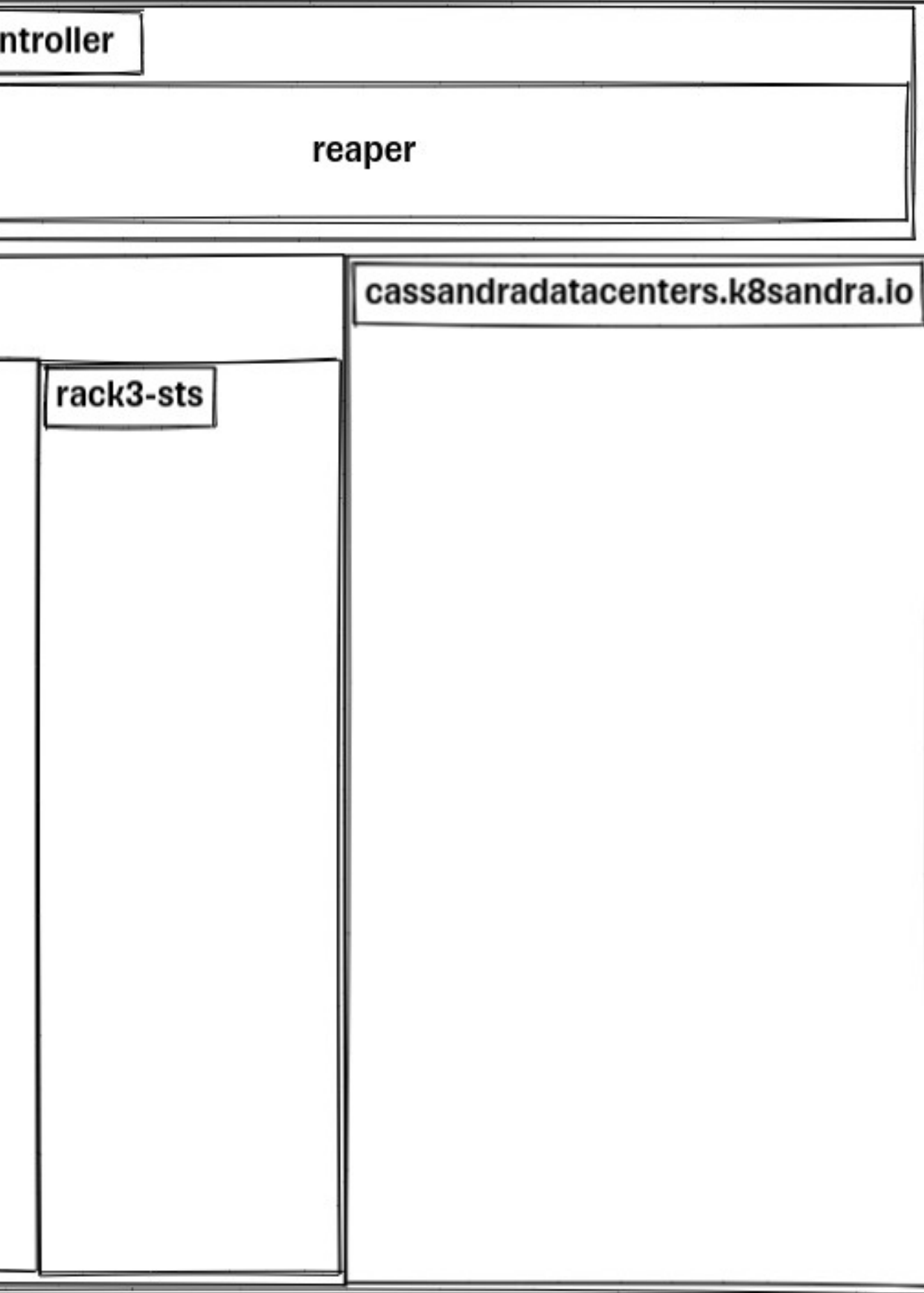

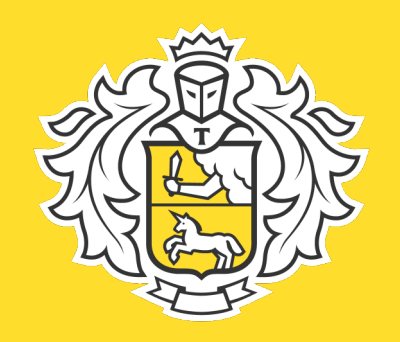

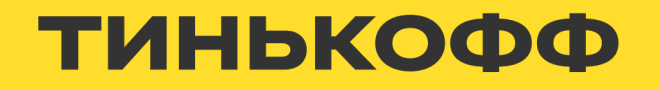

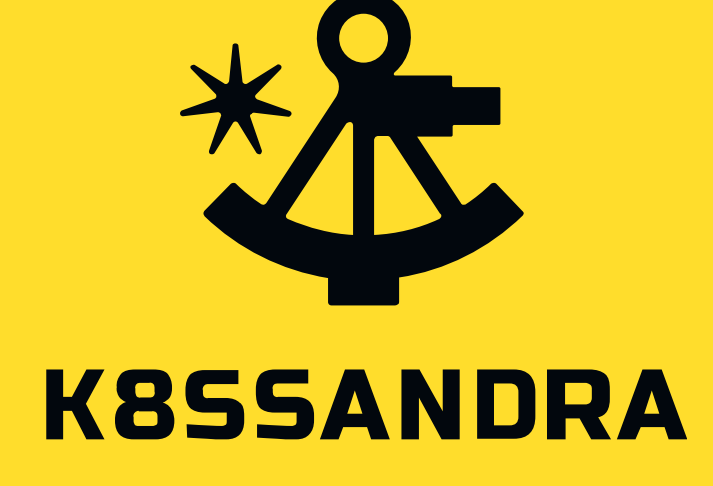

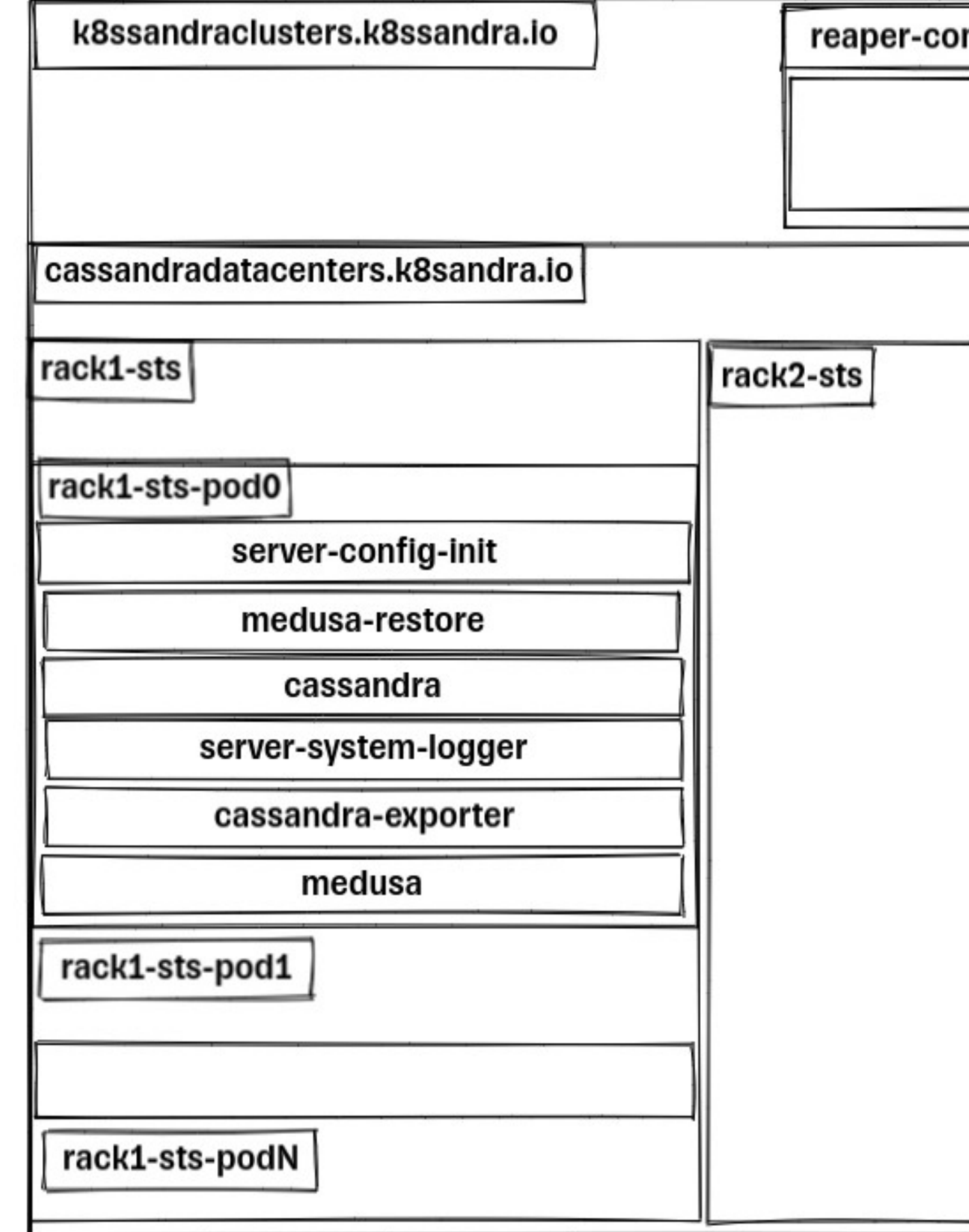

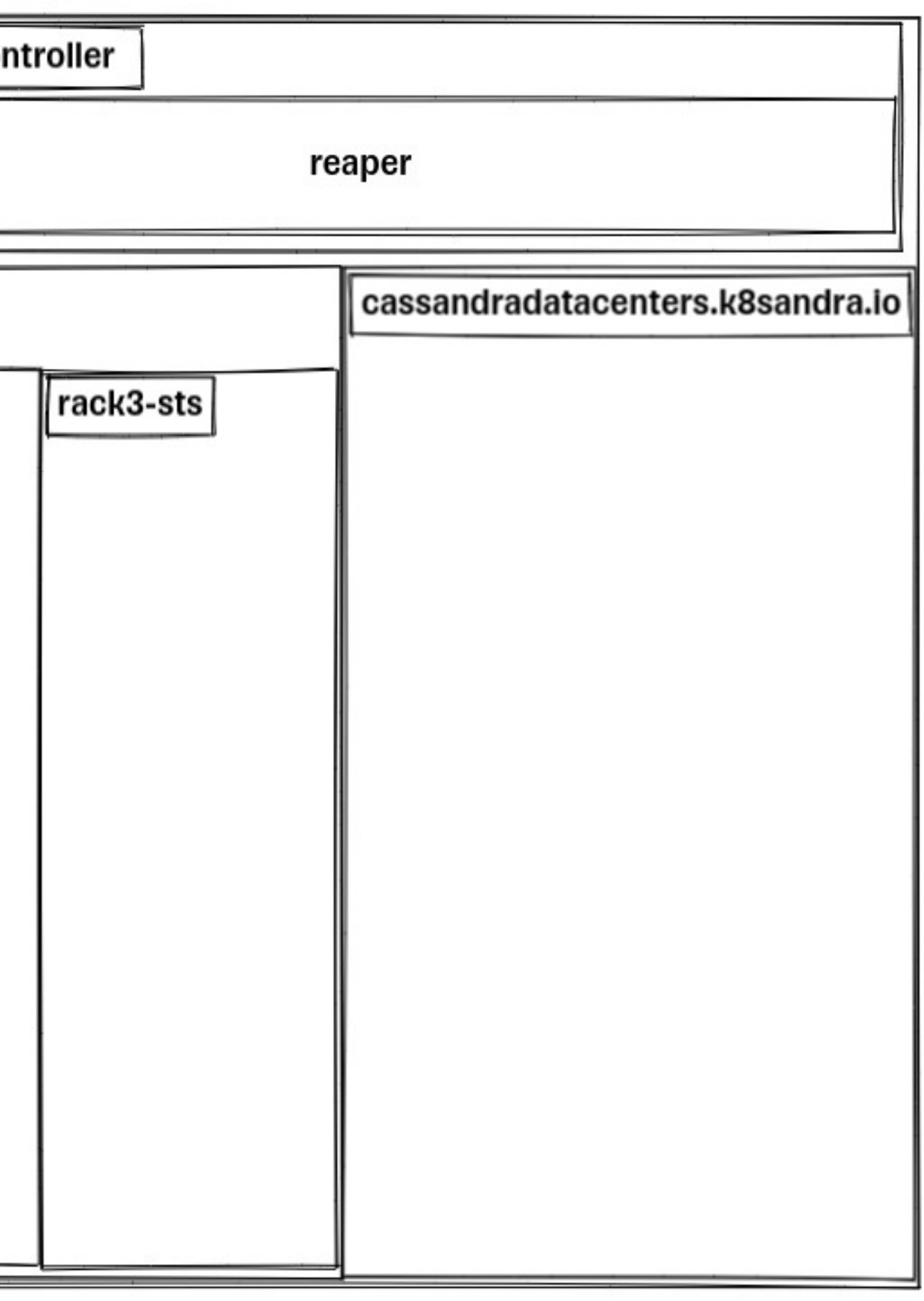

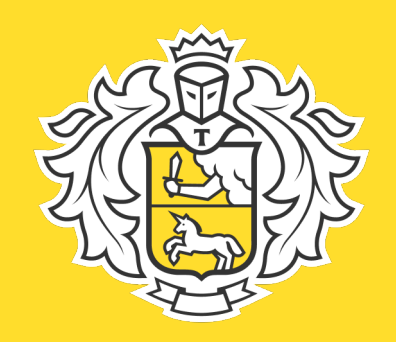

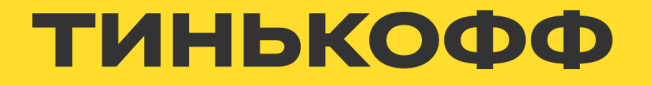

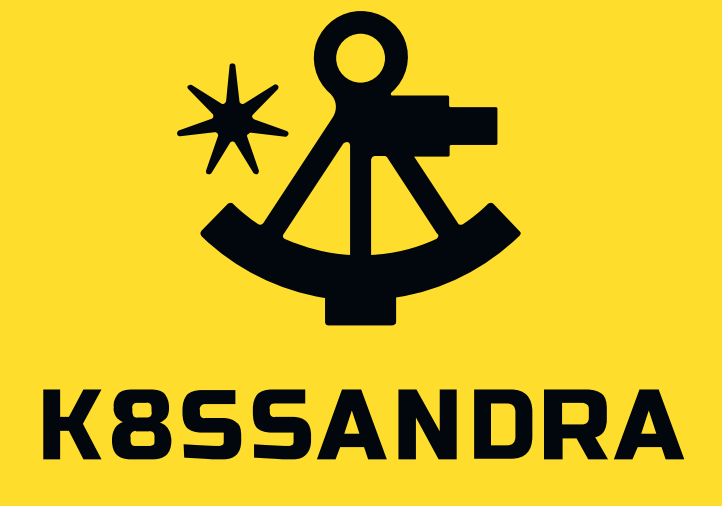

\$ kubectl -n redis-as-a-service get k8ssandraclusters.k8ssandra.io **NAME** ERROR damir-test None

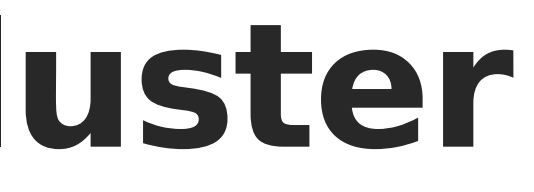

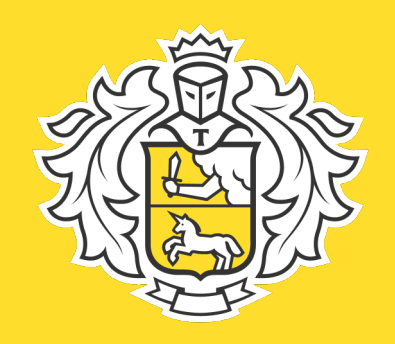

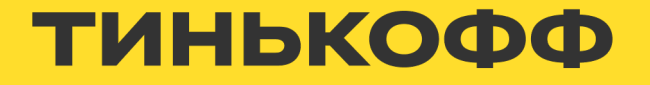

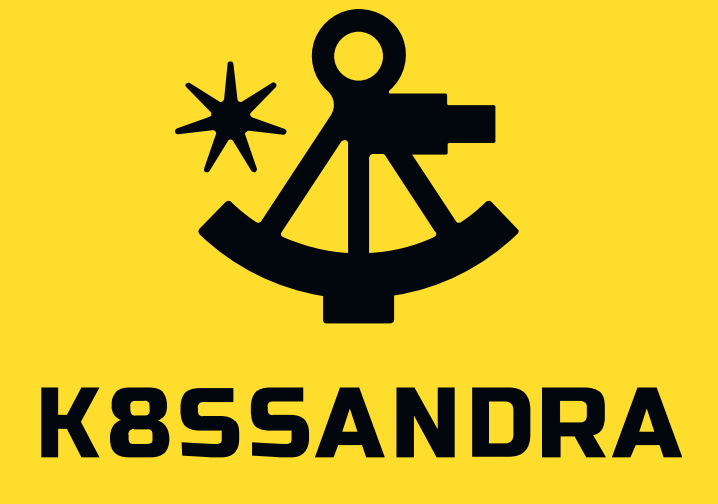

\$ kubectl -n redis-as-a-service get k8ssandraclusters.k8ssandra.io NAME ERROR damir-test None

\$ kubectl -n redis-as-a-service get cassandradatacenters.cassandra.datastax.com NAME AGE damir-test-dca 4d4h damir-test-dcb 4d3h

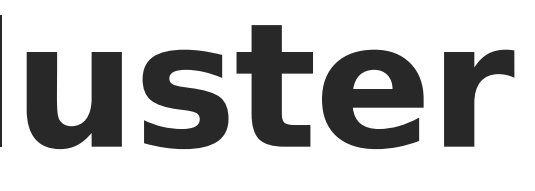

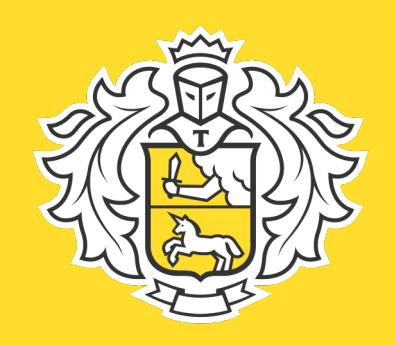

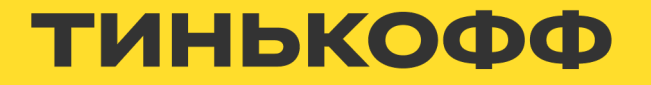

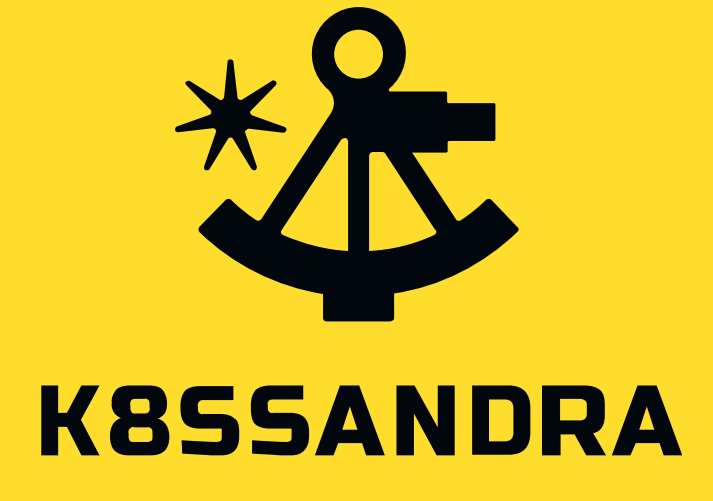

\$ kubectl -n redis-as-a-service get k8ssandraclusters.k8ssandra.io NAME ERROR damir-test None

\$ kubectl -n redis-as-a-service get deployments.apps NAME READY UP-TO-DATE AVAILABLE AGE damir-test-damir-test-dca-reaper 1/1 1 1 1 4d3h

\$ kubectl -n redis-as-a-service get cassandradatacenters.cassandra.datastax.com NAME AGE damir-test-dca 4d4h damir-test-dcb 4d3h

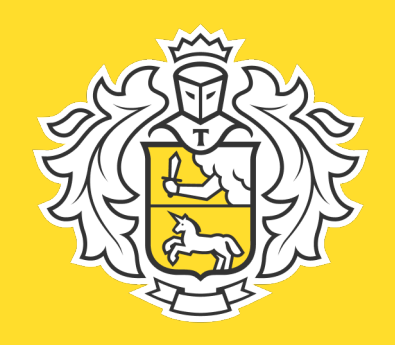

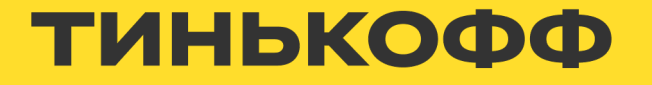

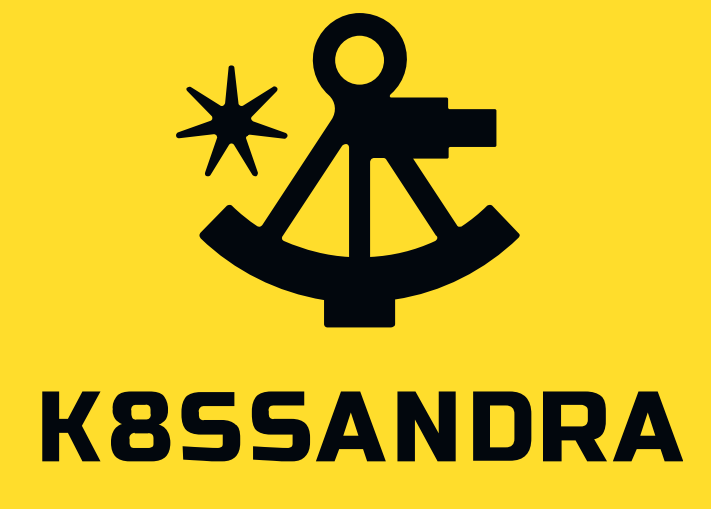

\$ kubectl -n redis-as-a-service get k8ssandraclusters.k8ssandra.io NAME ERROR damir-test None

\$ kubectl -n redis-as-a-service get deployments.apps NAME READY UP-TO-DATE AVAILABLE AGE damir-test-damir-test-dca-reaper 1/1 1 1 1 4d3h

\$ kubectl -n redis-as-a-service get cassandradatacenters.cassandra.datastax.com NAME AGE damir-test-dca 4d4h damir-test-dcb 4d3h

\$ kubectl -n redis-as-a-service get pods NAME READY STATUS RESTARTS AGE

damir-test-damir-test-dca-rack1-sts-0 damir-test-damir-test-dca-rack2-sts-0 damir-test-damir-test-dca-rack3-sts-0 damir-test-damir-test-dca-reaper-56975 damir-test-damir-test-dcb-rack1-sts-0 damir-test-damir-test-dcb-rack2-sts-0 damir-test-damir-test-dcb-rack3-sts-0

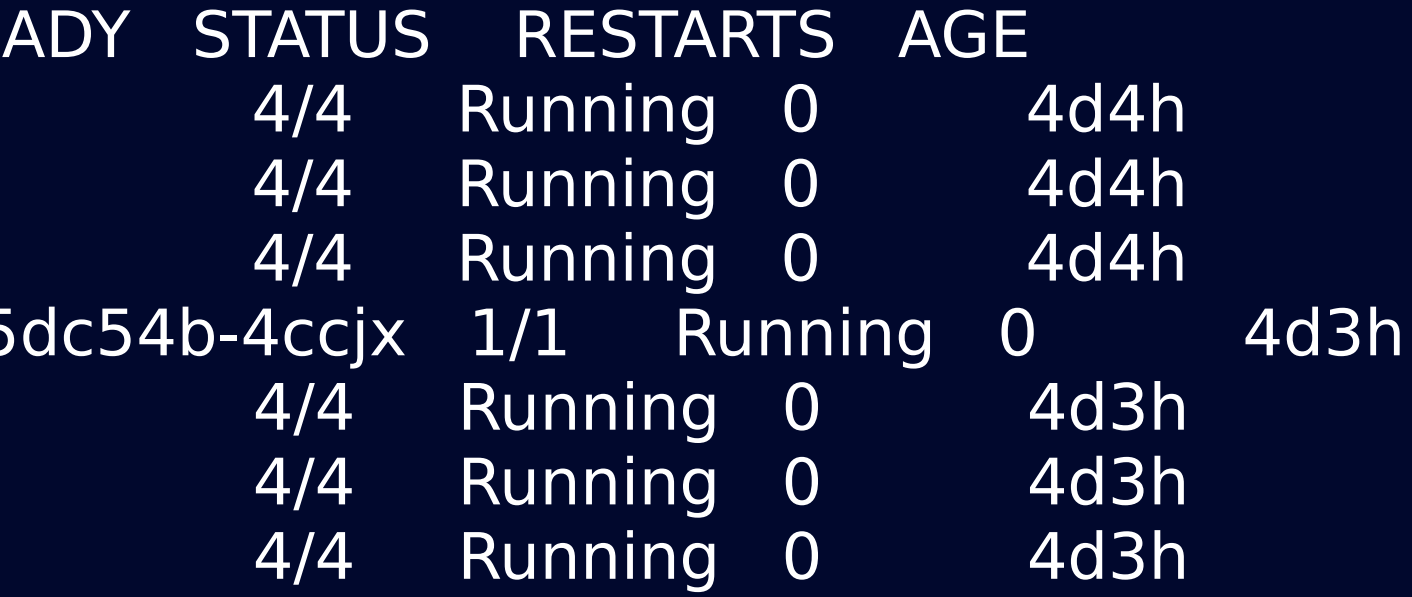

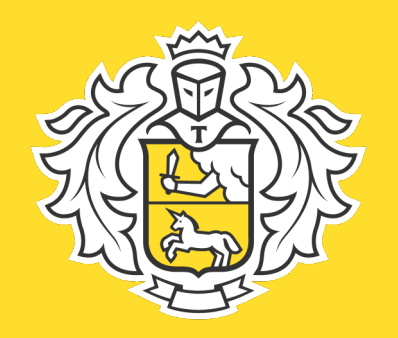

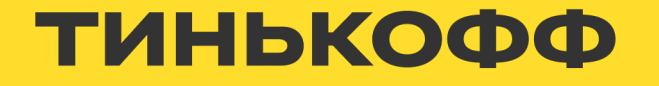

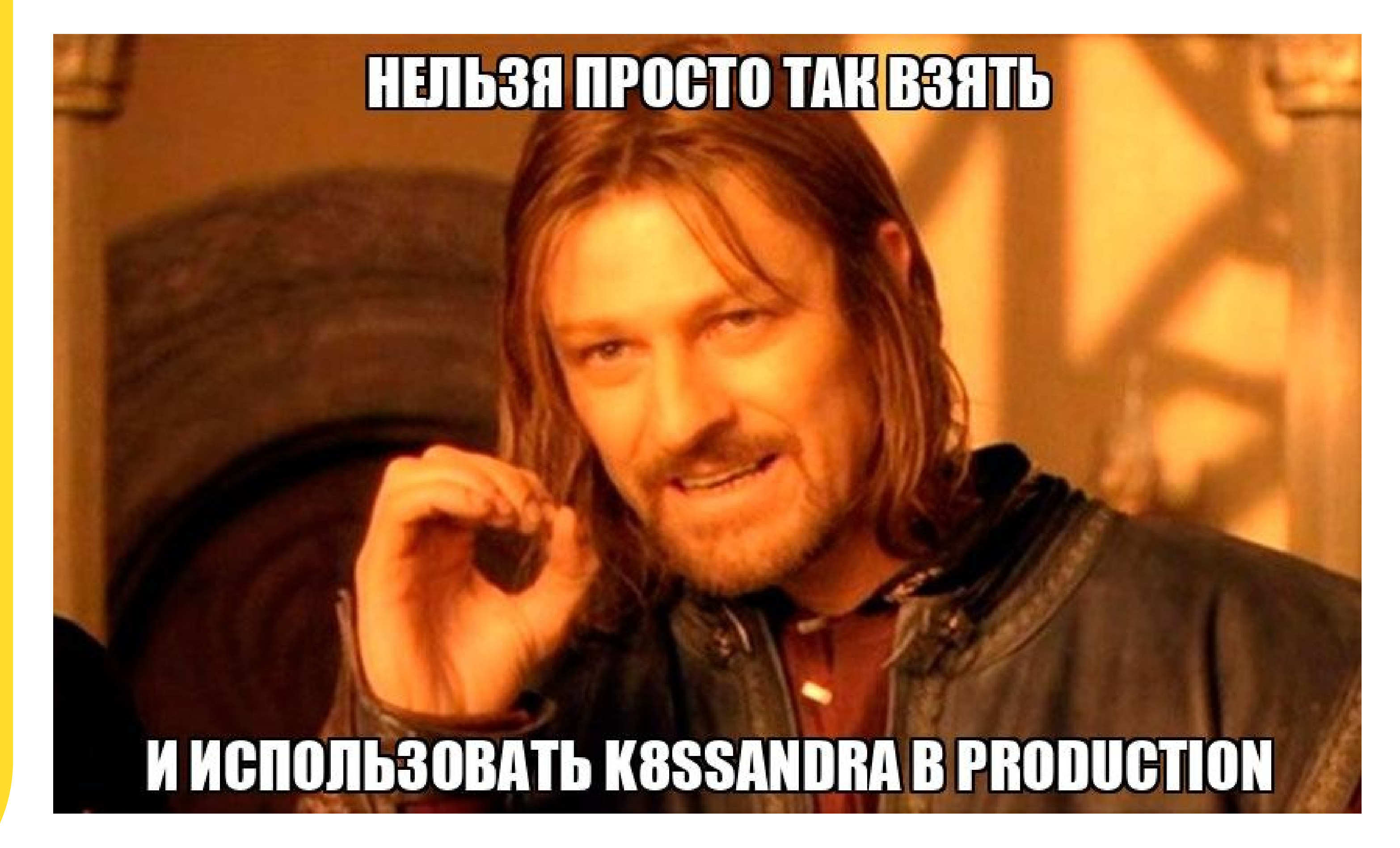

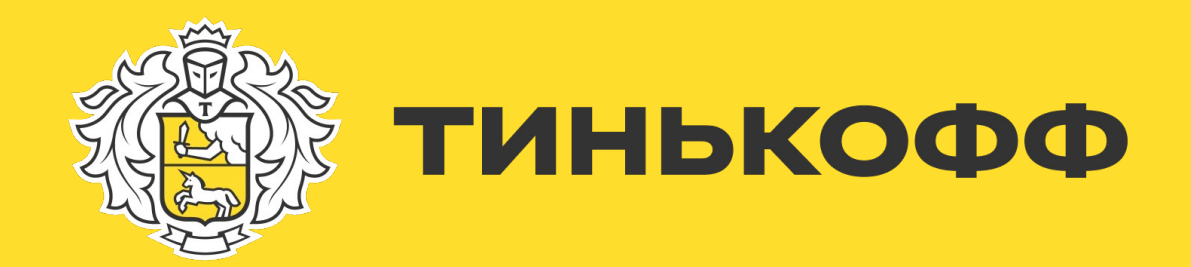

### **Обвязка вокруг оператора**

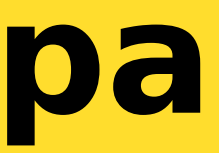

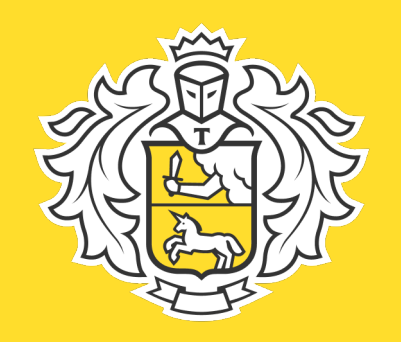

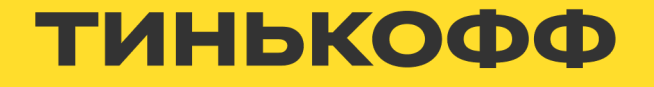

• Управление жизненным циклом кластера

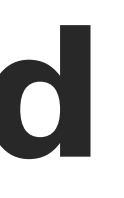

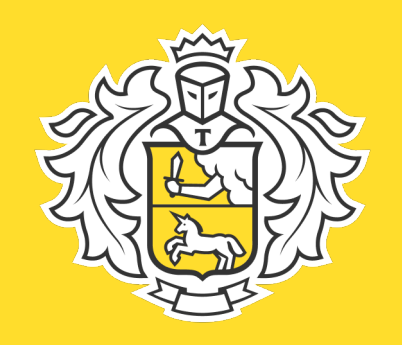

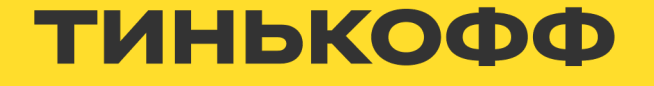

- Управление жизненным циклом кластера
- Управление пользователями и ролями

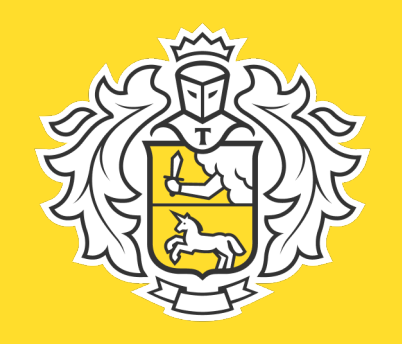

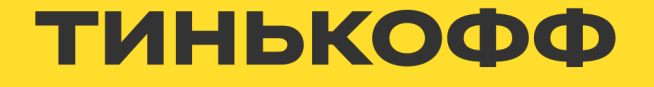

- Управление жизненным циклом кластера
- Управление пользователями и ролями
- Управление квотами

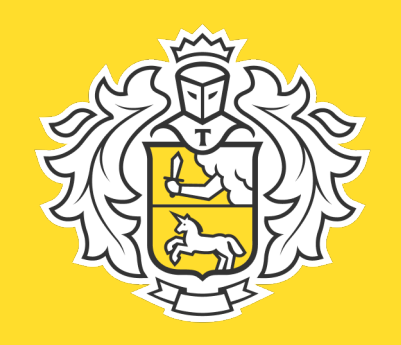

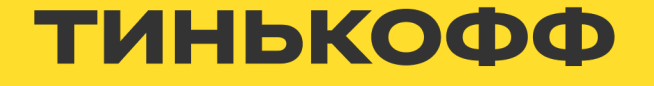

- Управление жизненным циклом кластера
- Управление пользователями и ролями
- Управление квотами
- Управление бэкапами

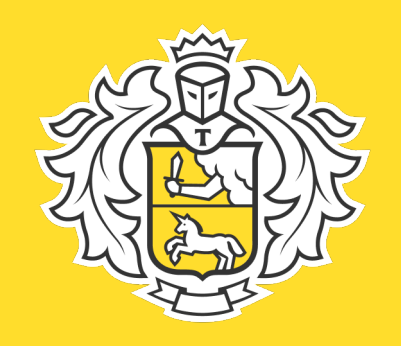

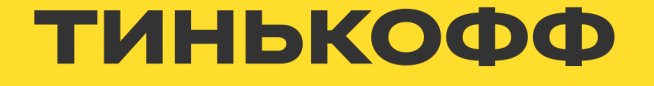

- Управление жизненным циклом кластера
- Управление пользователями и ролями
- Управление квотами
- Управление бэкапами
- Garbage collection

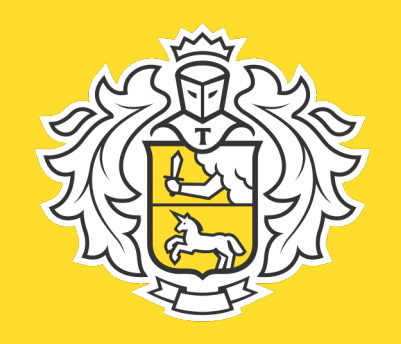

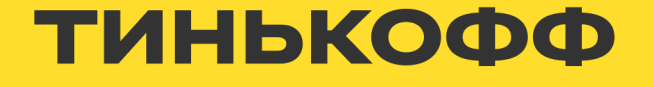

### **Управление жизненным циклом**

- Создание кластера(согласно шаблону)
- Модификация
	- Изменение шаблона
	- Скейлинг
	- Изменение размера диска
- Пауза/восстановление кластера
- Удаление кластера

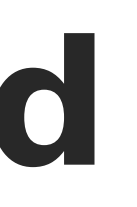

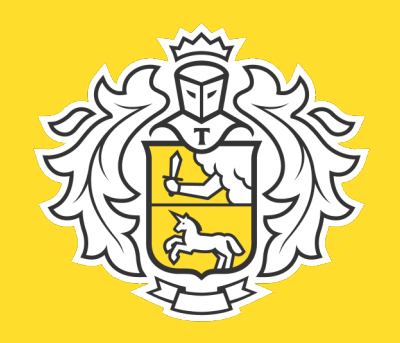

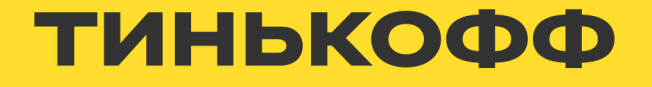

### **Шаблоны кластеров**

- C2M3, C4M16, C8M32
- Версия cassandra

55

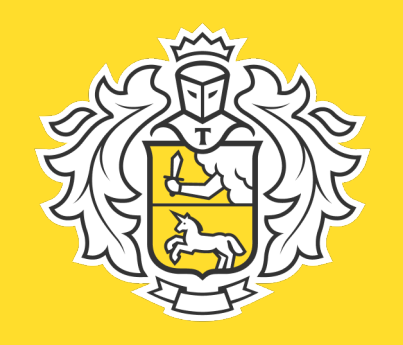

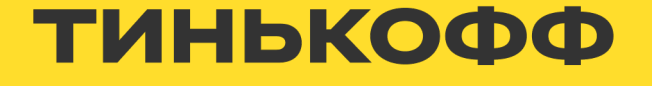

### **Шаблоны кластеров**

- C2M3, C4M16, C8M32
- Версия cassandra

### **XmX, Xms, -XX:MaxGCPauseMillis, -XX:MaxGCPauseMillis,**

**-XX:G1RSetUpdatingPauseTimePercent -XX:InitiatingHeapOccupancyPercent -XX:+PrintGCApplicationStoppedTime -XX:+PrintPromotionFailure -XX:+PrintGCDateStamps -XX:+PrintTenuringDistribution -Dcassandra.commitlog.ignorereplayerrors=true**

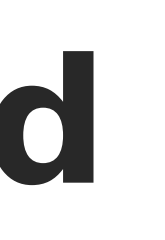

### • Различные настройки JVM

# **-Dcassandra.max\_queued\_native\_transport\_requests=3072**

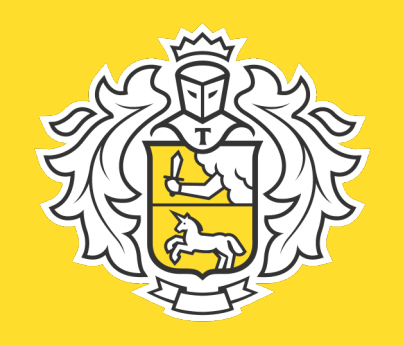

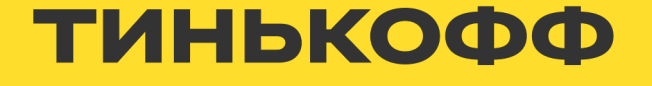

### **Шаблоны кластеров**

- C2M3, C4M16, C8M32
- Версия cassandra
- Различные настройки JVM
- Различные настройки cassandra.yaml

**cdc\_enabled trickle\_fsync tables\_fail\_threshold partition\_keys\_in\_select\_fail\_threshold audit\_logging\_options concurrent\_compactors compaction\_throughput auto\_snapshot\_ttl stream\_throughput\_outbound entire\_sstable\_stream\_throughput\_outbound**

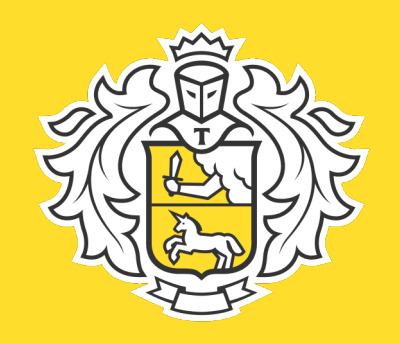

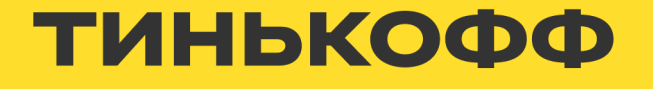

### **Управление пользователями**

- Создание пользователя
- Создание keyspace
- Выдача прав пользователю на keyspace
- Запись реквизитов в vault

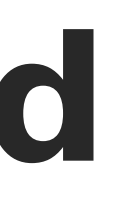

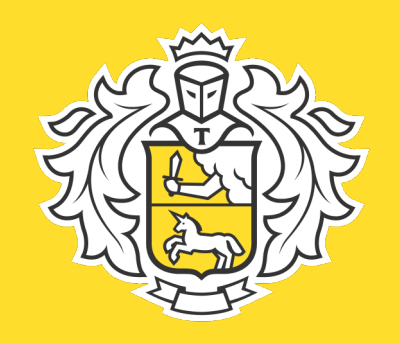

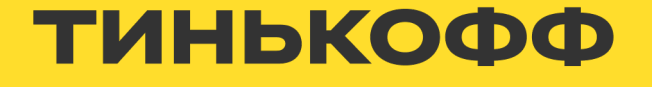

### **Управление бэкапами**

- Создание расписания
- Мониторинг что бэкапы создаются
- Периодическое восстановление из бэкапов

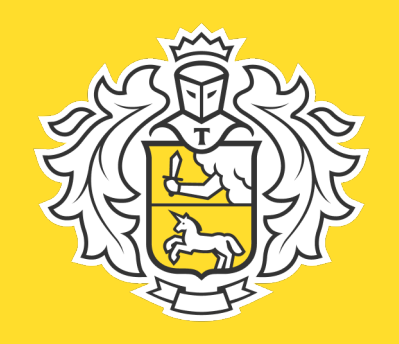

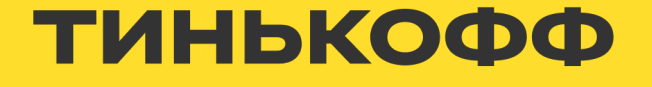

### **Garbage collection**

- Удаление crd после работы medusa
- Удаление объектов, оставшихся после удаления кластера

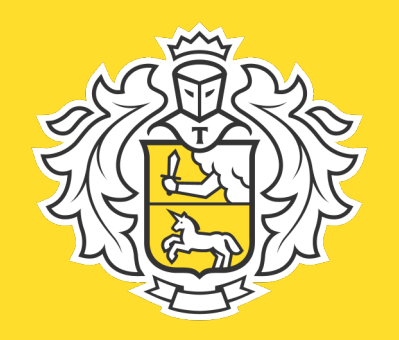

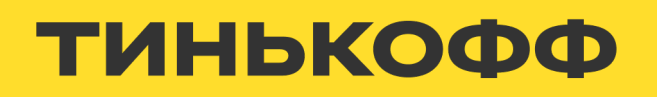

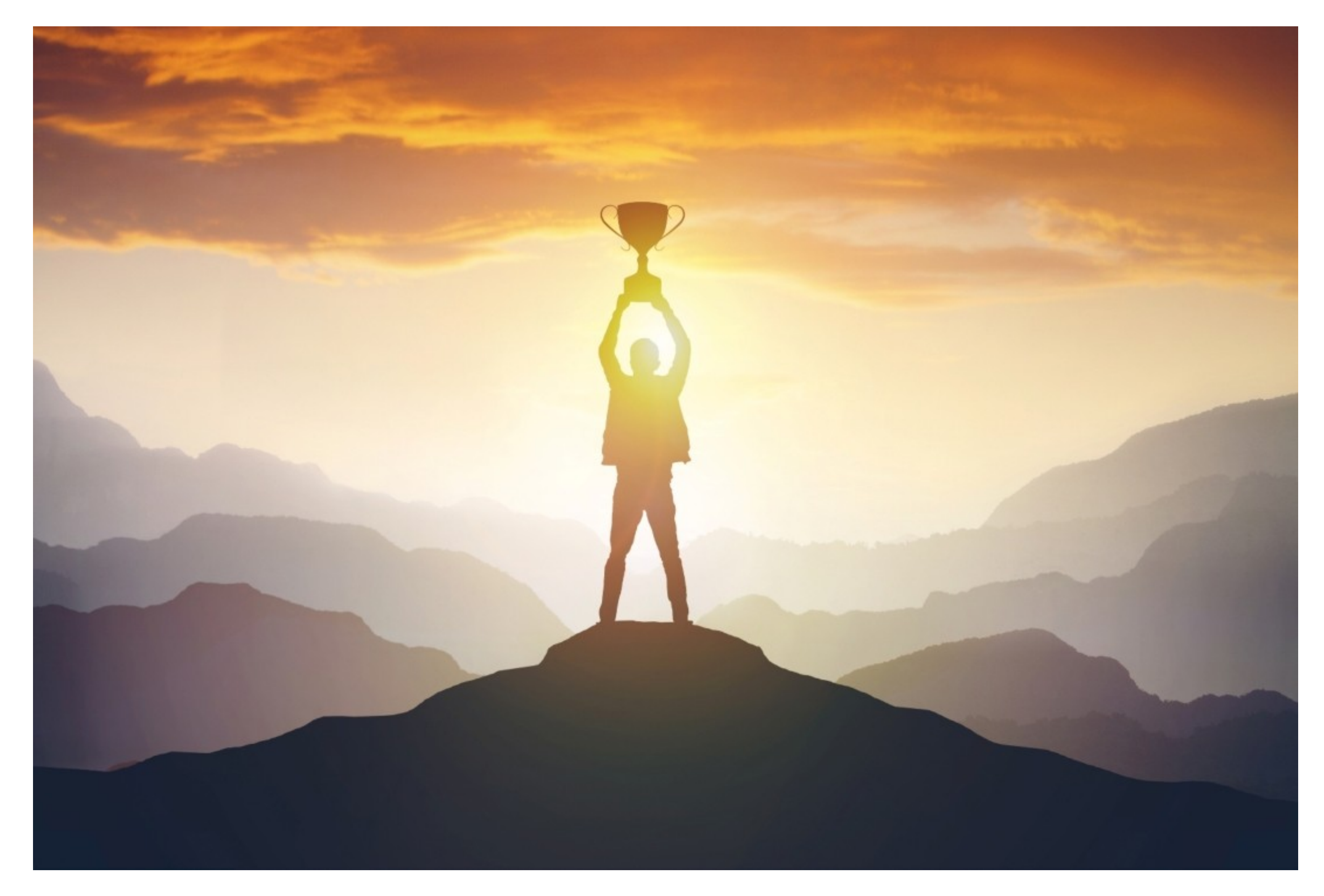

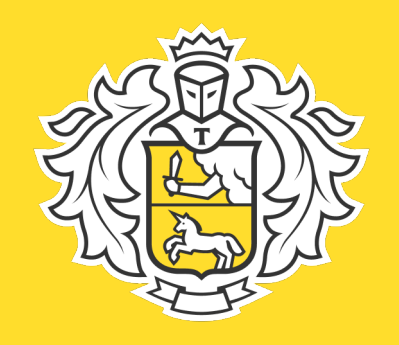

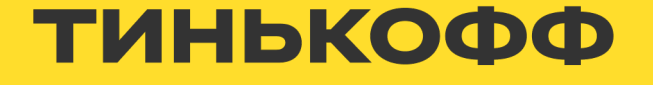

### **Длительные асинхронные операции**

- Управление пользователями
- Создание keyspace
- Модификация кластера
- Управление бэкапами
- Garbage collection

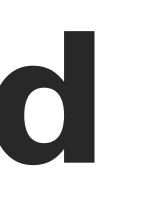

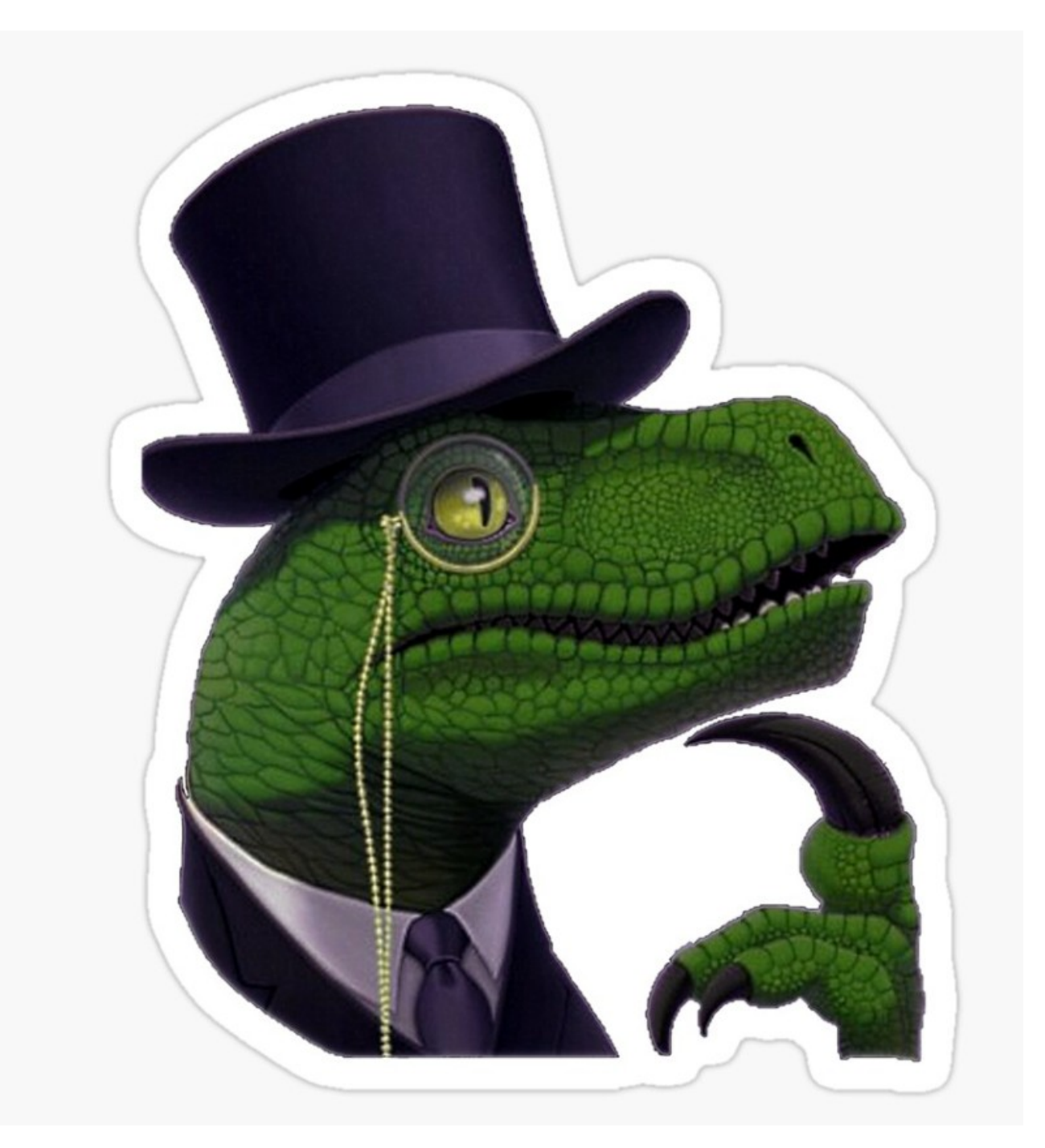

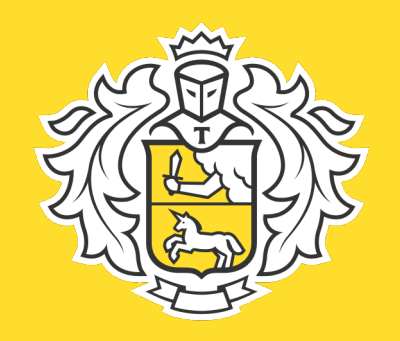

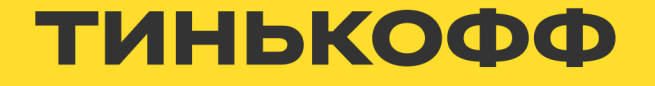

• Используем operator-sdk

https://sdk.operatorframework.io/docs/building-operators/golang/tutorial/

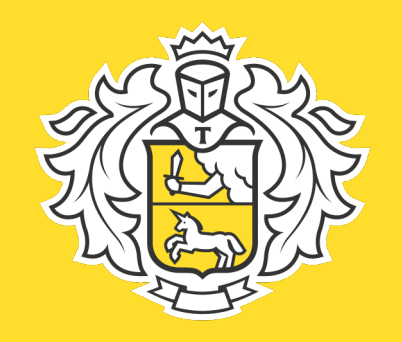

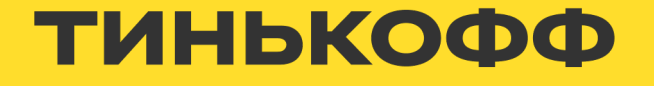

- Используем operator-sdk
- Разбили операции на атомарные

https://sdk.operatorframework.io/docs/building-operators/golang/tutorial/

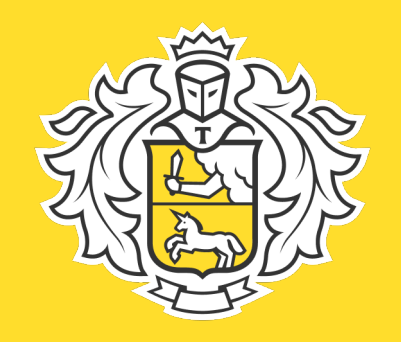

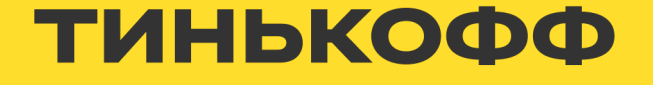

- Используем operator-sdk
- Разбили операции на атомарные
- Для хранения статуса используем labels и annotations

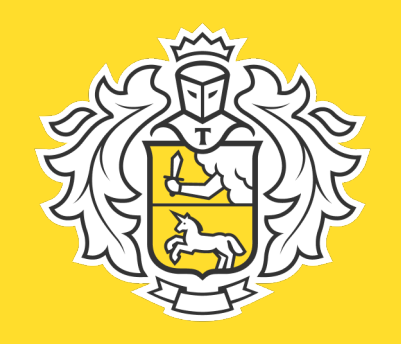

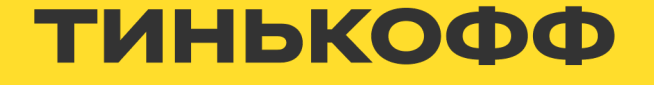

- Используем operator-sdk
- Разбили операции на атомарные
- Для хранения статуса используем labels и annotations
- Конечный автомат над labels и annotations

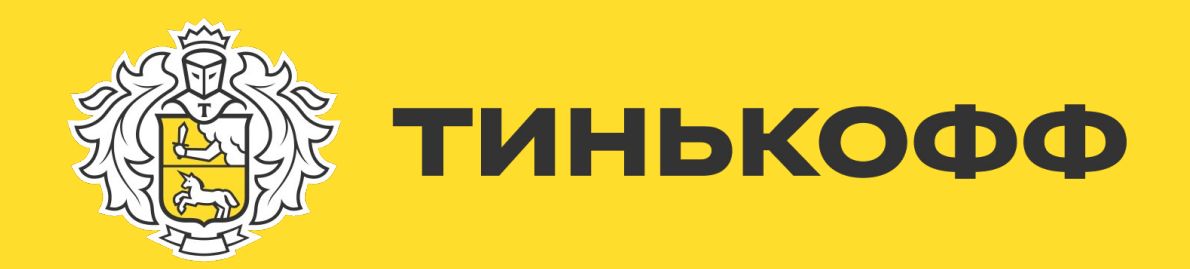

### СааS проблемы

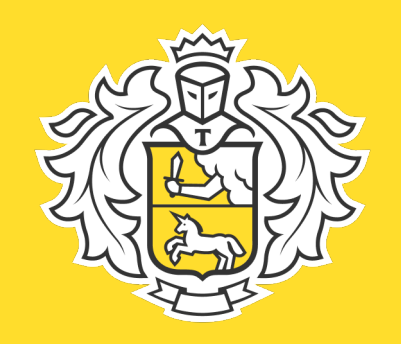

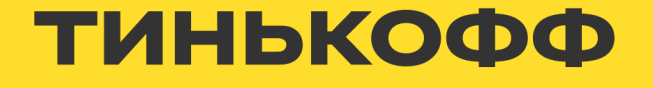

# **СааЅ нюансы**

- · Routable pod network
- Все ір нод кластера за одним fqdn
- Горизонтальный скейлинг только в большую сторону

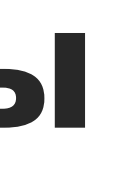

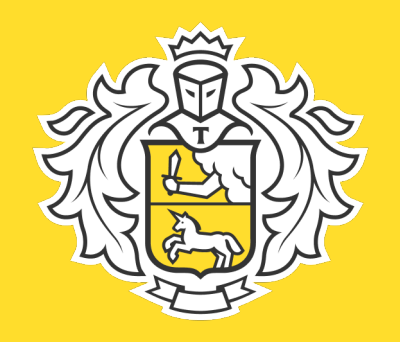

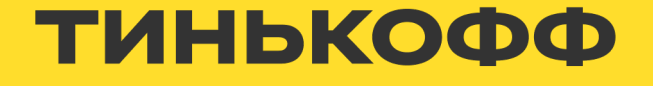

# **Проблемы с бэкапами**

- Разносить время начала бэкапов разных кластеров
- Удалять старые бэкапы не полагаясь на medusa purge tasks

<https://github.com/k8ssandra/k8ssandra-operator/issues/1017><br>https://github.com/k8ssandra/k8ssandra-operator/issues/1017 <https://github.com/k8ssandra/k8ssandra-operator/pull/1025>

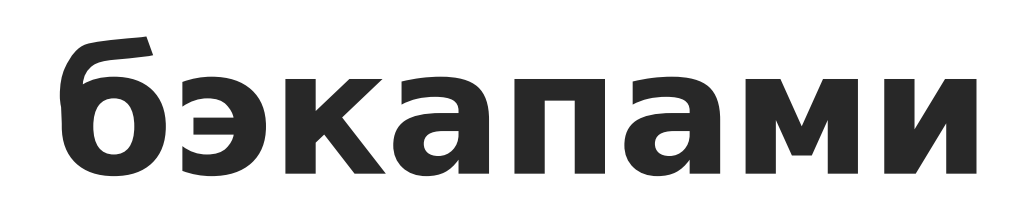

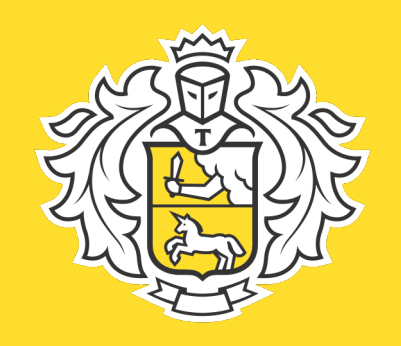

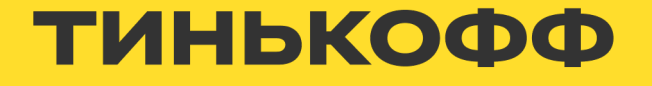

# **Проблемы с восстановлением**

- Нельзя восстанавливать в тот же kubernetes кластер с тем же именем k8ssandra cluster.
- Восстановление «жирного» кластера требует много ресурсов

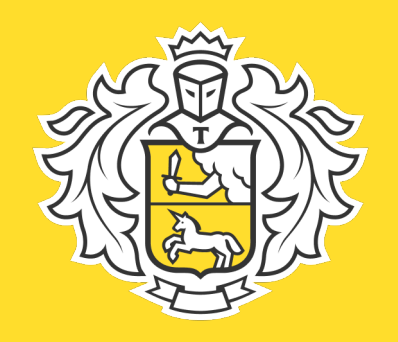

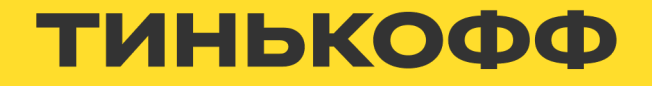

## **Алгоритм тестирования восстановления**

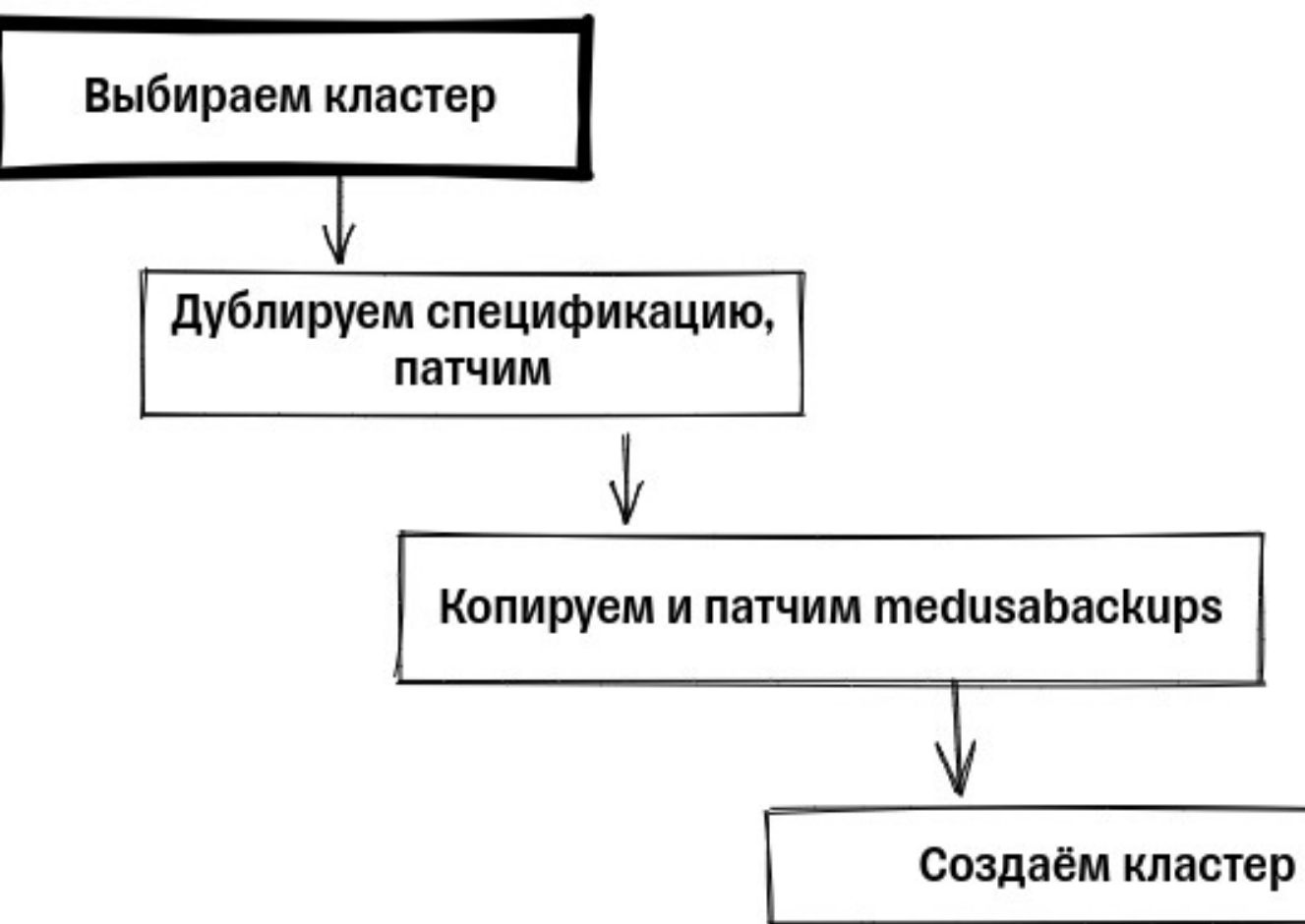

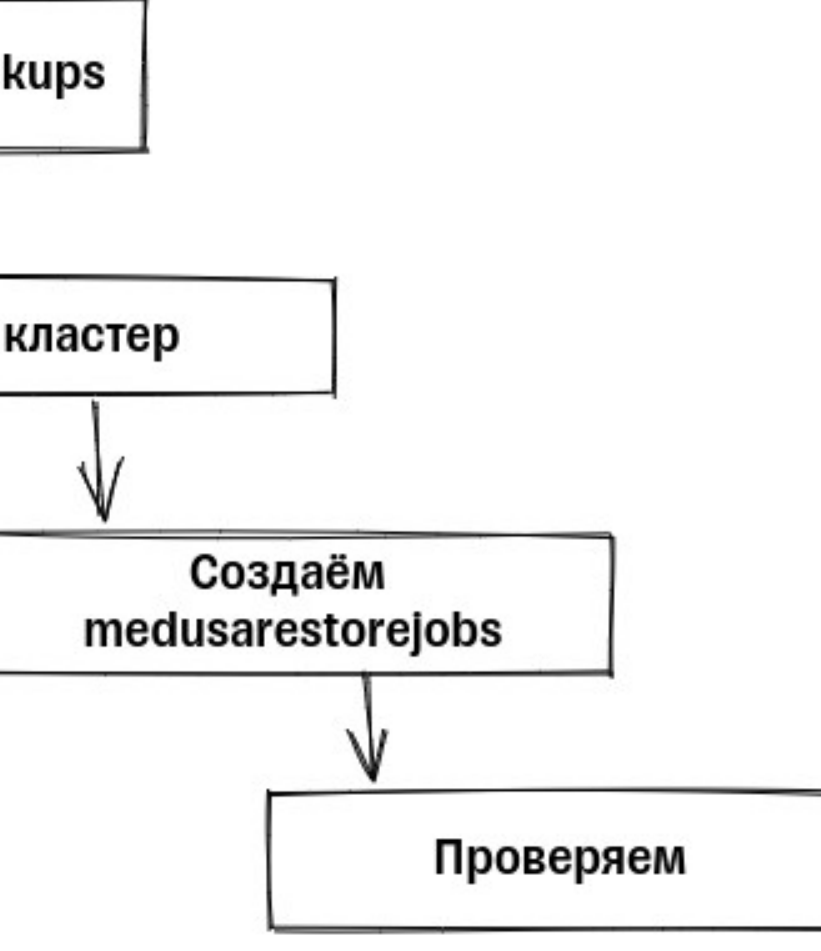

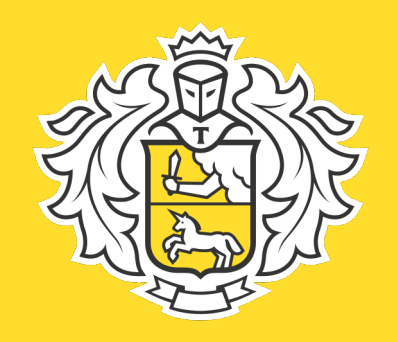

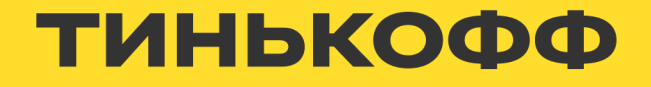

## **Алгоритм тестирования восстановления**

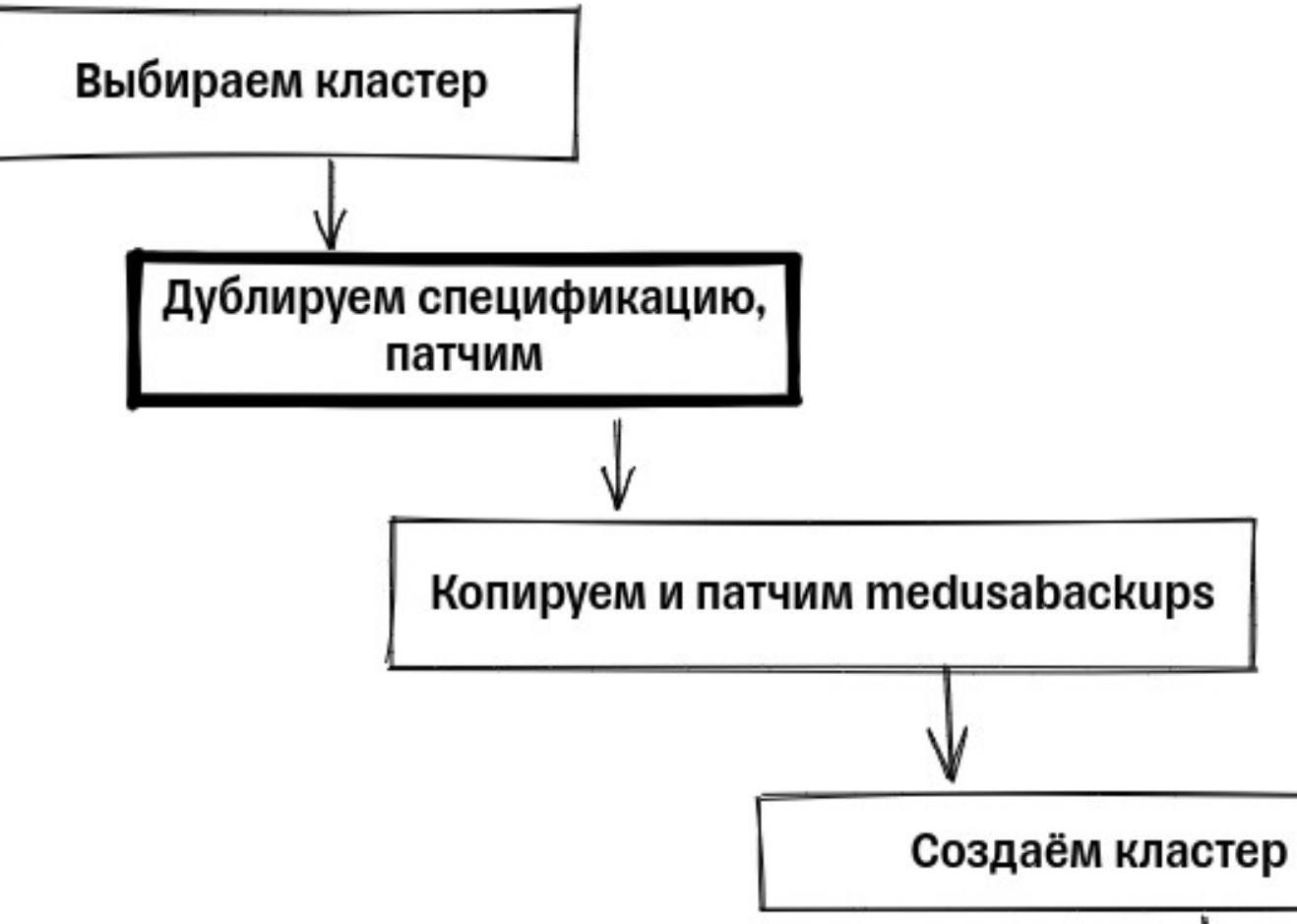

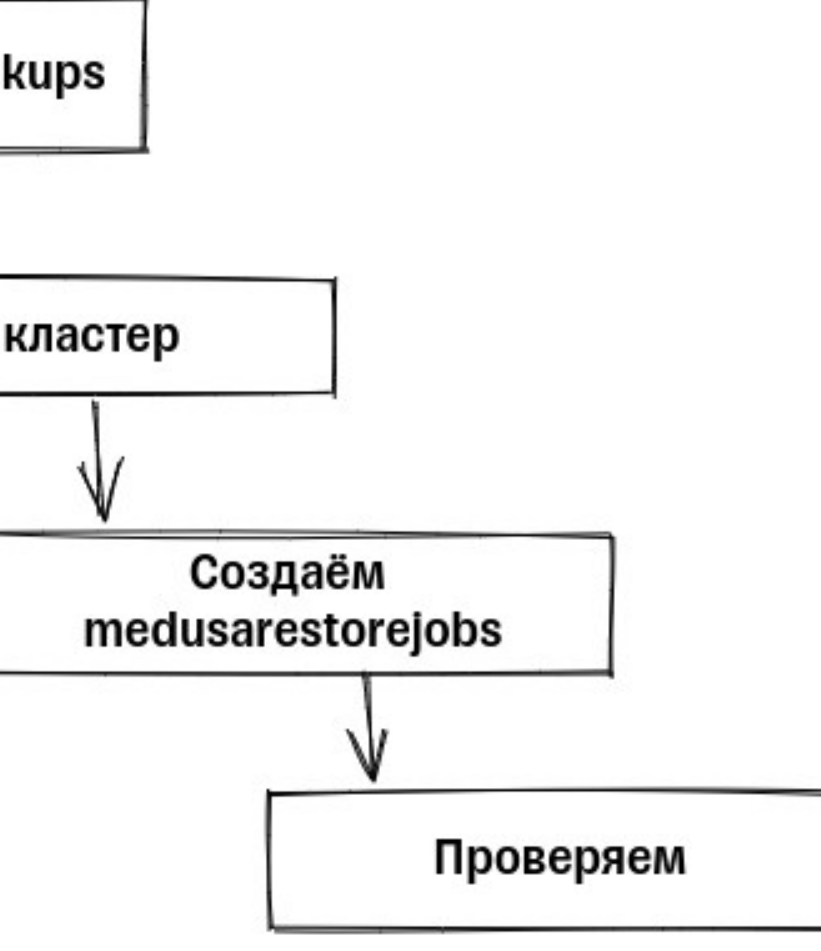
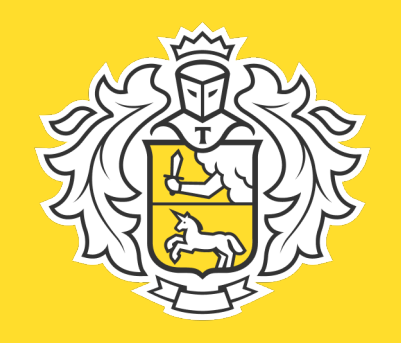

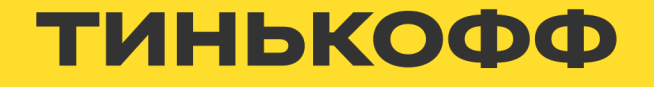

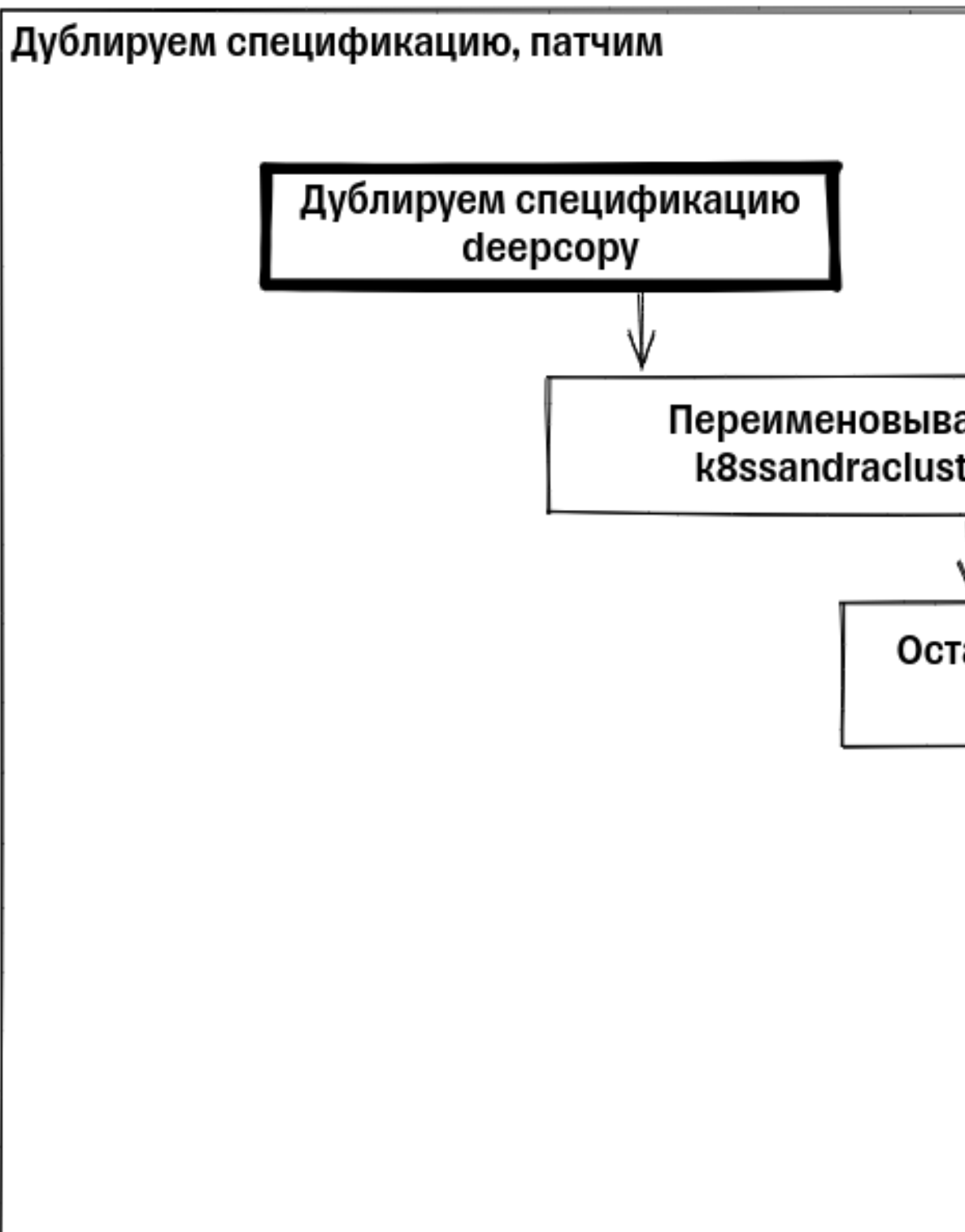

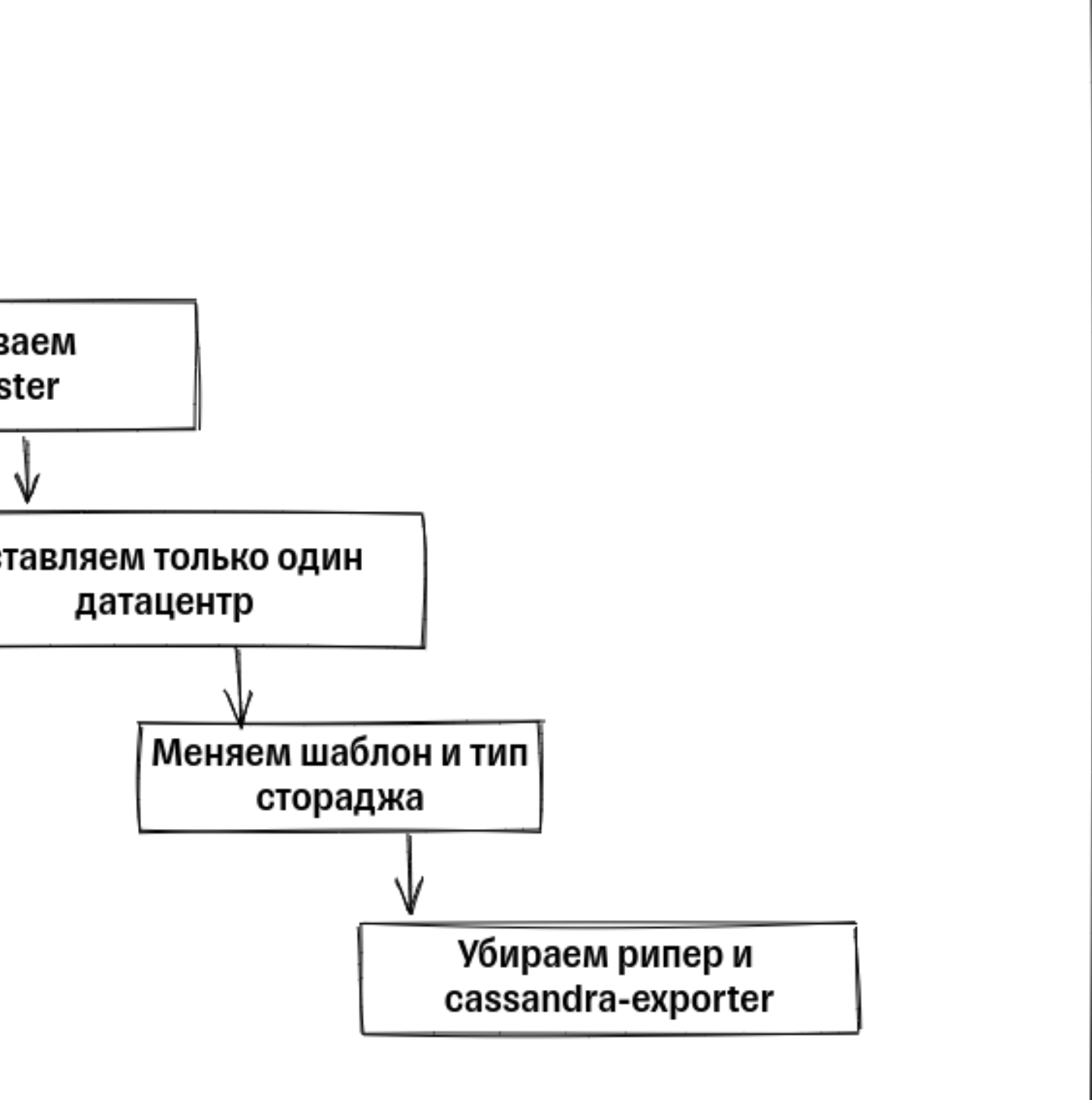

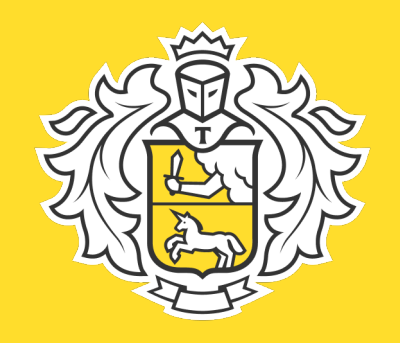

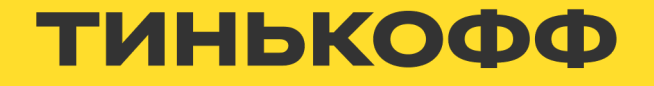

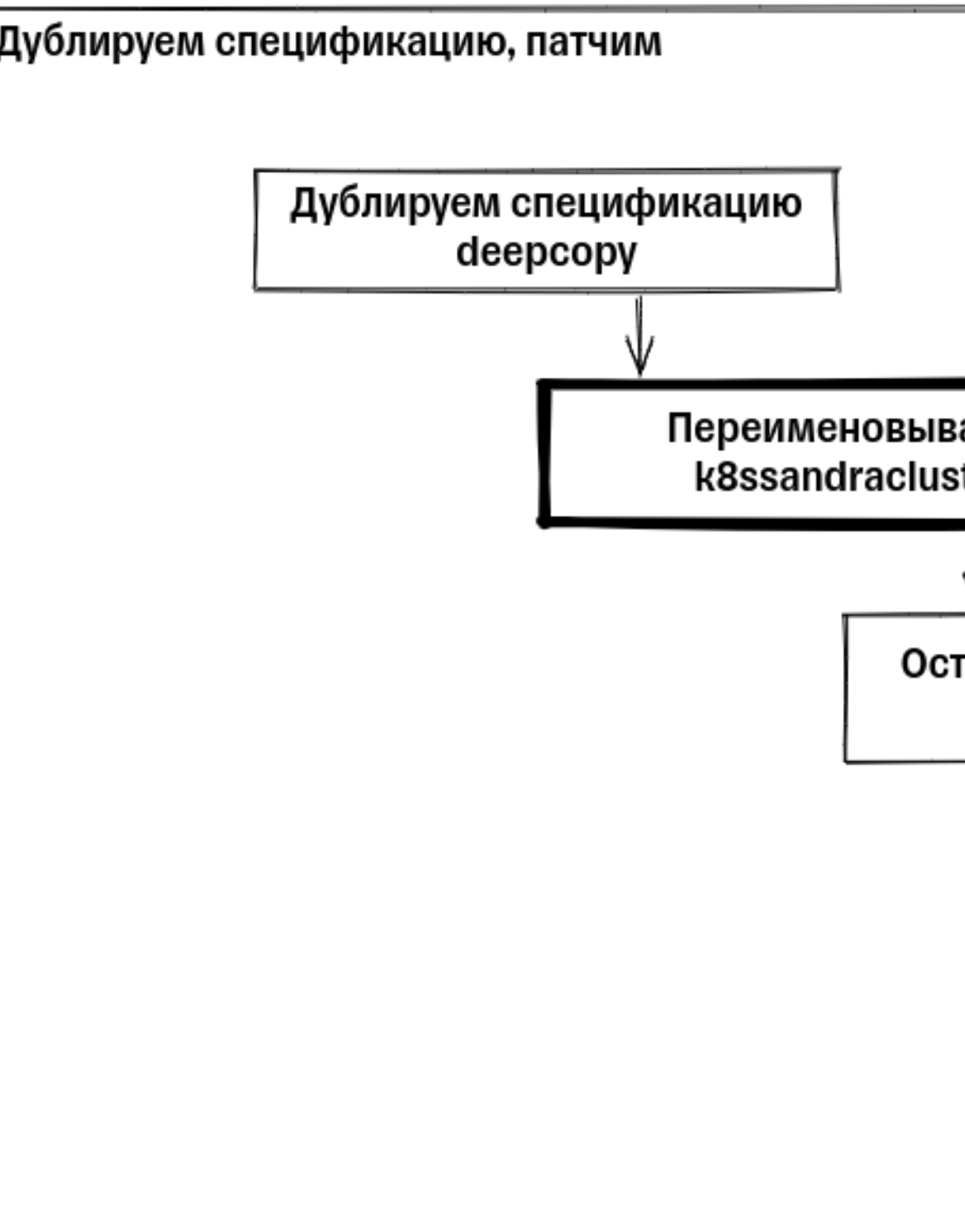

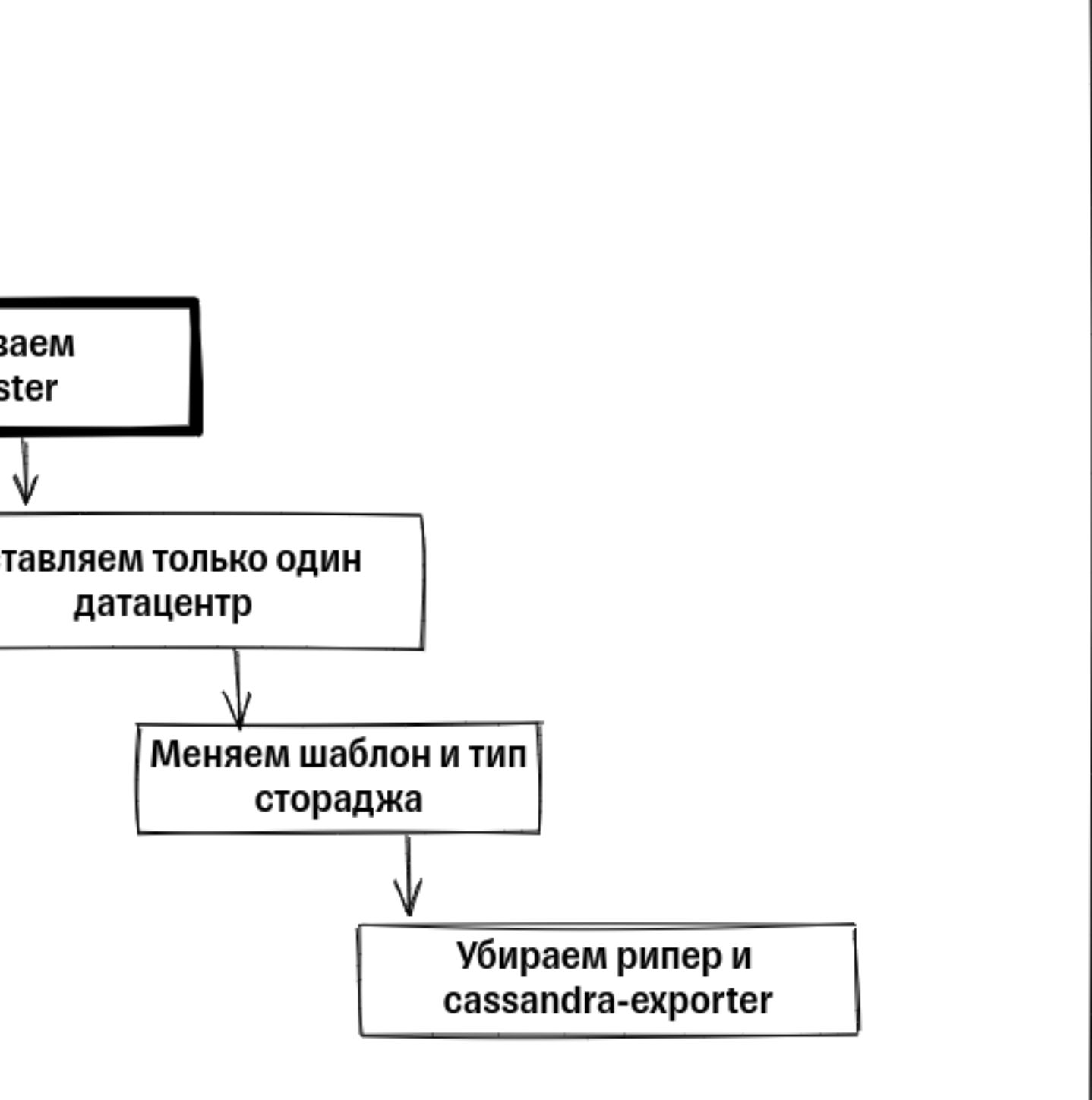

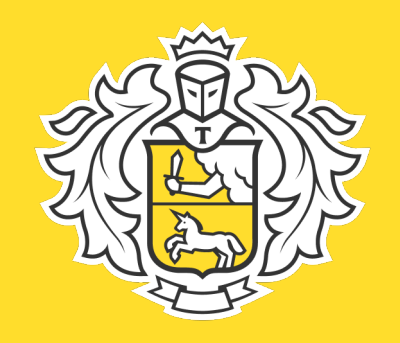

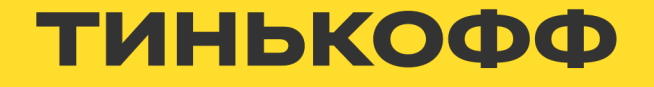

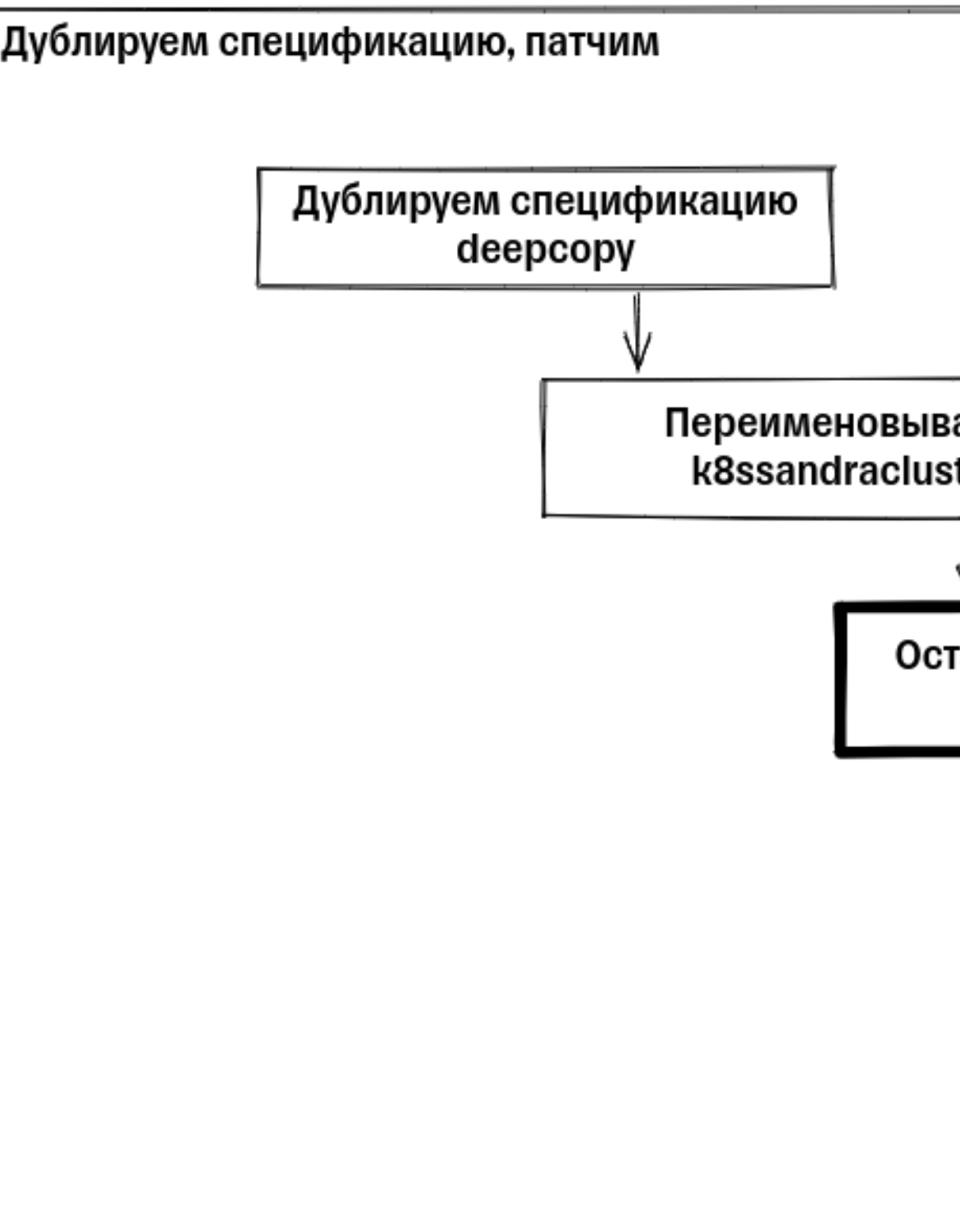

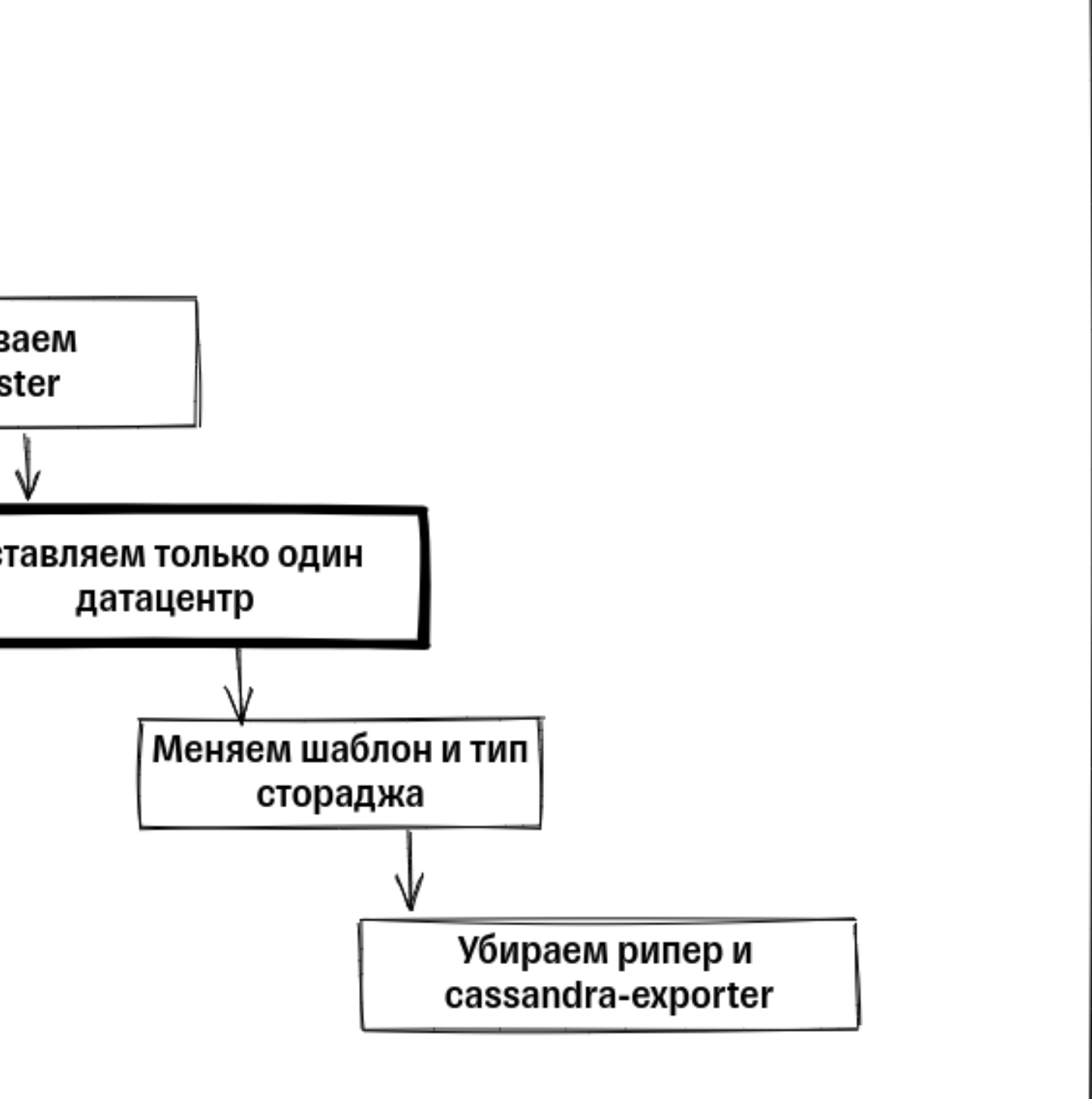

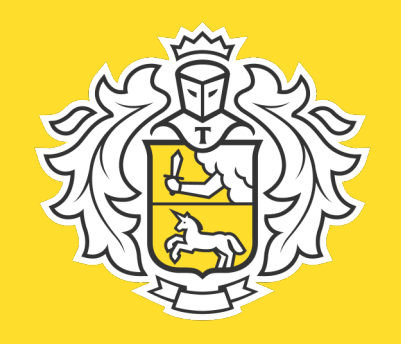

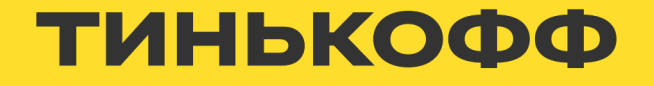

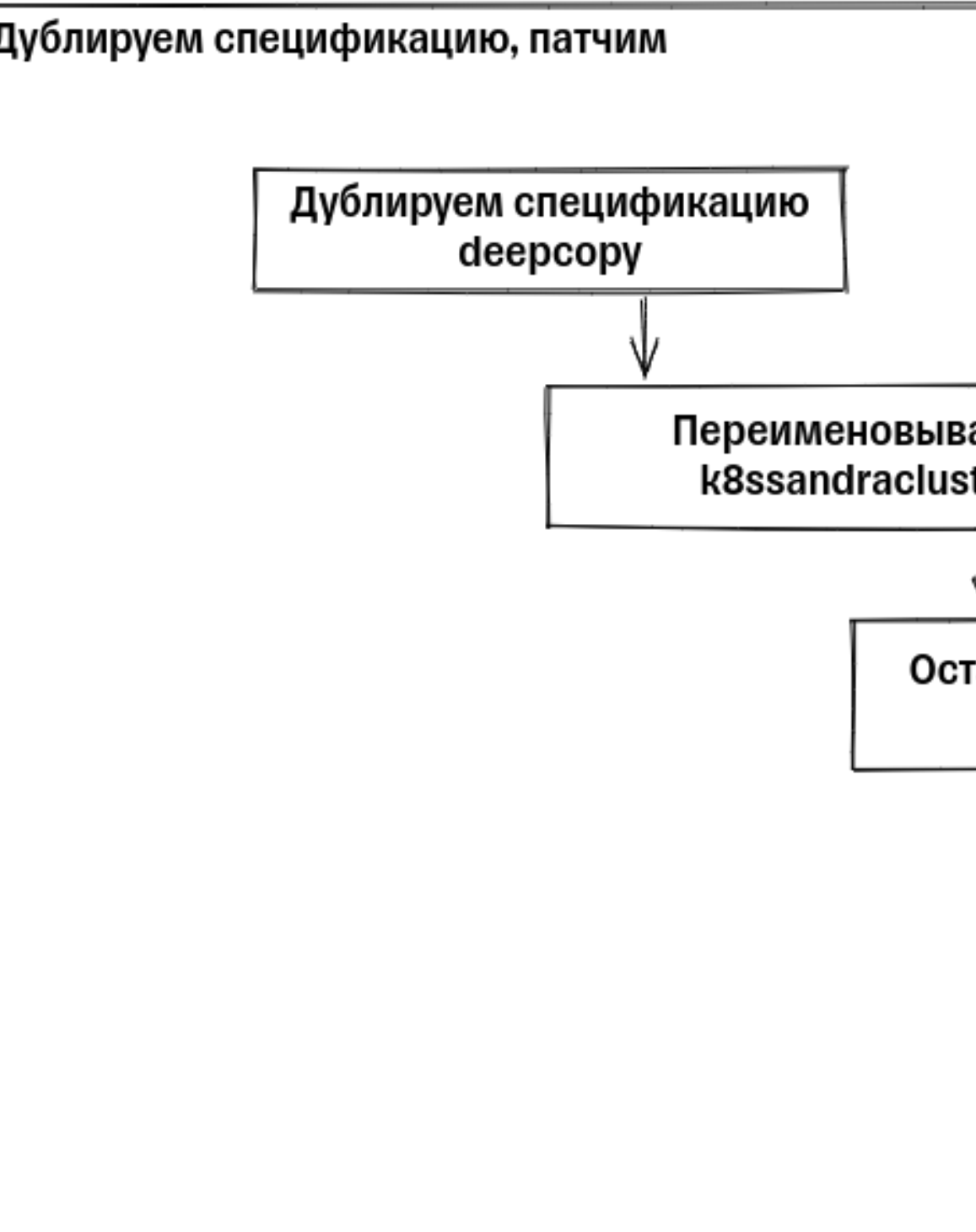

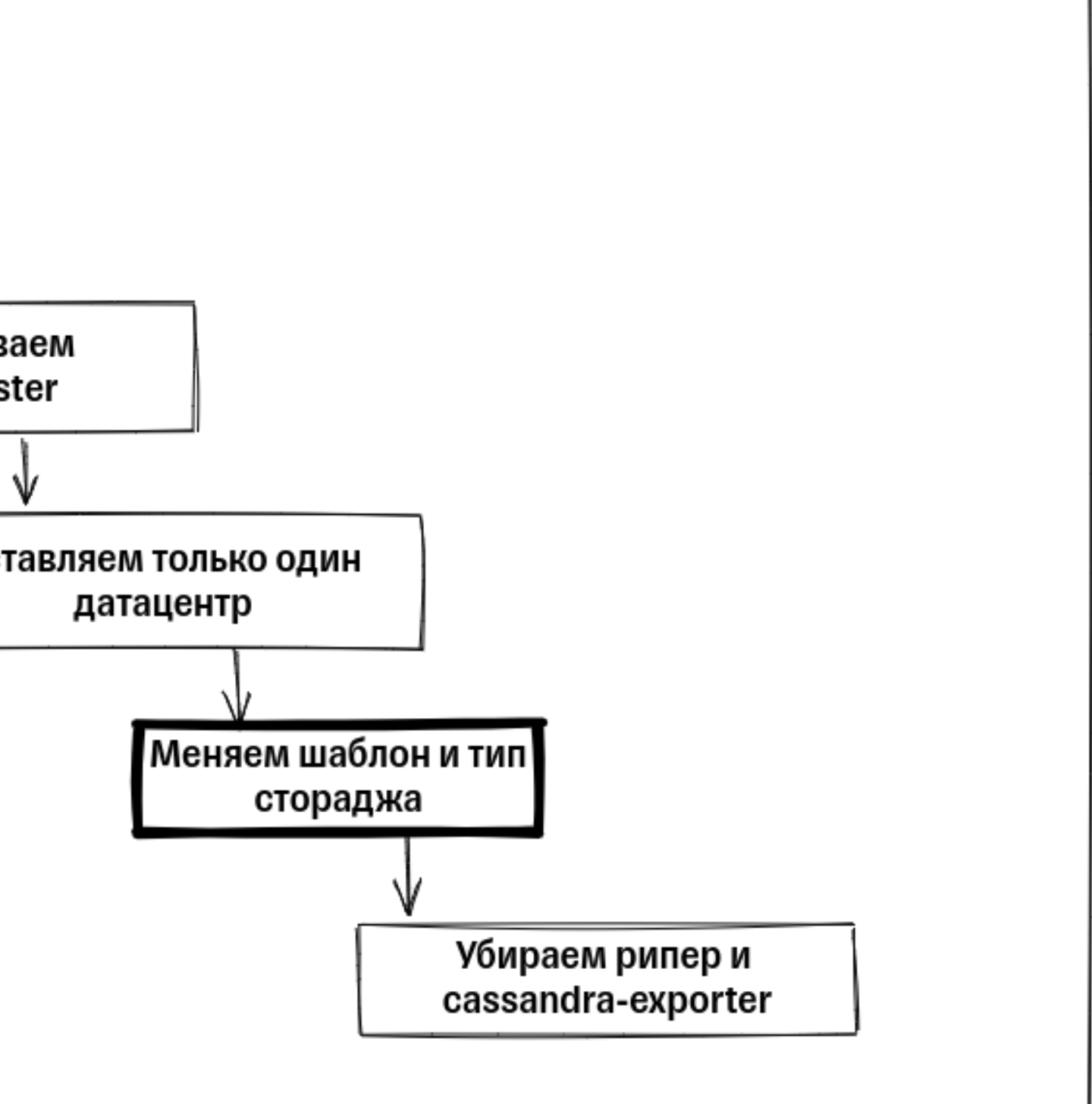

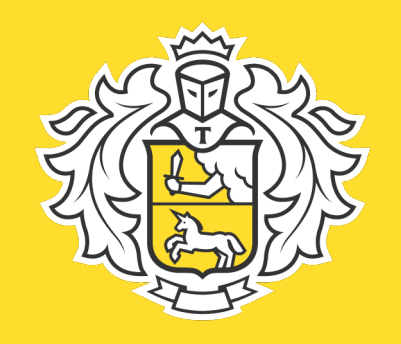

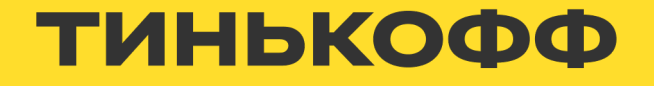

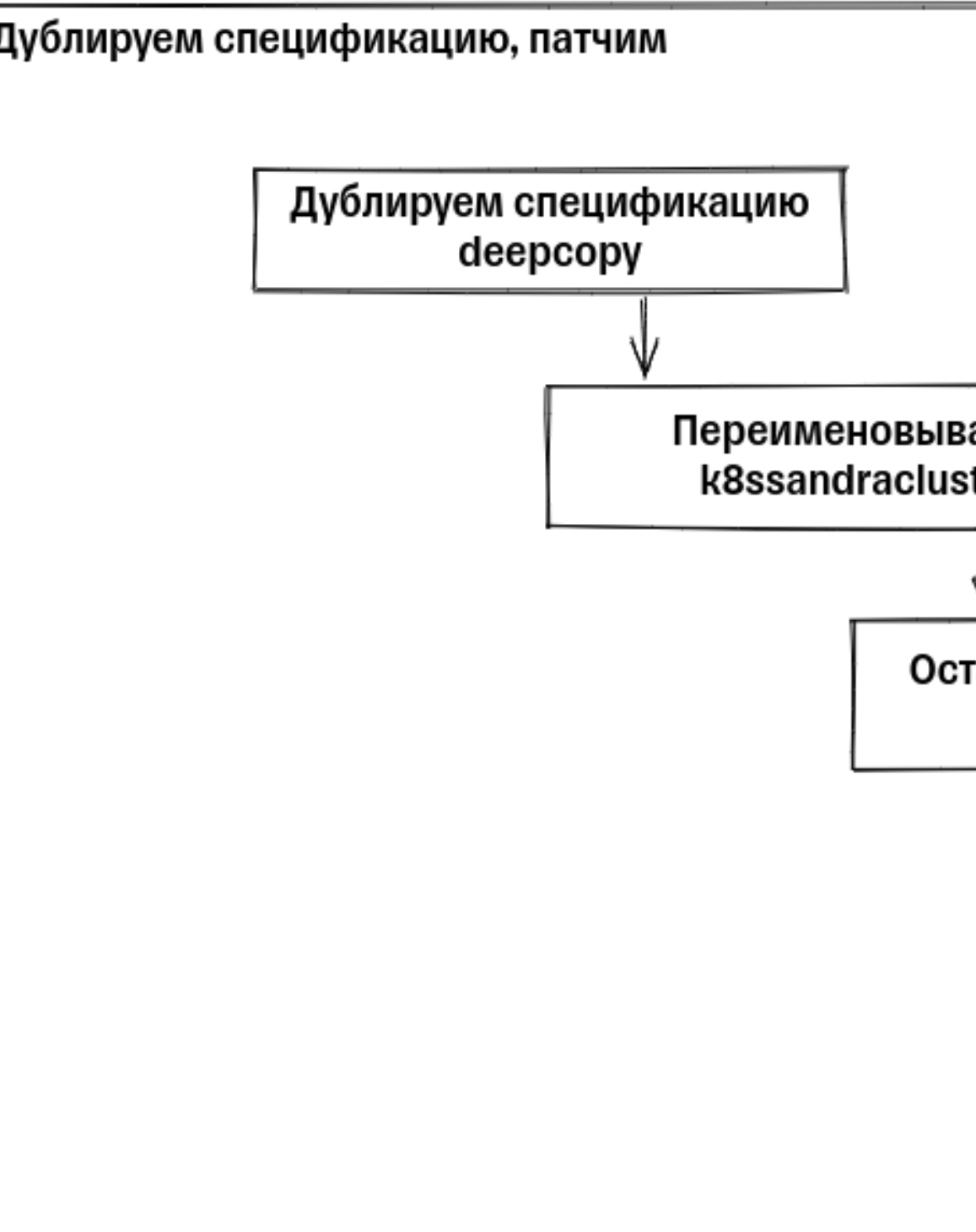

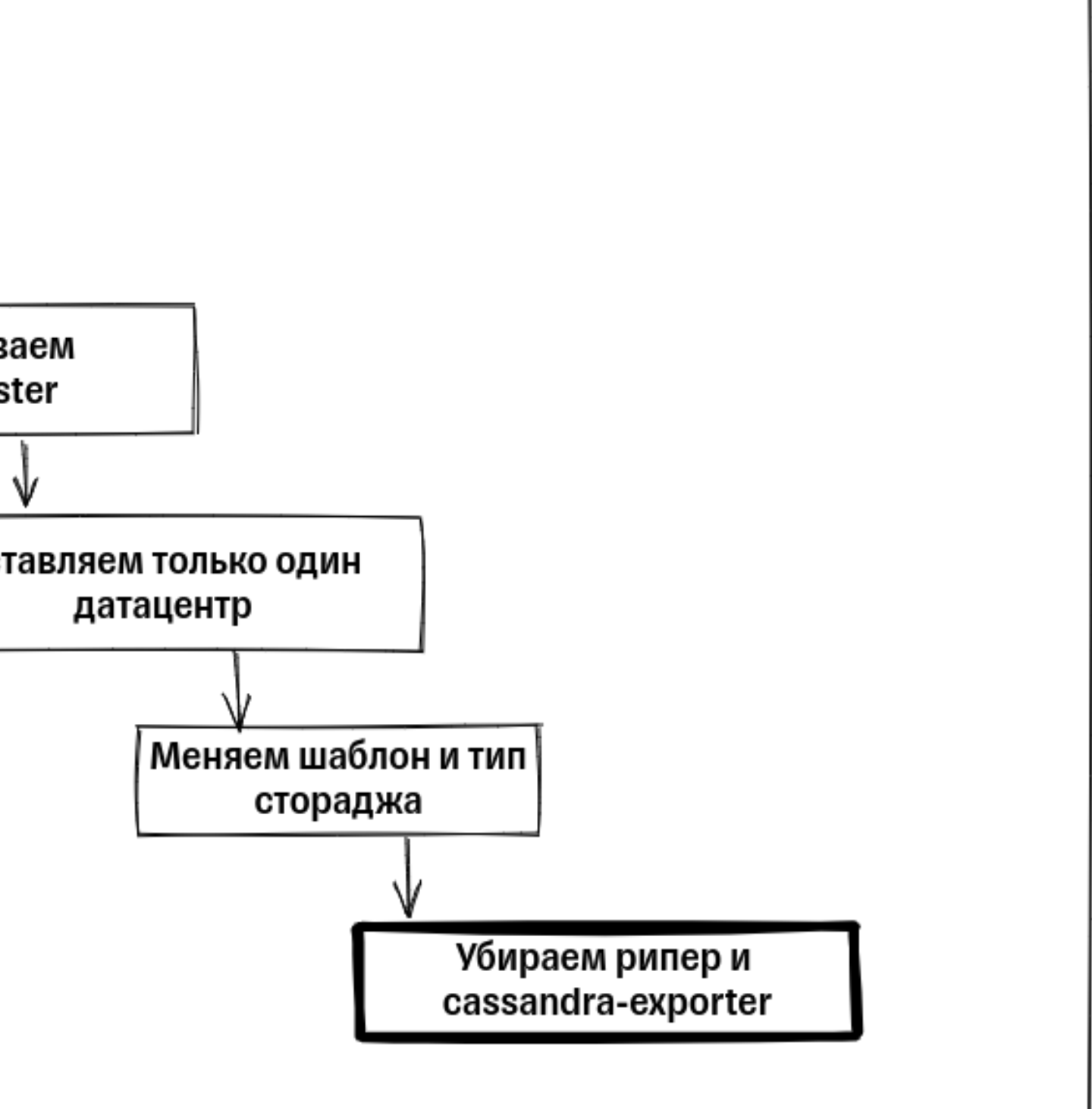

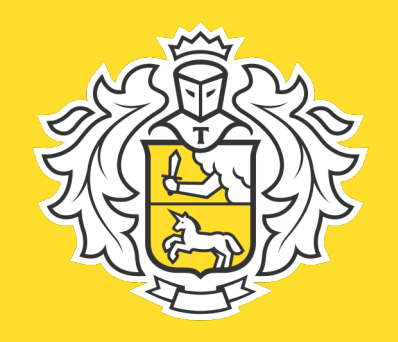

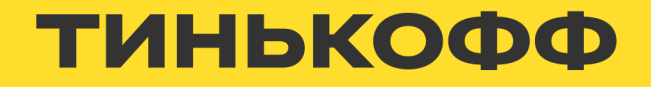

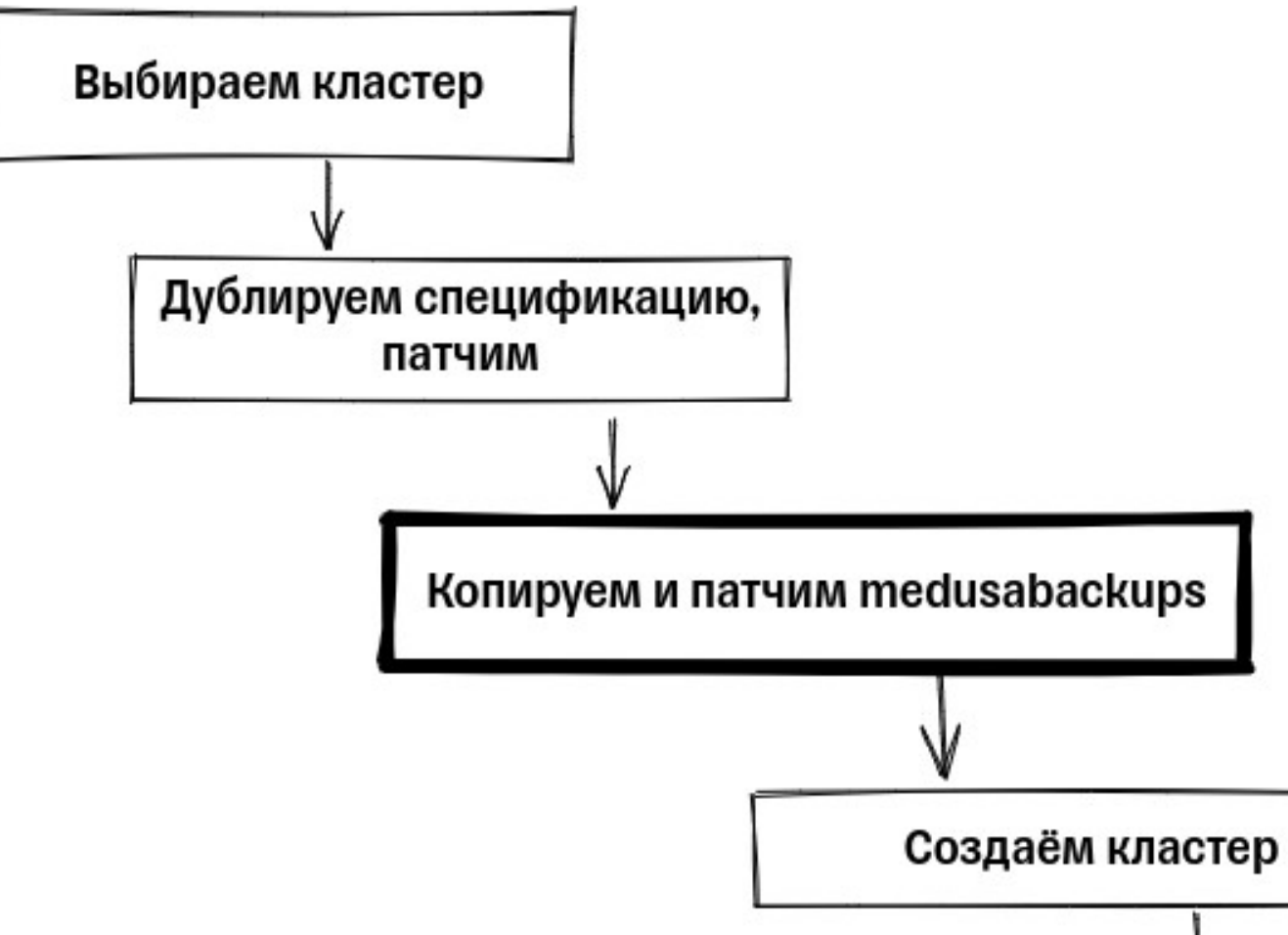

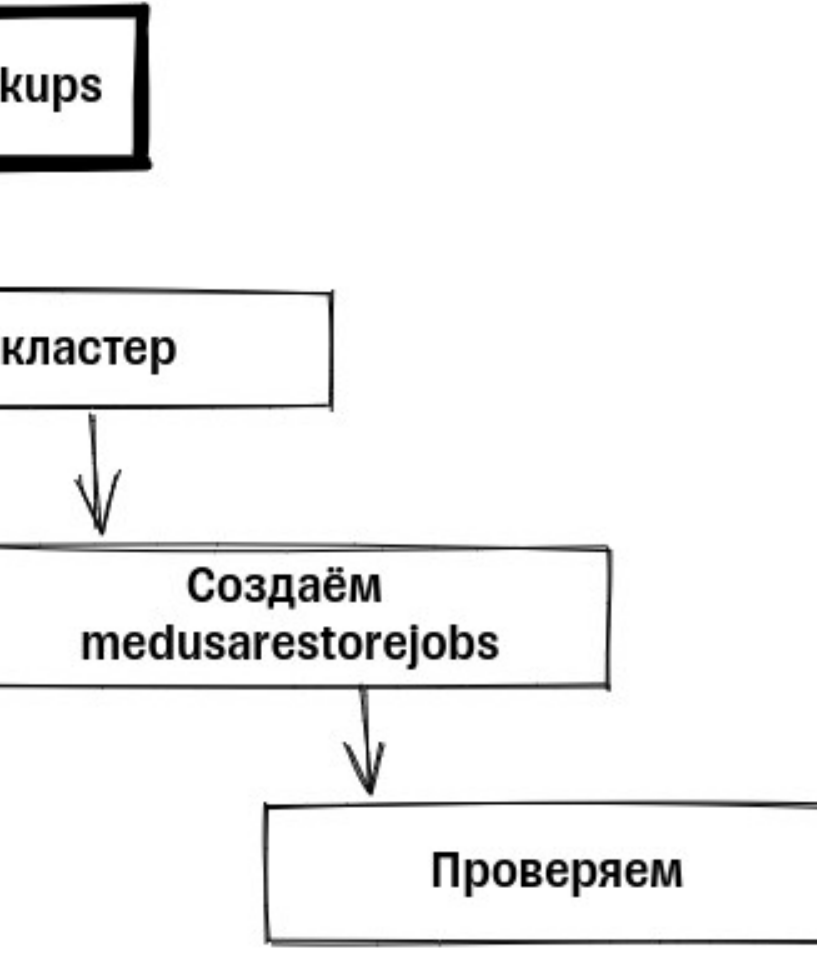

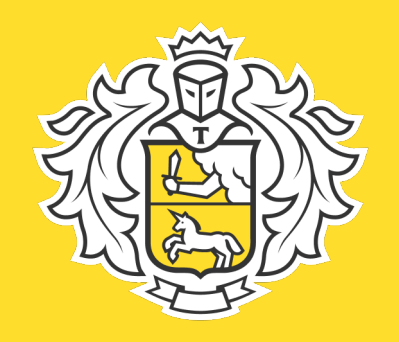

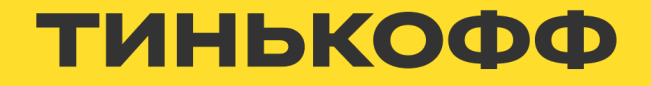

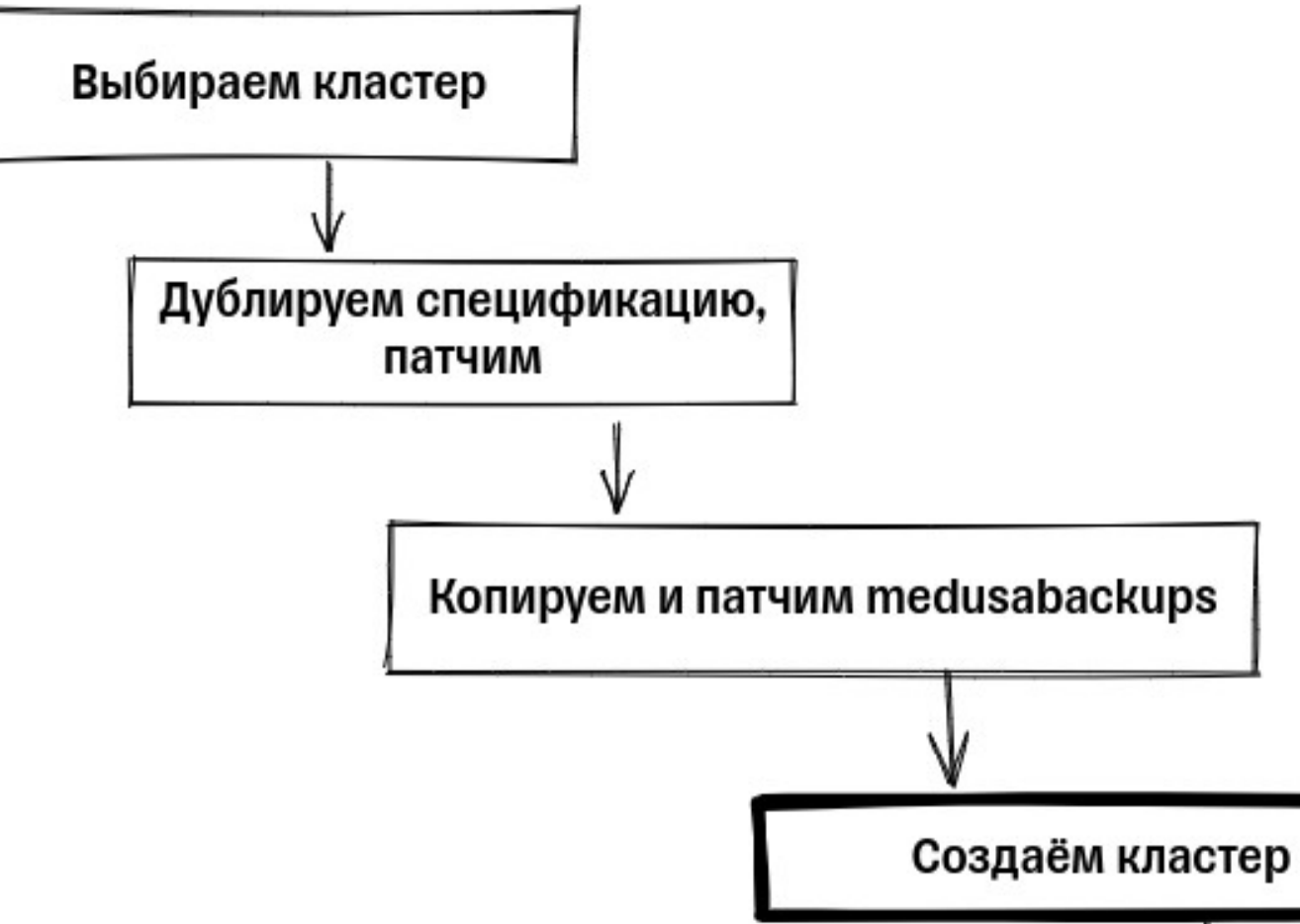

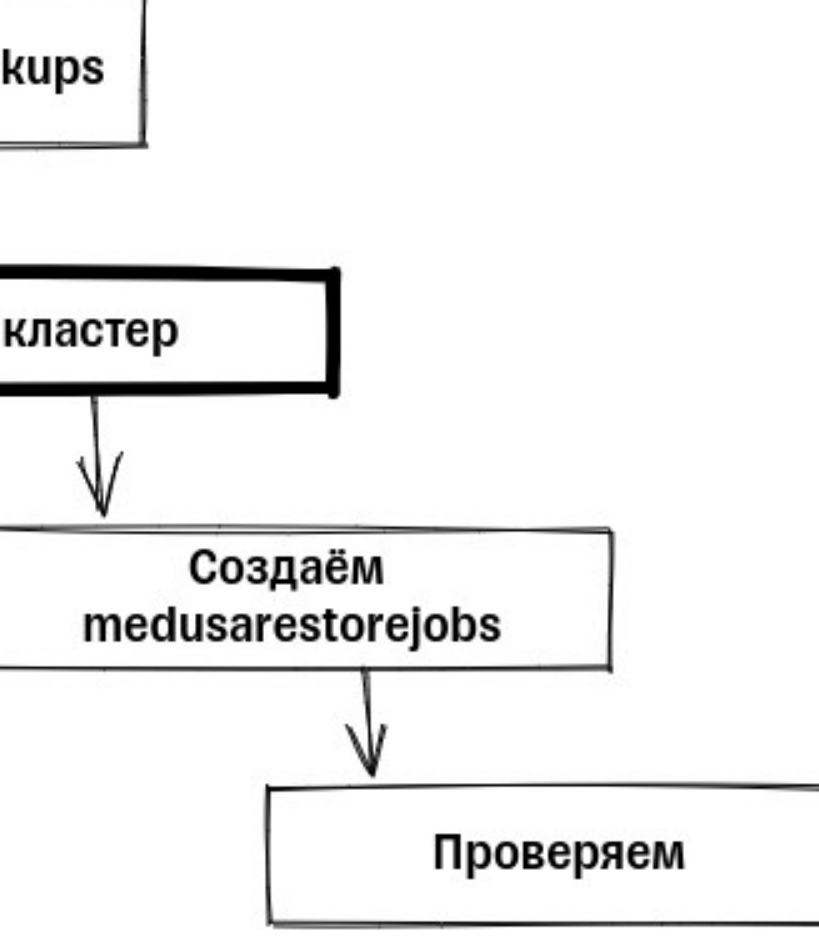

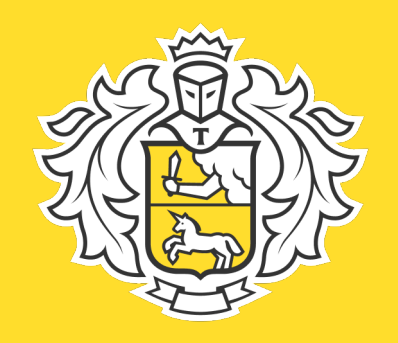

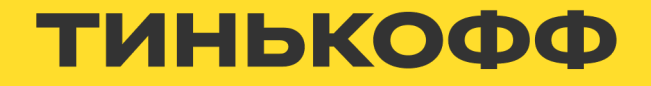

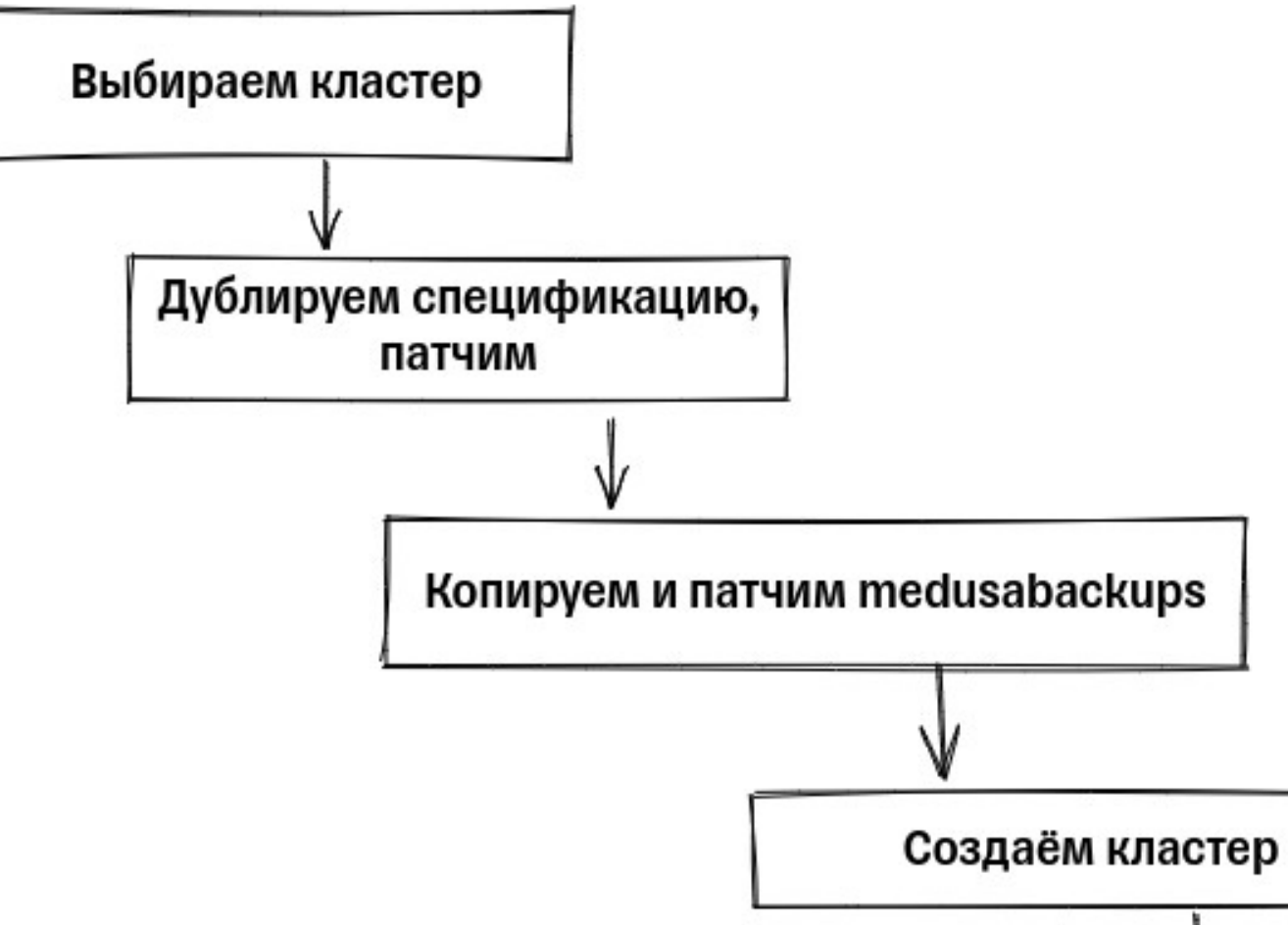

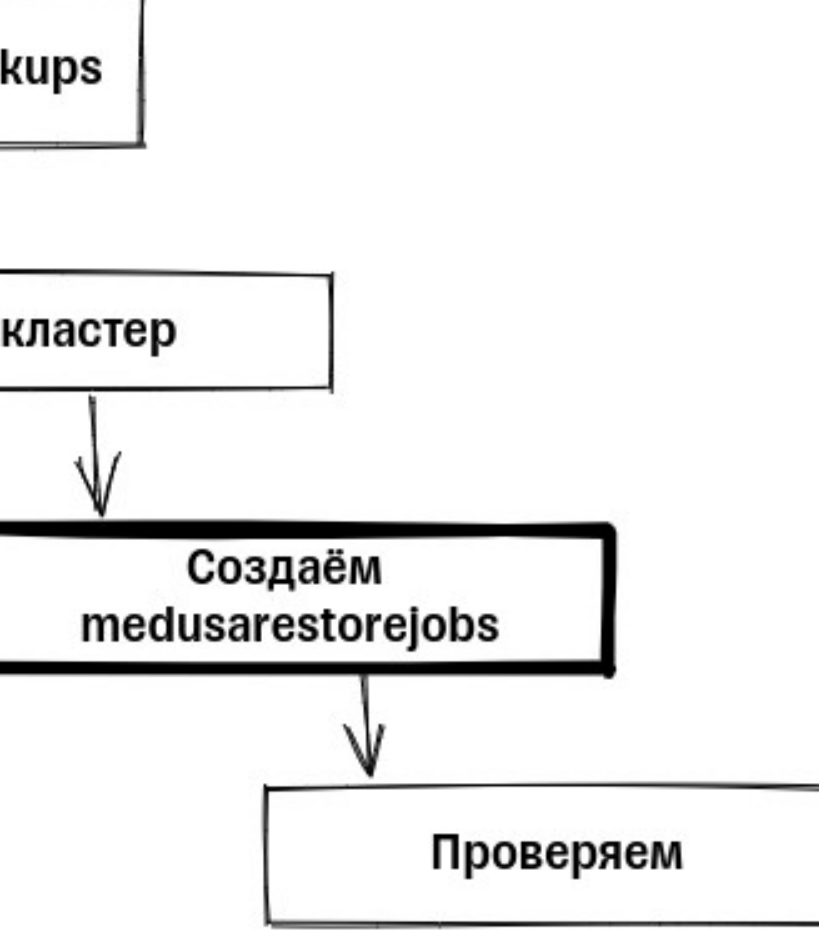

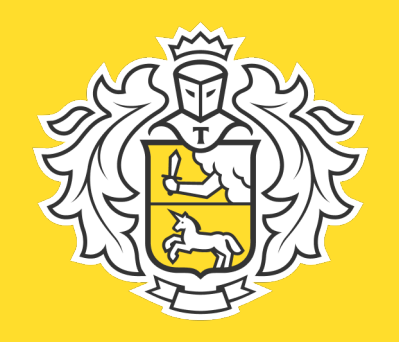

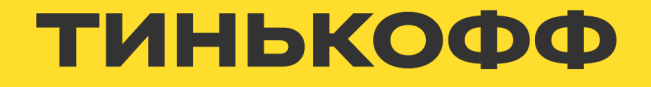

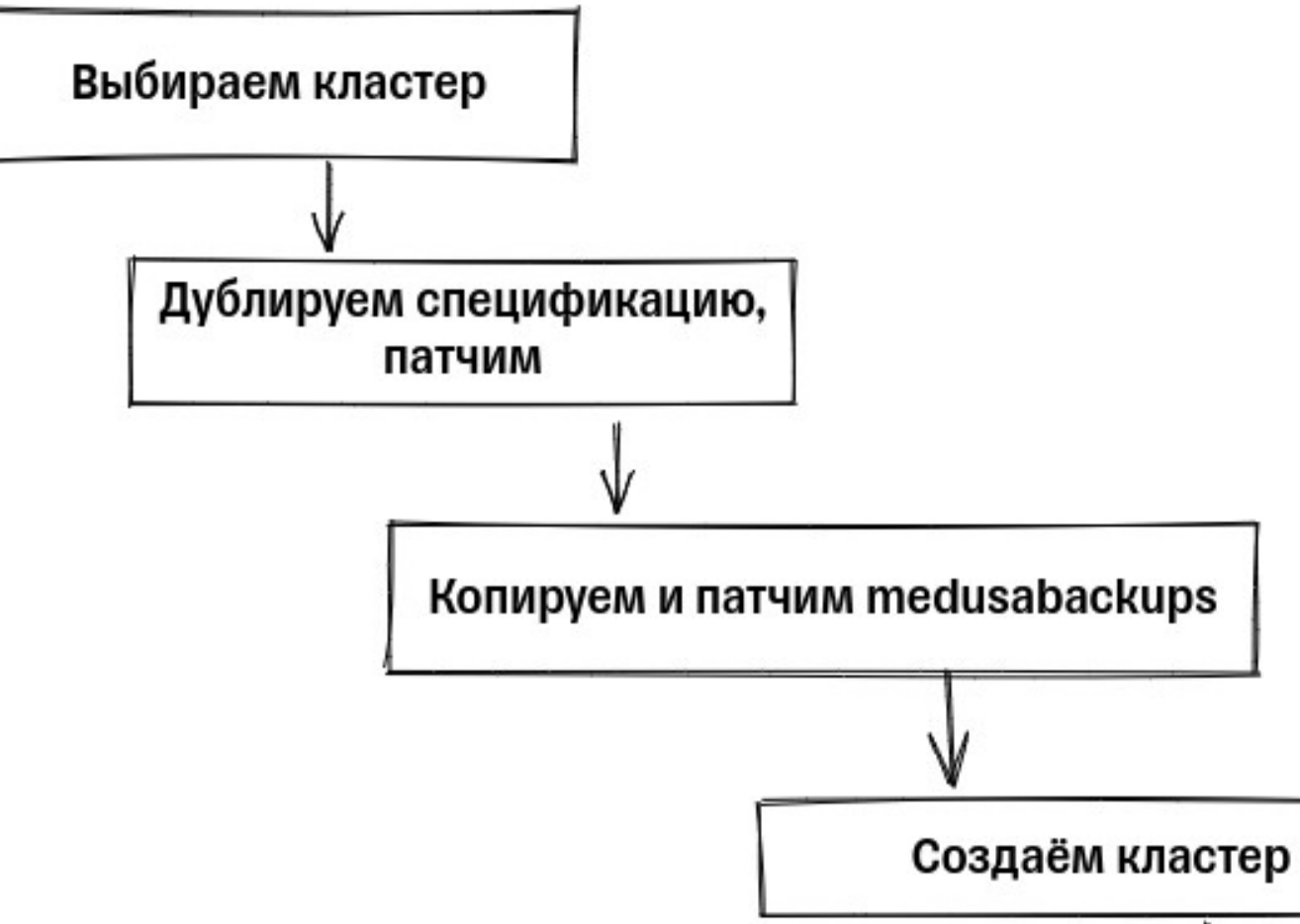

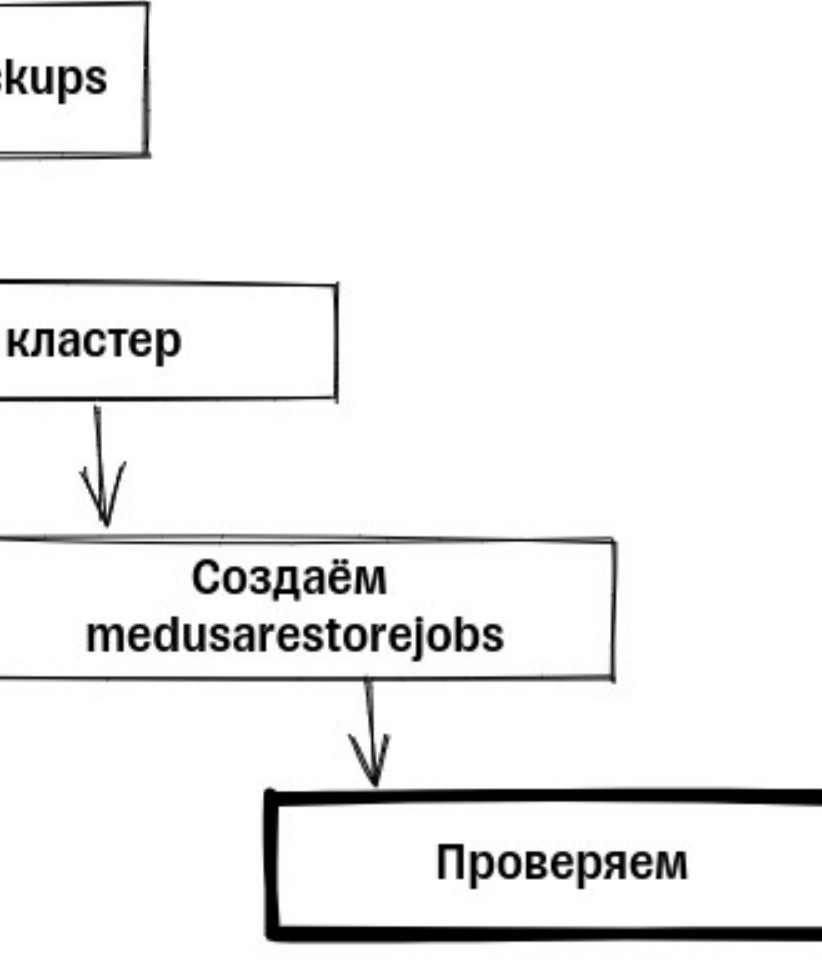

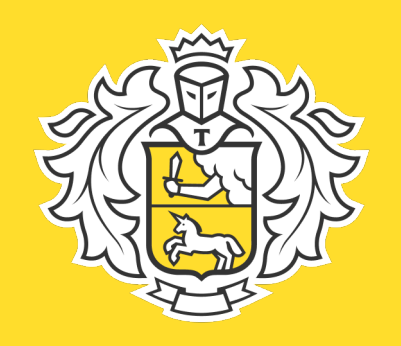

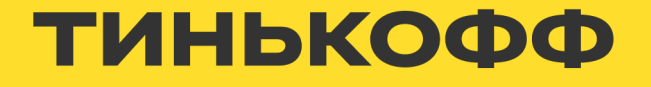

# **Увеличение размера диска. Проблемы.**

- В CRD значение size иммутабельно.
- В текущей реализации нельзя увеличить размер PV online
- Все изменения должны происходить по одной ноде.

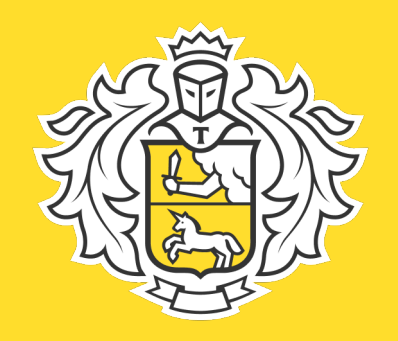

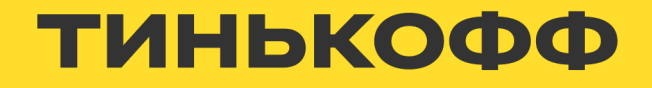

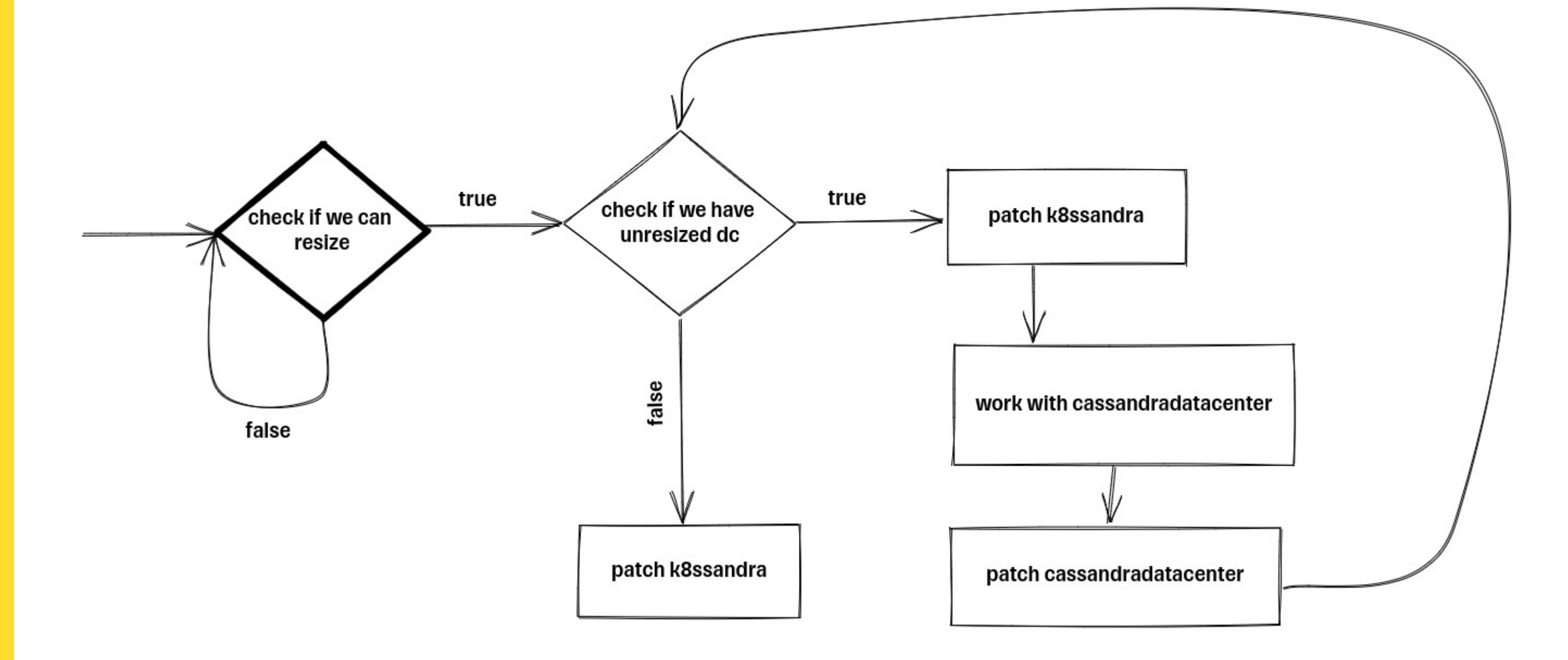

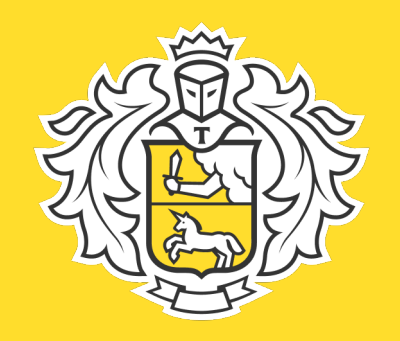

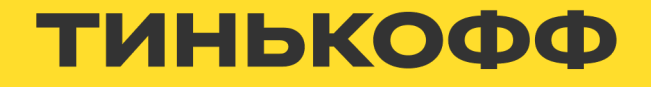

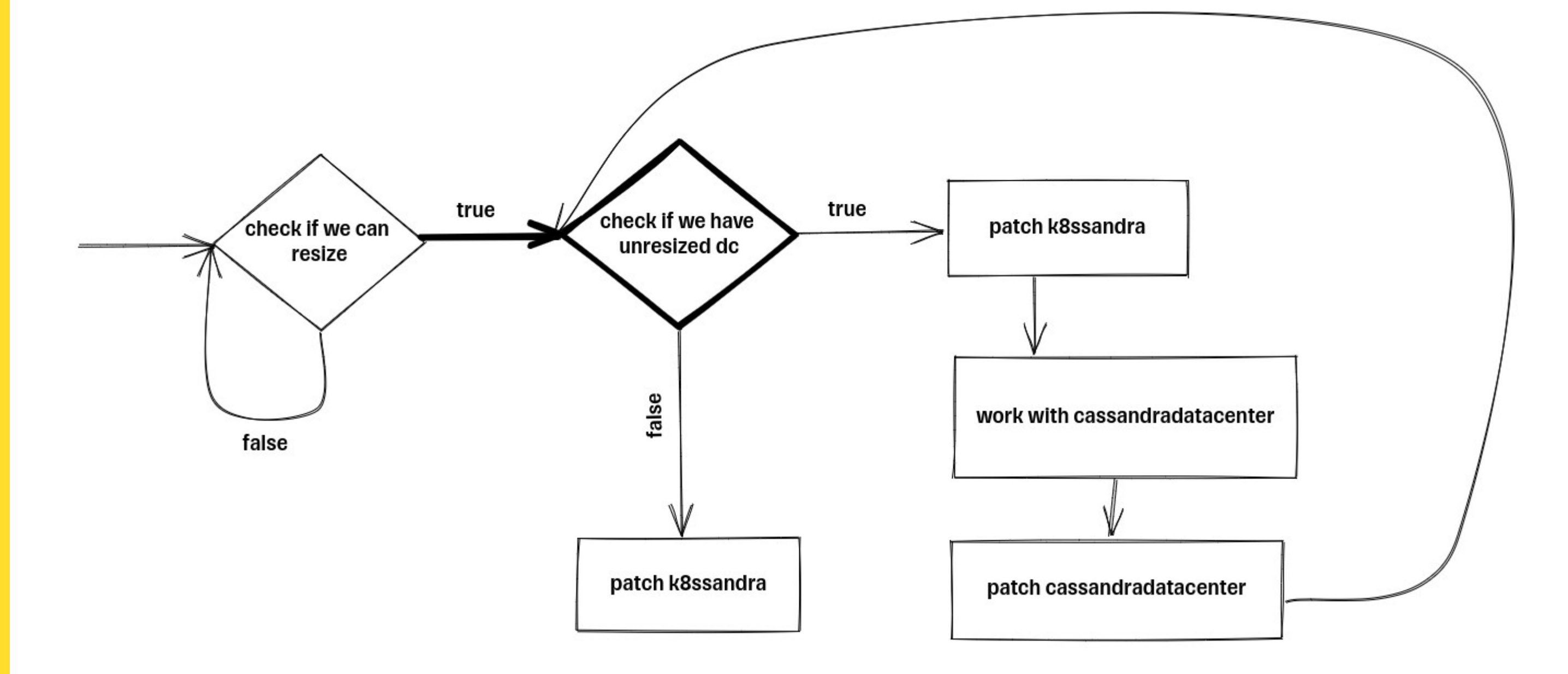

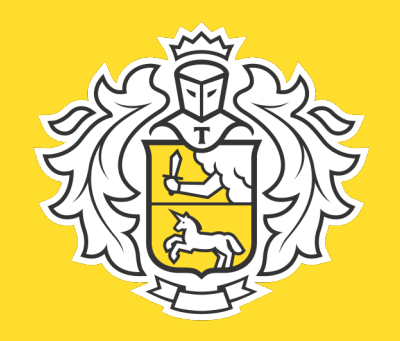

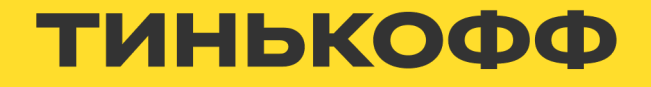

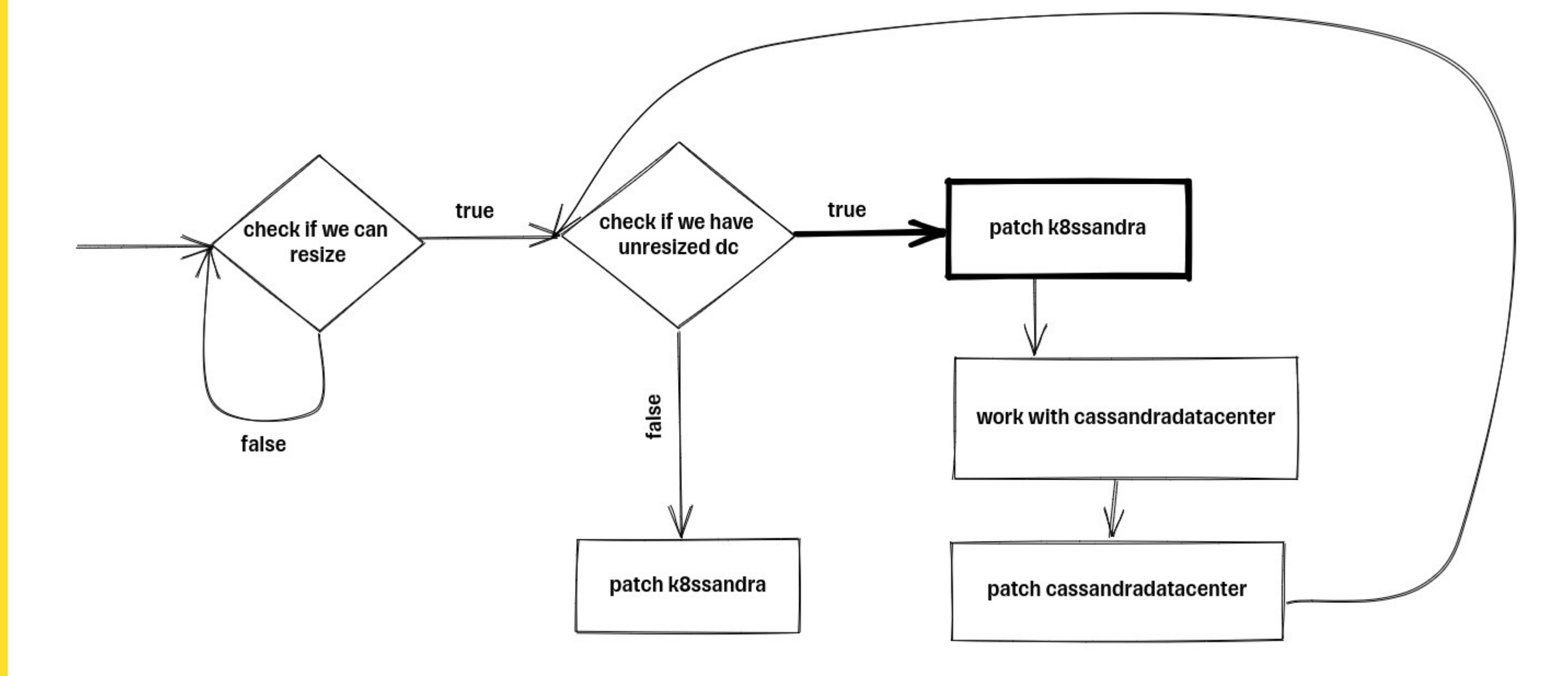

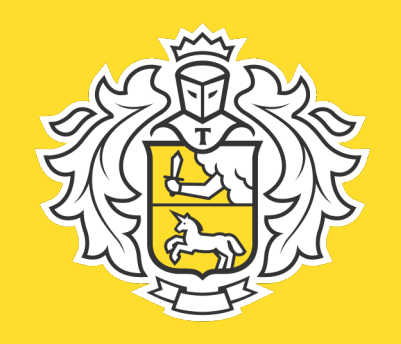

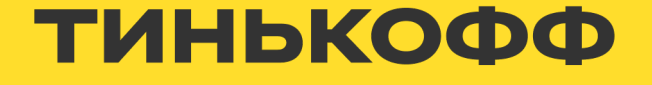

\$ kubectl get validatingwebhookconfigurations.admissionregistration.k8s.io cassoperator-validating-webhook-configuration -o yaml

webhooks:

- rules:
- apiGroups:
- cassandra.datastax.com
- operations:
- CREATE
- UPDATE
- resources:
- cassandradatacenters

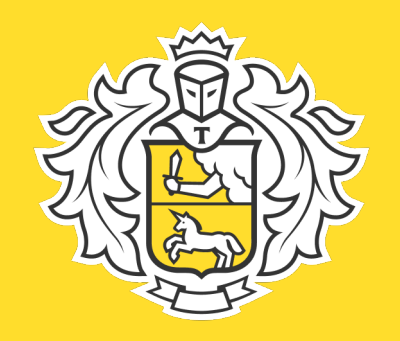

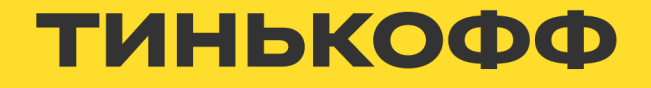

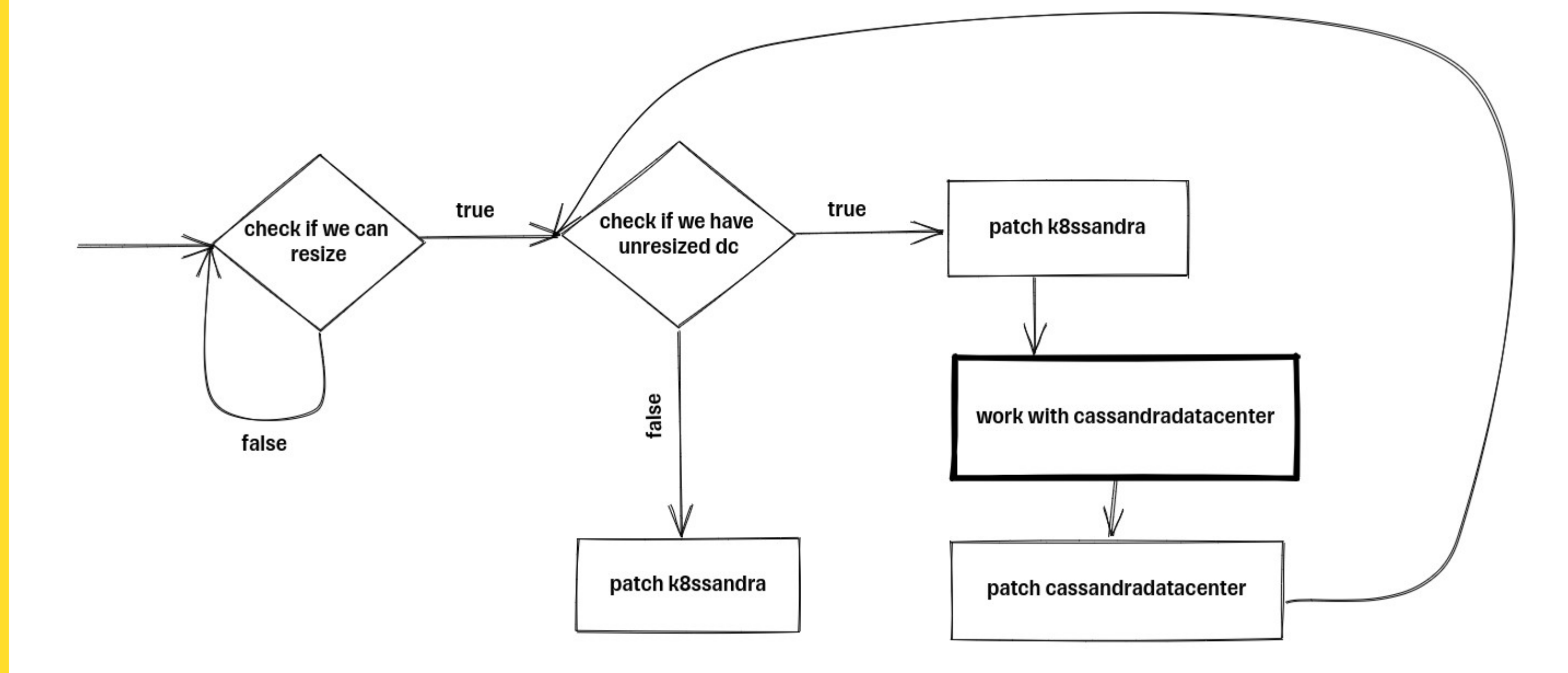

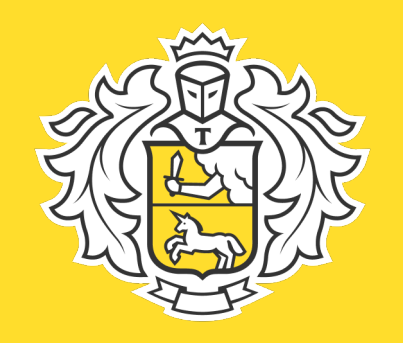

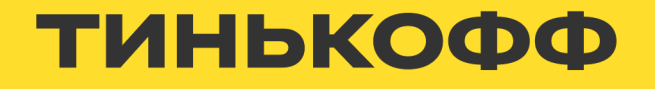

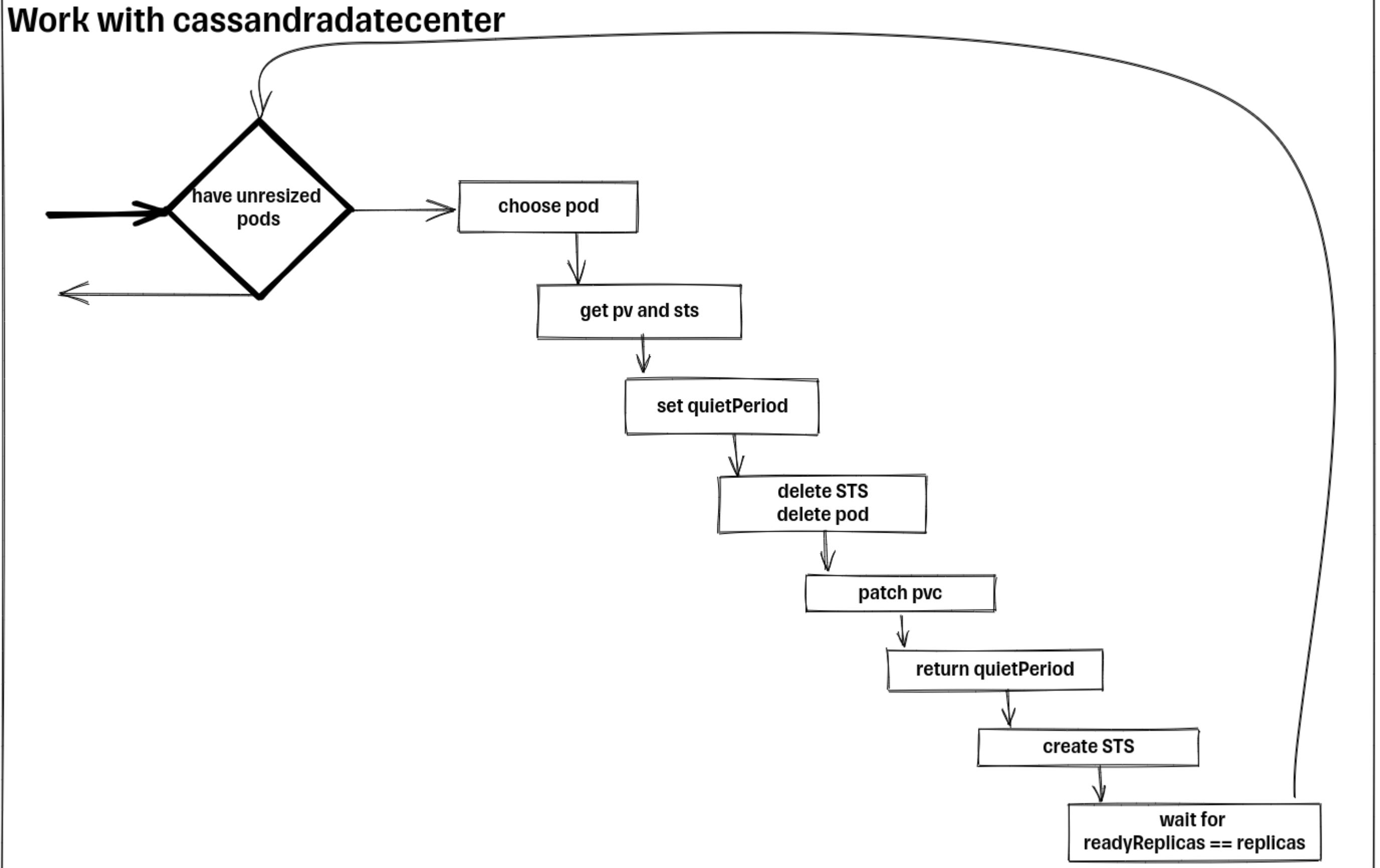

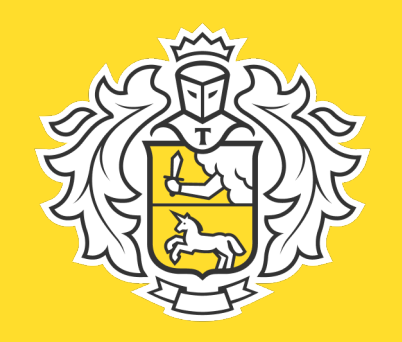

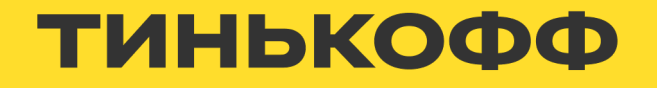

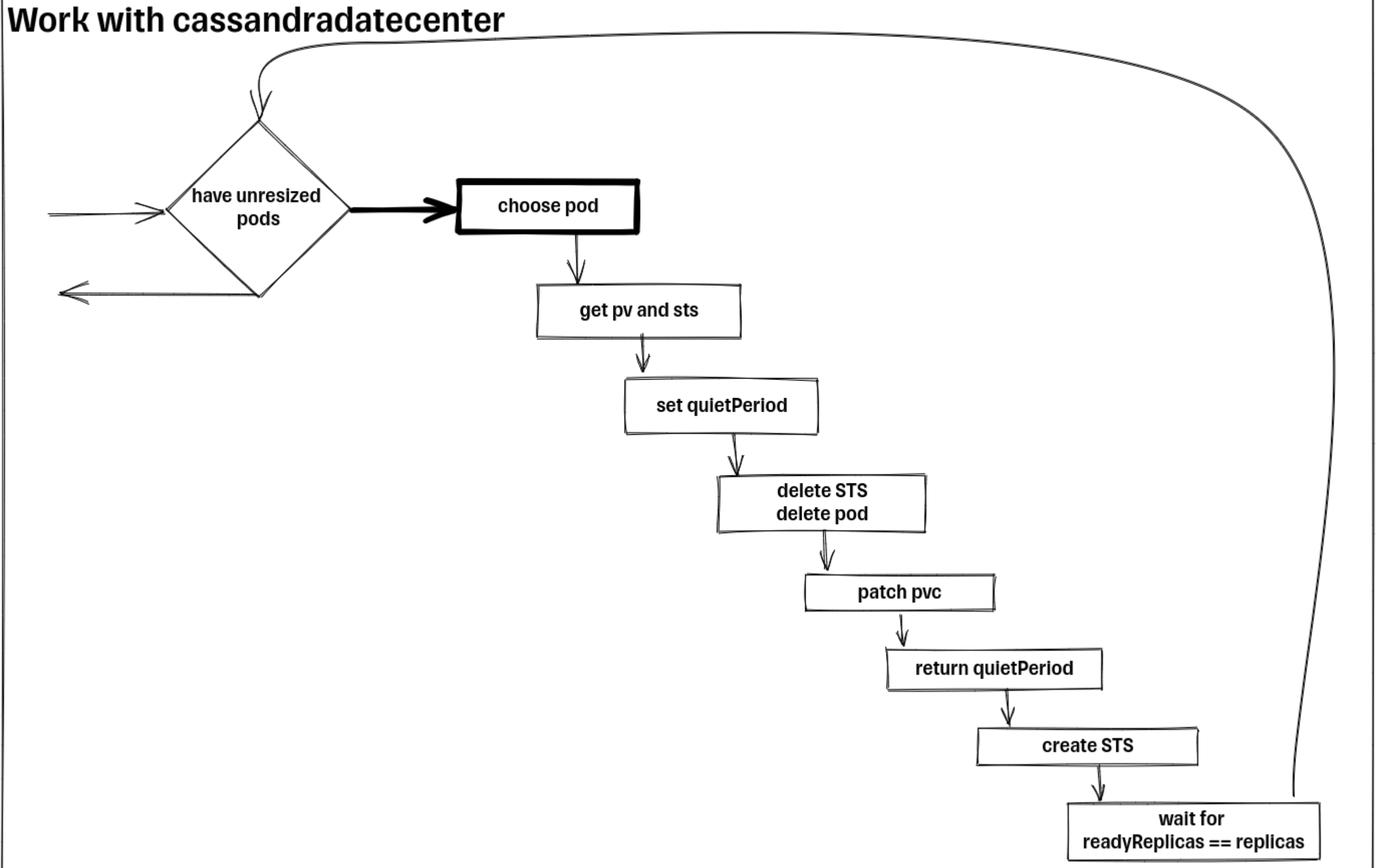

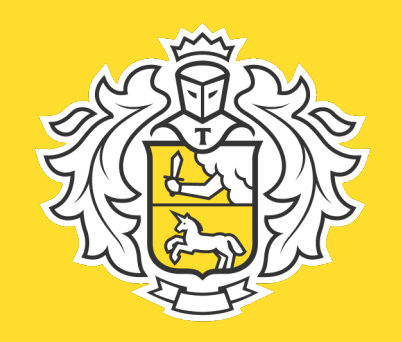

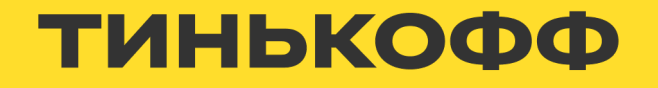

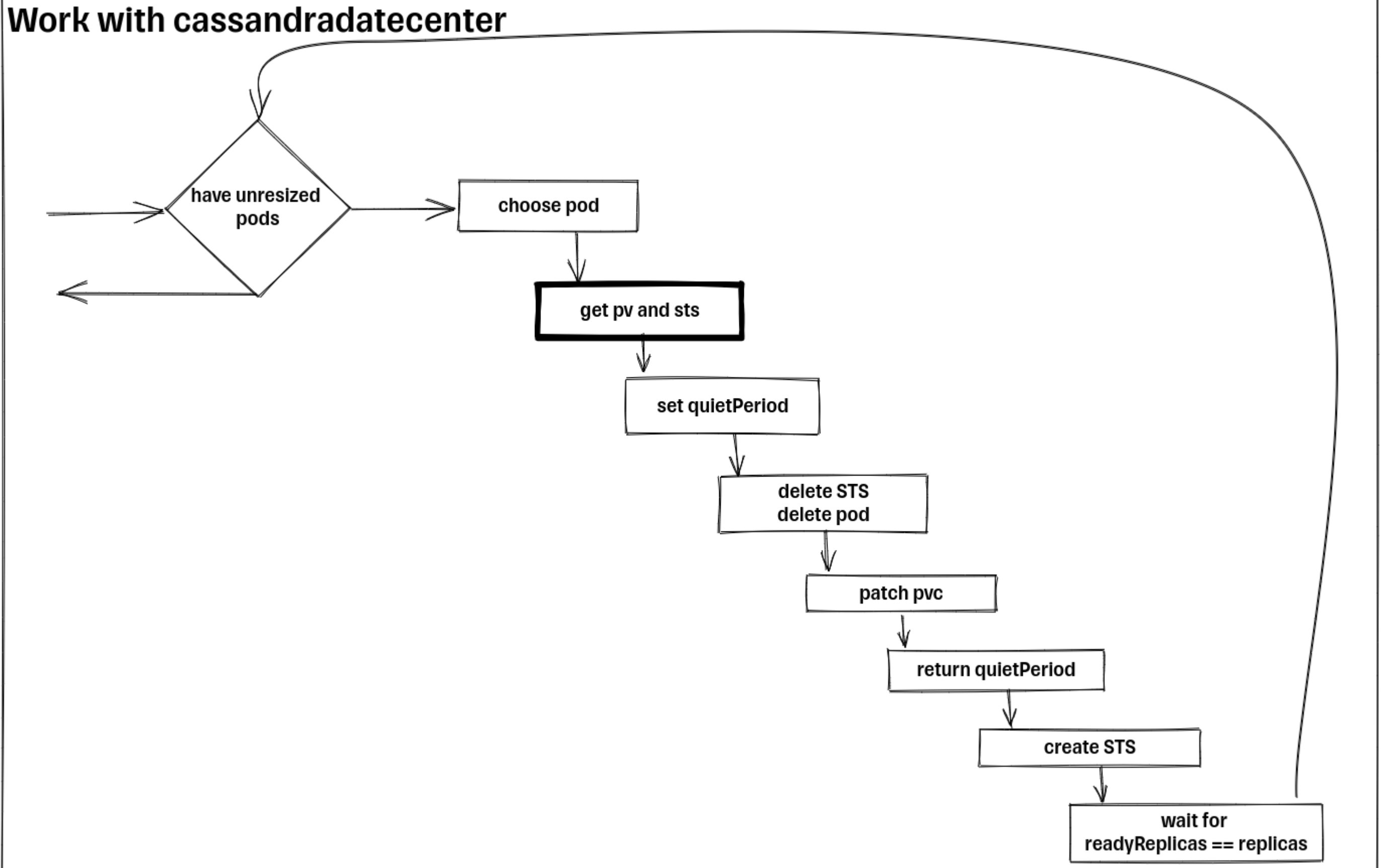

90

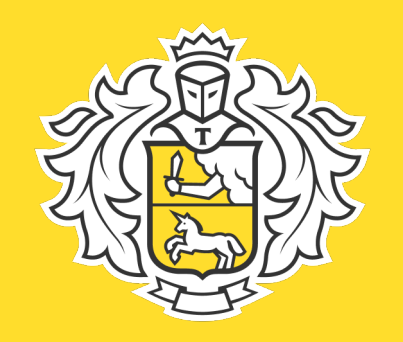

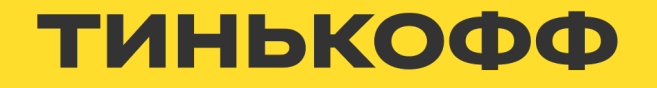

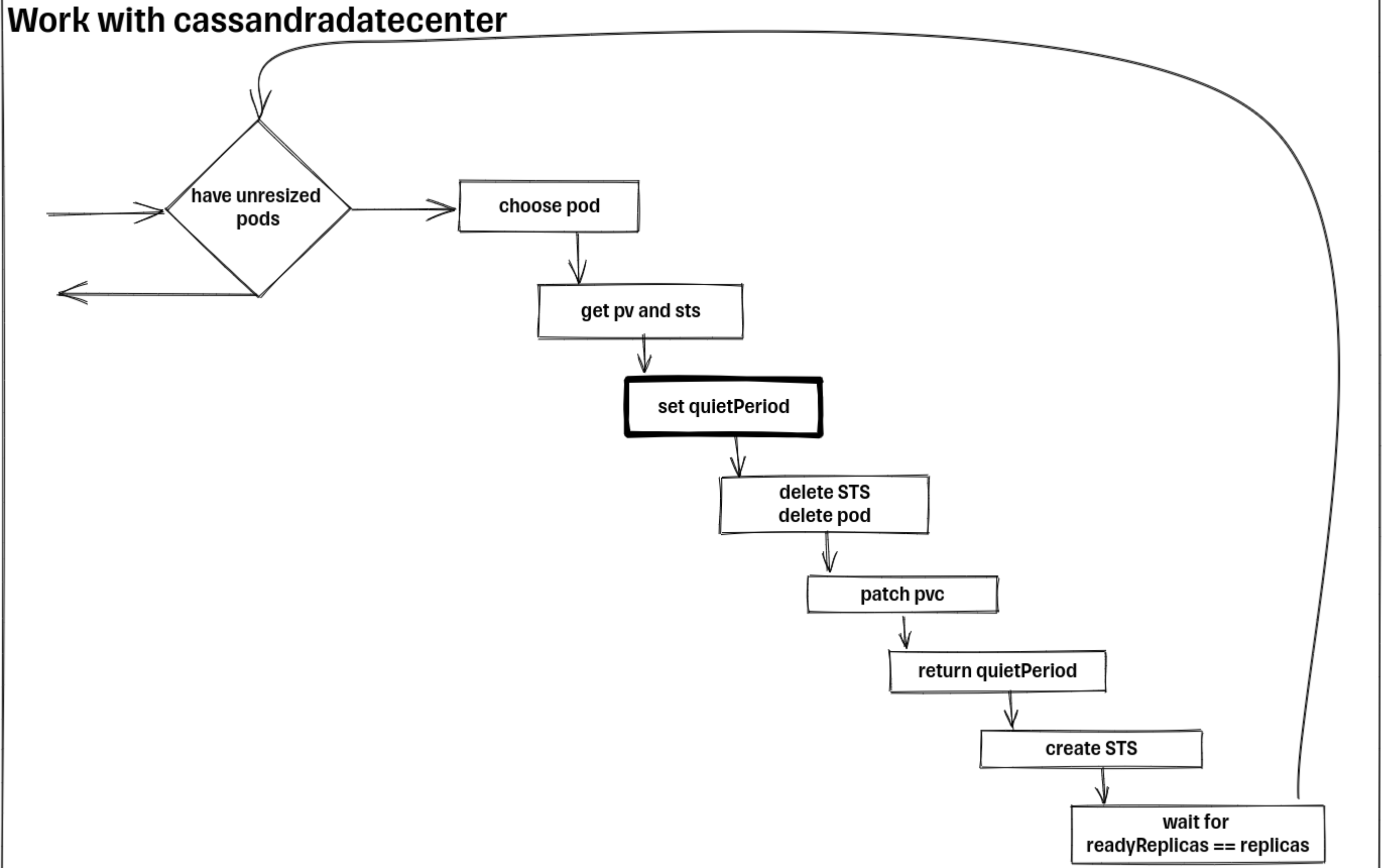

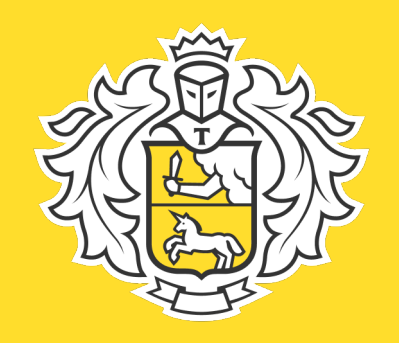

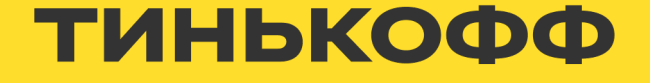

\$ kubectl -n cassandra-as-service get cassandradatacenters.cassandra.datastax.com damir-test-dca -o yaml

status: cassandraOperatorProgress: Ready observedGeneration: 1 quietPeriod: "2023-08-26T08:28:09Z"

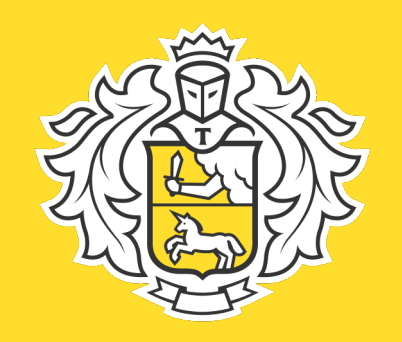

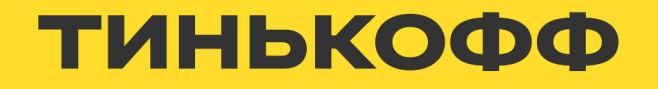

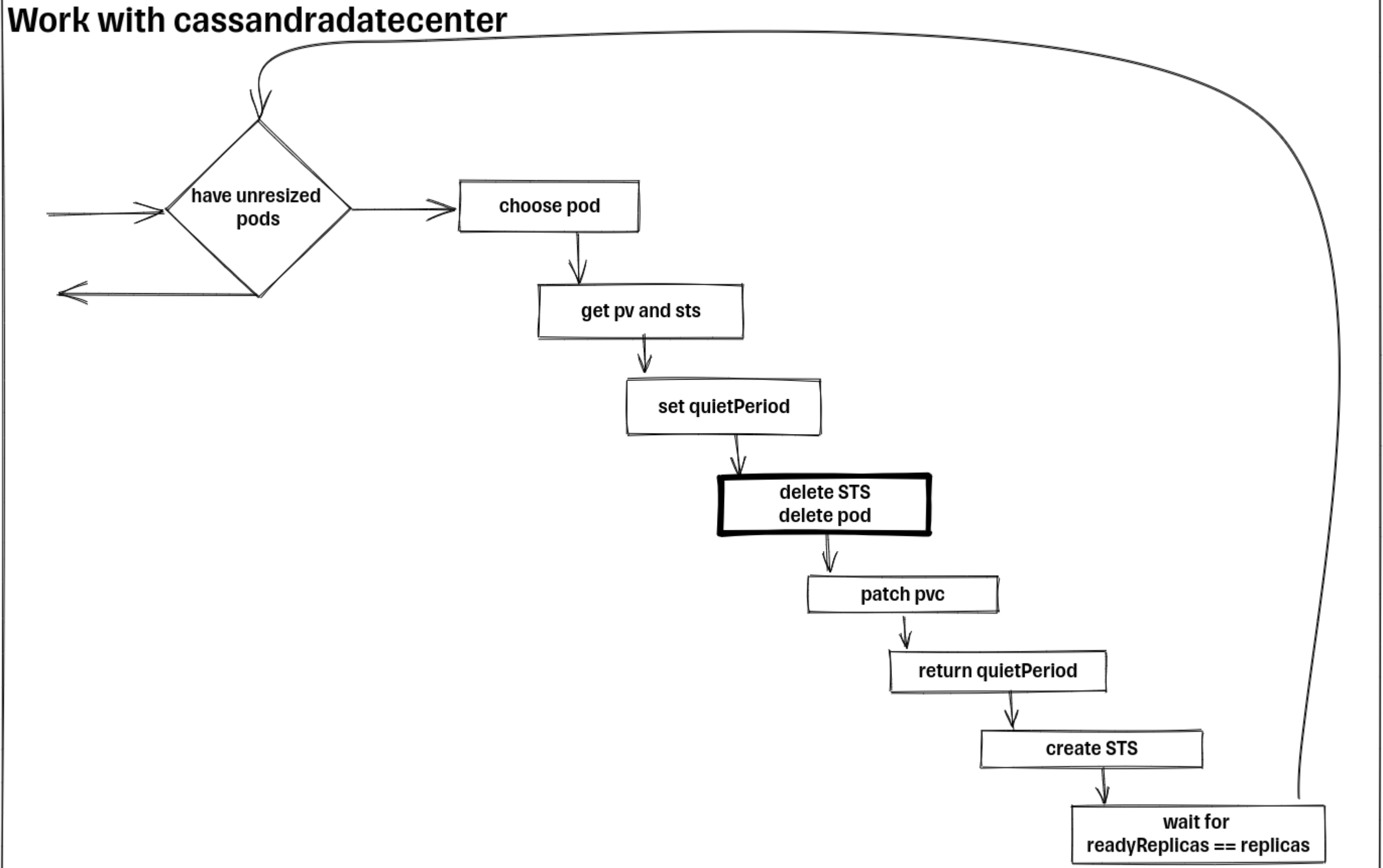

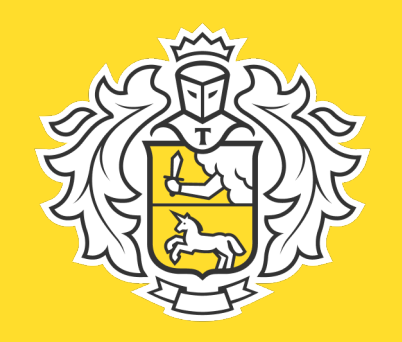

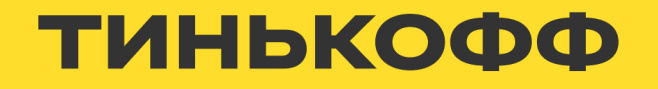

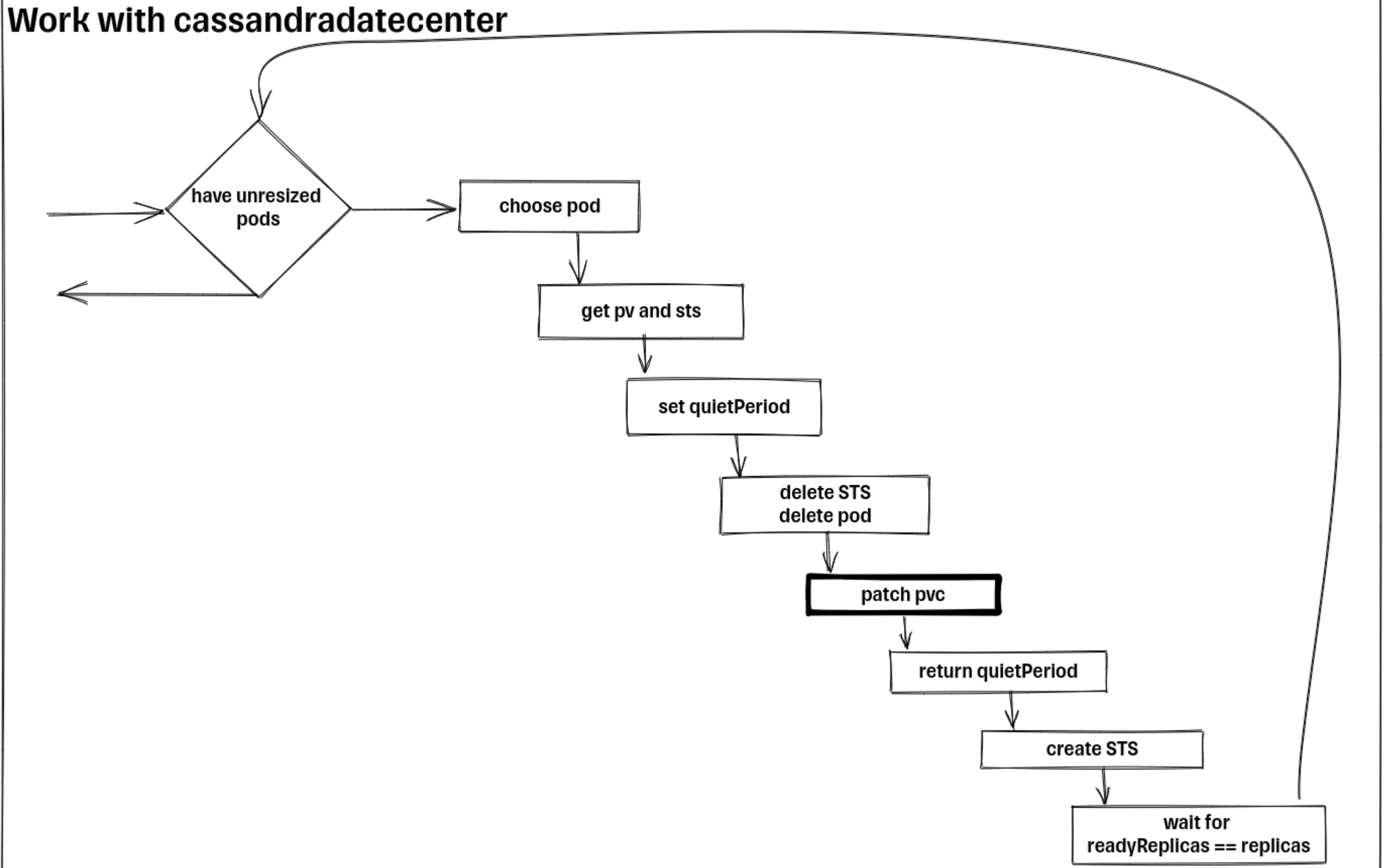

94

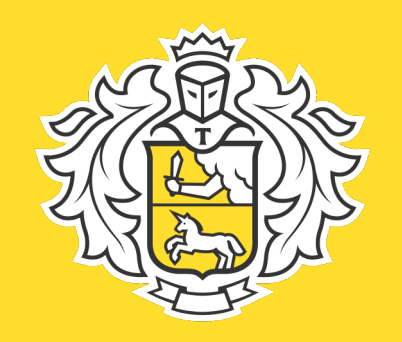

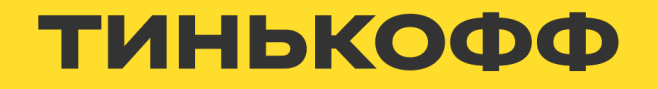

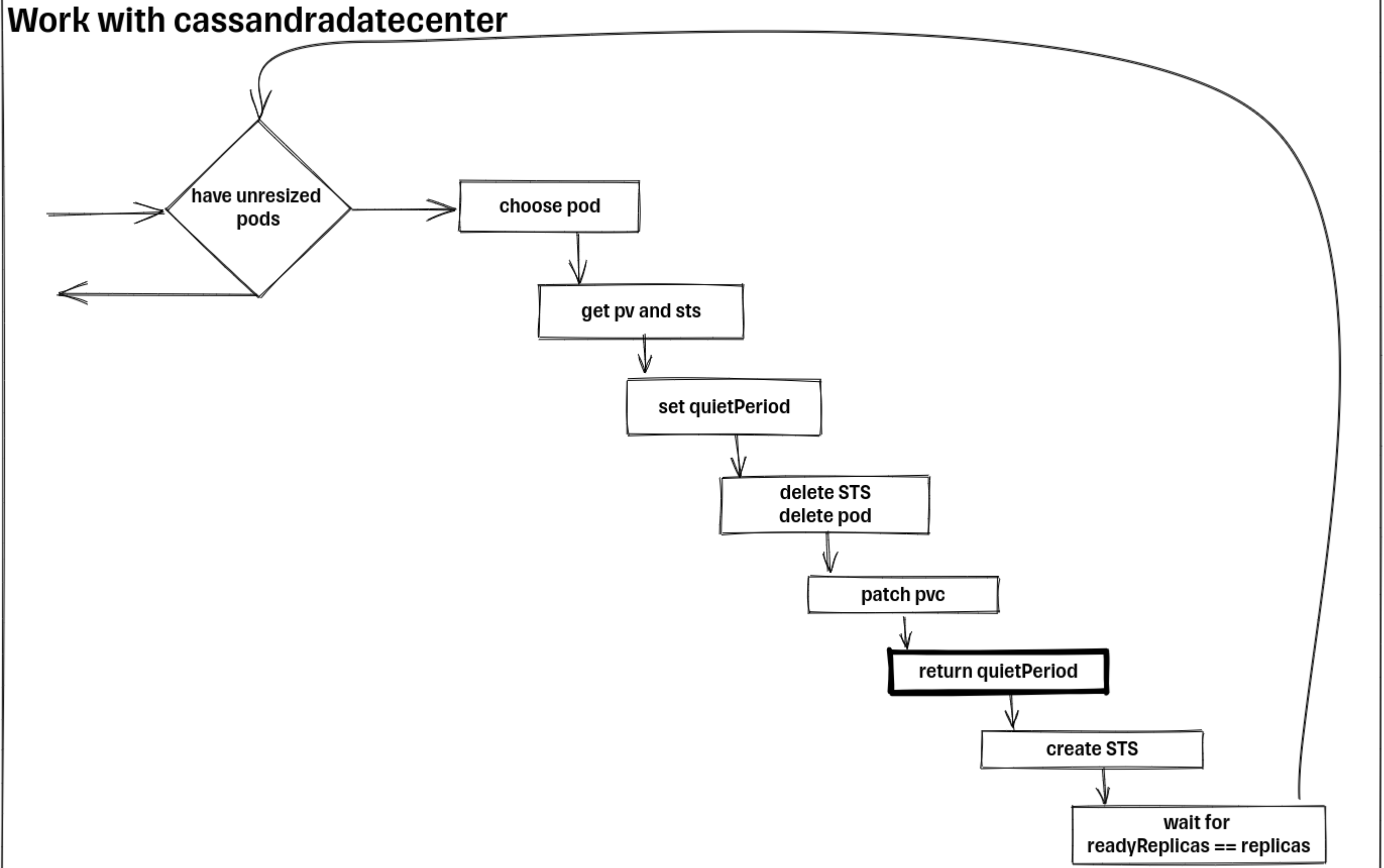

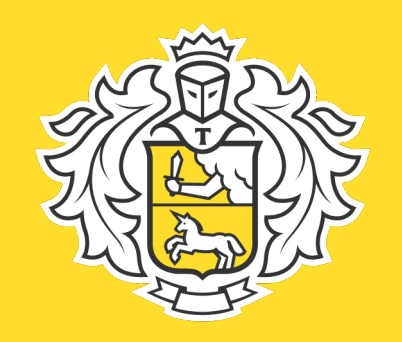

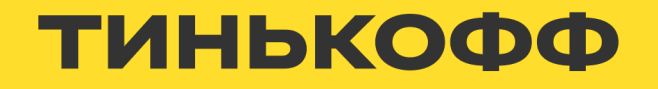

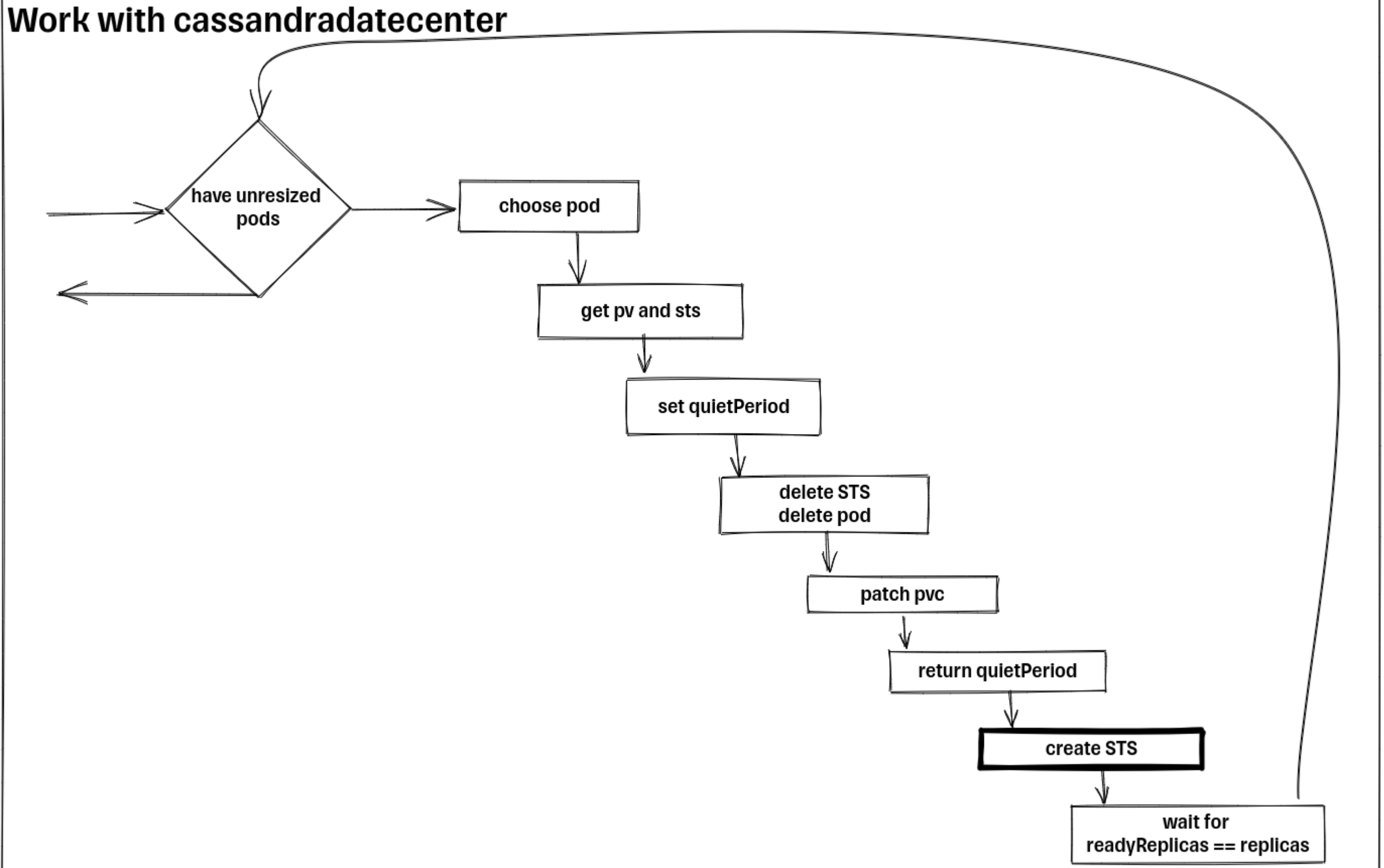

96

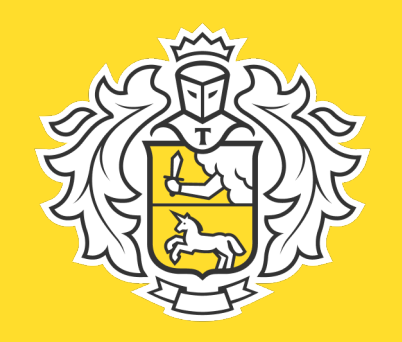

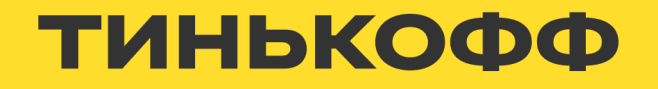

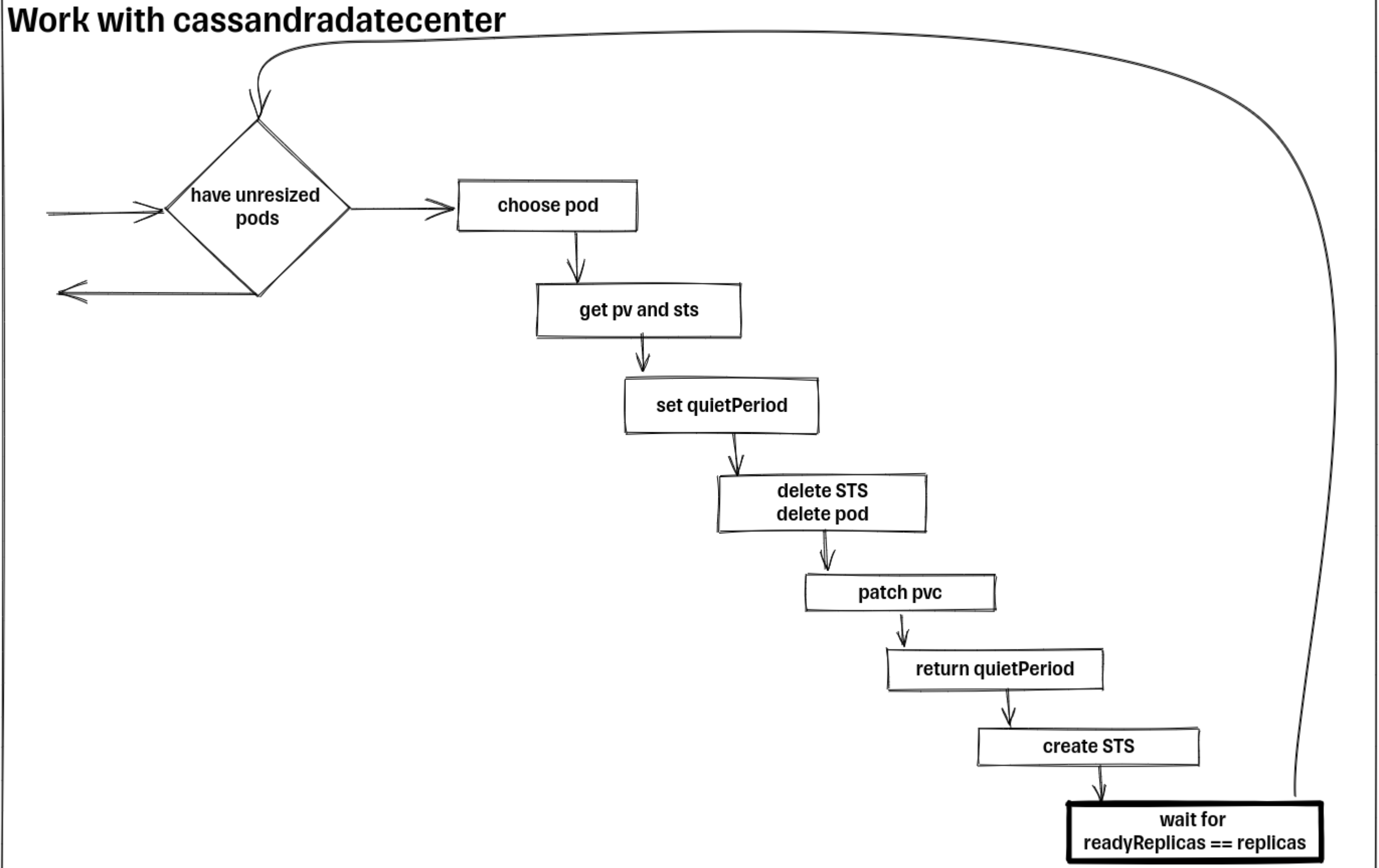

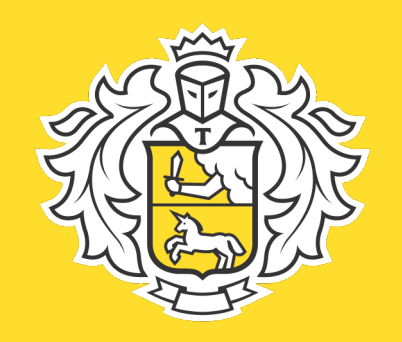

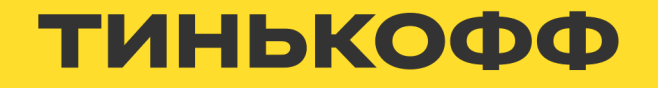

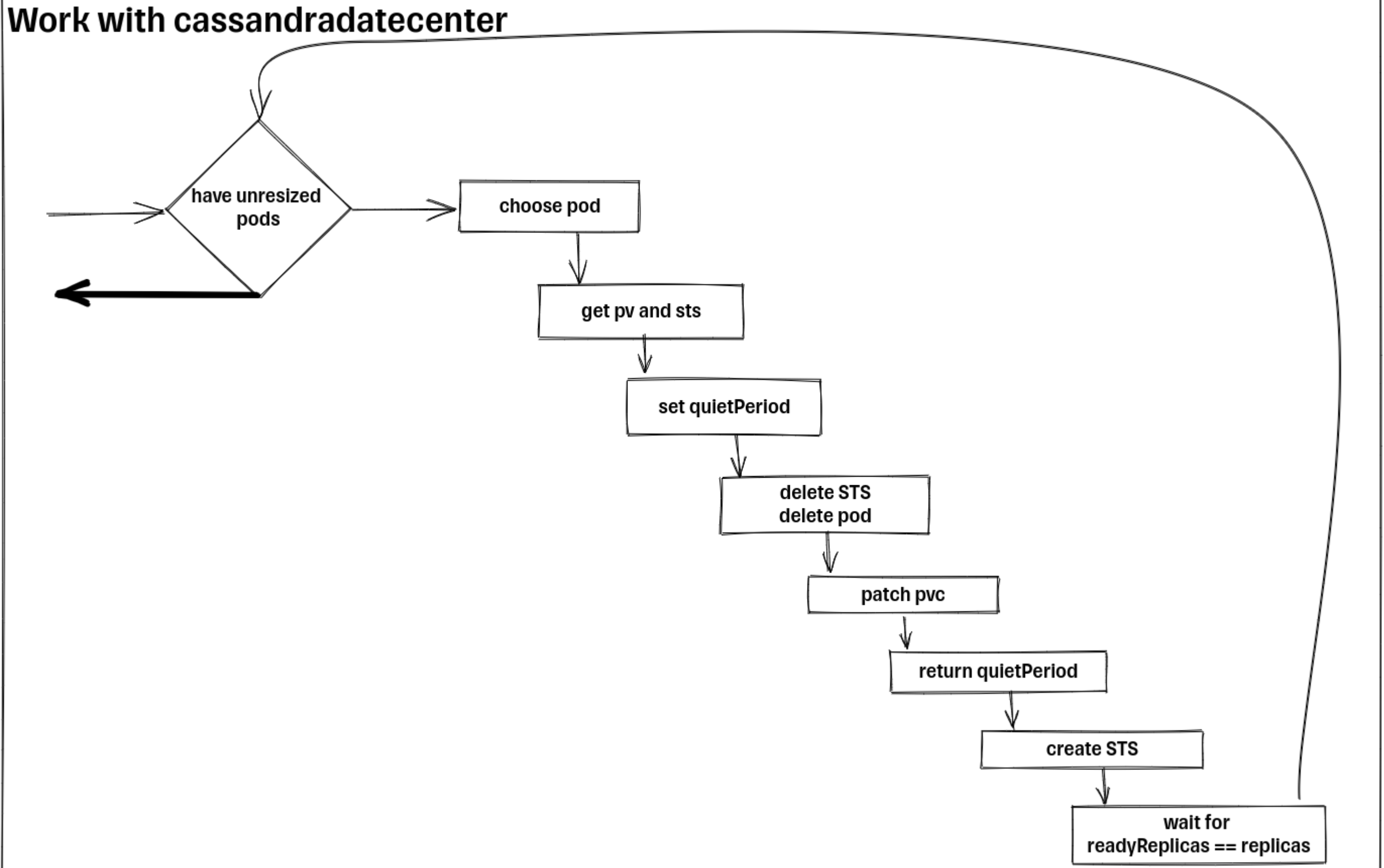

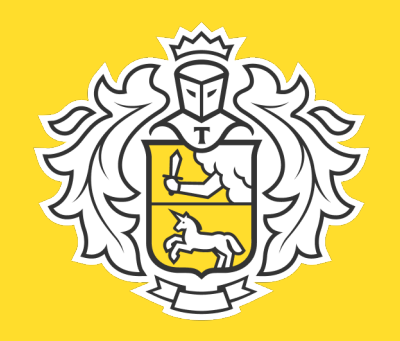

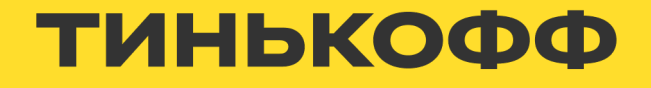

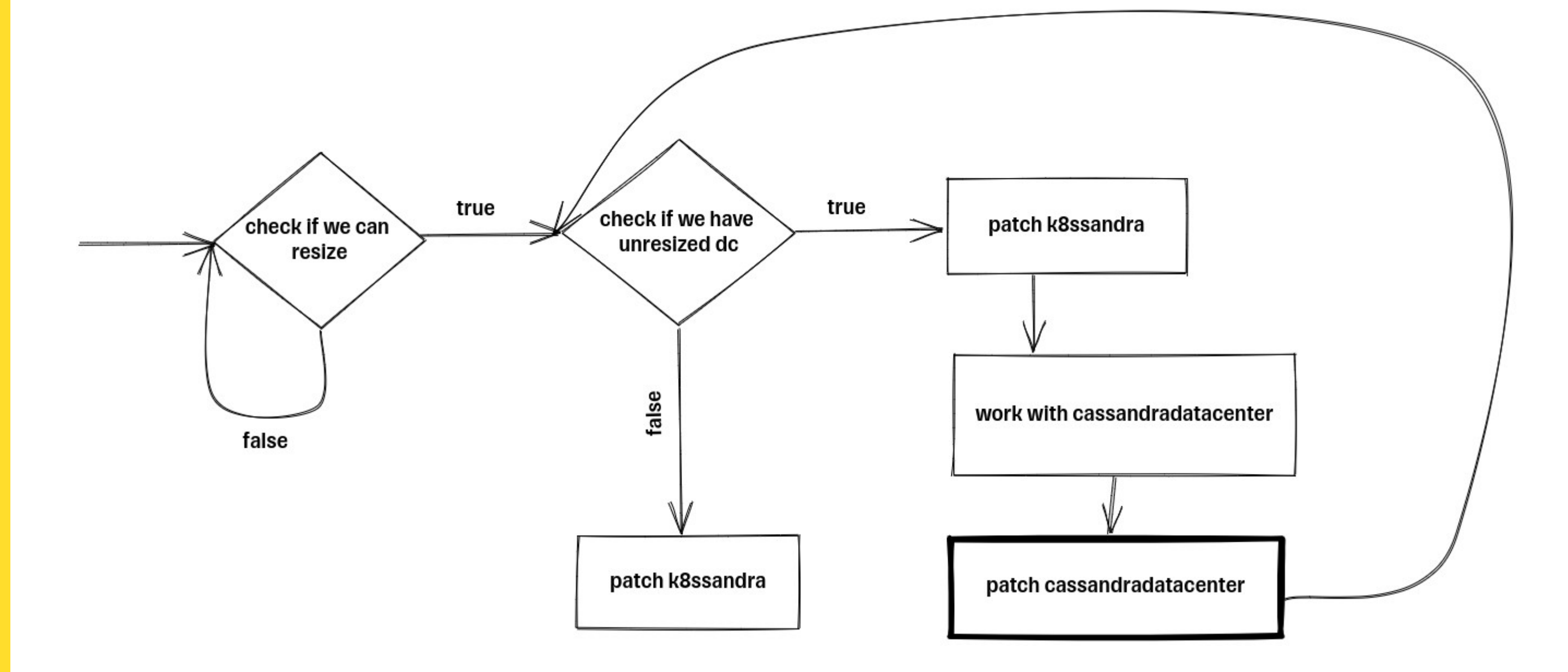

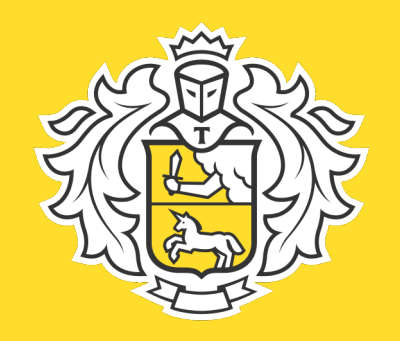

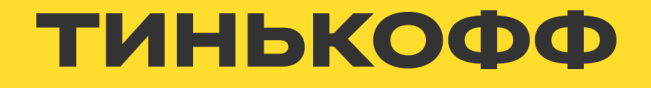

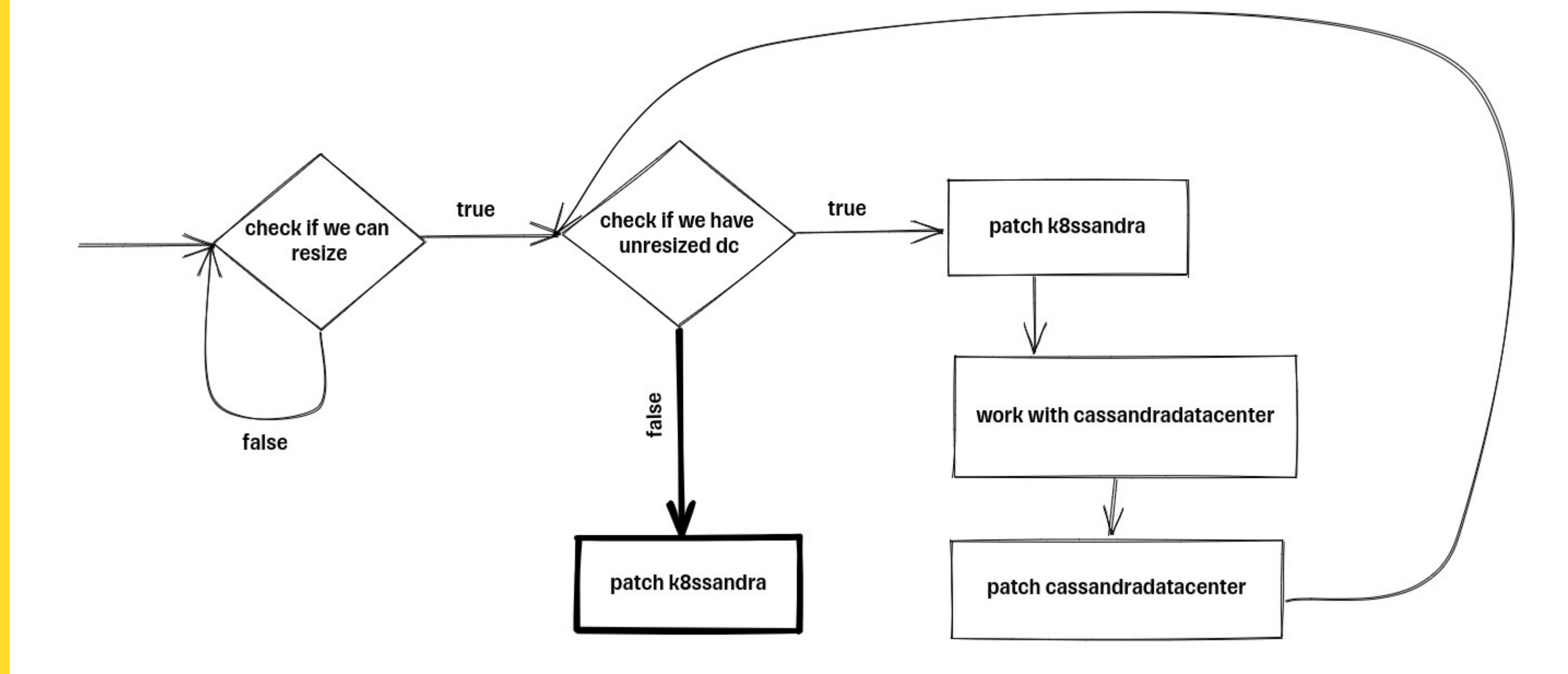

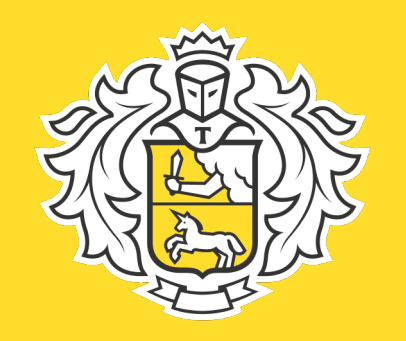

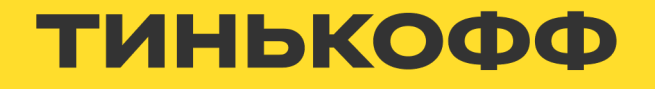

#### K8ssandra cluster

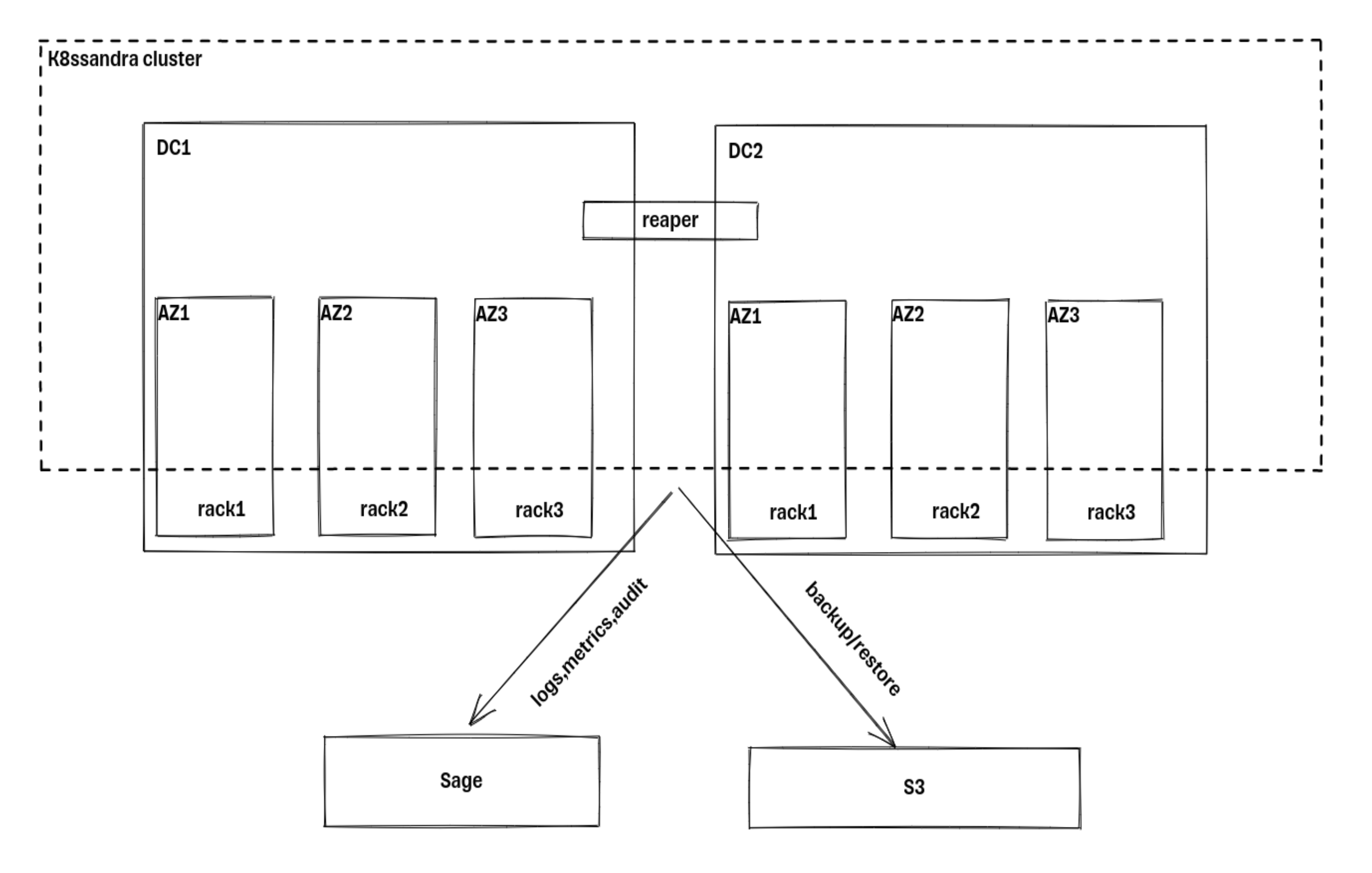

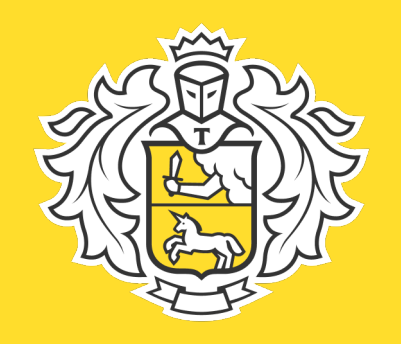

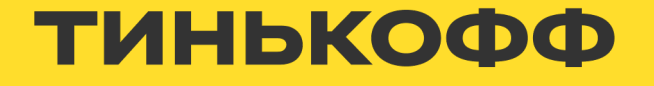

# **Особенности кластера**

- $RF=3$  для данных
- Все пользовательские операции с CL не ниже LOCAL\_QUORUM
- Запрет создания materialized views
- Запрет запросов с allow filtering
- Максимальный размер диска на ноде 1Тb
- Максимальное количество бэкапов 3
- Аудит авторизаций и операций изменения схемы

<https://docs.datastax.com/en/cassandra-oss/3.0/cassandra/dml/dmlConfigConsistency.html> <https://cassandra.apache.org/doc/latest/cassandra/cql/mvs.html> [https://cassandra.apache.org/doc/4.1/cassandra/cql/cql\\_singlefile.html#selectAllowFiltering](https://cassandra.apache.org/doc/4.1/cassandra/cql/cql_singlefile.html#selectAllowFiltering)

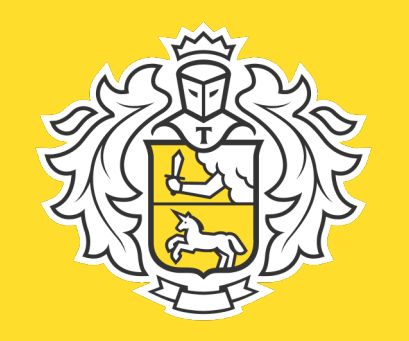

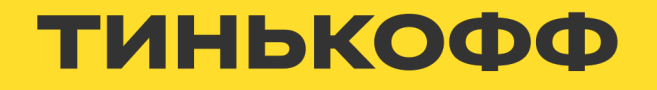

#### **UI. Создание базы данных**

#### Создание базы данных

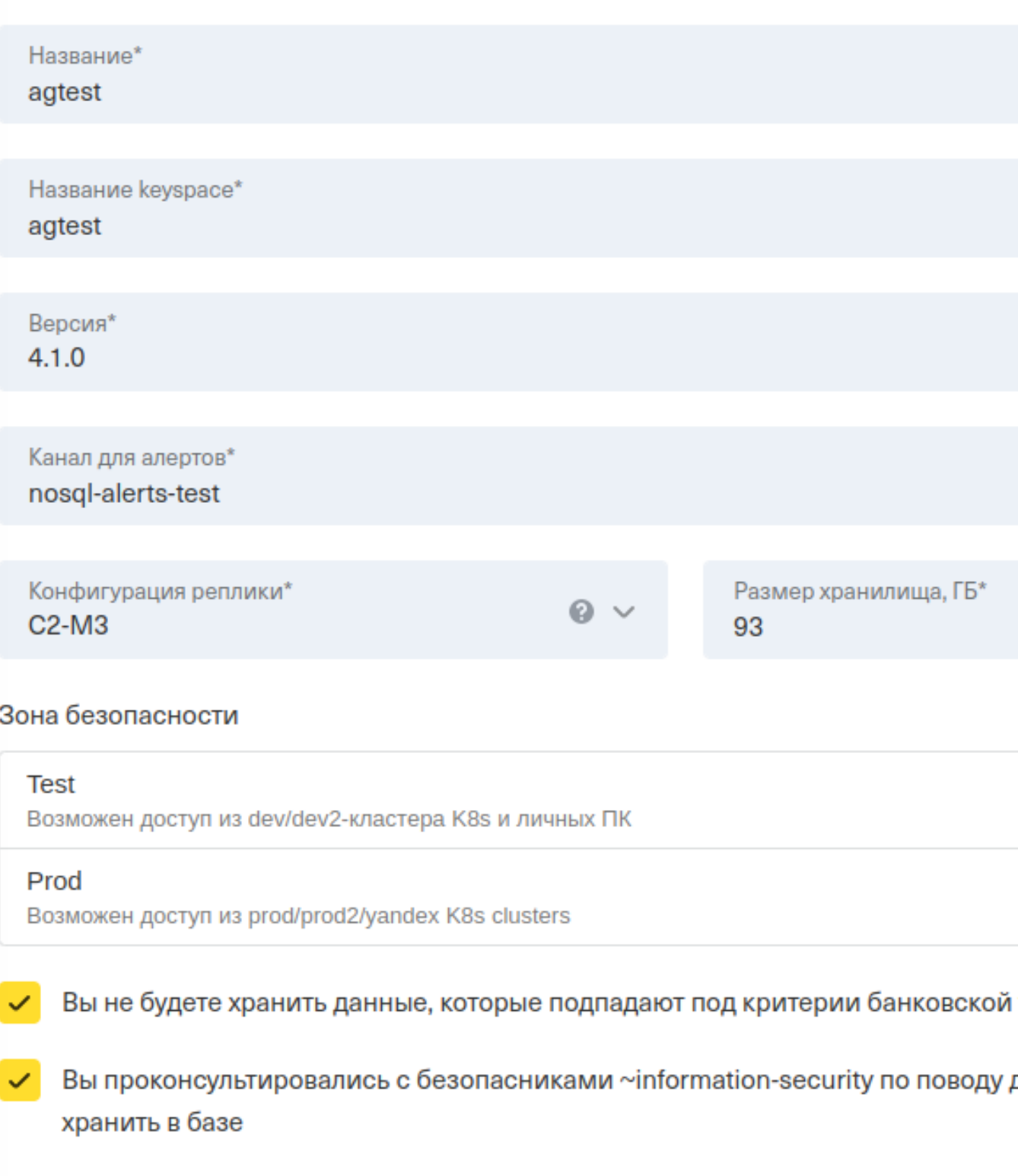

Вы прочитали чеклист перед созданием кластера на wiki

 $\checkmark$ 

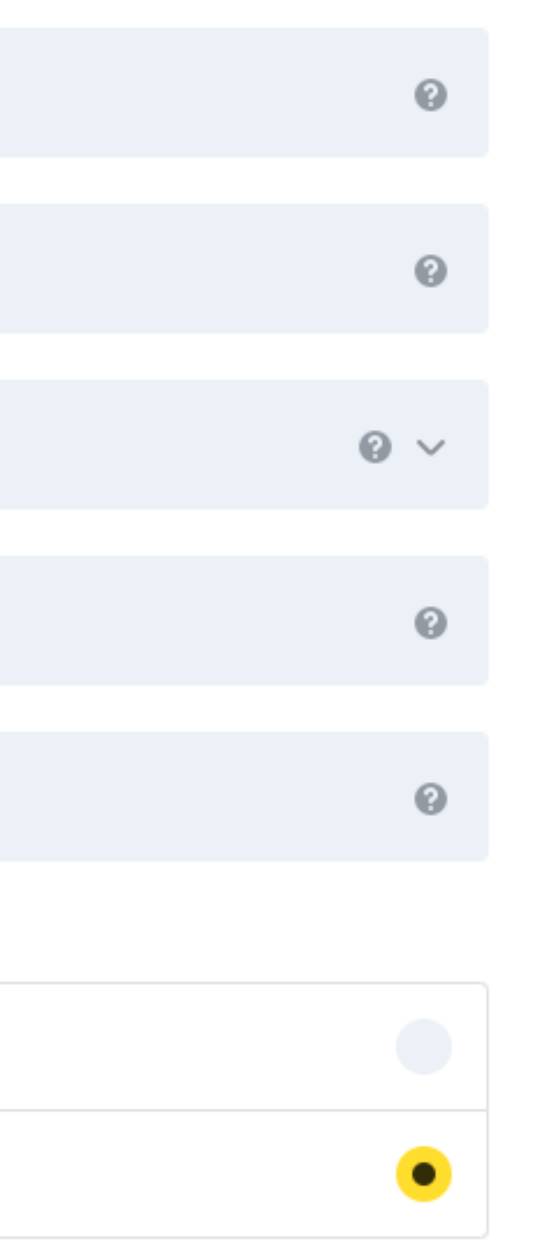

#### тайны

данных, которые вы будете

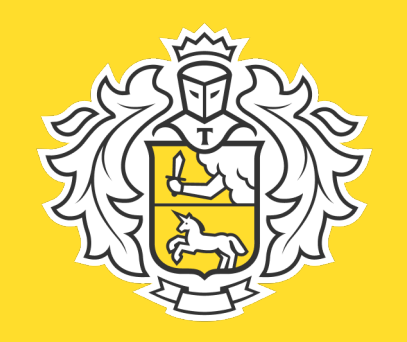

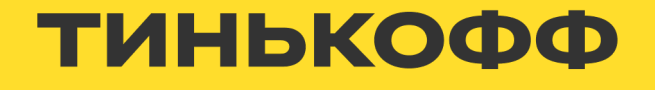

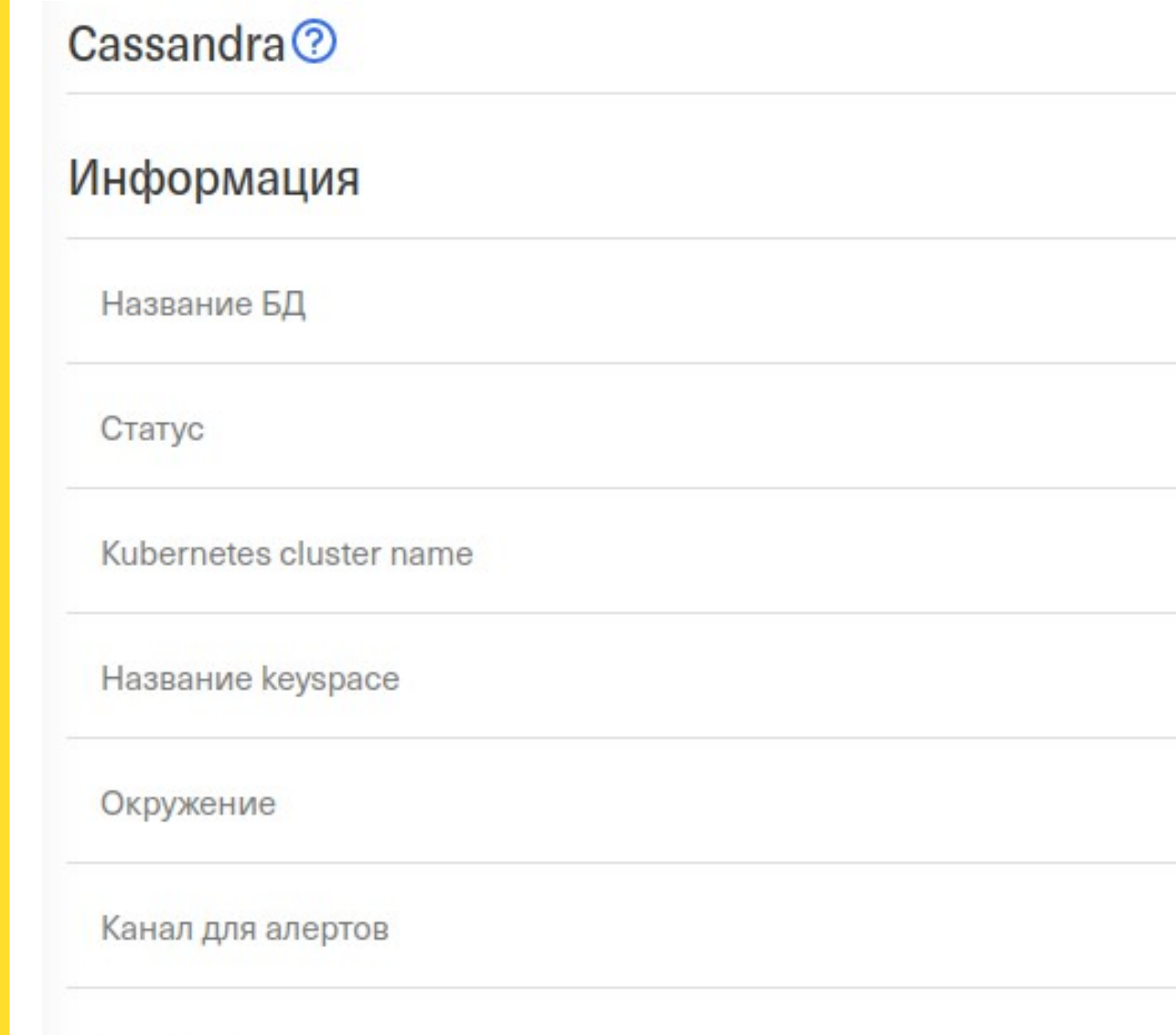

Мониторинг

#### **UI. Дашборд базы данных**

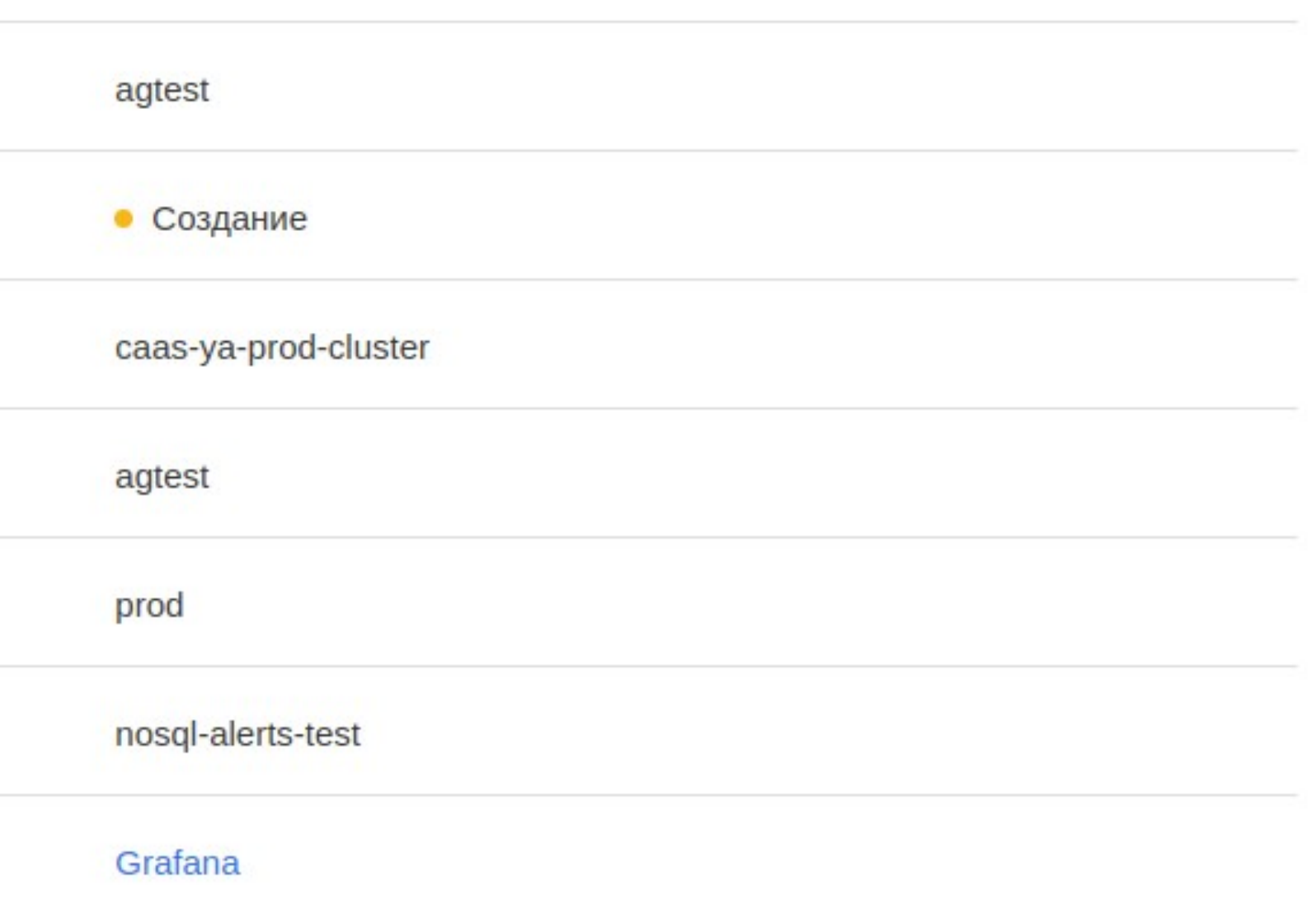

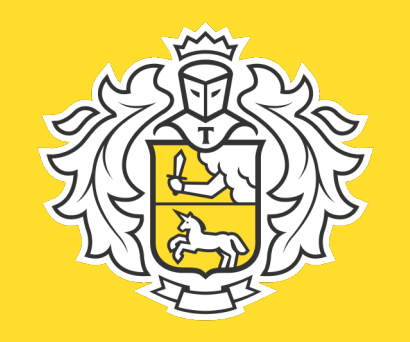

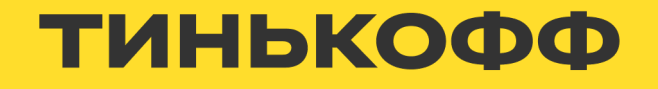

#### Список Датацентров

#### Датацентр agtest-dca

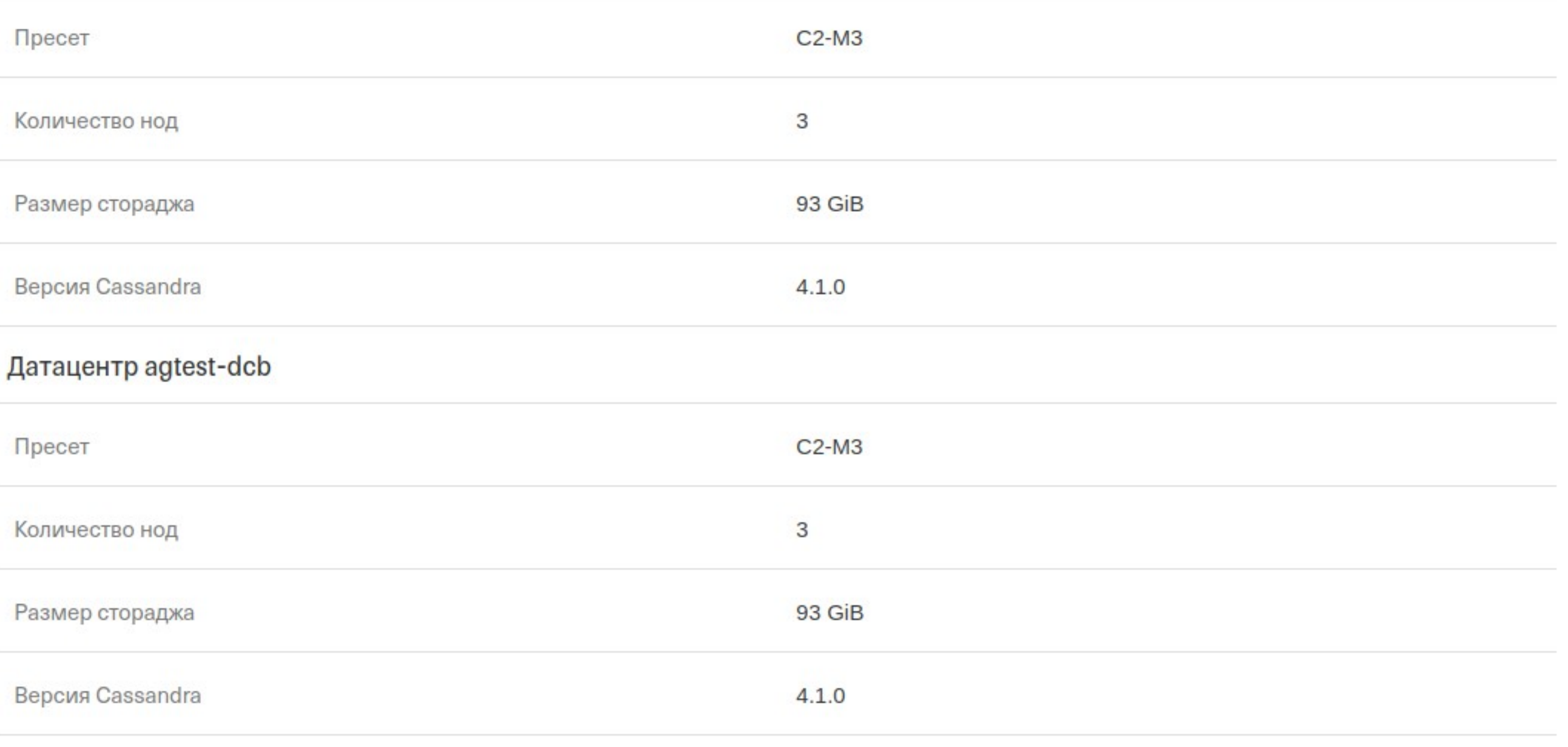

#### Параметры подключения

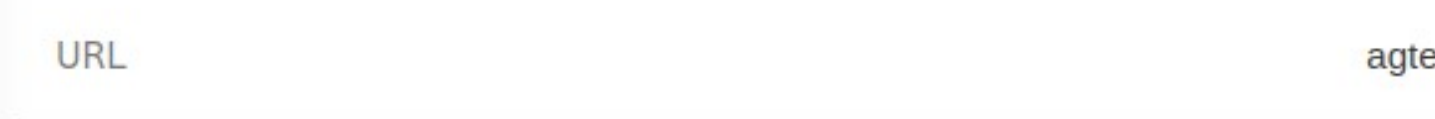

#### **UI. Дашборд базы данных**

est.cassandra-as-service.yc.prod.cdb.tcsbank.ru

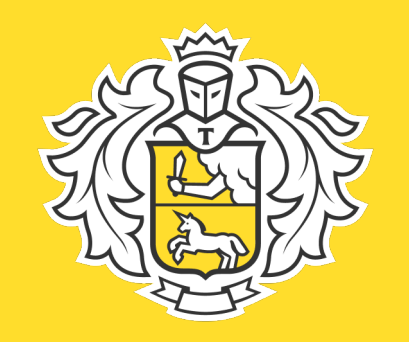

#### ТИНЬКОФФ

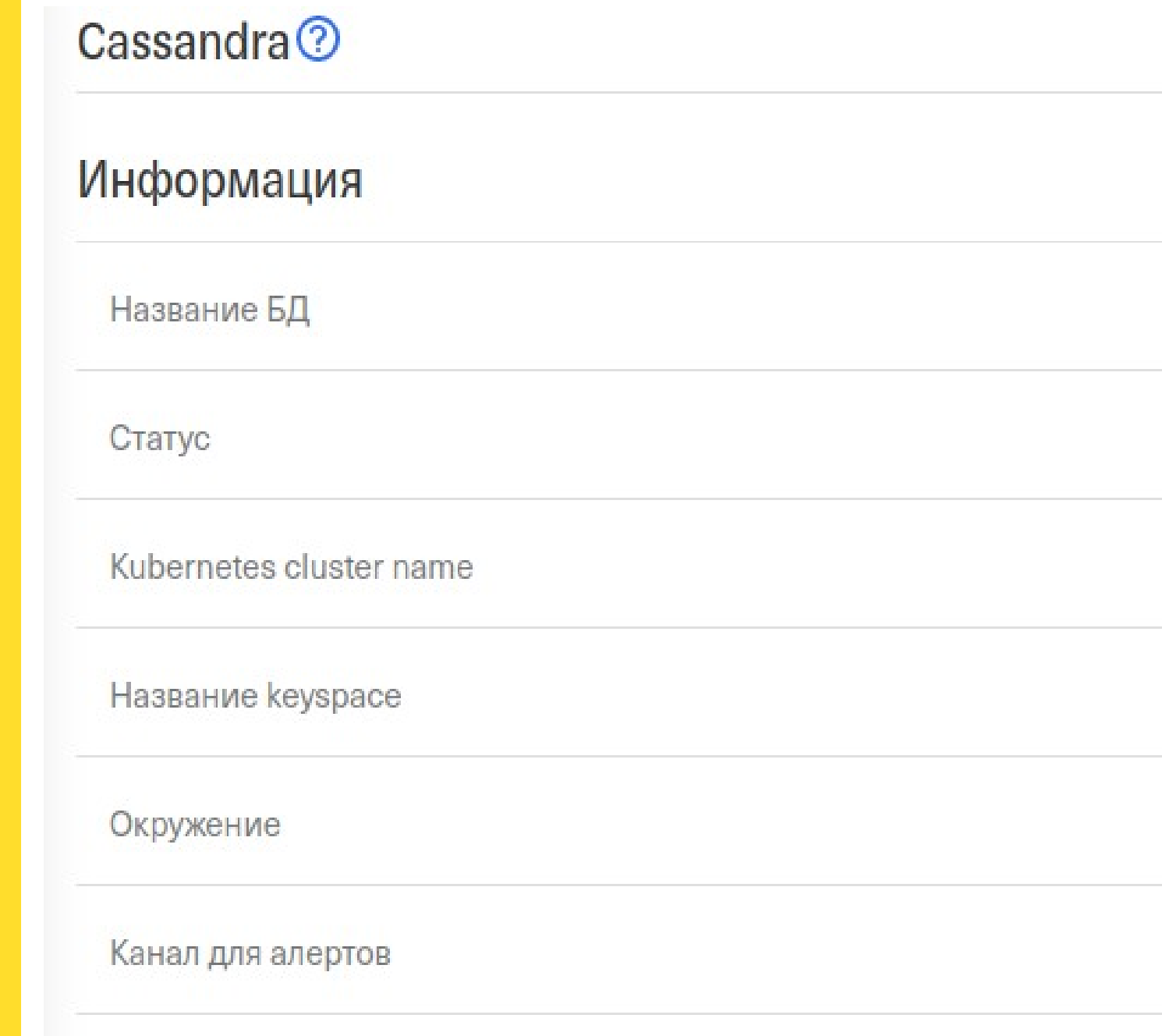

Мониторинг

#### **UI. Дашборд базы данных**

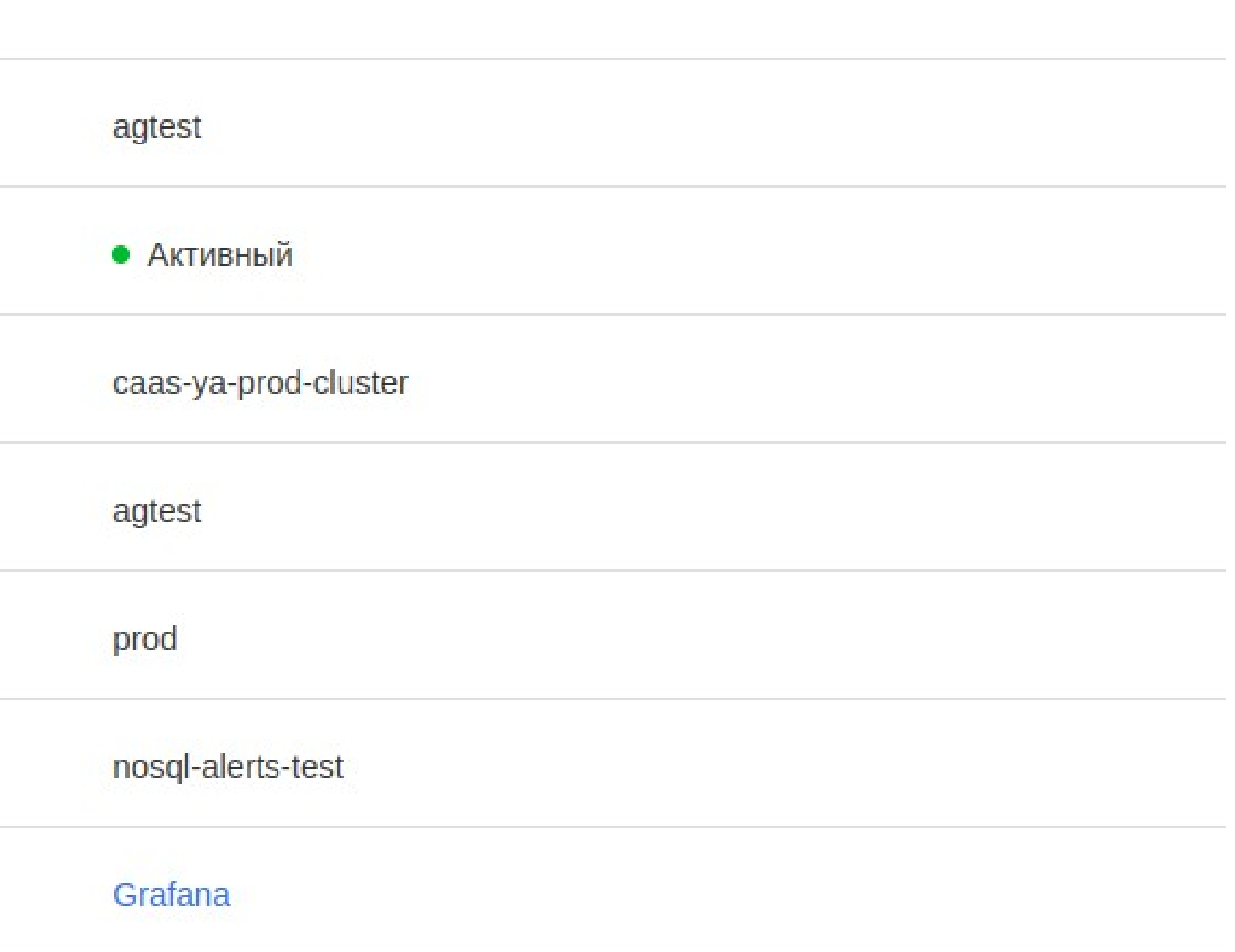

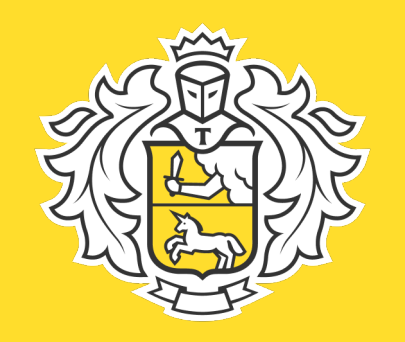

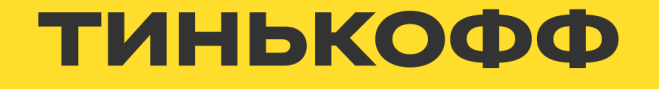

#### **UI. Действия с базой данных**

#### Параметры подключения

**URL** 

#### Действия с кластером

Отобразить параметры авторизации

Поставить на паузу БД

Редактировать параметры кластера

Удалить эту БД?

agtest.cassandra-as-service.yc.prod.cdb.tcsbank.ru

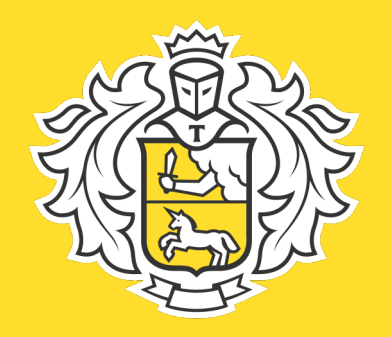

#### ТИНЬКОФФ

#### **UI. Действия с базой данных**

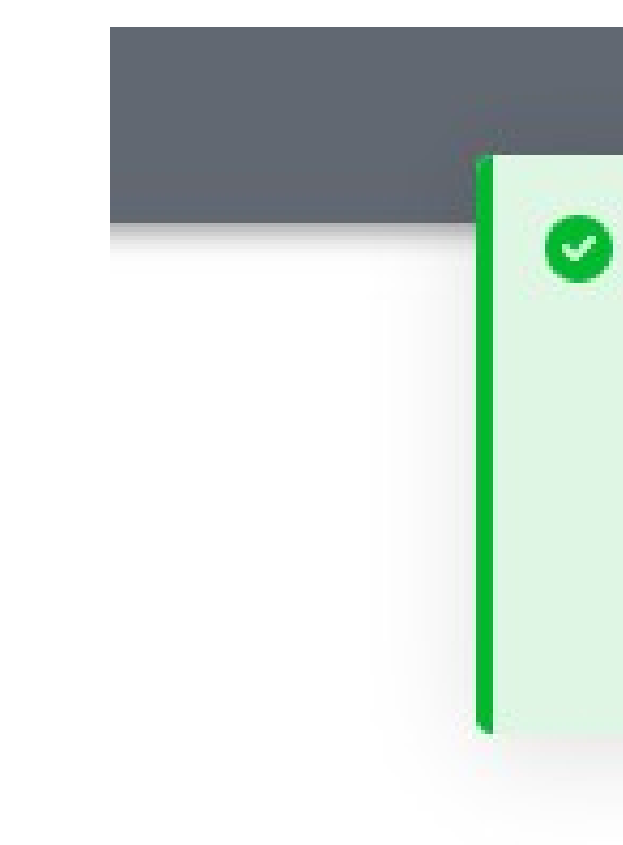

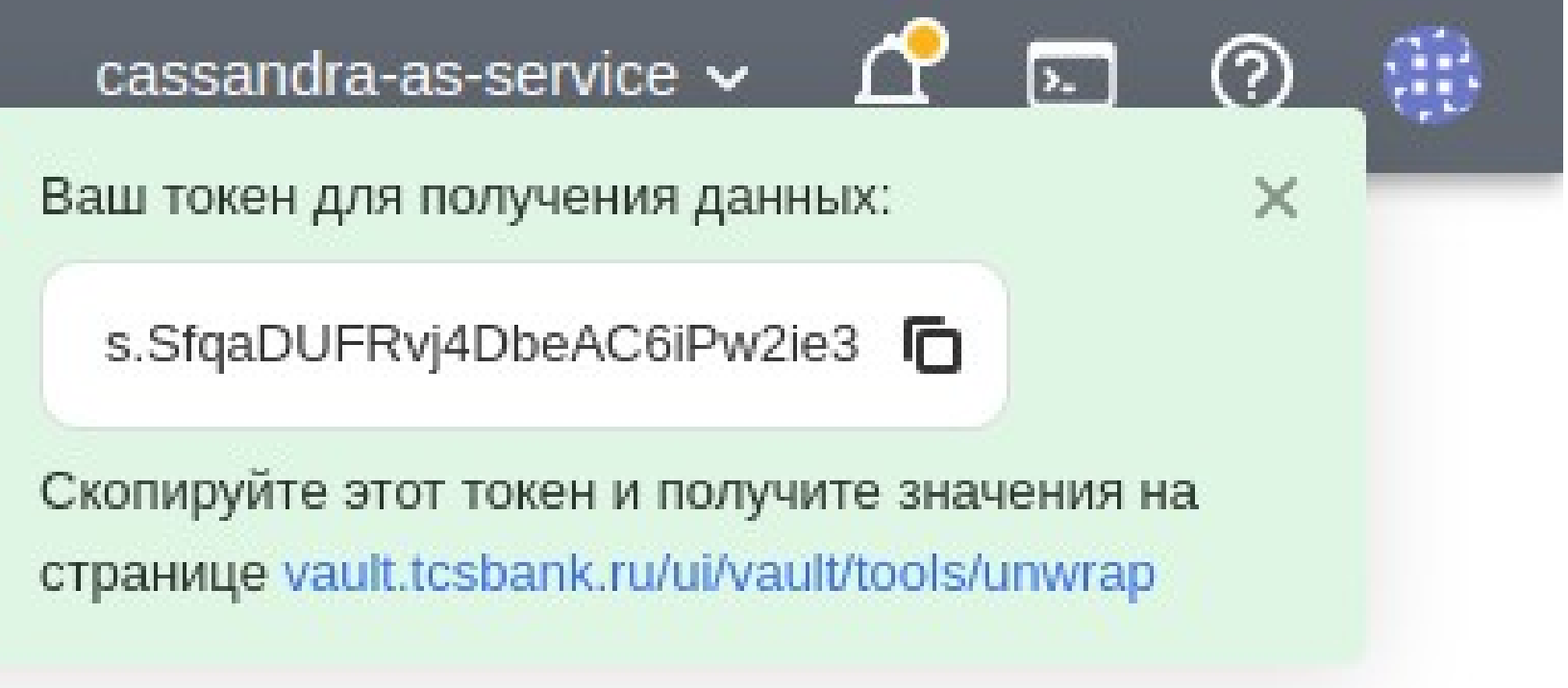
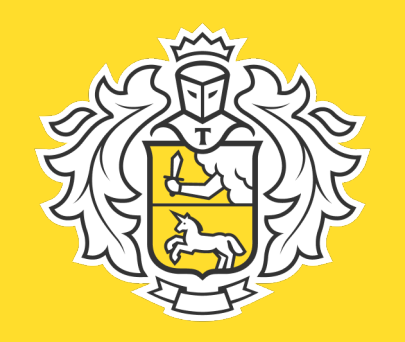

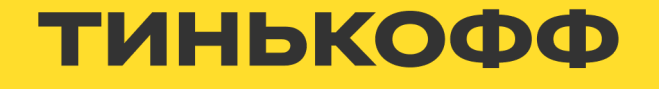

#### **UI. Действия с базой данных**

#### Параметры подключения

**URL** 

#### Действия с кластером

Отобразить параметры авторизации

Поставить на паузу БД

Редактировать параметры кластера

Удалить эту БД?

agtest.cassandra-as-service.yc.prod.cdb.tcsbank.ru

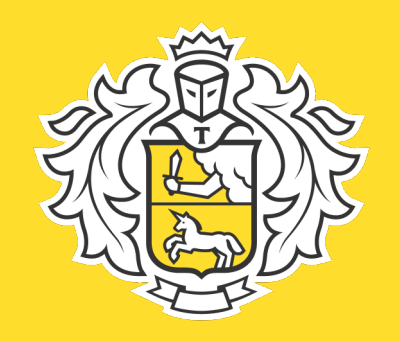

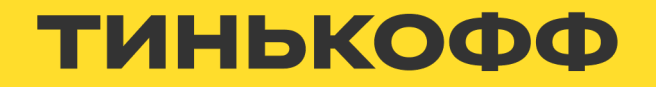

#### UI. Действия с базой данных

2

 $\Delta\Delta$ 

#### Редактировать параметры кластера

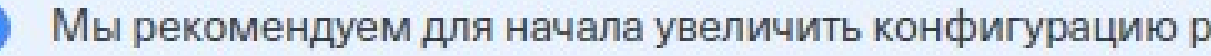

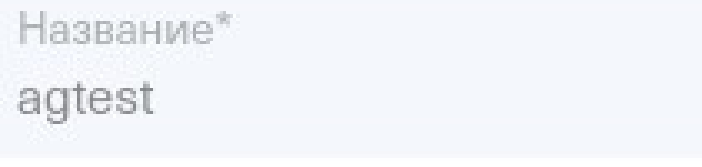

Суммарное количество нод в кластере\*

6

Канал для алертов\* nosql-alerts-test

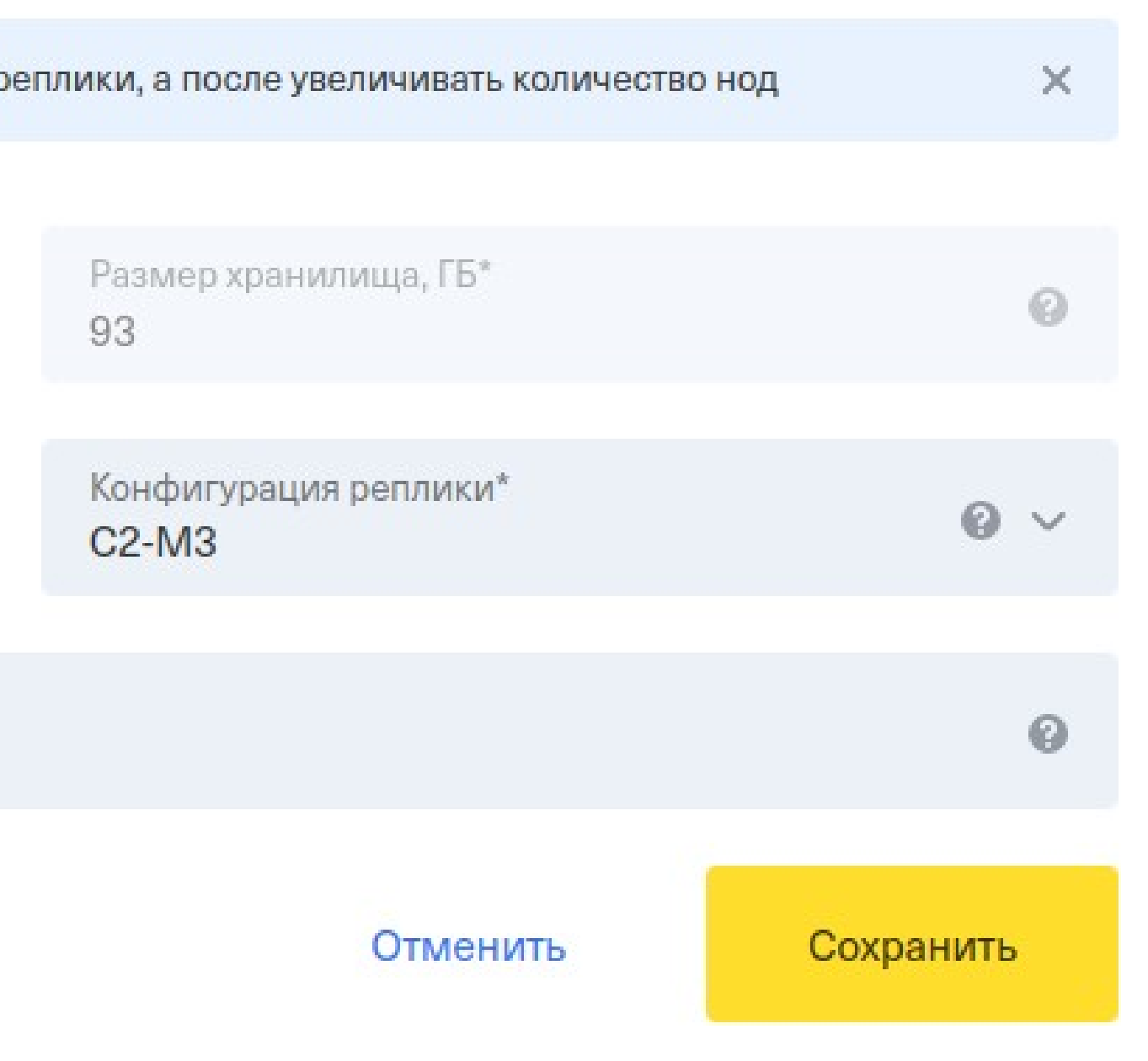

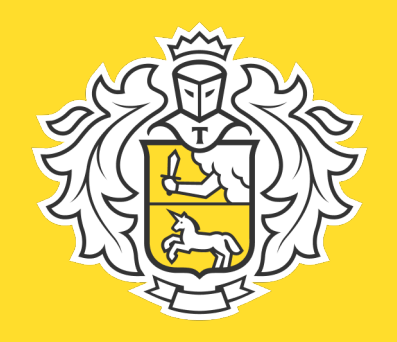

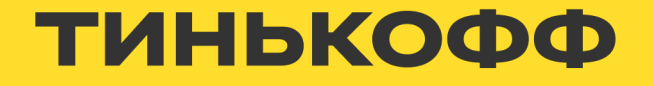

#### **UI. Действия с базой данных**

#### Удалить базу данных agtest?

База данных будет удалена без возможности восстановления. Введите название базы данных для подтверждения.

Что вы собираетесь удалить:

- Database name  $\mathcal{F}$ agtest
- $\mathbb{P}^n$ Cluster caas-ya-prod-cluster
- Environment  $\mathbb{P}$ prod

Название\*

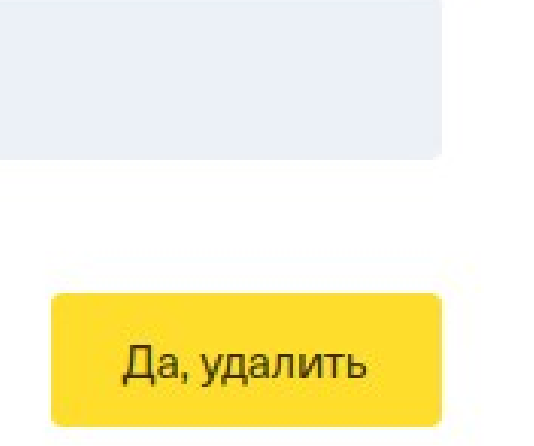

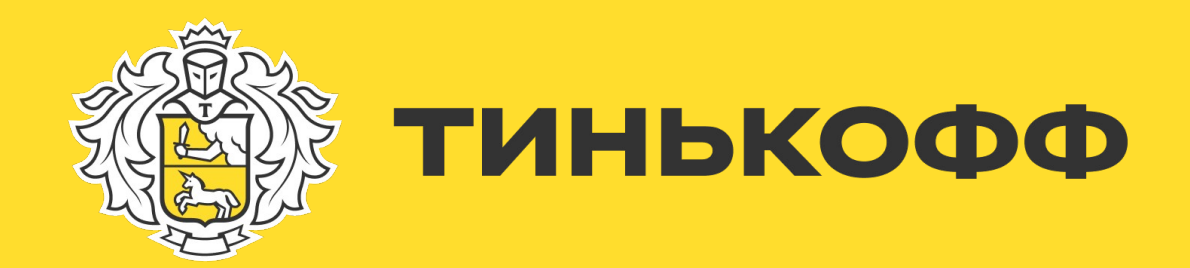

#### **А что такое сервис?**

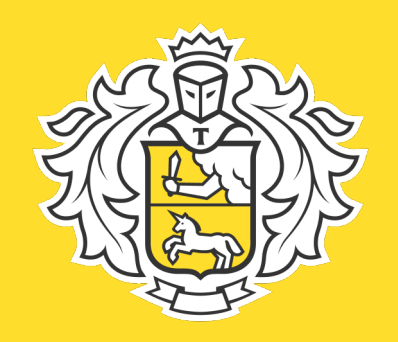

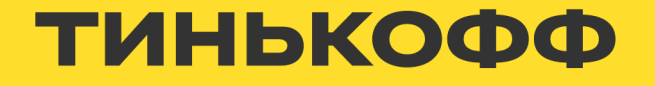

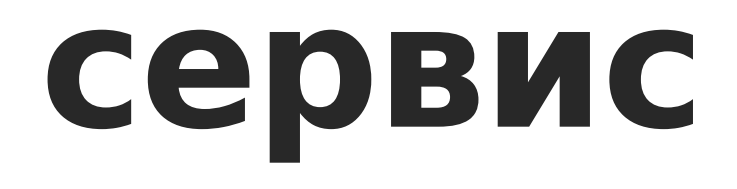

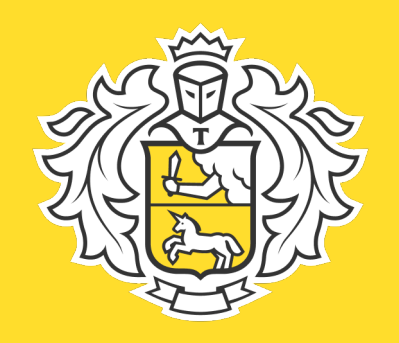

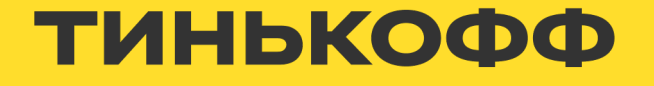

Решение «as a service», это не только кнопка, это комплекс мероприятий.

• Помощь при проектировании.

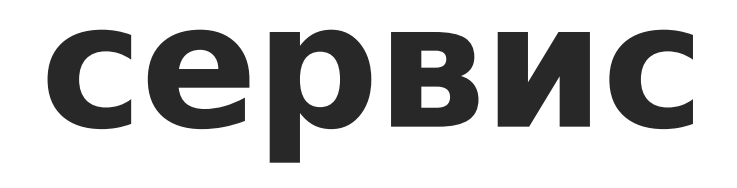

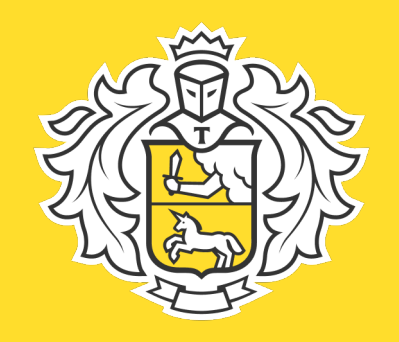

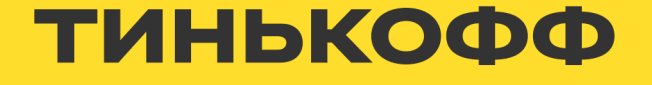

#### **проектирование**

- Моделирование данных
- Подбор стратегии компакшена
- Подбор внутреннего представления таблиц

<https://www.datastax.com/learn/data-modeling-by-example/sensor-data-model>115 <https://habr.com/ru/companies/southbridge/articles/558610/>

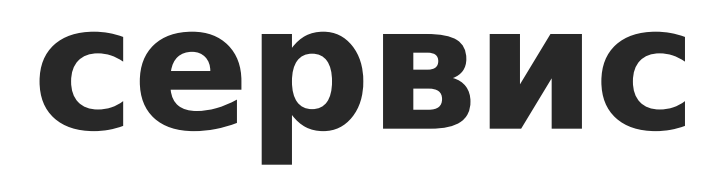

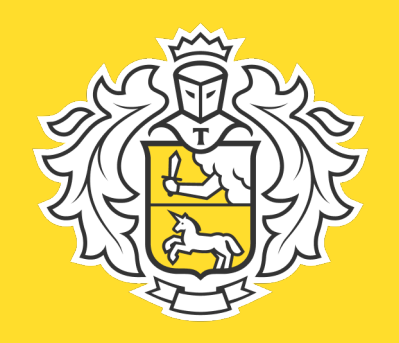

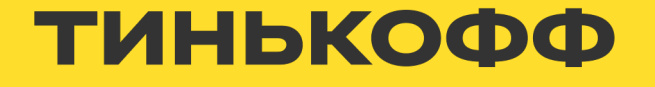

- Помощь при проектировании.
- Помощь при миграции данных без даунтайма.

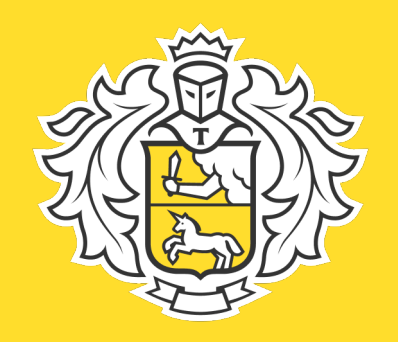

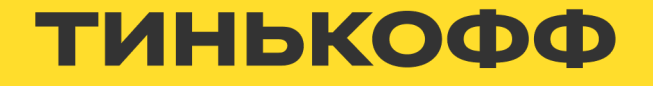

#### Миграция данных cassandra в CaaS

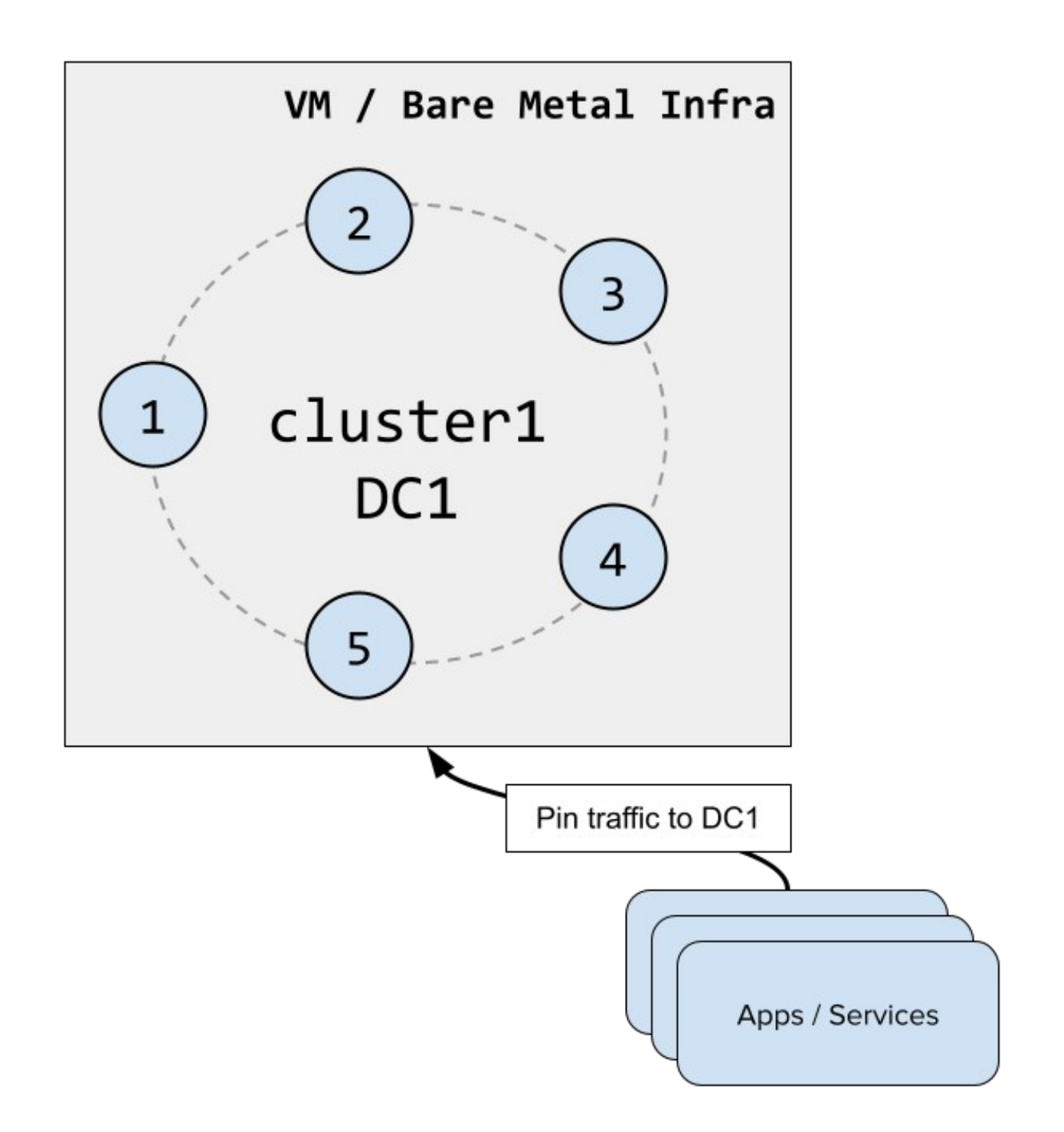

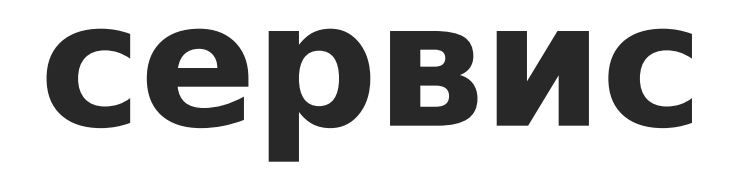

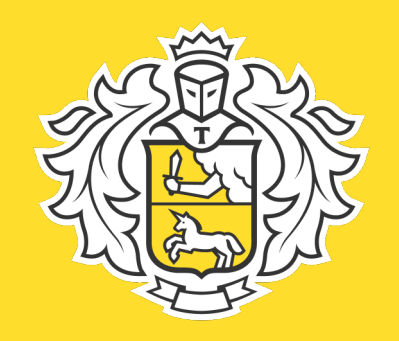

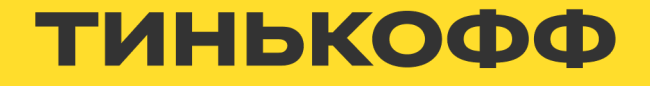

#### Миграция данных cassandra в CaaS

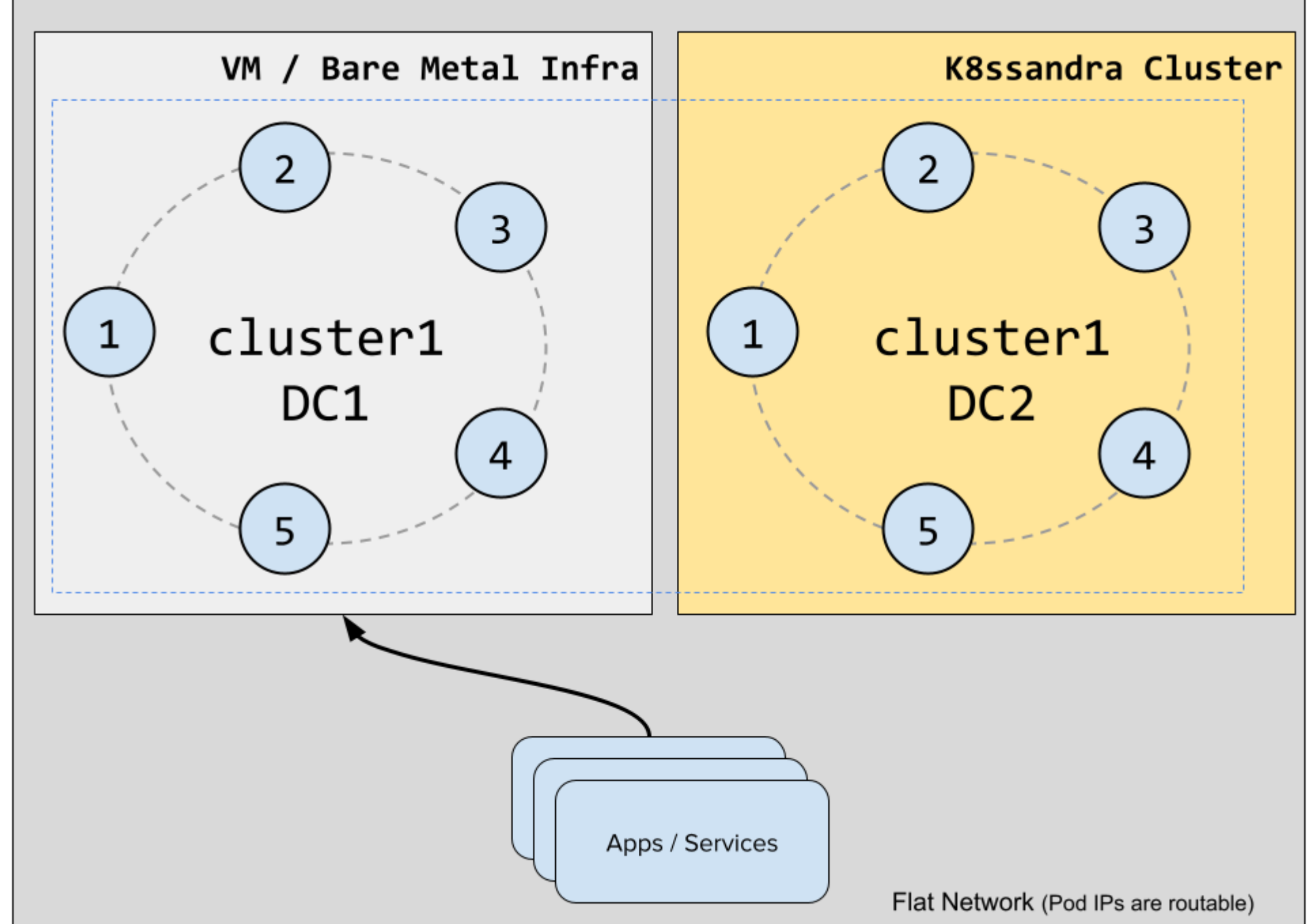

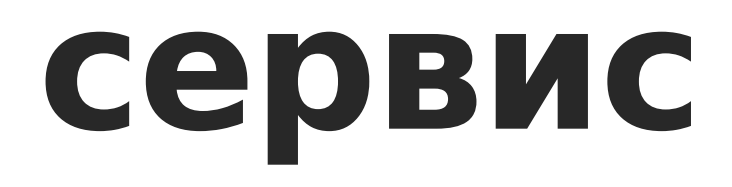

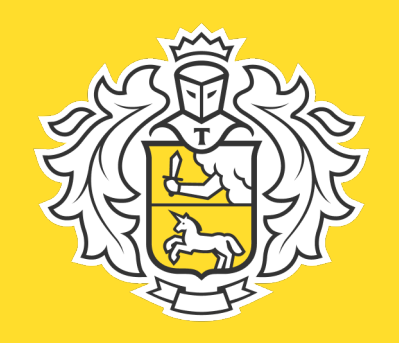

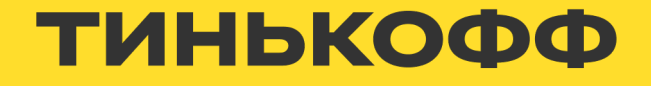

#### Миграция данных cassandra в CaaS

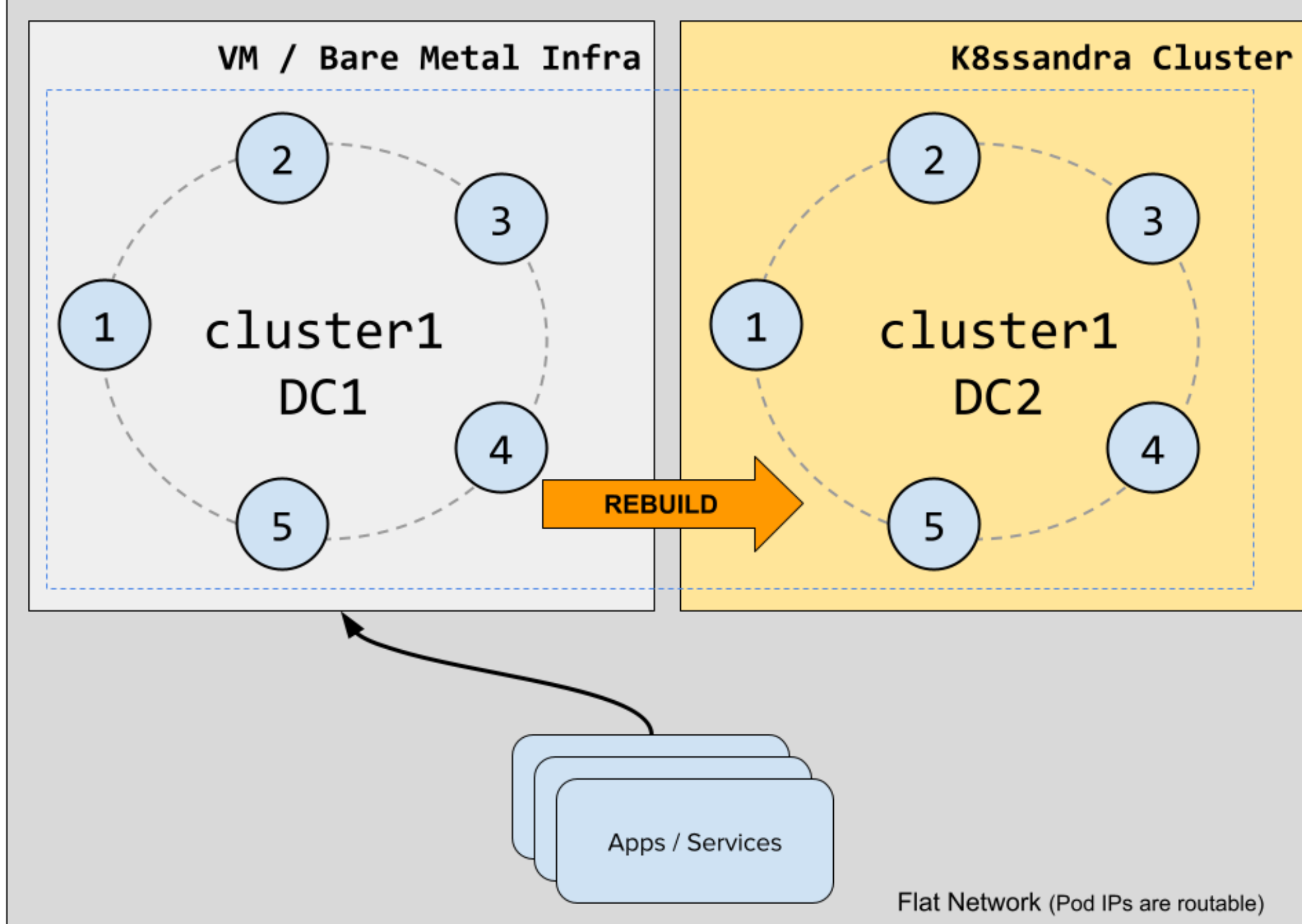

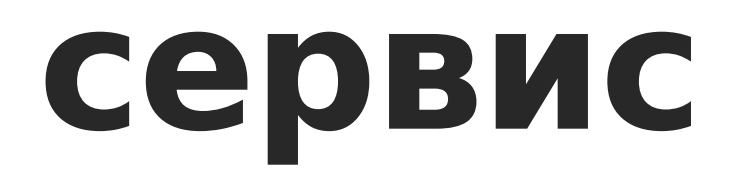

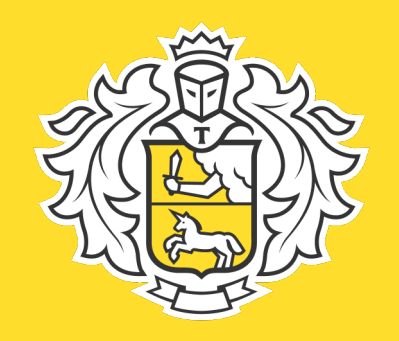

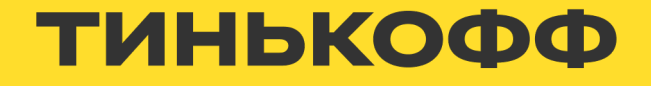

#### Миграция данных cassandra в CaaS

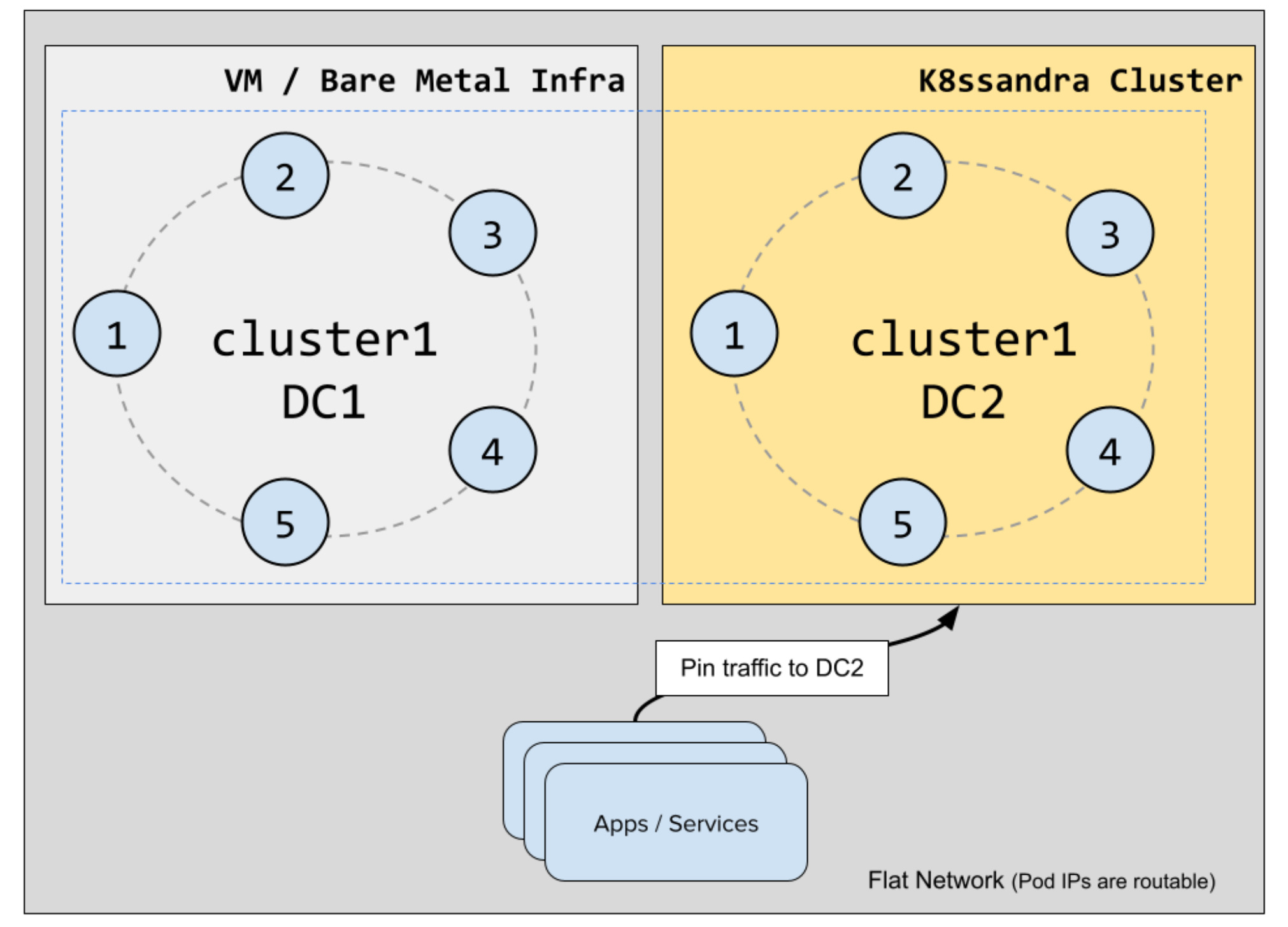

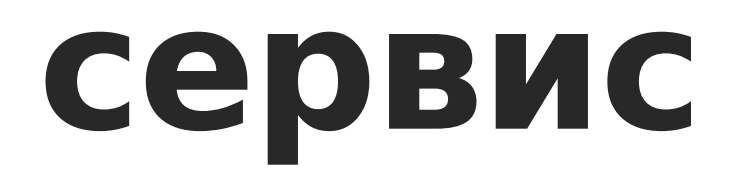

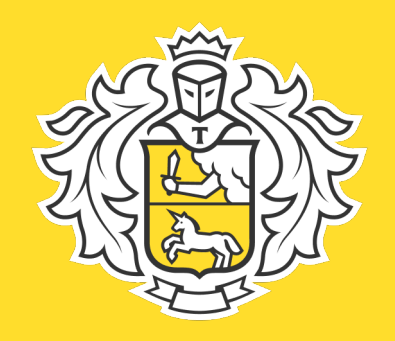

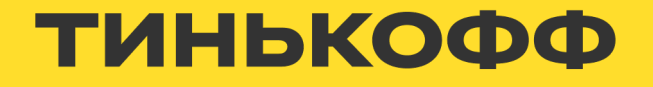

#### Миграция данных cassandra в CaaS

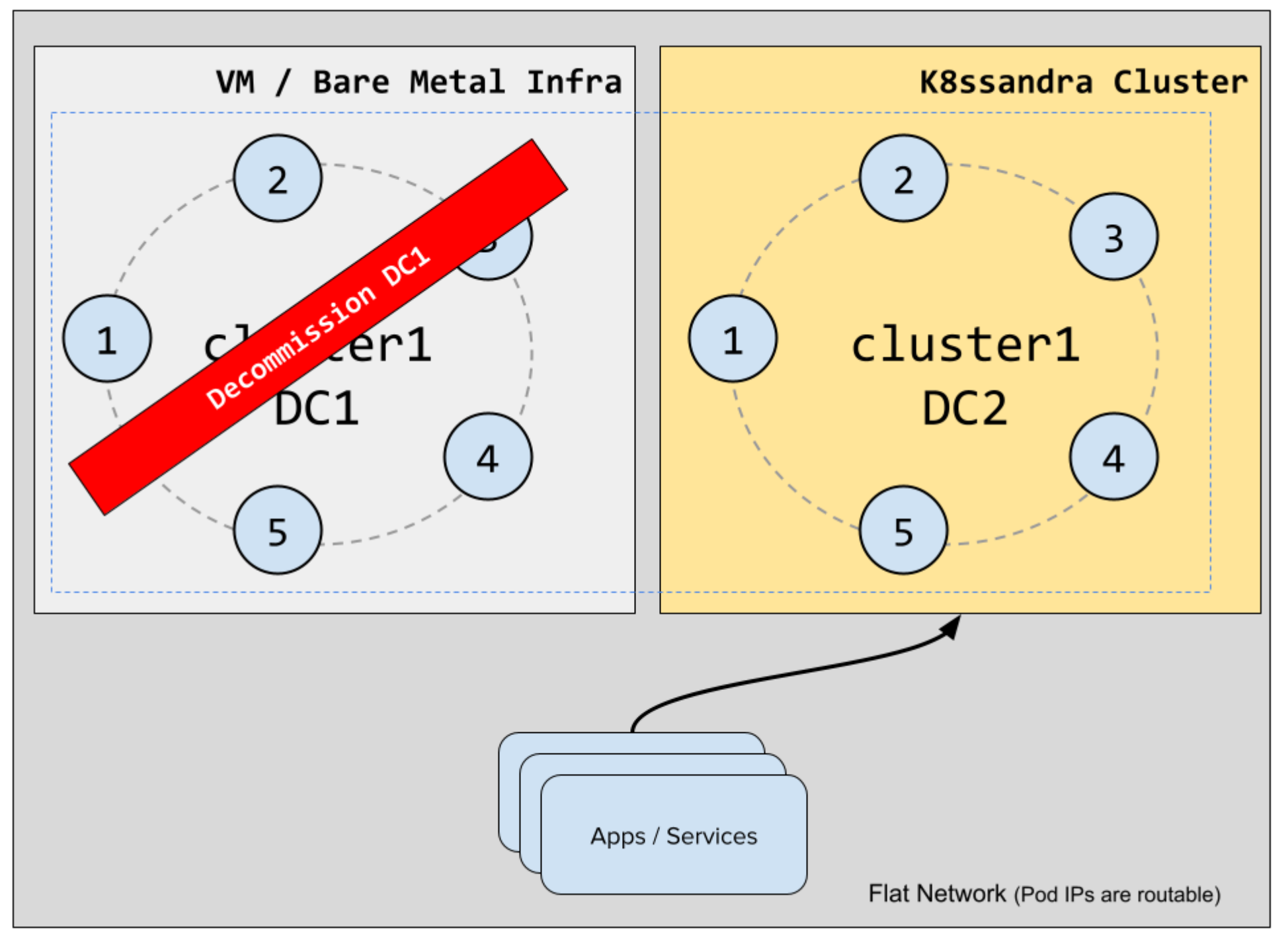

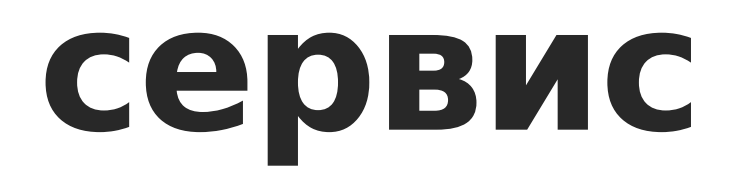

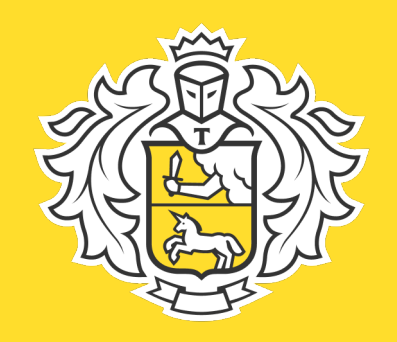

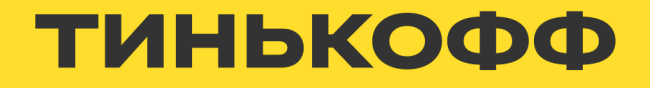

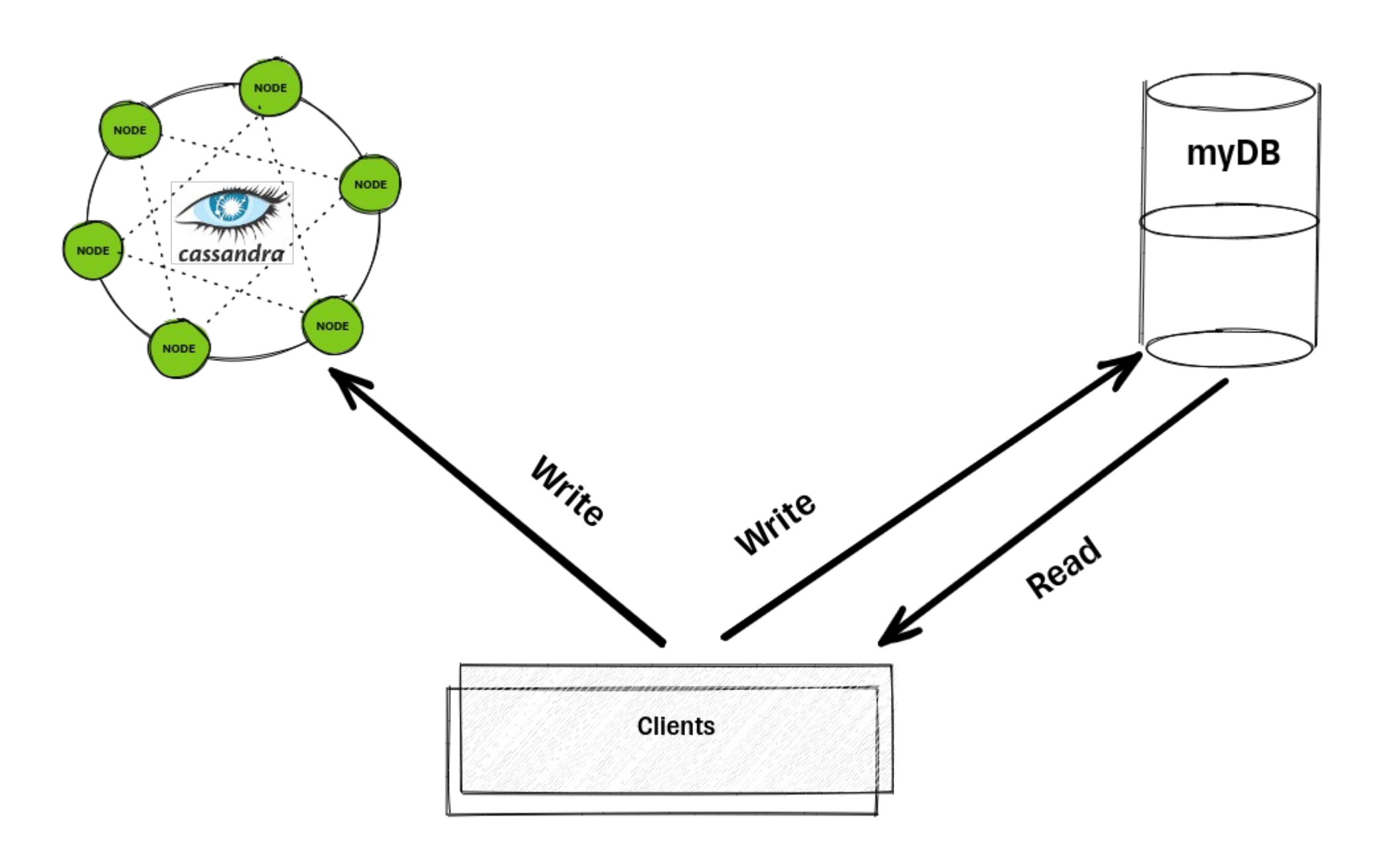

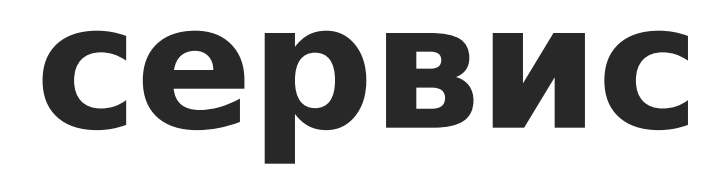

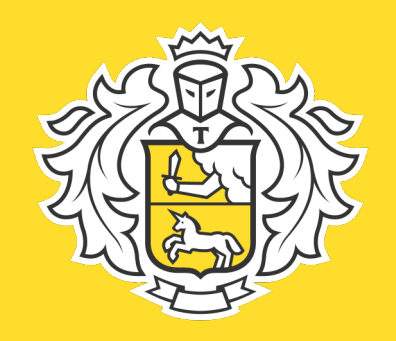

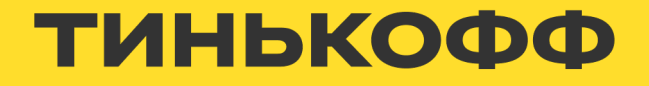

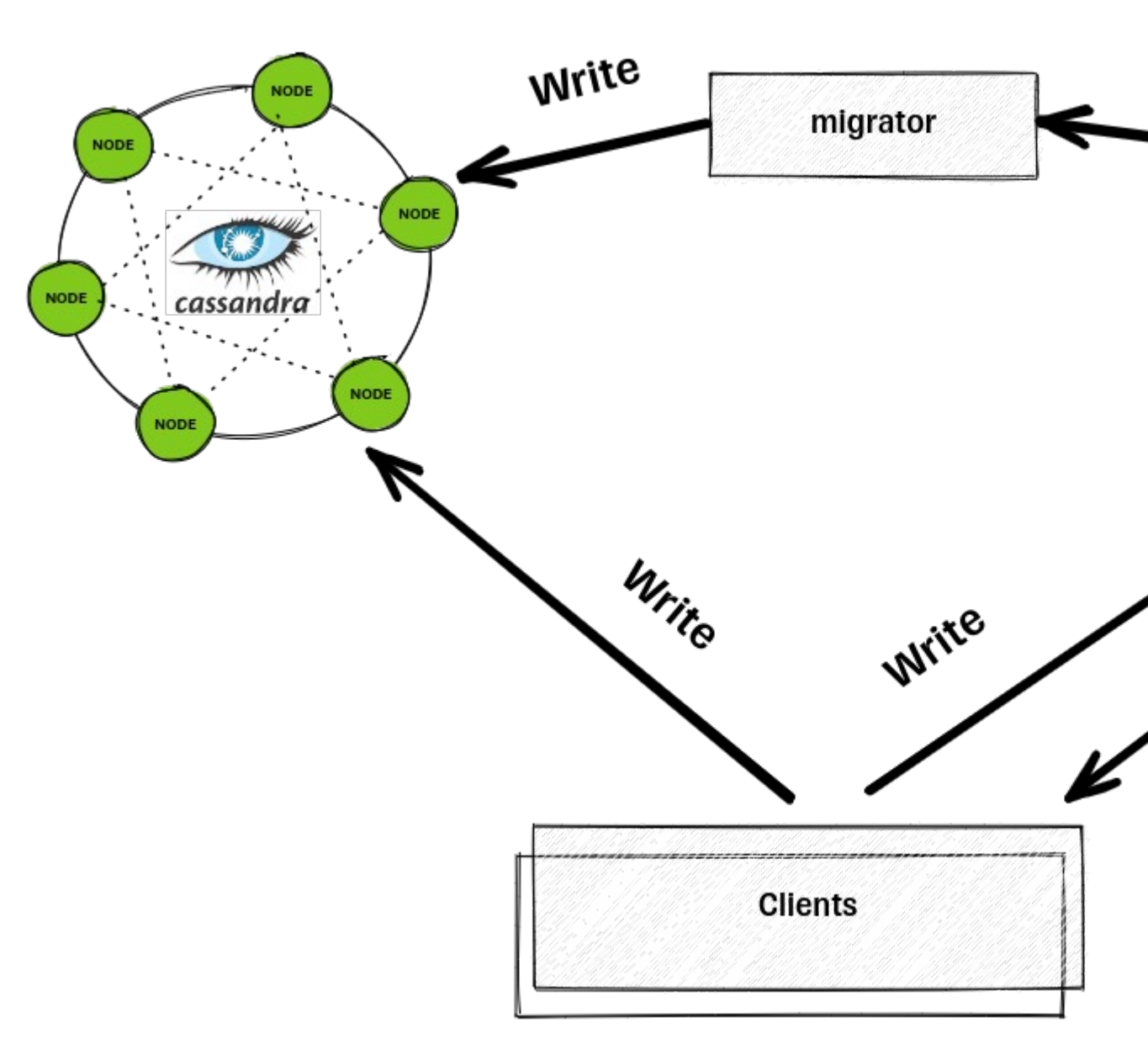

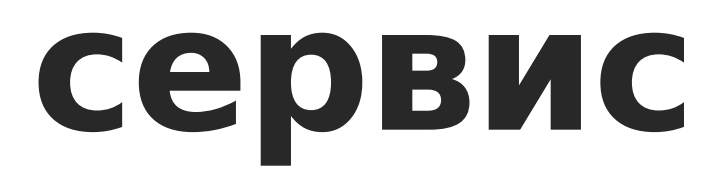

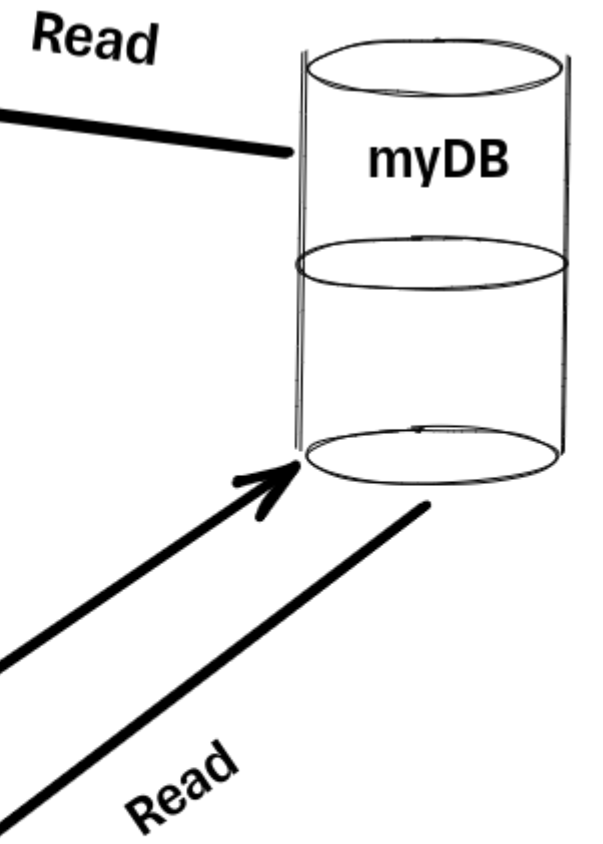

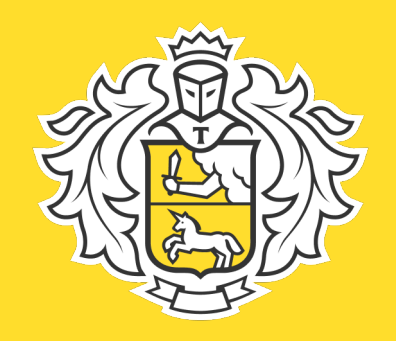

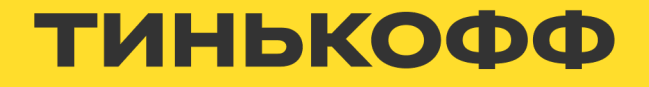

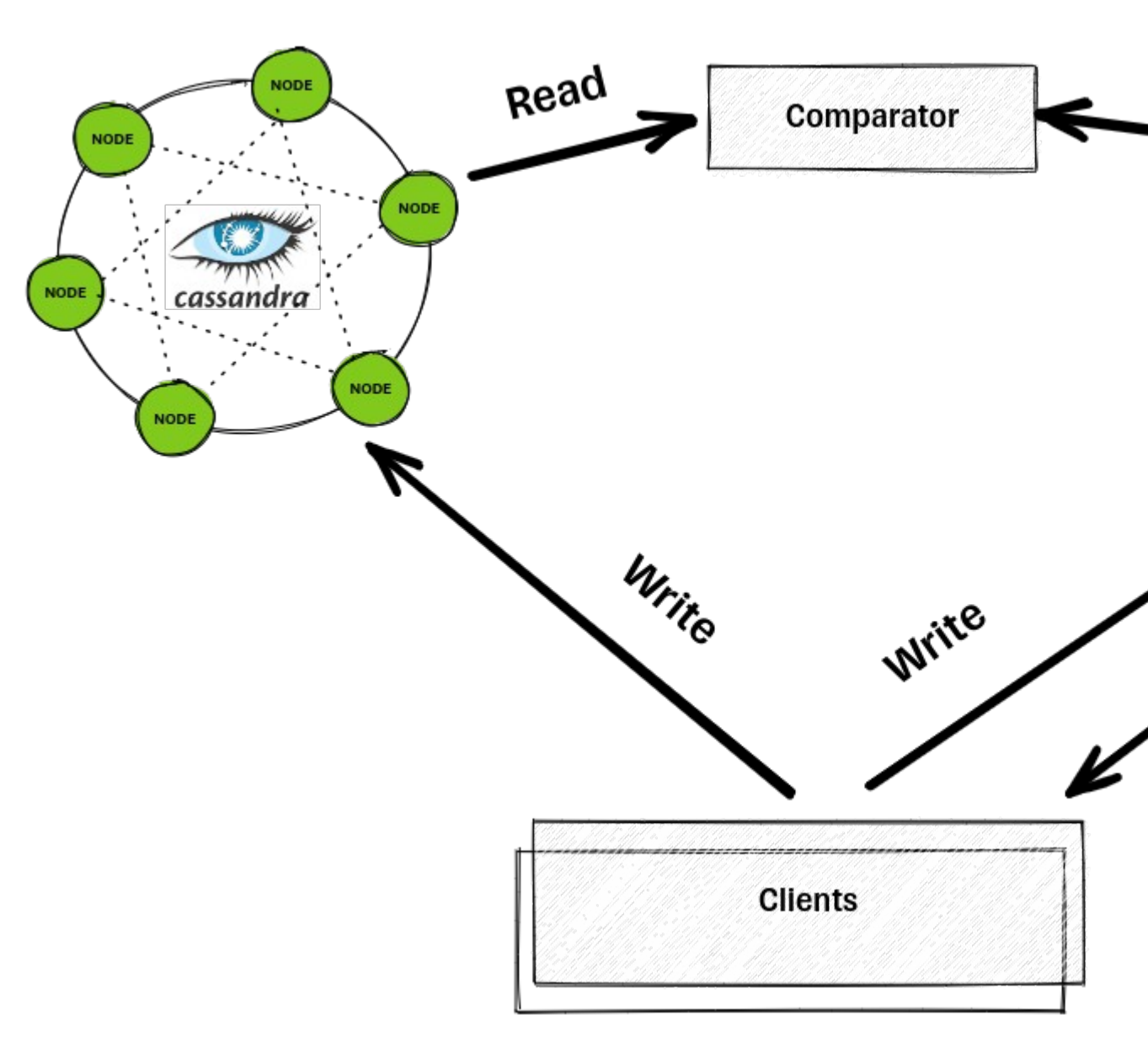

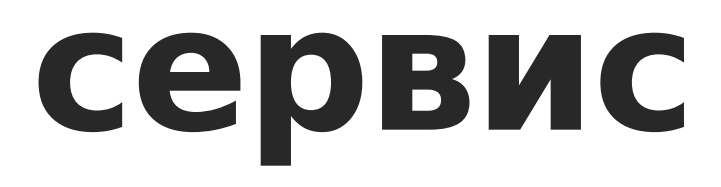

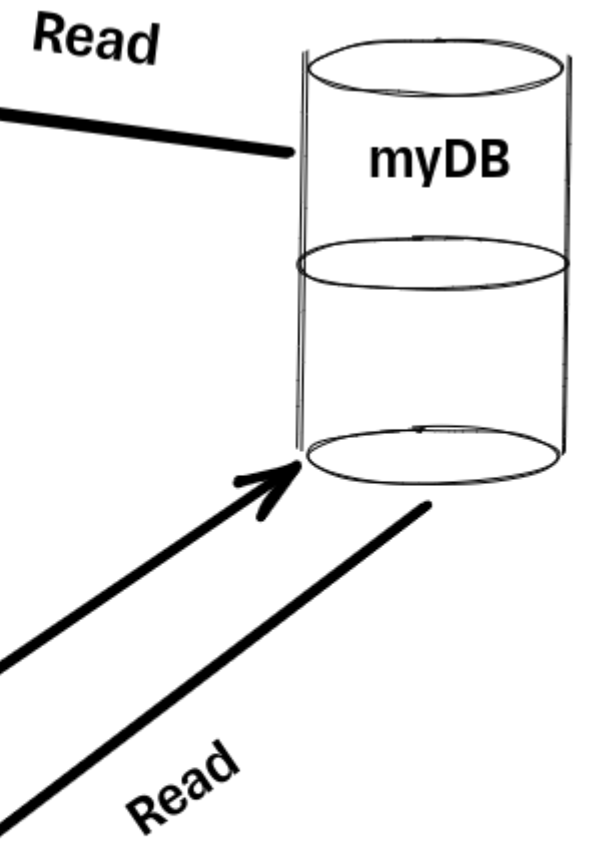

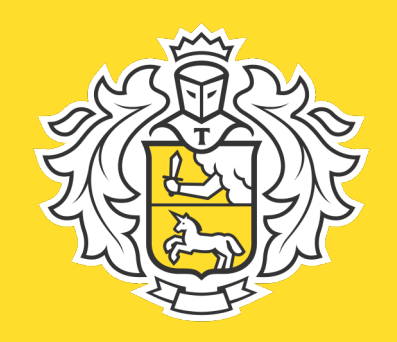

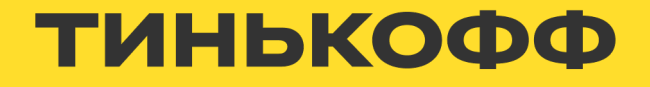

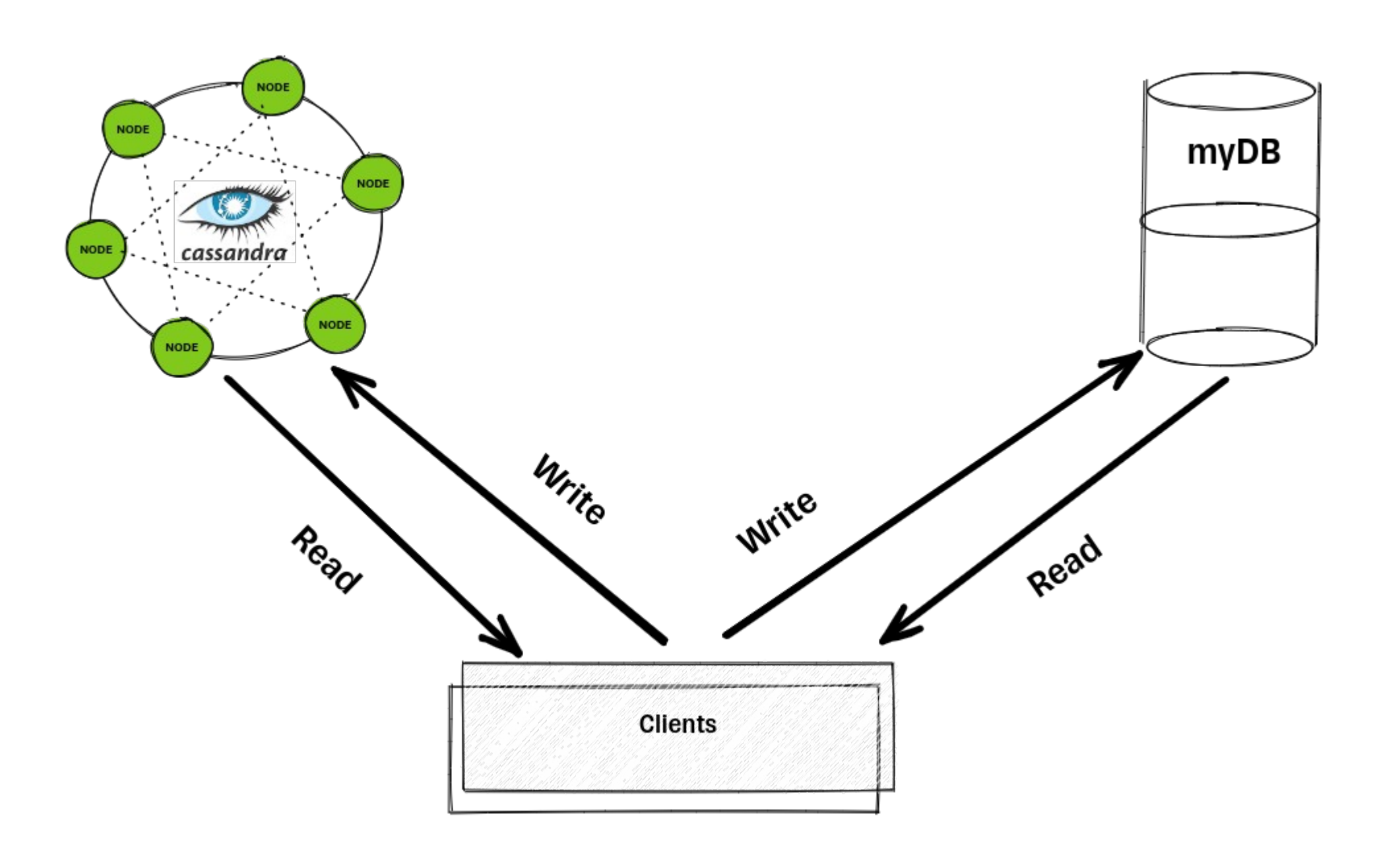

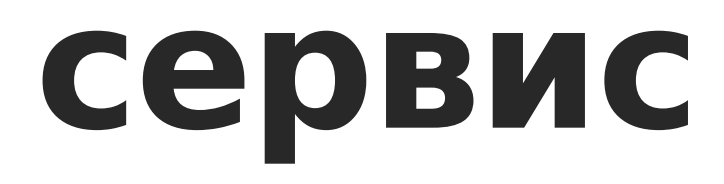

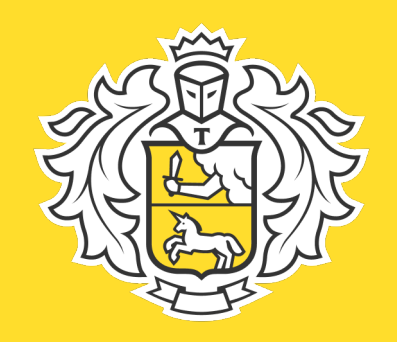

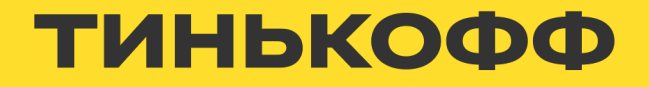

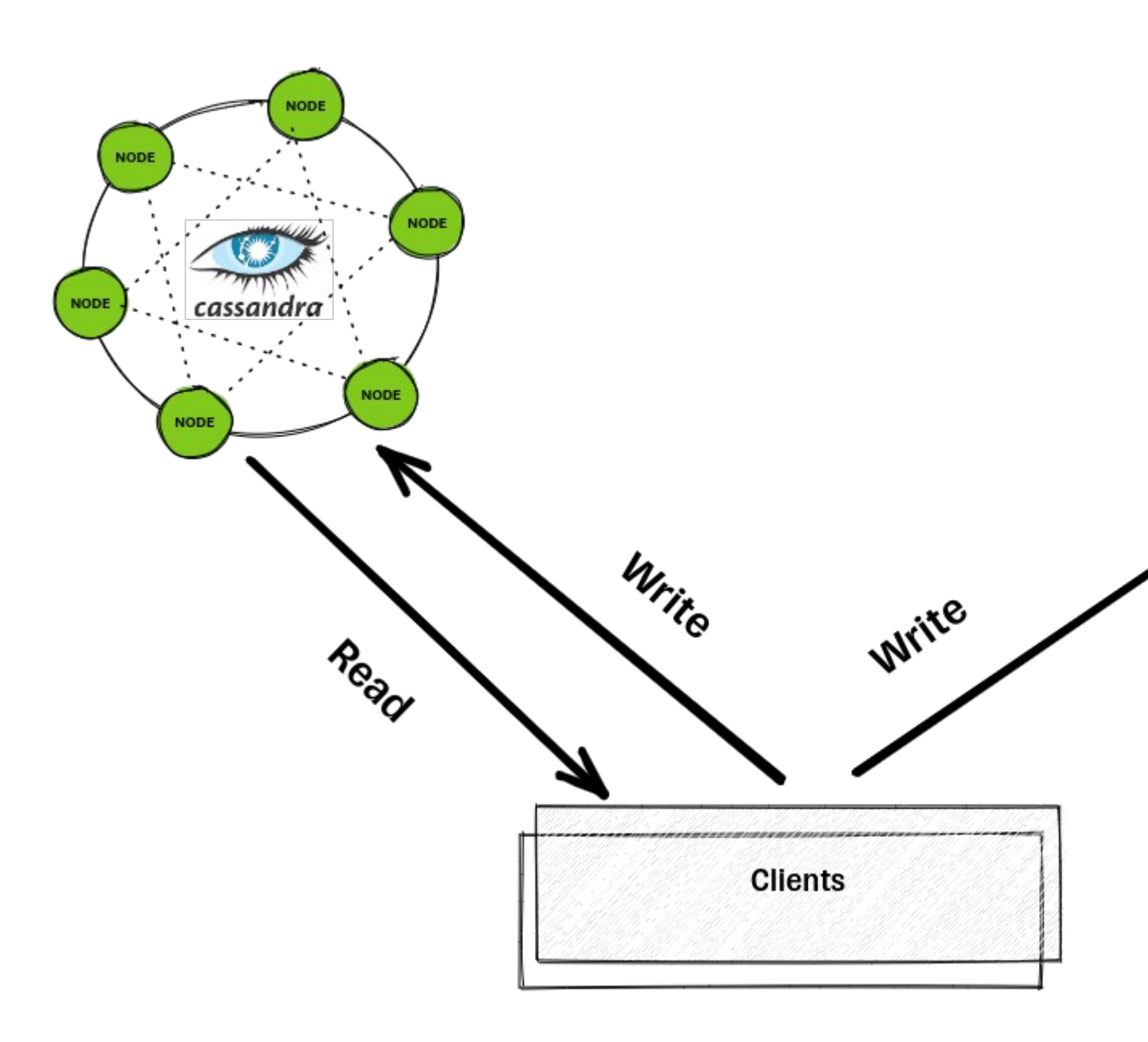

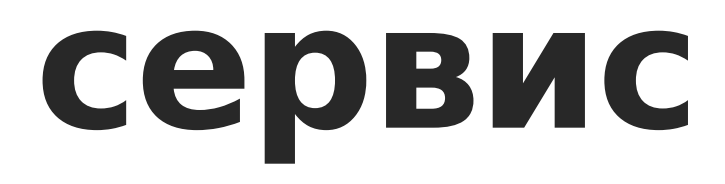

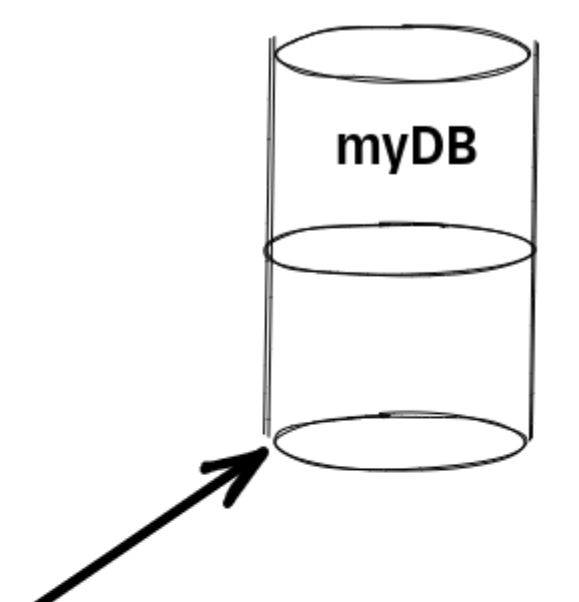

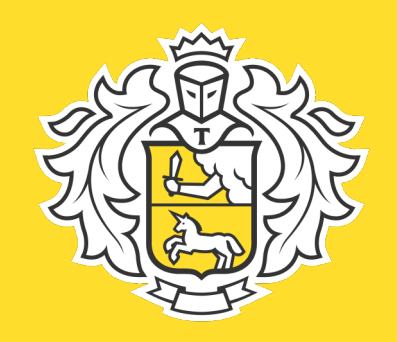

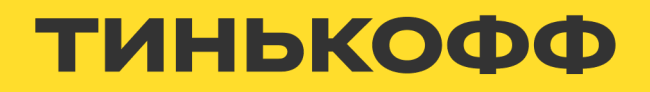

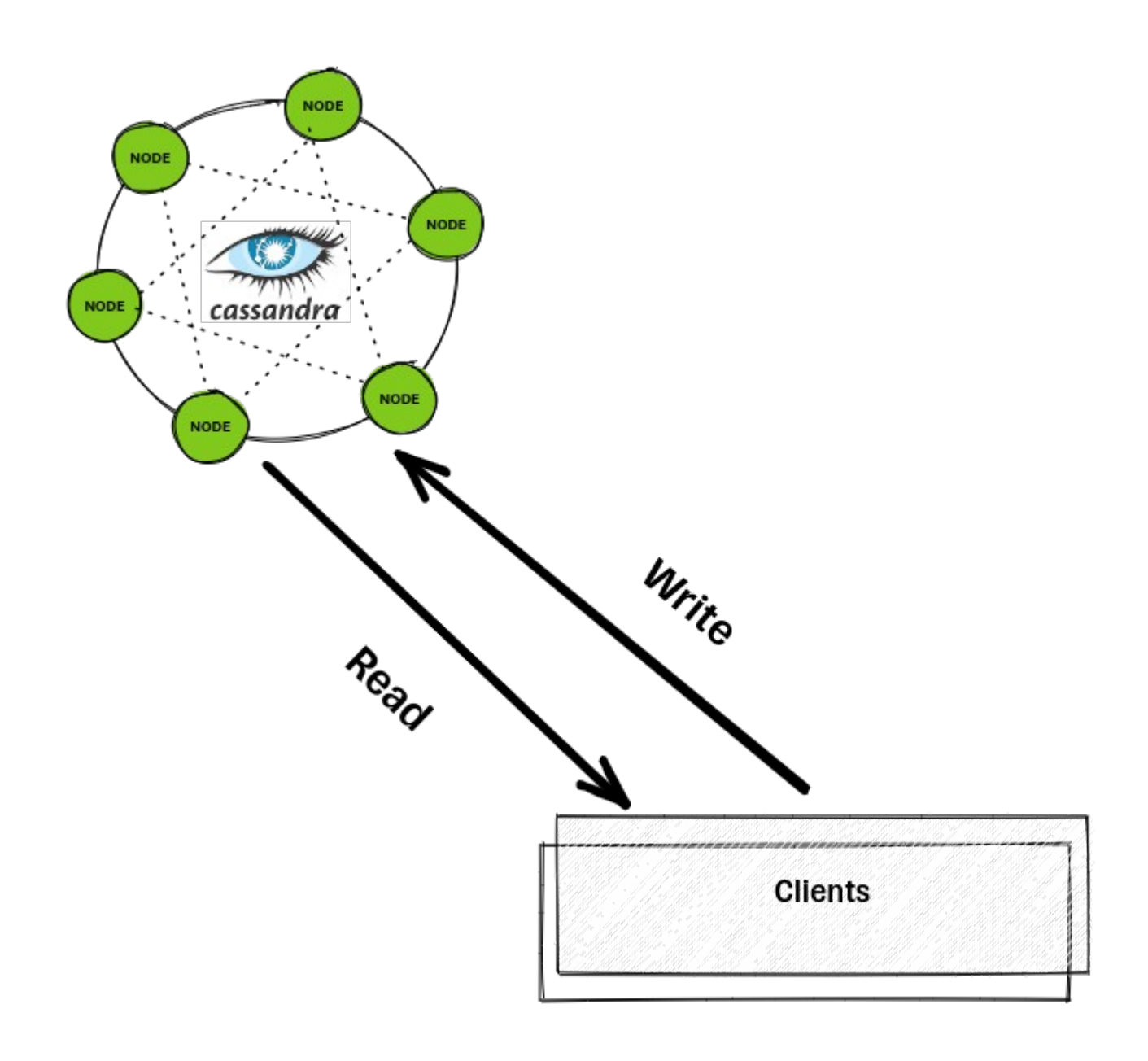

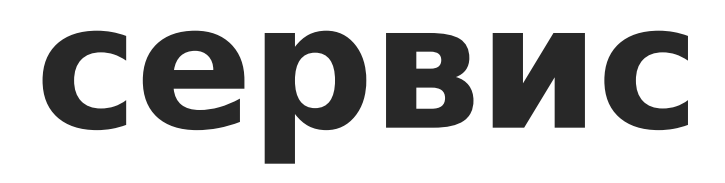

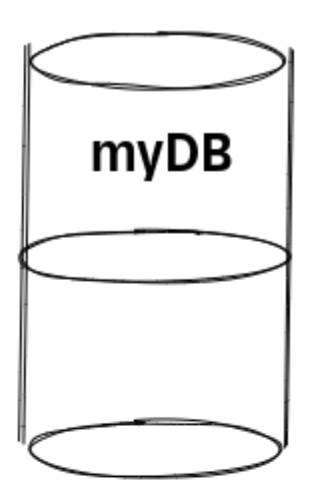

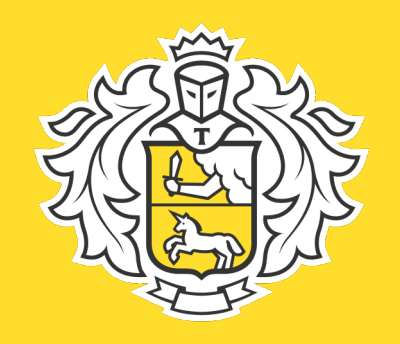

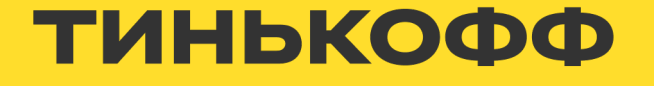

- Помощь при проектировании.
- Помощь при миграции данных без даунтайма.
- Понятные графики и алерты.

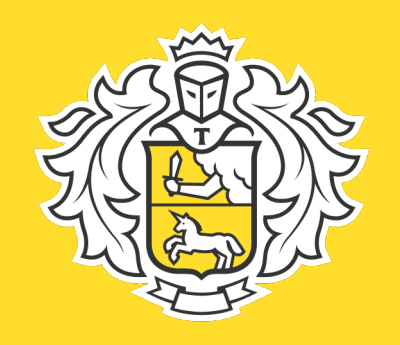

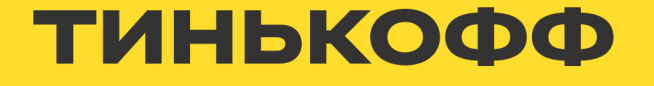

- Помощь при проектировании.
- Помощь при миграции данных без даунтайма.
- Понятные графики и алерты.
- Понятные ограничения для кластеров.

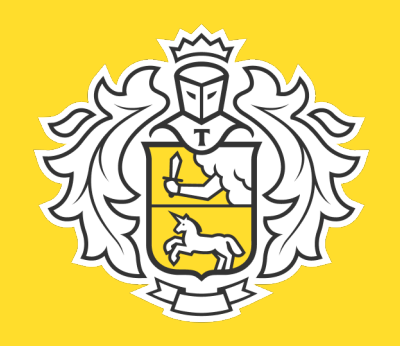

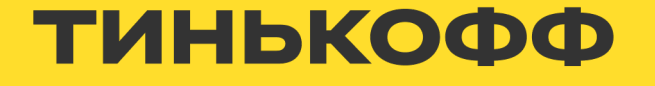

- Помощь при проектировании.
- Помощь при миграции данных без даунтайма.
- Понятные графики и алерты.
- Понятные ограничения для кластеров.
- Пользователь не должен думать о бэкапах, рипейрах и прочих служебных операциях

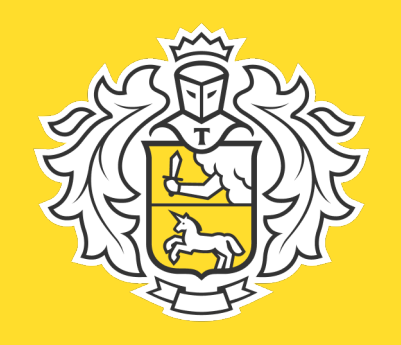

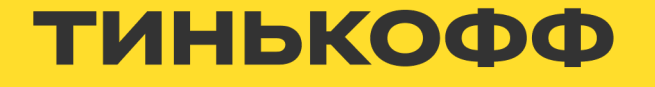

- Помощь при проектировании.
- Помощь при миграции данных без даунтайма.
- Понятные графики и алерты.
- Понятные ограничения для кластеров.
- Пользователь не должен думать о бэкапах, рипейрах и прочих служебных операциях
- Регулярные презентации о том как cassandra работает изнутри и обсуждение лучших практик

- 
- 

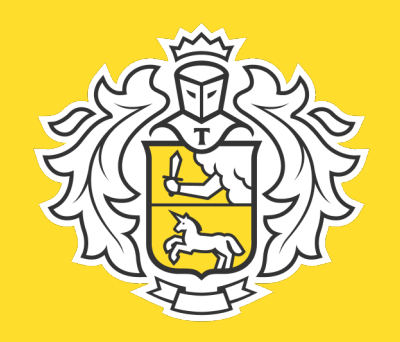

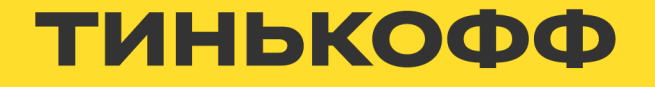

• Восстановление из бэкапа на определённую точку по кнопке

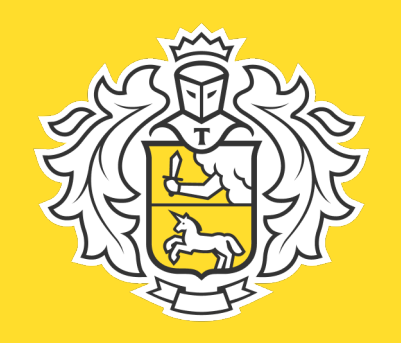

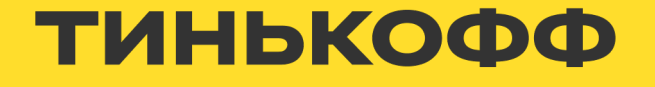

- Восстановление из бэкапа на определённую точку по кнопке
- Увеличение размера стораджа по кнопке

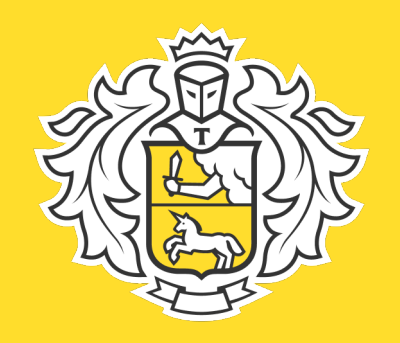

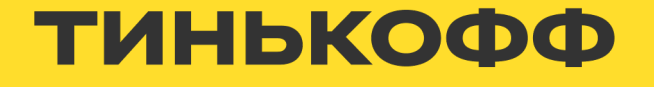

- Восстановление из бэкапа на определённую точку по кнопке
- Увеличение размера стораджа по кнопке
- Уменьшение размера кластера по кнопке

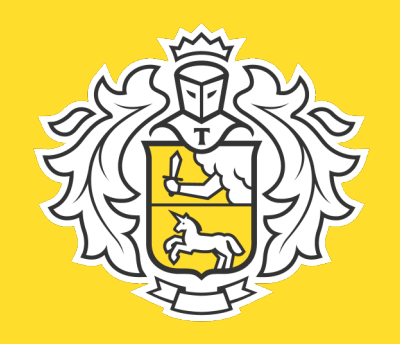

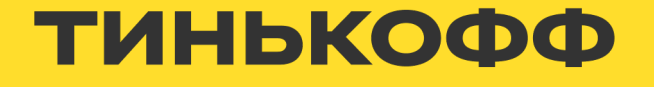

- Восстановление из бэкапа на определённую точку по кнопке
- Увеличение размера стораджа по кнопке
- Уменьшение размера кластера по кнопке
- Встроенный в UI инструмент датамоделинга

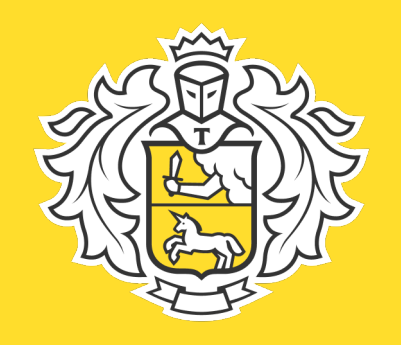

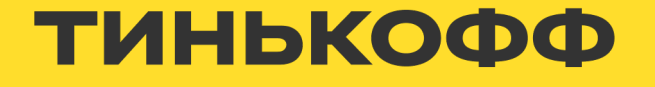

- Восстановление из бэкапа на определённую точку по кнопке
- Увеличение размера стораджа по кнопке
- Уменьшение размера кластера по кнопке
- Встроенный в UI инструмент датамоделинга
- Генерация библиотек с подключением к кластеру и CRUD операциями.

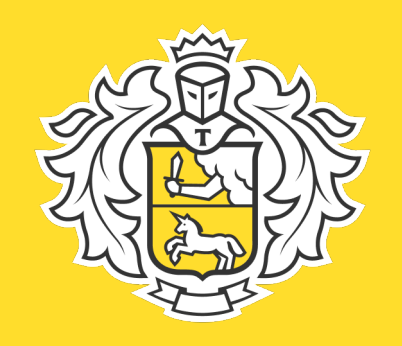

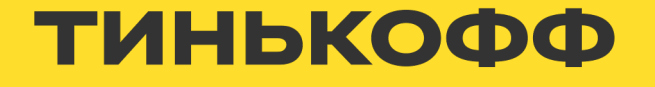

- Восстановление из бэкапа на определённую точку по кнопке
- Увеличение размера стораджа по кнопке
- Уменьшение размера кластера по кнопке
- Встроенный в UI инструмент датамоделинга
- Генерация библиотек с подключением к кластеру и CRUD операциями.
- Другие распределённые базы как сервис

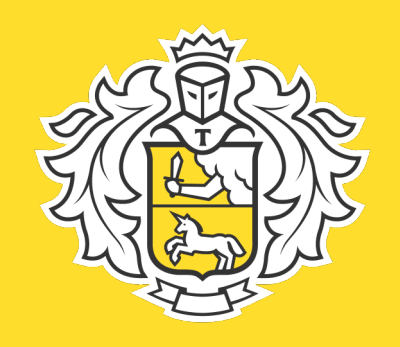

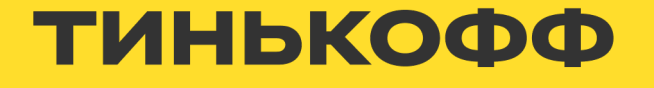

#### **Полезные ссылки**

- Apache cassandra <https://cassandra.apache.org/>
- K8ssandra <https://k8ssandra.io/>
- Operator SDK <https://sdk.operatorframework.io/>
- <https://www.youtube.com/watch?v=sG64NdRUGuo>
- Датамоделинг

• Инструменты помогающие при миграции <https://github.com/datastax/zdm-proxy> <https://github.com/Azure-Samples/cassandra-proxy>

• Cassandra day Russia https://www.youtube.com/watch?v= o1OAKpSoVk

<https://www.datastax.com/dev/modeling> <https://docs.datastax.com/en/dseplanning/docs/data-model.html> <https://hackolade.com/nosqldb/cassandra-data-modeling.html> <https://github.com/datastaxdevs/workshop-cassandra-data-modeling>

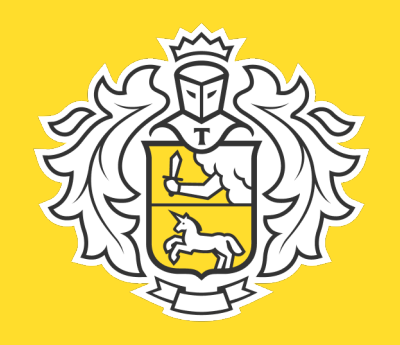

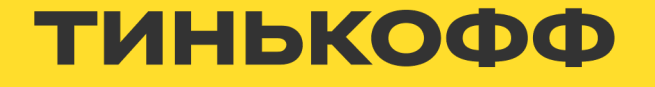

## **Подытожим**

- Сервис это не только кнопка, а целый комплекс мероприятий.
- Всегда нужно разбираться как реализовано решение.
- Слона нужно есть по кусочкам.
- Продукт мы делаем в первую очередь для клиентов.

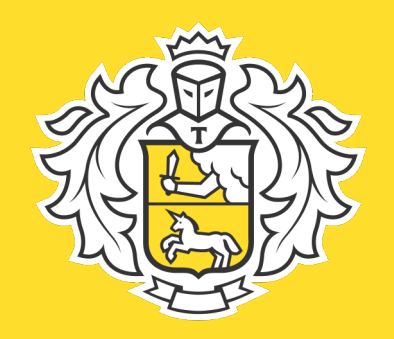

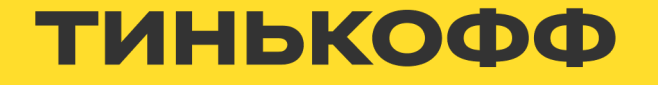

#### **Спасибо за внимание!**

#### Алексей Горбов '<br>N NOSQL инженер a.gorbov@tinkoff.ru

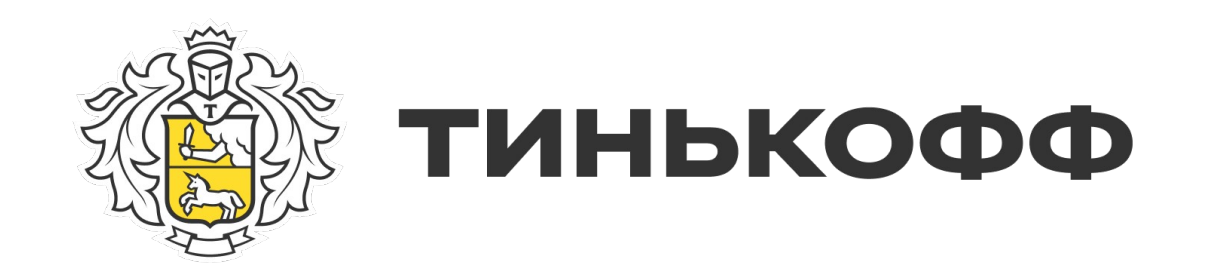

# **Он такой один**

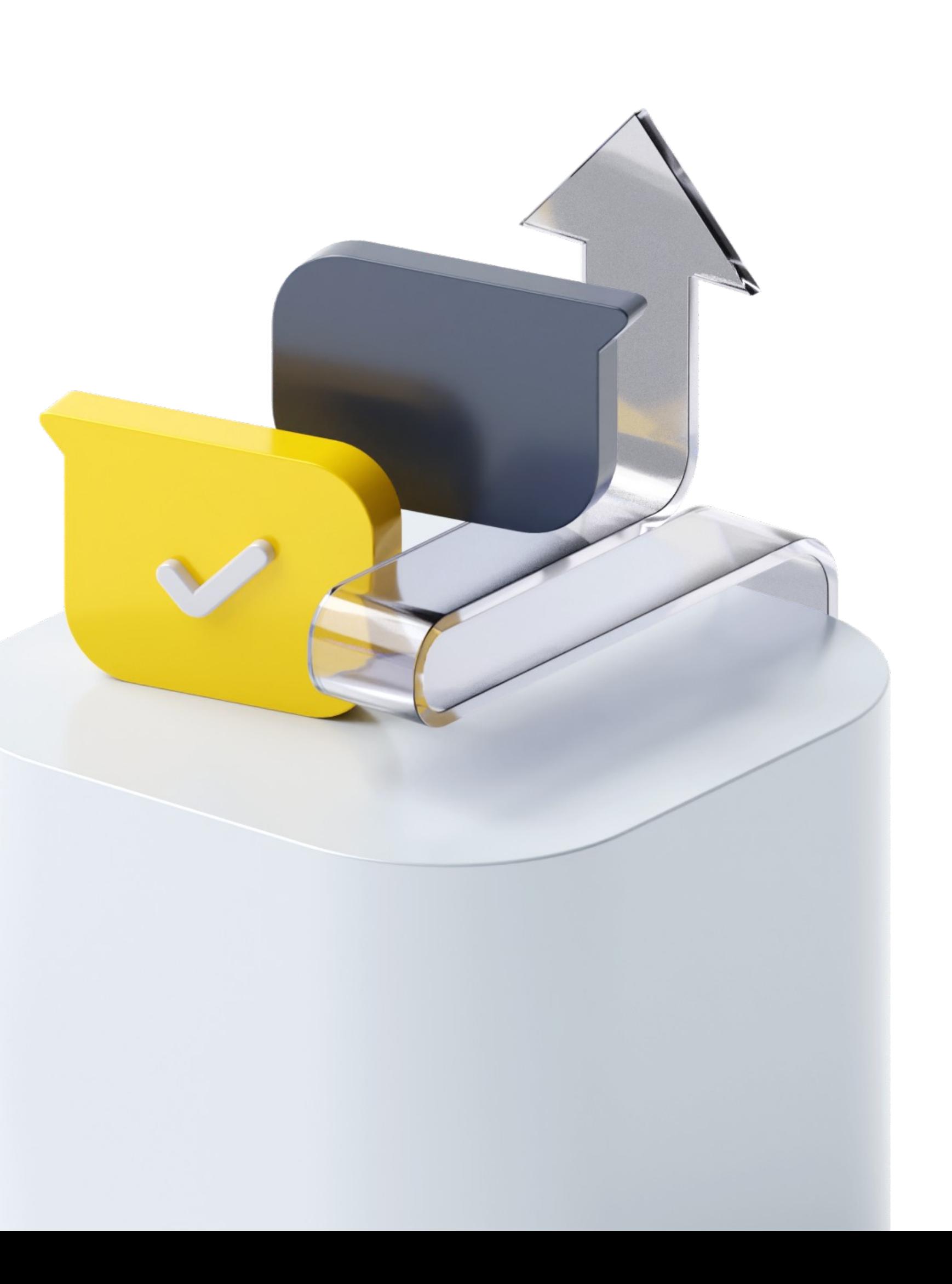

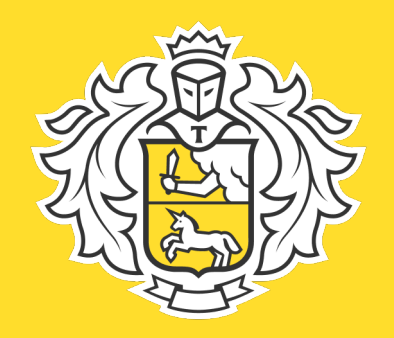

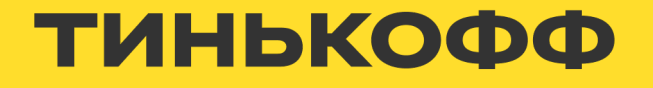

## **Самый предсказуемый вопрос!**

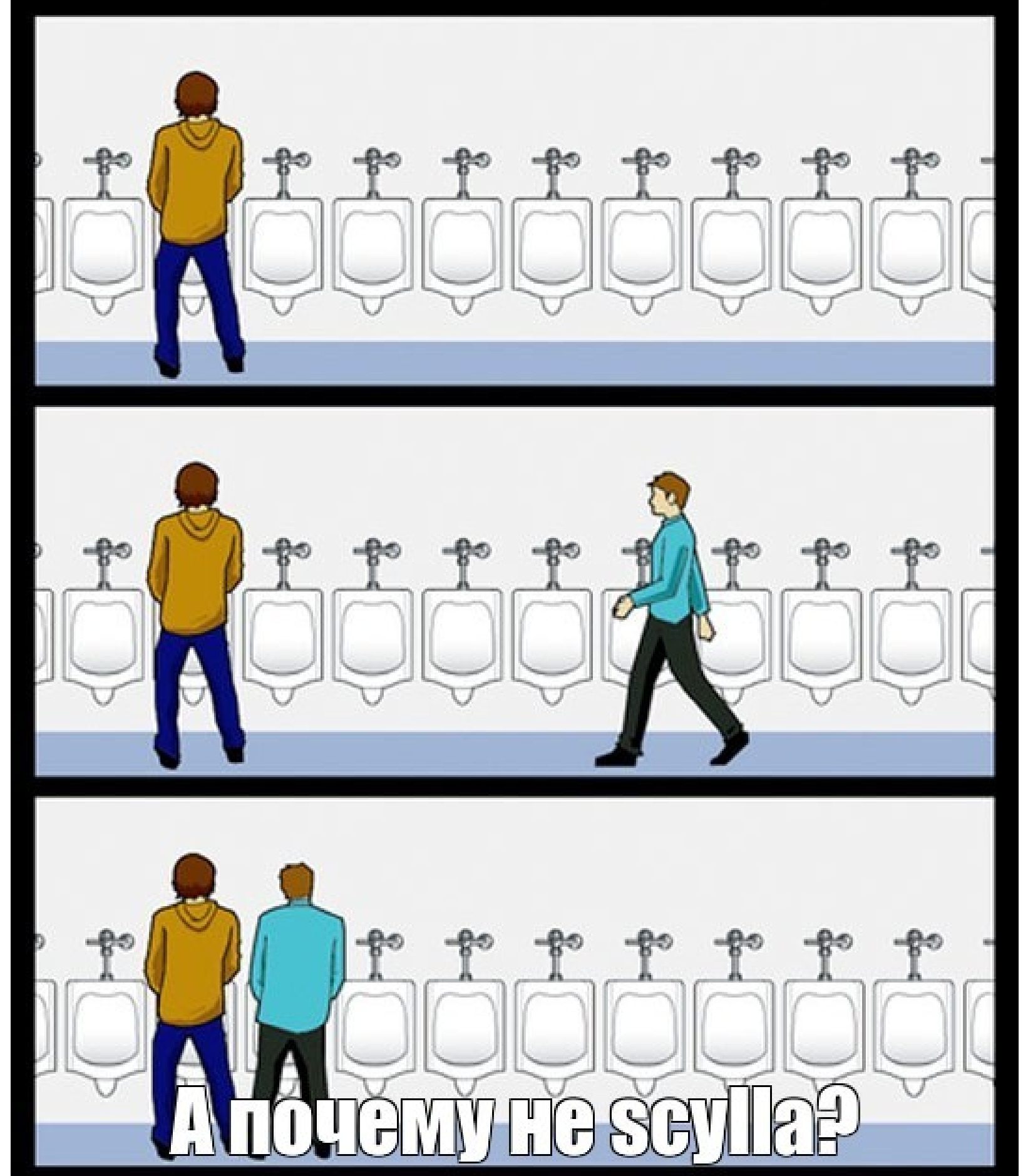